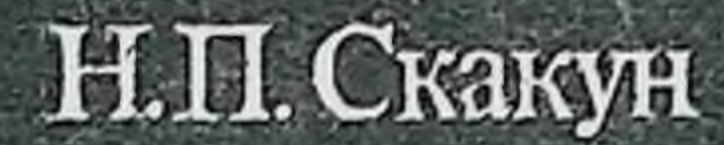

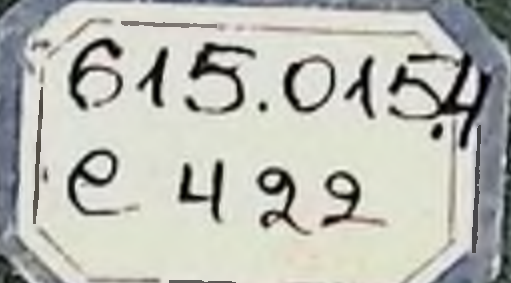

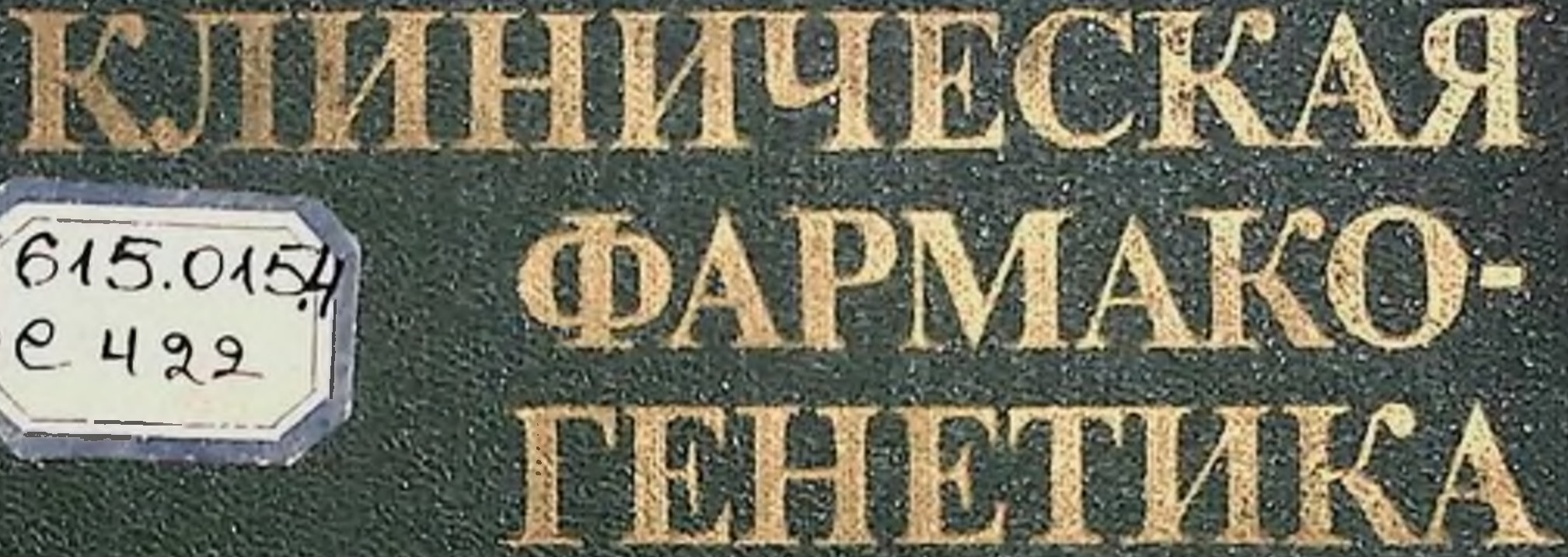

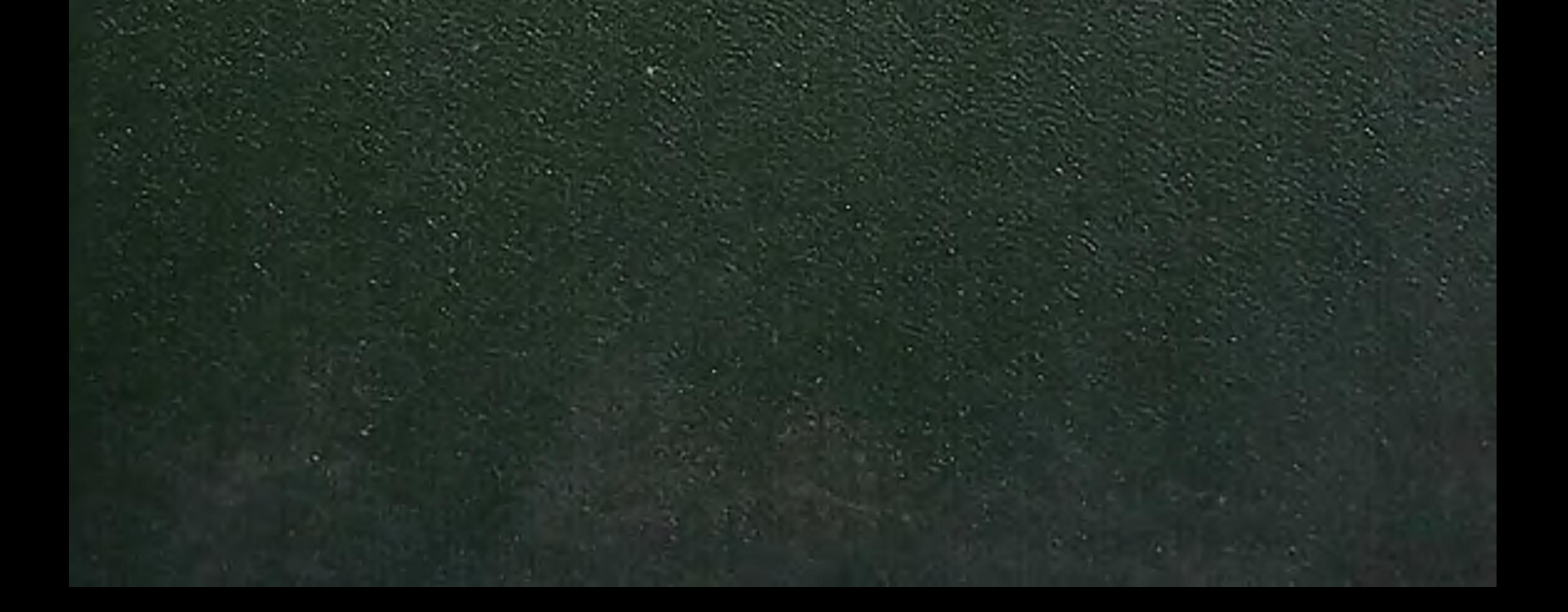

## Н.П. Скакун

# КЛИНИЧЕСКАЯ ФАРМАКО-**ГЕНЕТИКА**

 $615.0154$ 

## Киев «Здоров'я» 1981

**66K 52.81** 615.9  $C<sub>42</sub>$ 

УДК 616-056.7-085.27

Скакун Н. П. Клиническая фармакогенетика. - Кнев: Здоров'я, 1981. - 200 с.

Н. П. Скакун - зав. кафедрой фармакологии Тернопольского мединститута, докт. мед. наук, профессор.

В монографии освещены сущность, задачи и методы исследования нового научного направления - клинической фармакогенетики. Описаны фармакогенетические эффекты лекарственных средств и классификация генетических нарушений, при которых они проявляются На многочисленных примерах показана роль генетических факторов в индивидуальной чувствительности людей к лекарственным препаратам, их индуктивном и ингибирующем действии.

Подробно охарактеризовано влияние лекарственных препаратов на течение наследственных заболеваний. Описаны современные методы профилактики и лечения осложнении, возникающих в связи с применением лекарственных средств больным с наследственными заболеваниями.

Для научных работников, терапевтов, педиатров, неонатологов, хирургов, невропатологов и др.

Ил. 18. Табл. 16. Список лит.: с. 191-197.

Рецензенты чл.-кор. АМН СССР, проф. Л. О. БАДАЛЯН, докт. мед. наук Г. А. АННЕНКОВ, докт. мед. наук Б. И. ЛЮБИ-МОВ, докт. мед. наук Л. А. ГРОМОВ, канд. мед. наук Ю. И. ЛИ-**СУНКИН** 

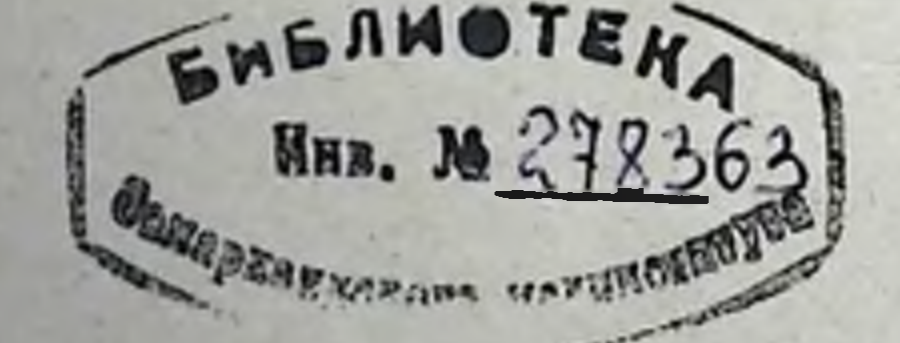

#### $C \frac{50700 - 016}{M209(04) - 81}$ 16.81 4108000000

#### Издательство  $\odot$ «Здоров'я», 1981

#### КЛИНИЧЕСКАЯ ФАРМАКОГЕНЕТИКА, ЕЕ СУЩНОСТЬ И МЕТОДЫ ИССЛЕДОВАНИЯ

Фармакогенетика - это научное направление экологической генетики, изучающей генетически детерминированные различия в приспособлении людей к условиям внешней среды: физическим, химическим и биологическим факторам (Ford, 1971; Motulsky, 1976). Она исследует генетически обусловленные различия реакций отдельных индивидов популяции на лекарственные средства, выясняет сущность действия их на генетический аппарат. Фармакогенетика изыскивает пути к повышению эффективности и безопасности фармакотерапии, поэтому является неотъемлемой частью клини-<br>ческой фармакологии. Н. П. Дубинин (1975) рассматривает фармакогенетику как комплексную биологическую дисциплину, объединяющую медицину, общую генетику, генетику человека, фармакологию, молекулярную биологию и молекулярную генетику.

Фармакогенетика возникла в 50-е годы нашего столетия на стыке фармакологии, бнохимической и медицинской генетики человека. Hockwald и соавторы (1952) установили, что примерно у 10% негров США и у немногих выходцев из Европы после приема в терапевтических дозах противомалярийного препарата примахина, как и других производных аминохинолина, возникает тяжелый гемолитический криз и анемия. Evans и соавторы (1952) наблюдали у отдельных лиц продолжительное апноэ вследствие введения в вену раствора дитилина. Carson с соавторами (1956) было доказано, что в первом случае первичным дефектом является дефицит активности фермента глюкозо-6-фосфатдегидрогеназы (Г6ФД), а во втором — недостаточность активности сывороточной бутирилхолинэстеразы (Lehmann, Ryan, 1956). Признак высокой чувствительности человека к примахину сцеплен с Х-хромосомой (Childs и соавт., 1958). Впервые на связь лекарственной идиосинкразии с генетическими факторами указал Vogel (1957). Motulsky (1957) обратил внимание на то, что некоторые осложнения фармакотерапии обусловлены наследственными дефектами ферментов, участвующих в метаболизме лекарственных средств. В то время было известно лишь несколько наследственных заболеваний и состояний, при которых действие ряда лекарственных препа-

з.

 $1*$ 

ратов приобретало атипичный характер. Это акаталазия, описанная в 1848 г. японским отоларингологом Такагарои, необычно высокая чувствительность организма к дитилину, замедленная инактивация изониазида, неспособность некоторых лиц воспринимать вкус фенилтиомочевины, самоограничивающаяся лекарственная анемня. Было установлено, что атипичные фармакологические реакции являются следствием нарушения метаболизма соответствующих лекарственных препаратов в связи с дефектом определенных ферментов. Такие энзимопатни протекают латентно и выявляются случайно при необычных реакциях организма на принятые впервые лекарственные средства. Известно также несколько наследственных заболеваний, при которых необычный характер реакции организма на лекарственные средства выражается в обострении патологического процесса. К ним относятся сахарный диабет, обостряемый кортикоднуретнкамн, первичная подагра - тиазидовыми стероидами, печеночные порфирни - барбитуратами.

В ряде случаев передача признаков атнпичного реагирования на лекарственные средства происходит по менделевскому типу.

За последние два десятнлетня выявлено много наследственных заболеваний и генетнчески обусловленных состояний, характеризующихся атипичностью в действии многих лекарственных препаратов. Это связано, с одной стороны, введением в практику новых препаратов, а с другой - успехами аналитической химии по определеншо весьма малых концентраций лекарств и их метаболитов в биологических средах (Vesell, 1973). Тесная связь фармакогенетики с такими важными направлениями фармакологни, как фармакокинетика, хронофармакология, накопление сведений об индуктивном и ингибирующем влиянии лекарств, развитие биохимической и медицинской генетики, - все это способствовало раскрытию сущности ряда генетически детерминированных реакций организма на лекарственные средства, создало условия для разработки методов выявления лиц с наследственными дефектами ферментов, которые участвуит в формировании атипичных фармакологических реакций, для про-<br>филактики и лечения генетически детерминированных осложнений фармакотерапии, лекарственного лечения наследственных заболеваний и других проблем. Точные границы фармакогенетики не определены, так как она все еще остается новой областью медицины. Тем не менее основные проблемы, цели и задачи ее сформулированы. Можно считать, что главнейшей целью фармакогенетики является выяснение сущности действия лекарств на генетический аппарат, изучение последствий его на различных уровнях, а также определение локализации генов, имеющих прямое или косвенное отношение к фармакологическим эффектам. Уже имеются данные о том, что некоторые лекарственные

препараты могут дерепрессировать или репрессировать матричную активность хроматина. Следовательно, появилась возможность регулировать функциональное состояние оперонов, а значит синтез рибонукленновых кислот, несущих информацию к белоксинтезирующему аппарату клеток.

Успехн фармакогенетнки, особенно в области таких проблем, как эффективность фармакотерапии заболеваний и профилактика ее осложнений, явились основой для развития клинической фармакогенетики. Последняя призвана определить роль наследственных факторов в формировании реакций организма на лекарственные вещества, в том числе неблагоприятных, нередко ведущих к тяжелым последствиям, разработать меры их профилактики и лечения.

Клипическая фармакогенетнка занимается вопросами повышения эффективности фармакотерапии любых заболеваний, в том числе наследственных, вскрывает сущность уже известных и выявляет новые энзимопатии, при которых резко изменяется действие лекарственных средств. Совместно с бнохимической генетикой она осваивает новые методы обнаружения носителей атипичных ферментов, прямо или косвенно влияющих на фармакокинетику и фармакодинамику лекарственных средств.

Одной из ведущих проблем клинической фармакогенетики следупроблему индивидуальной чувствительности ет считать людей к лекарственным препаратам в зависимости от генотипа. Известно, что больные не в одинаковой мере реагируют на лекарственные средства, а отсюда эффективность фармакотерапин у них различна.

Фармакологическая реакция, лежащая в основе эффективности фармакотерапии, является результатом взаимодействия организма с лекарственным средством, осуществляемого при определенных условнях внешней среды. Возникновение этой реакции, качество и продолжительность характеризуются такими параметрами фармакокинетнки, как скорость и полнота всасывания препарата, полнота и прочность соединения его с транспортными белками, особенность распределения по органам, клеткам и органеллам, характер и прочность СВЯЗИ с рецепторами, интенсивность метаболизма, скорость элиминации. Все эти процессы протекают с помощью специфических и неспецифических белков и ферментов, синтез которых контролируется генетическим аппаратом. В человеческих популяциях имеется сбалансированный полиморфизм примерно 1/3 белков и ферментов (Н. П. Бочков, 1978; Харрис, 1973; Motulsky, 1972). Поэтому практически в судьбе любого нли почти любого лекарственного средства на определенном этапе его фармакокинетнки важную роль играет полиморфная система ферментов и белков. Отсюда большая вариабельность реакции на лекарственные вещества, так как распределение индивидов

 $\overline{\partial}$ 

любой популяции, например в зависимости от концентрации лекарственного вещества в крови при введении его в стандартной дозе, соответствует кривым не моно-, а полигенного наследования.

Kalow (1973) рассматривает вариабельность в действии - лекарственных препаратов в двух аспектах. Одним из них является генетическое обеспечение распределения лекарственного средства в организме и его биотрансформации (метаболизма), другим - генетическое обеспечение собственно фармакологического эффекта. Часто разная чувствительность организма к лекарственным препаратам обусловлена неодинаковой интенсивностью их метаболизма в связи с различиями в степени активности ферментов, участвующих в этом процессе. В свою очередь, степень активности многих ферментов определяется их молекулярной гетерогенностью - существованием их в двух и более молекулярных формах. Имеют значение и другие генетические факторы, в частности обеспечивающие всасывание и транспорт лекарственных средств, чувствительность органов-мишеней и др. (O'Reilly, Aggeler, 1970; Brunt, McKusick, 1970).

Большое практическое значение имеет разработка методов по выявленню оптимальных доз лекарственных средств и составлению индивидуальных программ фармакотерапни, исходя из принципа: каждому больному - индивидуальную программу лечения. В частности, определены время полувыведения лекарств из плазмы, величины устойчивой (равновесной) концентрации и др. Эти приемы используются в первую очередь для коррекции доз тех лекарственных средств, чувствительность к которым колеблется в больших пределах (непрямых антикоагулянтов, противосудорожных средств, оральных инсулинозаменителей и др., Kahl, 1971). В этом плане необходима дальнейшая разработка методов выявления концентрации лекарственных веществ и их метаболитов в биологических жидкостях (плазме, моче, слюне), что позволит учитывать интенсивность метаболизма и другие параметры их фармакокинетики у каждого больного и тем самым будет способствовать индивидуализации фармакотерапии.

Важной проблемой клинической фармакогенетики является изыскание эффективных методов фармакотерапии наследственных заболеваний. По данным Stickle (1966), смерть в результате этих заболеваний отнимает у человечества примерно в 4,5 раза больше жизней, чем болезни сердца, и в 8 раз больше, чем злокачественные новообразования. Кроме того, у десятка миллионов людей отмечаются несмертельные наследственные заболевания. Только в США их имеется около 15 млн.

В лечении наследственных болезней применяются генетические и иегенетические методы фармакотерапии. К первым относятся:

введение дефицитного фермента, индукция или ингибирование ферментов гормональными препаратами и другими средствами; ко вторым - обеспечение ускоренного выведения накапливающегося неметаболизированного субстрата, стимуляция альтернативных путей обмена, заместительная витамино- и гормонотерапия, неспецифическая поддерживающая терапия и др. (Larsen, 1976). В качестве лекарственных средств могут назначаться метаболиты, которые не образуются или образование которых затруднено в связи с генетическим дефектом. Примером может служить использование уридиловой и цитидиловой кислот при оротовой ацидурии. При заболеваниях, сопровождающихся наследственной толерантностью к витаминам, часто прибегают к применению их коферментных форм. В лечении некоторых наследственных заболеваний ведущее значение имеет назначение препаратов, связывающих продукты аномального обмена и таким образом способствующих выведению их из организма. В частности, это относится к лечению гепатолентнкулярной дистрофии, гемохроматоза, первичной подагры и др.

Действие мутантного гена пытаются ограничить путем применения лекарственных средств, обладающих свойством вызывать индукцию или ингибицию соответствующих ферментов. Однако этот принцип лечения наследственных заболеваний еще остается недостаточно результативным. Направленным влиянием на нарушенные звенья обмена веществ удается в ряде случаев ослабить клинические проявления наследственных заболеваний. Так, назначение кортикотропина в больших дозах приводит к усилению синтеза кислых мукополисахаридов и замедлению развития патологических изменений при гаргоилизме, синдроме Моркио и других болезнях соединительной ткани.

Актуальной проблемой клинической фармакогенетики является выяснение сущности и проявления генетически детерминированных атипичных реакций организма на лекарственные средства, разработка соответствующих методов их профилактики и лечения.

Для клинической практики большое значение имеет способ передачи фармакогенетических признаков по наследству (Kalow, 1973; La Du, 1974; Evans, 1976; Motulsky, 1976). Она происходит либо по менделевскому, либо по многофакторному типам. По законам Менделя наследуются лекарственный гемолиз и анемия при недостаточности Г6ФД, продолжительное апноэ в ответ на инъекцию дитилина при недостаточности сывороточной бутирилхолинэстеразы, полиморфизм ацетилирования изониазида и других средств, индуцированная лекарствами гемолитическая анемия при нестабильных гемоглобинозах, устойчивость к антикоагулянтам кумаринового ряда, толерантность к дитилину и др. Такие генетнческие дефекты, как глаукома, провоцируемая кортикостерондами,

по-видимому, наследуются по многофакторному типу. Полигенное но видикание характерно для генетического контроля над воздействием дикумарина (Motulsky, 1964), бутадиона (Whittaker, Evans, 1970) нортриптилина (Asberg и соавт., 1971) и других средств.

Jörgensen (1974), Goedde (1977) к фармакогенетнке относят и такие проблемы, как мутагенное и тератогенное денствие лекарственных средств. Мутагенное - это влияния агентов внешней среды на гены, хромосомы и геномы, а тератогенное - на зиготу, эмбрион и плод. Szorady (1973) эти явления считает самостоятельными научными направлениями биологии. На наш взгляд, медицинские аспекты тератогенеза - важная проблема фармакогенетики развивающегося организма. Успехи в этой области описаны многими авторами (А. П. Дыбан, 1959; А. М. Чернух, П. Н. Александров, 1969; А. П. Кирющенков, 1978).

Клиническая фармакогенетнка изучает также роль генетниеских факторов в индуктивном и ингибирующем воздействии лекарственных средств на людей. По данным Vesell, Page (1969), Whittaker, Evans (1970), индуктивное влияние, в частности фенобарбитала, находится под генетическим контролем. В наибольшей мере оно проявляется у тех лиц, у которых метаболизм лекарственных средств протекает медленно. При этом уменьшается степень вариабельности индивидуальной реакции организма на введение соответствующего препарата. Напротив, ингибиторы ферментов лекарственного метаболизма, в частности нортриптилин, аллопуринол и другие, увеличивают время выведения препарата из организма, усиливают лечебные и токсические эффекты.

Необходимы новые исследования по выяснению сущности действия лекарственных средств на генетический аппарат, установлению роли генетических факторов в индивидуальной реакции организма на лекарственные средства, взаимосвязи их с внешними факторами. Предстоит создать прочную основу для рационального выбора лекарственных препаратов, точного определения продолжительности лечения в каждом конкретном случае. Следует выработать объективные критерии для выявления индивидуальной дозировки препаратов с учетом пола, возраста и состояния организма на любои стадии заболевания. Создание классификации лекарственных средств по принципу сходства их метаболизма будет способствовать снижению токсических эффектов при различных заболеваниях, в том числе наследственных. Качество фармакотерапии повысится также в результате изыскания приемлемых методов преодоления наследственной толерантности к лекарственным средствам. Выяснение роли генетических факторов в индуктивном и ингибирующем действии лекарственных средств и других внешней среды позволит более рационально использовать различ-

ные сочетания имеющихся препаратов, облегчит поиск новых средств, повысит качество фармакотерапии в сочетании с такими методами лечения, как санаторно-курортный, физио-, дието-, серои вакцинотерапия и др.

Дальнейшее изучение наследственных атипичных реакций организма на лекарственные препараты, определение их сущности на генетическом, биохимическом и клиническом уровнях явится основой для разработки действенных методов профилактики осложнений фармакотерапии, для прогнозирования в условиях медикогенетической консультации. Важное значение имеет установление типа наследования фармакогенетических аномалий, разработка тестов, облегчающих их обнаружение. Соответствующие исследования необходимо проводить с целью выяснения роли генетических факторов в лекарственной аллергии, поражении печени, почек и других осложнений фармакотерапии.

Фармакогенетические эффекты лекарственных средств H **HX** классификация. Многообразне проявлений положительного действия лекарственных средств на организм определяется терминами «фармакологическая реакция» или «фармакологический эффект». В фармакогенетике, когда подчеркивается ведущее значение генетических (а не внешних) факторов в формировании организмом таких реакций, часто термин «фармакологический эффект» заменяют «фармакогенетическим эффектом». Такая замена целесообразна и в клинической фармакогенетике, где подчеркивается не только ведущая роль генетических факторов в фармакологических реакциях, но и важное их клиническое значение. Наиболее общими фармакогенетическими эффектами являются: резкое повышение чувствительности организма к лекарственным препаратам, наследственная толерантность к ним, атипичное, провоцирующее действие и др.

Фармакогенетические эффекты весьма ярко проявляются при наследственных заболеваниях и генетически детерминированных состояниях. В тех случаях, когда генетический дефект прямо или косвенно не сказывается на всасывании, распределении, метаболизме, выделении лекарственных средств, взаимодействии с рецепторами, влияние их существенно не изменяется. Однако при многих наследственных заболеваниях и состояниях он отражается на фармакокинетике и фармакодинамике лекарственных средств, в первую очередь на их метаболизме. В таких случаях действие их на организм проявляется в виде необычной реакции. Последняя может быть резко усиленной или, наоборот, ослабленной. Может иметь место значительное повышение токсичности. Кроме того, при некоторых наследственных заболеваниях, протекающих в данный период в латентной или вялой формах, определенные лекарственные препараты могут обострить патологический процесс.

К сожалению, еще не имеется удовлетворительной классификации генетических нарушений, при которых резко изменяется действие лекарственных веществ. Эксперты ВОЗ (1975) различают три группы таких нарушений. В первую включены фармакогенетические различия, которые наследуются по менделевскому типу, во вторую нарушения, сопровождающиеся изменением чувствительности орга-

Таблица 1. Генетические нарушения, при которых резко возрастает фармакологическое действие лекарственных средств

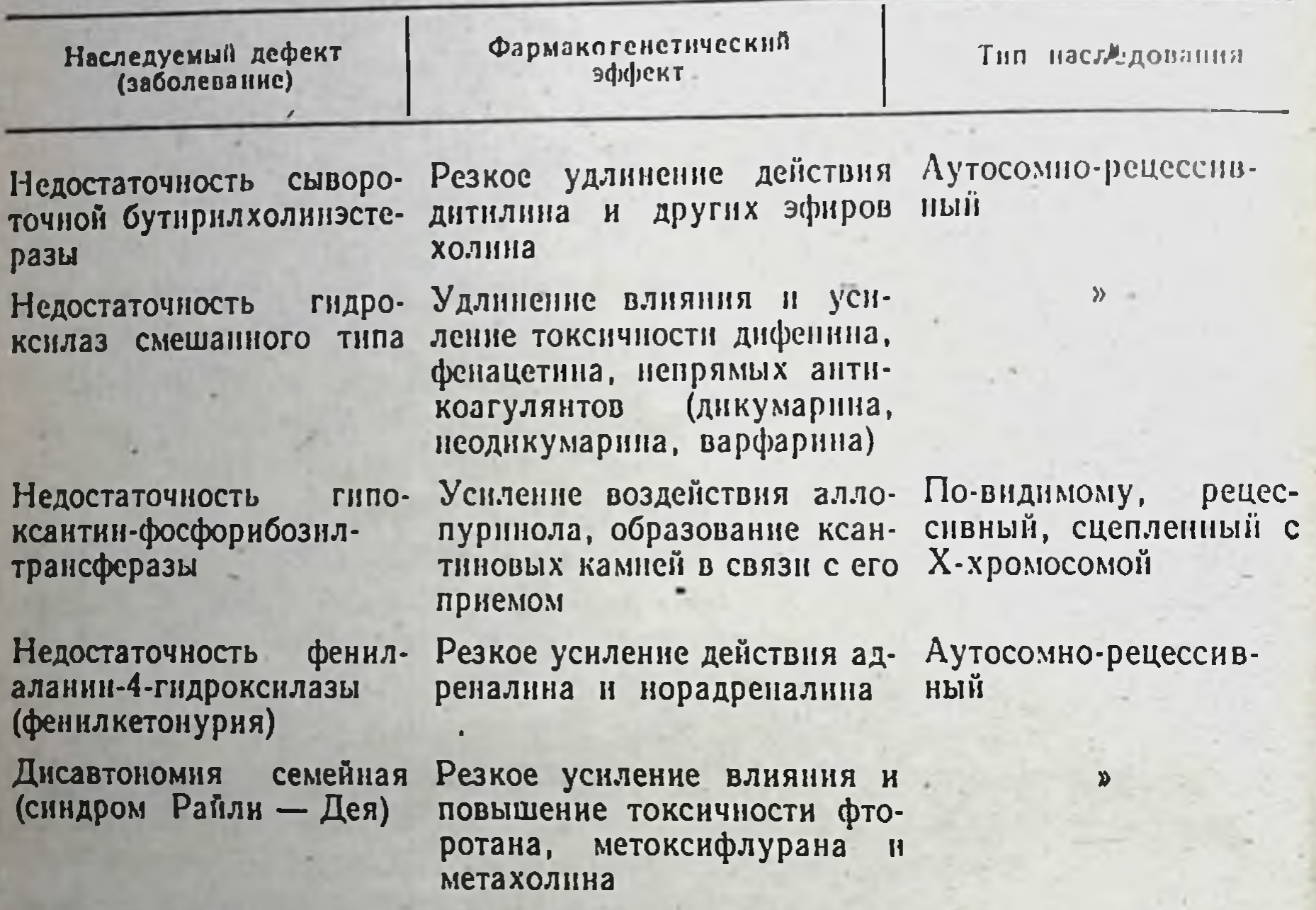

низма к лекарственным препаратам, в третью - состояния, при которых генетические факторы могут изменить реакцию организма на лекарственные средства. Эта классификация не лишена недостатков. В ней не соблюден единый принцип построения. Одновременно использованы как сугубо генетические, так и фармакологические особенности. Вряд ли оправдано выделение в отдельную группу генетических нарушений, при которых изменяется чувствительность организма к лекарственным препаратам. По сути, при наследственных заболеваниях, когда резко нарушается фармакокинетика и фармакодинамика лекарственных средств, в той или иной мере изменяется чувствительность организма к ним. В классификации ВОЗ не упоминаются генетические нарушения, при которых фармакологическое действие лекарственных препаратов не проявляется или резко ослаблено. Кроме того, не выделены в отдельную 10

группу те наследственные заболевания, при которых лекарственные средства провоцируют обострение процесса. В связи с этим она имеет невысокую клиническую ценность.

Учитывая эти недостатки, нами на основании изучения характера и сущности фармакогенетических эффектов разработана клиническая классификация генетических нарушений. Исходя из характера фармакогенетнческих эффектов, все наследственные заболевания объединены в 4 группы. В первую включены те наследственные заболевания и состояния, при которых резко возрастает фармакологическое действие и токсичность лекарственных средств. В частности, это отмечается при недостаточности сывороточной бутирилхолинэстеразы, фенилаланин-4-гидроксилазы, гидроксилаз смешанного типа, гипоксантин-фосфорибозилтрансферазы, а также при дисавтономии семейной (табл. 1).

При наследственной недостаточности сывороточной бутирилхолинэстеразы из-за уменьшения сродства ее к субстрату нарушается гидролиз эфиров холина и различных ароматических и алифатических кислот. В связи с этим резко возрастает продолжительность их действия. При наследственной недостаточности гидроксилаз смешанного типа ослабляются метаболические превращения ряда лекарственных средств, таких как дифенин, непрямые антикоагулянты, фенацетин, что приводит к усилению их фармакологического действия и возрастанию токсичности. У лиц с недоста-ТОЧНОСТЬЮ гипоксантин-фосфорибозилтрансферазы повышается влияние и токсичность аллопуринола, при фенилкетонурии - катехоламинов, дисавтономии семейной - фторотана, метоксифлурана и метахолина. Возрастание фармакологических эффектов при этих заболеваниях происходит либо в связи с нарушениями метаболизма лекарственных средств, что способствует созданию значительных концентраций их в организме, либо с повышением чувствительности органов-мишеней. В противоположность этому при многих наследственных заболеваниях отмечается толерантность организма к лекарственным препаратам (табл. 2). Так, при акаталазии (болезнь Такагара) не наступает действие перекиси водорода, в меньшей мере проявляется токсичность метанола, но возрастает влияние других спиртов. При недостаточности гипоксантин-фосфорибозилтрансферазы ослабляется воздействие меркаптопурина и азатиоприна. При нефромегальном гликогенозе (болезнь Гирке) резко уменьшается или не определяется гипергликемический эффект адреналина, глюкагона и галактозы. Высокая толерантность к пиридоксину характерна при недостаточности кинурениназы, цистатионин-В-синтазы, цистатионазы, омега-аминолевулинатсинтазы, декарбоксилазы глютаминовой кислоты. При болезни Хартнупа имеется толерантность организма к никотиновой кислоте, метилмалоновой

 $\mathbf{11}$ 

Таблица 2. Генетические нарушения, при которых действие<br>лекарственных средств ослабляется или не проявляется

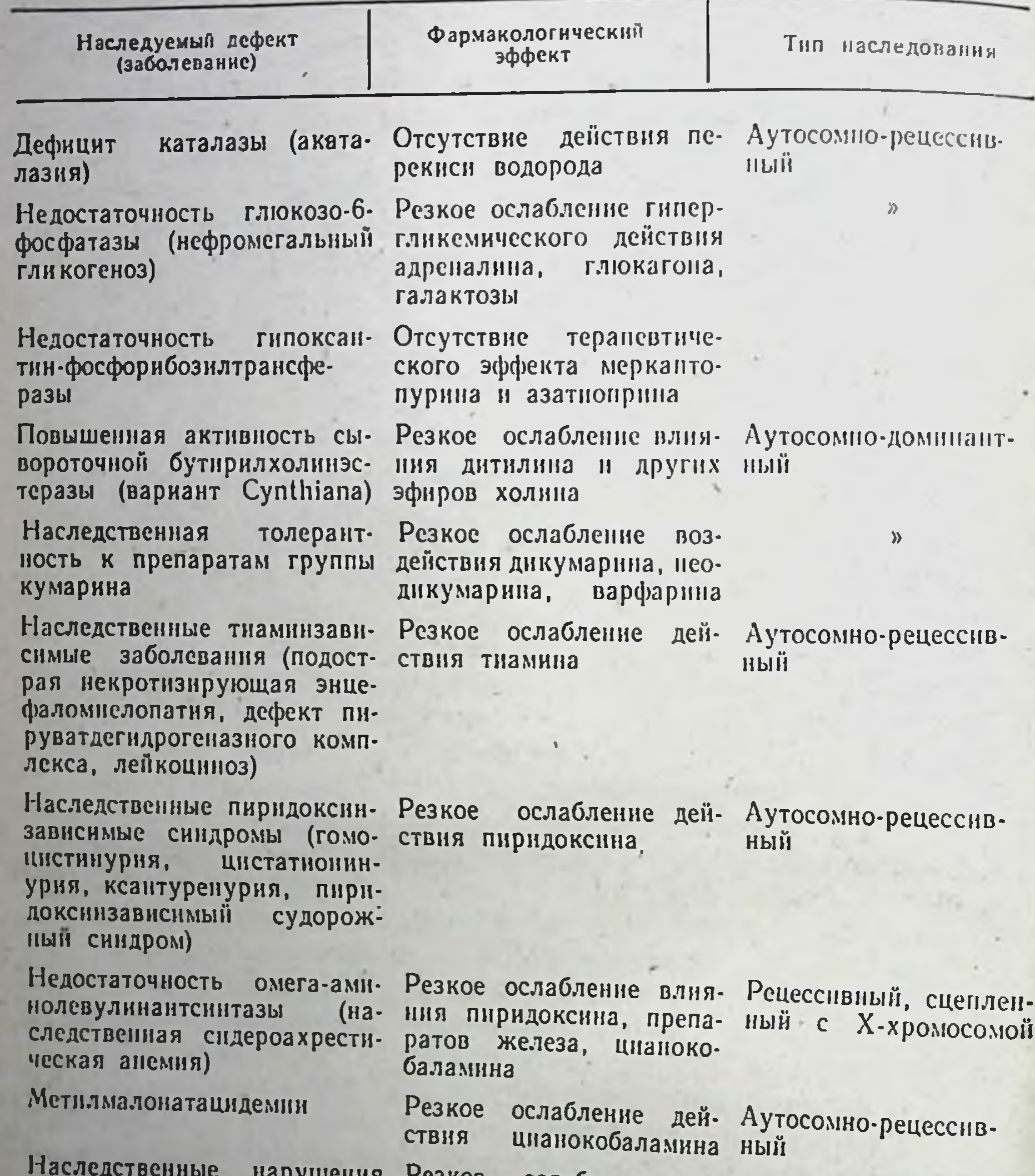

Наследственные нарушения Резкое ослабленобмена биотина (пропионат- действия биотина ослабление возацидемия, В-метилкротоноилглицинурия)

Наследственные нарушения обмена эргокальциферола а) фосфат-диабет

12

Резкое ослабление дей- Доминантный, СТВИЯ препаратов эрго- ленный с Х-хромосокальциферола мой -

Продолжение табл. 2

13

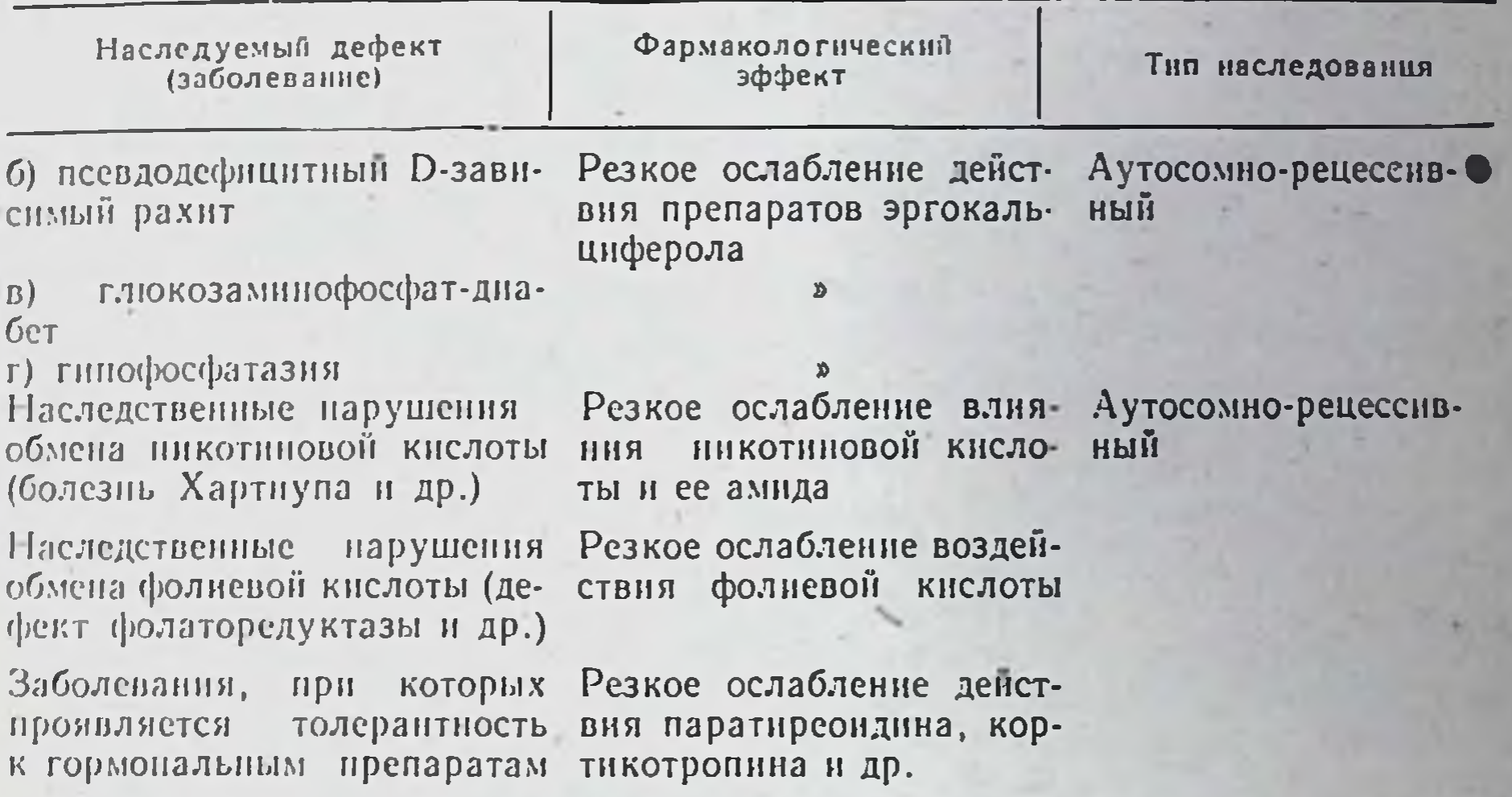

ацидурии - к цианокобаламину, при фосфат-диабете - к эргокальциферолу. Механизм наследственной толерантности к лекарственным средствам при этих заболеваниях различен. Действенность фармакотерапии наследственных заболеваний, при которых отмечается толерантность к этим средствам, всегда будет малоэффективной или неэффективной. Последнее наблюдается при использовании соответствующих лекарственных препаратов в общепринятых терапевтических дозах. Пока что единственным способом преодоления наследственной лекарственной толерантности является назначение соответствующих препаратов в больших количествах. Однако этим не всегда достигается удовлетворительный эффект.

При многих наследственных заболеваниях возникают атипичные реакции организма на лекарственные средства: Они чаще всего обусловлены нарушениями их метаболизма. Непосредственная причина реакций - дефект ферментов, прямо или косвенно участвующих в биотрансформации лекарственных веществ. Нетипичность их в фармакодинамике при наследственных заболеваниях может проявляться в двух вариантах. Во-первых, при некоторых из них специфическое действие лекарственных веществ не нарушается, но резко возрастает токсичность даже при назначении их в минимальных терапевтических дозах. Во-вторых, нетипичность реакции состоит в обострении наследственного заболевания, до того протекающего в латентной форме или находившегося в стадии вялого течения (провоцирующее воздействие). Токсичность лекарственных средств увеличивается при заболеваниях, сопровождающихся недостаточностью глюкозо-6-фосфатдегидрогеназы, т е. при острой лекарственно спровоцированной дет парогенеской анемии с гемоглобинурией, фавизме, гемолитической болезни новорожденных, наследственной хронической несфероцитарной гемолитической анемии, а также при недостаточности глутатионредуктазы, дефекте в синтезе глутатнона и нестабильных формах гемоглобина (табл. 3). При этих заболеваниях многие

Таблица 3. Генетические нарушения, при которых резко возрастает токсичность лекарственных средств

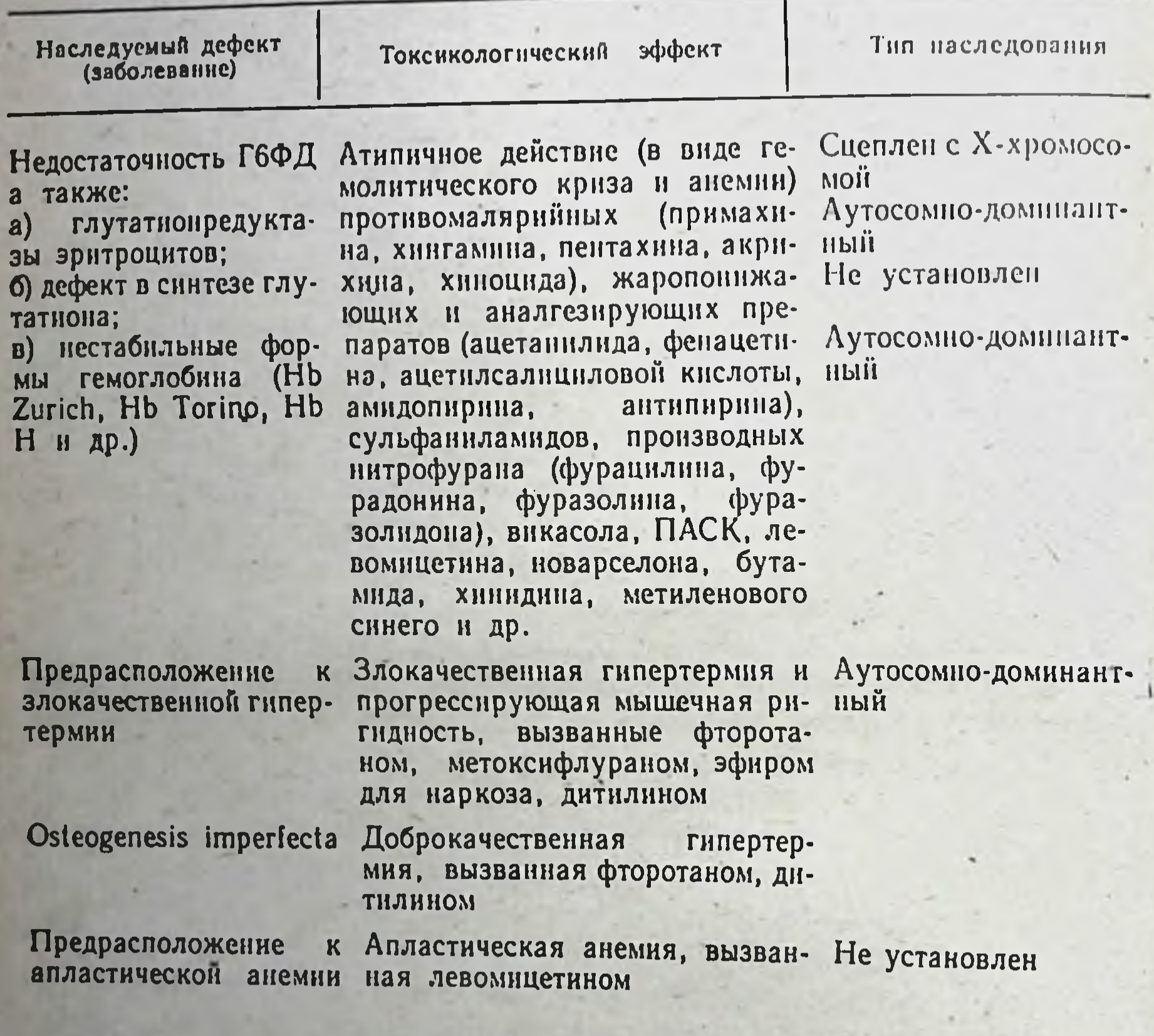

лекарственные препараты вызывают гемолитический криз из-за одномоментной гибели большого количества эритроцитов. Особенно опасными являются средиземноморский вариант недостаточности Г6ФД, глутатионредуктазы, нарушения в синтезе глютатиона. При этих генетических дефектах самоограничения гемолиза не наступает, поэтому нередки случаи смертельного исхода. К препаратам, которые могут вызвать массовый гемолиз, относятся противомалярийные, аналгезирующие и жаропонижающие средства, сульфанил-14

амиды, производные нитрофурана, водорастворимые аналоги викасола, ПАСК, левомицетин.

Не менее серьезные последствия наблюдаются в связи с применением наркозных средств (фторотана, метоксифлурана, эфира для наркоза, циклопропана), а также дитилина при наследственном предрасположении к злокачественной гипертермии. Это осложнение примерно в <sup>2</sup>/<sub>3</sub> случаев заканчивается гибелью больных.

При Osteogenesis imperfecta под влиянием фторотана и дитилина возникает гиперпирексия. Однако в этом случае она носит доброкачественный характер и устраняется жаропонижающими средствами.

Лекарственные вещества обостряют такие заболевания, как печеночные порфирии, первичная подагра, наследственная гипербилирубинемия, гемофилия, болезнь Виллебранда и др. (табл. 4). В частности, при печеночных порфириях барбитураты, сульфоны, сульфаниламиды, амидопирин, эстрогены, алкоголь и наркозные средства вызывают острые приступы болезни. У лиц с генетически детерминированным предрасположением к нарушению обмена пуринов прием спирта этилового, хлортназида или фуросемида может привести к возникновению подагры. При синдромах Криглера -Наджара, Жильбера, Дабина - Джонсона и Ротора многие препараты усиливают гипербилирубинемию и желтуху. При наследственной метгемоглобинемии, в том числе протекающей латентно, резко ухудшается состояние больных при лечении солями и эфирами азотной и азотистой кислот, сульфонами, хлоратами и некоторыми химнотерапевтическими средствами, аналгетиками.

На наш взгляд, представленная классификация может быть использована в клинической практике, в частности при выборе н назначении лекарственных препаратов, при определении их дозировки. В тех случаях, когда в связи с генетической патологией резко возрастает токсичность тех или иных средств, назначение их больным противопоказано. Это же касается и заболеваний, при которых лекарственные средства провоцируют острые приступы болезни, обостряют вяло протекающие или находящиеся в латентной форме процессы. В свою очередь, при генетических нарушениях, сопровождающихся повышенной чувствительностью организма к лекарственным средствам и в связи с этим усилением фармакологических эффектов, применять их следует в небольших дозах, обычно ниже средних терапевтических. При наследственной толерантности к витаминным и другим препаратам необходимо использовать их в больших количествах. Если действие лекарственных средств не проявляется, то назначение их бесполезно. В отличие от упомянутых генетических дефектов особое место занимает фенотип медленных инактиваторов изониазида. Для

 $1\overline{0}$ 

### Таблица 4. Наследственные заболевания, при которых проявляется провоцирующее действие лекарственных средств

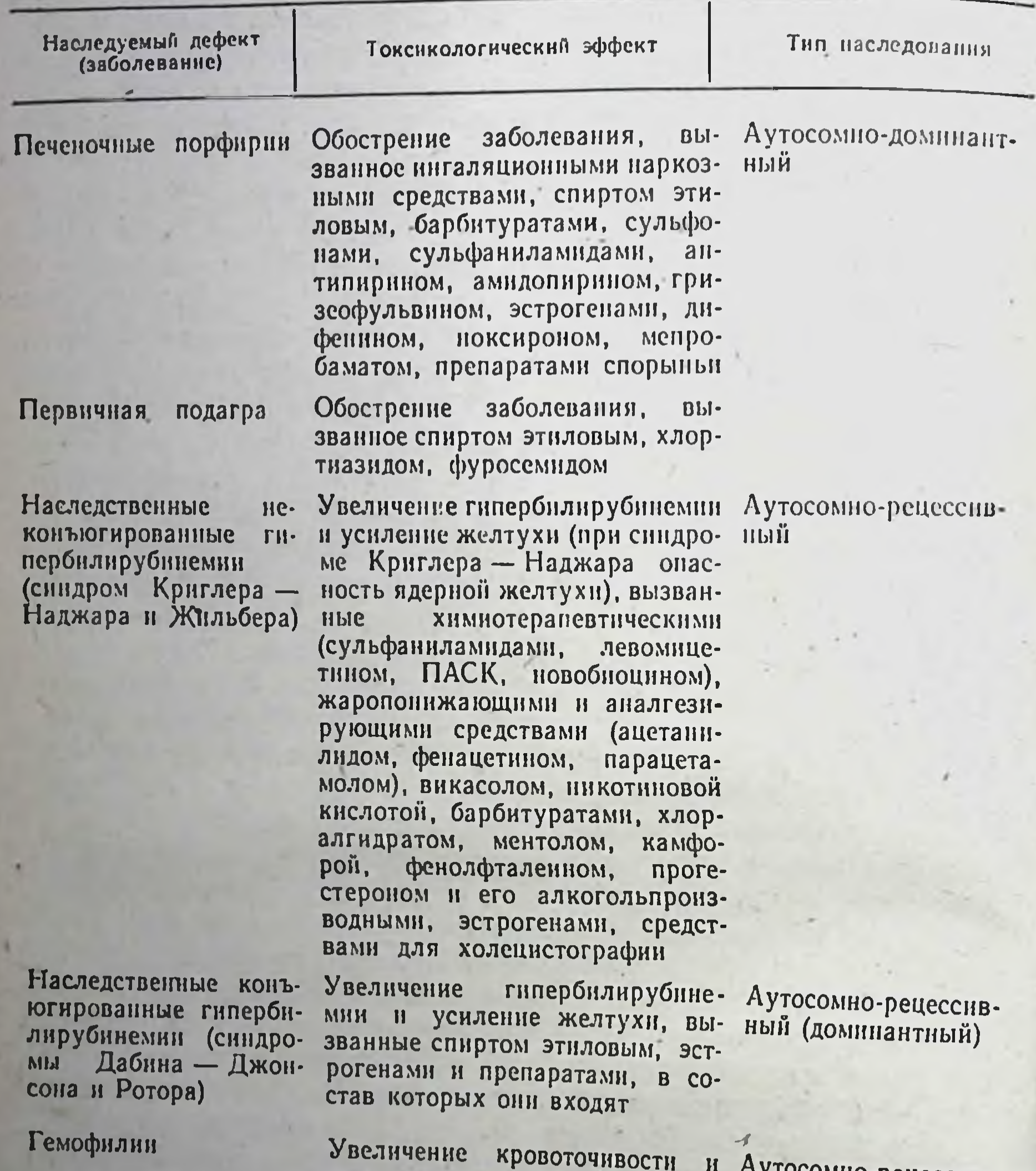

и Аутосомно-рецессивкровоизлияния в связи с прие- ный мом ацетилсалициловой кислоты

```
Болезнь Виллебранда
                                  То же
                                                    Аутосомно-доминант-
                                                    НЫИ
Периодический гипер-
                      Провокания острых приступов
калиемический
                                                    Аутосомно-доминант-
                пара-
                      калия
                              хлоридом,
лнч семейный (болезнь
                                        наркозными
                      средствами
                                                    ныи
. Гамсторпа)
```
Продолжение табл. 4

 $17$ 

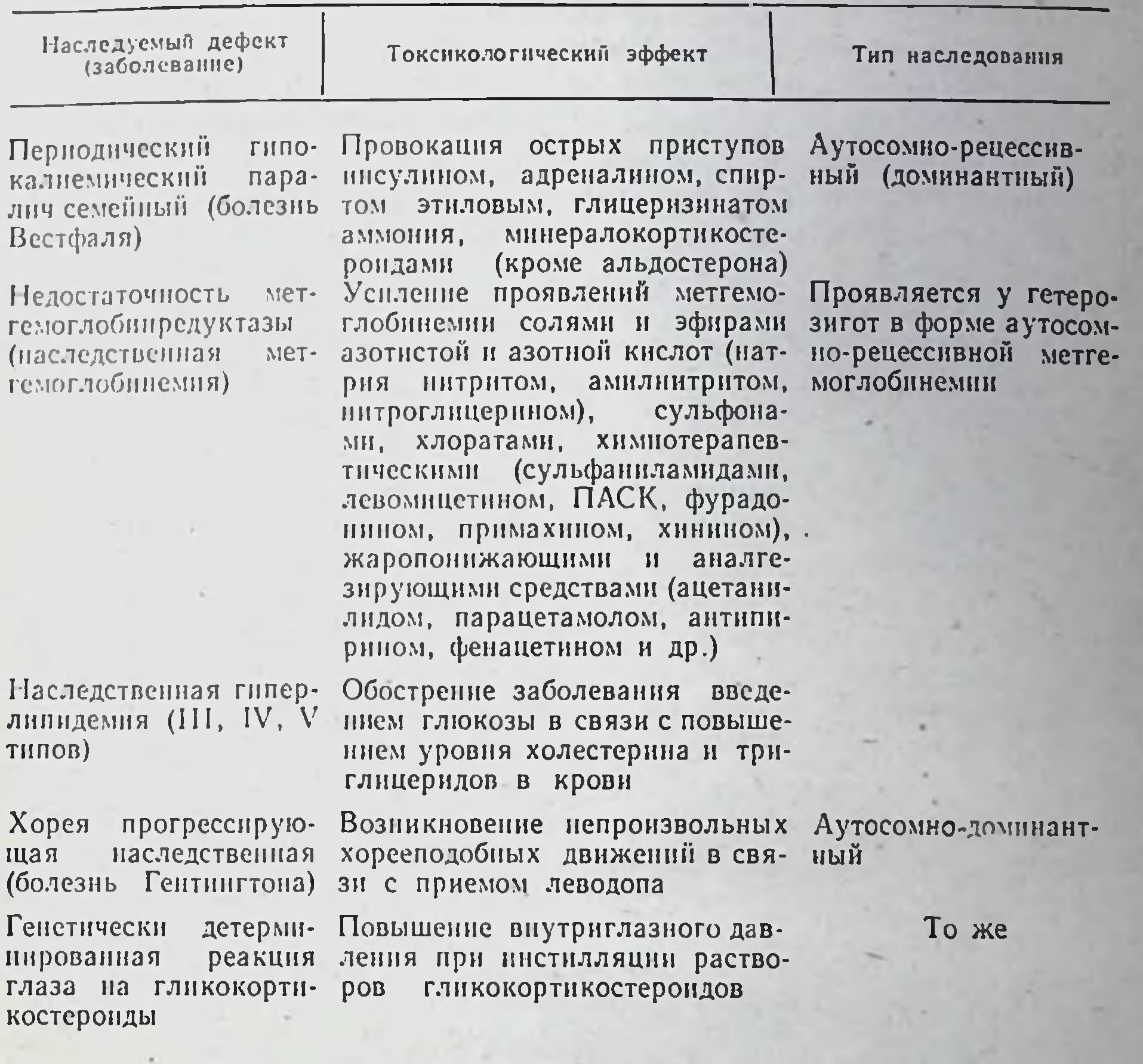

него характерны различия в степени инактивации и других лекарственных средств, метаболизирующихся путем ацетилирования.

Фармакогенетика лекарственных препаратов, метаболизирующихся N-ацетилтрансферазой. Изучение роли N-ацетилтрансферазы в метаболизме лекарственных препаратов, как и фармакогенетики последних, началось после широкого использования в лечении туберкулеза производных гидразида изоникотиновой кислоты, в частности изониазида. Уже первые клинические наблюдения показали, что больные туберкулезом неодинаково реагируют на введение изониазида. Одни из них переносят препарат хорошо, у других появляются головная боль, головокружение, раздражительность, бессонница, тошнота, рвота, ухудшение аппетита, боль за грудиной, сердцебиение. У больных эпилепсией могут учащаться припадки. Серьезным осложнением изонназидотерапии туберкулеза является

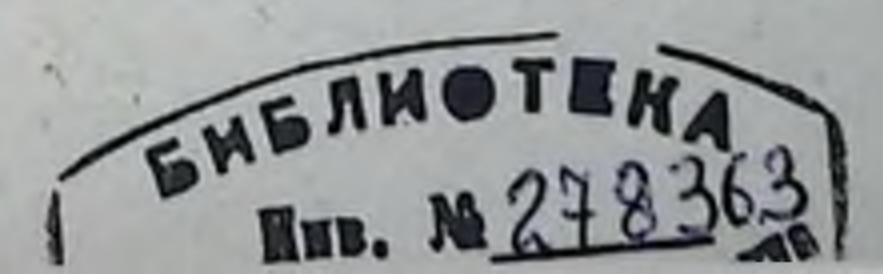

полиневрит. Эти различия обусловлены неодинаковой интенсивно. стью метаболизма изониазида Метаболизм его осуществляется постью металлитирования в печени. Ведущую роль в этом процессе играет N-ацетилтрансфераза. Этот фермент обеспечивает передачу ацетильного радикала от ацетил-S-CoA к лекарственному препарату Образующиеся ацетилпроизводные метаболиты выводятся из организма почками. Причем после однократного введения стандартной дозы изониазида (по 4 мг на 1 кг массы) у одних лиц выделяется смочой около 6-7% ацетилизониазида, у других - примерно вдвое больше. Отсюда следует, что в первой группе метаболизм изонназида происходит менее интенсивно, чем во второй. Лиц первой группы именовали медленно инактивирующие изониазид, а второй быстро инактивирующие изониазид (теперь их именуют медленно и быстро ацетилирующие лекарственные вещества). У медленно инактивирующих изониазид концентрация препарата в крови всегда значительно выше, чем у быстрых инактиваторов. Кроме того, были выявлены различия и в скорости выведения препарата из плазмы. Период полувыведения его у быстро инактивирующих колеблется от 45 до 80 мин, у медленно - от 140 до 200 и более ми-HYT (Kalow, 1962; Peters, Levy, 1971).

Эти особенности фармакокинетнки изониазида у туберкулезных больных дают возможность понять, почему нежелательные эффекты изониазидотерапии чаще возникают и резче проявляются у медленных инактиваторов. Различия в скорости ацетилирования изониазида обусловлены неодинаковой каталитической активностью N-ацетилтрансферазы: у быстрых анактиваторов она выше, у медленных — ниже (Evans, White, 1964; Jenne, 1965). Другие параметры фермента (константа Михаэлиса, субстратная специфичность, термостабильность) остаются одинаковыми. Следовательно, различия в каталитической активности N-ацетилтрансферазы являются лишь количественными. По-видимому, у быстрых инактиваторов фермента образуется больше, у медленных - меньше.

Признак скорости ацетилирования изониазида передается ПО наследству. Об этом свидетельствуют результаты тщательного генетического анализа большого количества семей и наблюдений на близнецах (Bonicke, Lisboa, 1957; Biehl, 1957). Полагают, группы людей, медленно и быстро инактивирующие изониазид, **4TO** являются самостоятельными фенотипами. Фенотип медленных инактиваторов соответствует гомозиготе по рецессивному гену, определяющему признак метаболизма изониазида, фенотип быстрых инактиваторов - либо гетерозиготному генотипу, содержащему один рецессивный ген, либо гомозиготному, не имеющего его. Фенотип быстрых инактиваторов изониазида среди белого населения Европы и Америки составляет около 42%, японцев и эскимосов - 10% 18

(Iwainsky, Winsel, 1977). Основными ацетилметаболитами изониазида, кроме ацетилизониазида, являются моноацетилгидразин и диацетилгидразии. Выведение их у медленных и быстрых инактиваторов изониазида также происходит с различной интенсивностью. По данным Timbrell и соавторов (1977), через 24 ч после приема внутрь 0,3 г изониазида у быстрых инактиваторов выделяется<br>ацетилизониазида 46,3%, моноацетилгидразина - 1,8% и диацетнлгидразина - 23%, у медленных инактиваторов - соответственно 28,9; 2,5 н 4,9%.

Образование ацетилгидразинов в печени происходит, по-видимому, с участнем зависимой от цитохрома Р-450 монооксигеназы (Nelson и соавт., 1975, 1978). В отличие от других метаболитов изонназида они обладают высокой гепатотоксичностью (Mitchell, Yollow, 1974). Так как у быстрых инактиваторов этих веществ образуется в несколько раз больше, чем у медленных ацетиляторов, у первых значительно чаще возникает такое осложнение изониазидотерапии, как гепатит (Smith и соавт., 1972; Mitchell и соавт., 1975).

Некоторая часть изониазида в организме подвергается гидролизу, продуктами которого являются изоникотиновая кислота, изоникотинилглицин и аммиак. Остальное количество изониазида выделяется с мочой в неизмененном виде: у быстрых инактиваторов около 3% суточной дозы, у медленных - до 30% (Hughes и соавт., 1954; Peters, 1960).

Химнотерапевтическое влияние изониазида при ежедневном приеме в одинаковой степени проявляется у всех больных вне зависимости от скорости метаболизма. Однако при назначении его одни раз в неделю (возможно два раза) лечебное действие у медленных инактиваторов отмечается в большей степени (Drager, Reidenberg, 1977). Поэтому такой способ лечения больных, быстро метаболизирующих изониазид, следует считать нерациональным.

Определение скорости ацетилирования изониазида имеет важное практическое значение. У больных, относящихся к фенотипу быстрых инактиваторов изониазида, суточная доза препарата должна быть больше, чем медленных инактиваторов. Кроме того, назначение изониазида медленным инактиваторам целесообразно сочетать с пиридоксином, так как он предупреждает возникновение

полиневрита и некоторых других проявлений нежелательного его действия.

Клиническим тестом, который в настоящее время используется для обнаружения скорости метаболизма изониазида у больных, является концентрация его в плазме спустя 6 ч после однократного приема (10 мг на 1 кг массы). Если содержание изониазида к этому времени составит около 1 мкг на 1 мл плазмы, то больного относят к быстрым инактиваторам, около 5 мкг на 1 мл -

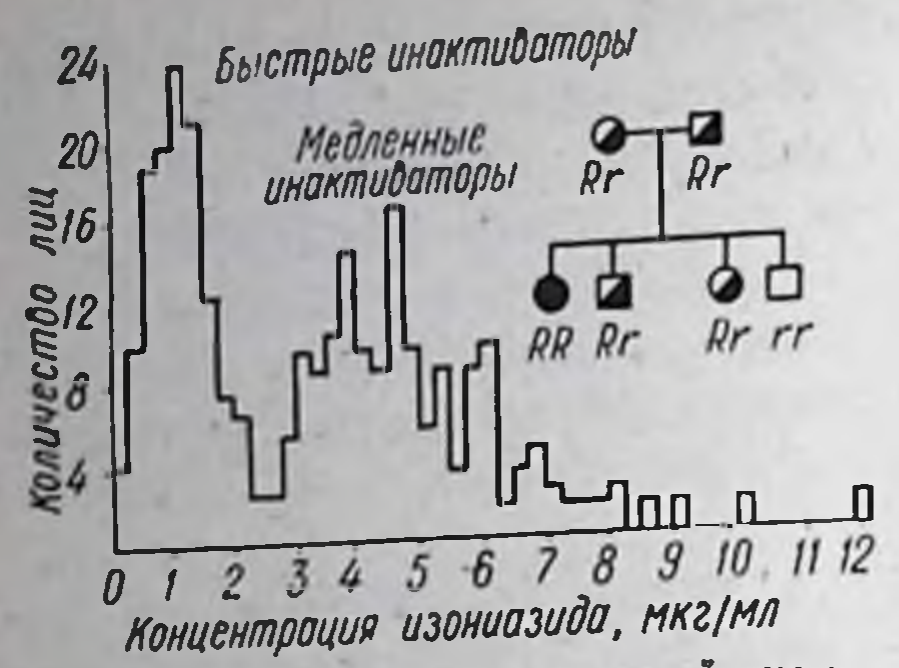

Рис. 1. Распределение уровней концентрации изониазида в плазме спустя 6 ч после перорального введения его в дозе 9,8 мг/кг; RR и Rr - быстрые инактиваторы изониазида, ггмедленные инактиваторы

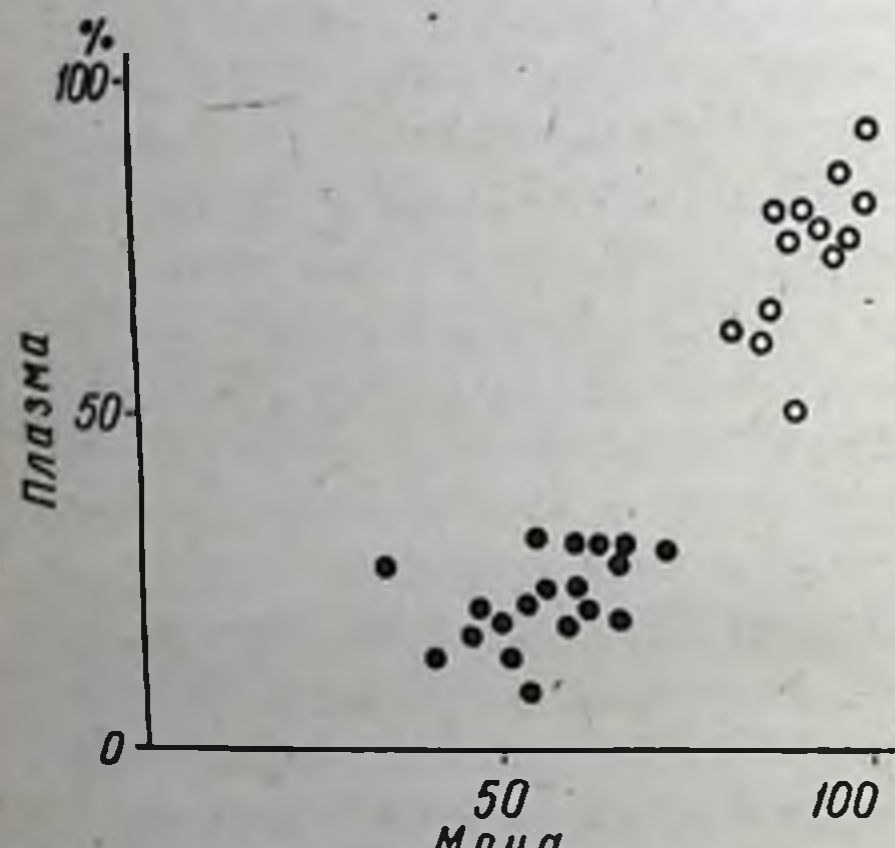

держания ацетилированного сульфадимезина в плазме и моче 32 здоровых лнц через 6 ч после приема ero внутрь. 19 человек являются медленными (•) и 13 - быстрыми инактивау первых создается устойчиторами (о) быстрых ацетиляторов после 12-го приема препарата концентрация его в крови составляет 106 нг/мл, у медленных - 206 нг/мл, а период полувыведения - соответственно 2,5 и 3,3 ч (Schneck и 20

к медленным. Бимодальность рас. пределения уровней концентра. ции изониазида в плазме, отмеченная Evans и соавторами (1960). представлена на рисунке  $\blacksquare$ 

N-ацетилтрансфераза участвует в метаболизме не ТОЛЬКО производных гидразида ИЗОНИкотиновой кислоты, но и Heкоторых других препаратов, в частности сульфадимезина, апрессина, фенелзина и диафенилсульфона. Из сульфаниламидных препаратов этот фермент инактивнрует лишь сульфадимезин. Биотрансформация других веществ этой группы, как и парааминобензойной, парааминосалициловой кислот, обеспечивается иными ацетнлтрансферазами.

Для сульфадимезина (рис. 2), апрессина, фенелзина и диафенилсульфона также характерна бимодальность, тримодальность кривых распределения концентраций (Dollery, 1975). По данным Talseth (1976), у медленных инактиваторов изониазида пернод полувыведения апрессина из плазмы после однократ-Maya ного приема его внутрь в дозе Рис. 2. Графическое изображение со-50 мг составляет 2,57  $\pm$  0,144 ч, а у быстрых - 2,18  $\pm$  0,15 ч. При длительном применении этого препарата по 25 мг в сутки вая концентрация в пределах 57,3  $\pm$  7,3-228,0  $\pm$  20,3 нг/мл, а у вторых - 33,4  $\pm$  4,2-147,6  $\pm$  $\pm$  15,0 нг/мл. При приеме апрессина по 25 мг 4 раза в сутки у соавт., 1978). При введении сульфадимезина по 10 мг на 1 кг массы продолжительность периода полувыведения его у быстрых инактиваторов составляет 1,3-3,2 ч, тогда как у медленных инактивато $pos - 3, 6 - 11, 3$  ч (Olson и соавт., 1978).

В связи с наличием полиморфизма в метаболизме этих препаратов необходимо учитывать возможность конкурентных отношений и в связи с этим повышение токсичности при сочетанном использовании изонназида и, например, апрессина или сульфадимезина.<br>Peters и Levy (1971) на 19 здоровых добровольцах и больных

лепрой изучали интенсивность ацетилирования изониазида и суль-

Таблица 5. Ацетилирование изониазида, сульфадимезина и днафенилсульфона (Peters, Levy, 1971)

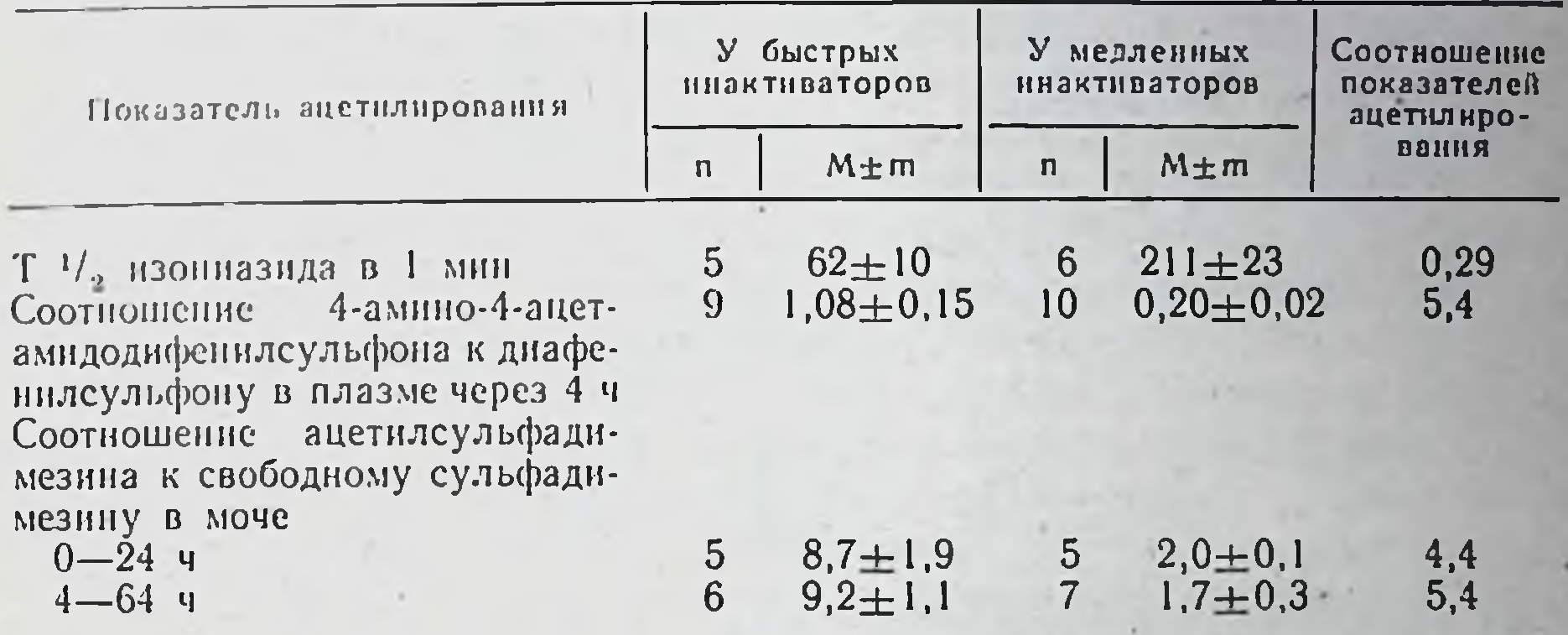

Сопоставление полученных результатов указывает на наличие полнморфизма ацетилирования всех этих средств, в том числе днафенилсульфона. У фенотипа медленных инактиваторов изониазида ацетнлирование диафенилсульфона происходит значительно медленнее, чем у быстрых. Для этого средства, как и для изонназида и сульфадимезина, средние величины интенсивности метаболизма у быстрых инактиваторов в 3-5 раз превышали таковые умедленных (табл. 5). Соотношение содержания метаболита 4-амино-4-ацетамидодифенилсульфона к количеству диафенилсульфона в плазме • может быть использовано для определения фенотипа ацетилирова-НИЯ.

Побочные реакции, обусловленные приемом фенелзина, возникают у быстрых и медленных инактиваторов. Однако нанболее тяжелые осложнения, в частности психозы, развиваются преимущественно у медленных инактиваторов. Периферические невропатни и синдром, напоминающий системную эритематозную волчанку, в связи с длительным лечением апрессином появляется лишь у лиц, 1967). медленно ацетилирующих изониазид (Реггу и coabr., В частности, из 57 больных гипертонией, получавших ежедневно от

0.2 до 3 г апрессина в течение 1-15 лет, у 12 развились симптомы хронической интоксикации. Все они оказались медленными инактиваторами (Реггу и соавт., 1970). У фенотипа медленно ацетилирую. щих лекарственные средства нежелательно назначение одновремен. но дифенина и производных гидразида изоникотиновой кислоты. В этом случае признаки интоксикации дифеннном нарастают даже при приеме его в средних терапевтических дозах. Это происходит потому, что производные гидразида изоникотиновой кислоты ингибируют печеночные гидроксилазы смешанного типа, обычно метаболизирующие дифенин (Brennan и соавт., 1970). У лиц, быстро метаболизирующих изониазид, это не происходит, так как у них создается значительно меньшая концентрация препаратов группы изониазида, поэтому ингибирующее действие их не наблюдается.

У лиц, составляющих фенотип медленных инактиваторов изониазида, токсичность новокаинамида проявляется намного сильнее. чем у быстрых. В частности, при длительном лечении повокапнамидом возможно образование антиядерных антител. Примерно у 40% таких больных они определяются в течение 6 мес лечения и почти у всех лиц, принимавших этот препарат, в течение года (Blomgren и соавт., 1969; Kosowsky и соавт., 1973). Причем раньше это осложнение развивается у медленных инактиваторов. По данным Woosley и соавторов (1977), продолжительность лечения новокаинамидом, в течение которого у 50% больных появляются антиядерные антитела, у медленных инактиваторов составляет в среднем 2,9 мес, тогда как у быстрых - 7,3 мес.

Длительное лечение больных новокаинамидом может привести также к возникновению синдрома, напоминающего системную эритематозную волчанку (примерно у 29% больных, Henningsen и соавт., 1975). Drayer и Reidenberg (1977), основываясь на резульлитературы, утверждают, что это осложнение у татах анализа больных, медленно ацетилирующих изониазид, отмечается значительно раньше, чем у лиц, у которых ацетилирование производных гидразида изоникотиновой кислоты происходит быстро. Наблюдается также корреляция между фенотипом ацетилирования и уровнем новокаинамида в плазме. При одном и том же режиме лечения и одинаковой дозе концентрация этого средства у медленных инактиваторов намного выше, чем у быстрых. Это обусловлено скоростью<br>метаболизма и экскреции (Karlsson, 1978). Синдром системной эритематозной волчанки может определяться и у больных, длительное время принимающих апрессин или производные гидразида изоникотиновой кислоты (Whittle, Ainthworth, 1976; Drayer, Reidenberg, 1977). По-видимому, все ароматические амино- и гидразинопроизводные вещества или метаболиты являются тем фактором, который способствует возникновению этого синдрома. По-

следний напоминает спонтанную системную эритематозную волчанку, хотя сопутствующее поражение почек встречается редко. Кроме того, лекарственная системная эритематозная волчанка протекает мягче и при отмене указанных лекарственных препаратов вскоре исчезает.

У фенотипа медленных инактиваторов изониазида салазосульфапиридин чаще вызывает отрицательные реакции: цнаноз, гемолиз и преходящий ретнкулоцитоз, особенно при приеме его по 4 г и более в сутки (Drayer, Reidenberg, 1977).

Следовательно, определение скорости ацетилирования изониазида необходимо как для рационального использования производных гидразида изоникотиновой кислоты в химиотерапии туберкулеза, так и для прогнозирования осложнений фармакотерапии и предупреждения их при назначении других препаратов, метаболизирующихся тем же способом ацетилирования.

Методы исследования. Фармакогенетика широко применяет многочисленные фармакологнческие, биохимические и генетические методы исследования. Объектом клинической фармакогенетики, как и медицинской, является человек. Однако не исключается проведение исследований на животных. В частности, так как некоторые мутации у животных весьма сходны с мутациями у людей, первые используются в качестве моделей наследственных заболеваний человека. Так, гомозиготные крысы Ганна служат моделью синдрома Криглера-Наджара, мини-свиньи, отобранные по тесту повышенной чувствительности к злокачественной гипертермии - моделью предрасположения к этой форме наследственной патологии.

Фармакологические методы исследования обеспечивают получение информации о концентрации лекарственного вещества и его метаболитов в крови, моче и других биологических жидкостях, о таких фармакокинетических параметрах, как период полувыведения, константа скорости выведения, объем распределения, пути и интенсивность метаболизма и экскреции и др.

Для обнаружения диапазона индивидуальной чувствительности человека к лекарственным средствам за рубежом прибегают к введению их здоровым лицам с последующим определением концентрации изучаемых препаратов в крови, иногда в моче и других биологических жидкостях. По этическим соображениям лекарственные средства с такой целью применяются в небольших дозах, что требует использования достаточно чувствительных микрометодов количественного выявления препаратов, основанных, например, на газовой хроматографии в сочетании с масс-спектрометрией. В этом плане заслуживает внимания использование метода действия лекарственных веществ in vitro при инкубации их с кровью, плазмой и другими биологическими жидкостями. Метод позволяет

оценить особенности взаимодействия субстрата (лекарственного препарата) с ферментом, выявить атипичное влияние его при наследственных ферментопатиях.

Подобным образом, например, можно выявить недостаточность Г6ФД, глутатионредуктазы при реагировании in vitro лекарств окислительного типа (жаропонижающих, сульфаниламидов, нитро. фуранов и др.) с эритроцитами (резкое снижение уровня восстанов. ленного глутатиона, появление значительного числа телец Гейнца -Эрлиха; Т. Н. Шульженко, 1979).

Результаты определения содержания лекарственных средств в плазме в динамике применяются для установления ряда парамет. ров их фармакокинетики. Обязательным является обнаружение нериода полувыведения препарата (Ти) из плазмы человека при однократном его введении в стандартной дозе, коистанты скорости выведения его, объема распределения в организме, равновесной концентрации при длительном приеме и др.

Скорость выведения препарата из плазмы пропорциональна его концентрации. Для многих препаратов зависимость логарифма концентрации в плазме от времени, прошедшего с момента введения его, носит линейный характер. В таких случаях легко определить величину периода полувыведения препарата в плазме. Для этого следует 0,3010 разделить на величниу тангенса угла наклона указанной прямой. Константу скорости выведения препарата (Kel) получают путем деления 0,693 на величину периода полувыведения. В свою очередь объем распределения ( $V_0$ ) его в организме вычисляют путем деления общего количества препарата, поступившего в организм, на величину его концентрации в плазме в нулевое время, а клиренс - умножения объема распределения на скорость выведения (V<sub>0</sub> · Kel). Очень часто время, необходимое для получения 99% равновесной концентрации препарата в организме, превышает величину полувыведения его в плазме в 7 раз.

Важное значение имеет не только расчет концентрации изучаемого лекарственного средства в крови и в других биологических жидкостях, но и содержания метаболитов, особенно в моче и желчи, а также обнаружение нетипичных продуктов метаболизма.

Нередко приходится прибегать и к таким исследованиям, как

количественное определение лекарственных средств, находящихся в связи с белками плазмы. Последние положены в основу обнаружения атипичных транспортных белков крови, так как сыявить их другими методами, например электрофоретически, не всегда возможно. Имеет значение также выявление особенностей реакции рецепторов органов на действие лекарственных средств Обычно это проводится с использованием методов количественной и качественнои оценки фармакологической реакции.

Большие трудности возникают при изучении сущности фармакогенетических эффектов, обусловленных индивидуальными различиями в метаболизме лекарственных средств. В таких случаях шипользуются разнообразными биохимическими методами. Из роко них особое значение имеют специальные энзимологические исследования. Использование электрофореза и хроматографии дает возможность выявить те белковые субстанции, которые и обусловливают фармакогенетические эффекты различных препаратов. Изучаются также такие кннетические параметры, как сродство белка к субстрату, константа ингибирования, утилизации аналогов субстрата, термостабильность, диапазон рН и др. Проводятся исследования на предмет определения каталитической активности ферментов. У людей нередко изучение кинетических и каталитических свойств сопряжено с трудностями получения материала из органов и тканей. Некоторые исследователи прибегают к биопсии, например, печени во время операции с последующим обнаружением активности соответствующих ферментов in vitro. Однако в таком случае нельзя не считаться с влиянием на изучаемые ферменты анестезирующих средств, других препаратов, самого заболевания и др. Приемлемым методическим приемом получения проб печени для анализа является пункционная биопсия.

Нередко пользуются непрямыми способами определения активности ферментов, в частности по продолжительности фармакологического эффекта соответствующих лекарственных препаратов, времени полувыведения их из плазмы, выявления концентрации 6-В-гидрооксикортизона и D-глюкаровой кислоты в моче и др. Последние методы основаны на том, что образование 6-В-гидрооксикортизона и D-глюкаровой кислоты происходит под влиянием мнкросомных ферментов печени. Отсюда, количество выделяющихся продуктов отражает их активность. Часто такие исследования проводятся и среди членов семей, в которых выявлены лица с генетическими нарушениями. Они дают возможность установить их сущность. Приходится прибегать и к использованию иммунологических метсдов, например в том случае, когда вследствие мутации белок полностью утратил каталитическую активность.

Из генетических методов широкое распространение в фармакс-

генетике получили массовое обследование населения, популяционный, клинико-генеалогический и близнецовый. Обследования населения дают возможность определить частоту распространения наследственной патологии в популяции, установить степень однородности реагирования большого количества людей на лекарственные средства, т. е. выявить участие в ней одного или нескольких генов. Такие данные важны как для прогнозирования эффективности того или иного препарата, так и возможных осложнений фармакотерапни.

Обнаружение различного характера распределения для разных этнических и расовых групп является важным доказательством роли генетических факторов в действии лекарственных препаратов Это тем более демонстративно, если они выявляются в группах населения, находящихся в одинаковых условиях внешней среды

Для установления типа наследования и других генетических закономерностей фармакогенетических аномалий необходимы семейные исследования. В частности, для определения наследования по менделевскому типу ограничиваются изучением родственников первой степени родства, т. е. родителей и детей, тогда как по полигенному типу - родословных. Кроме того, семейные исследования дают возможность выявить редкие менделирующие признаки, что при популяционных обследованиях. Такие редкие **Невозможно** признаки среди родственников встречаются часто. Преимущество семейных исследований состоит еще и в возможности более глубокого изучения механизма генетической аномалии, который будет пдентичным. В свою очередь механизм генетических аномалий, выявленных при популяционных обследованиях, нередко различен.

Близнецовый метод позволяет определить степень наследственной обусловленности, относительную роль генетических и внешних факторов в вариабельности реакции людей на лекарственные средства. С его использованием можно получить необходимые данные для разграничения полигенных и моногенных моделей наследования тех или иных фармакогенетических признаков.

#### ГЕНЕТИЧЕСКИЕ ФАКТОРЫ,

ОПРЕДЕЛЯЮЩИЕ ИНДИВИДУАЛЬНУЮ РЕАКЦИЮ ОРГАНИЗМА НА ЛЕКАРСТВЕННЫЕ СРЕДСТВА

Роль генетических факторов в реакции организма на лекарственные средства у людей. Чувствительность индивидов любой популяции к лекарственным средствам колеблется в больших пределах. Отдельные лица или группы лиц, даже одного и того же возраста, пола, профессии, проживающие в одной и той же местности, реагируют на введение лекарственных препаратов неодинаково. Так, по данным Б. Е. Вотчала (1965), у одних больных атропин вызывает сухость во рту в дозе 0,5 мг, у других - не менее 5 мг. В значительных пределах колеблется чувствительность к дикумарину (в 10-13 раз), бутадиону (в 6-7 раз), антипирину (в 3-5 раз), спирту этиловому (в 2 раза, Brodie и соавт., 1952; O'Malley и соавт., 1971; Vesell и соавт., 1971; Dollery, 1975), фторотану (в 4 раза, Cascorbi и соавт., 1971). При приеме нортриптилина по 25 мг 3 раза в день чувствительность отдельных лиц также варьирует в больших пределах, а концентрация его в плазме колеблется

от 12 до 250 мкг/мл (Alexanderson, Sjoqvist, 1971). Антидепрессивный эффект этого средства не проявляется у больных с низким уровнем его в плазме. У лиц же с высоким содержанием нортриптилина чаще возникают побочные реакции, в значительной мере снижающие качество лечения. Обнаружены индивидуальные различия в равновесных концентрациях, как и их метаболитов при лечении стандартными дозами нейролептических препаратов (Соорег, 1978). По данным Furlanut и соавторов (1977), высокая степень индивидуальных различий в фармакокинетике дифенина отмечается даже среди членов одной семьи.

Уильямс (1960) указывает, что совершенно невозможно найти лекарство или химический препарат, которое действовало такое бы одинаково на всех людей. Достигнуть это возможно лишь в том случае, если бы изменчивость, представляющая собой краеугольный камень эволюции, и биохимическая индивидуальность были устранены. Как лекарства, так и химические вещества вызывают у разных людей различные реакции. Для некоторых лекарств (наиболее пригодных к употреблению) эти колебания не столь резки, и необычные реакции на эти лекарства встречаются редко; однако для любого из них отклонения в реакции больного могут оказаться значительными.

Среди любой однородной группы людей можно обнаружить, что в ответ на введение стандартной дозы лекарственного препарата у большинства из них развивается типичная фармакологическая реакция. У некоторых же она не возникает вовсе, тогда как у остальных, особенно при приеме сильнодействующих или потенциально токсичных препаратов, могут наблюдаться серьезные осложнения. Случан значительных отклонений не являются исключением, а выражением общебиологической закономерности.

Широкий диапазон чувствительности к любому лекарственному средству принято выражать графически в виде кривой нормального распределения показателя ЕД<sub>50</sub> (кривой Гаусса), т. е. такой дозы препарата, которая у половины обследуемых вызывает типичную фармакологическую реакцию (рис. 3, А). Характер кривой изменяется, если среди испытуемых имеется группа лиц, нетипично реагирующих на лекарственный препарат. В таком случае она из однопревращается в дву- (рис. 3, Б) или трехвершинную. Нетипичная реакция обычно выражает либо весьма высокую чувствительность к данному препарату, либо, наоборот, высокую степень толерантности (устойчивости к нему). В первом случае на кривой Гаусса дополнительная вершина появляется слева от основной (см. рис. 3, Б), во втором — справа. Результаты тщательного анализа наблюдений свидетельствуют, что индивидуальная чувствительность к лекарственным и

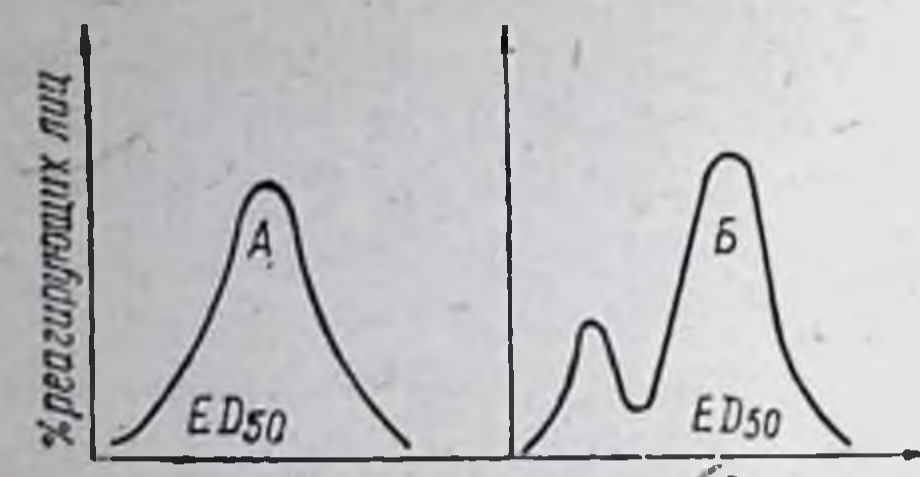

Погаритм пекарственной дозы

Рис. 3. Схематическое изображение чувствительности к лекарственному средству:

А- кривая распределения постоянства реакции организма на лекарство;  $E$ кривая двухвершинного распределения при атипичной реакции на лекарство

28

ядовитым средствам обусловлена и определяется, с одной стороны, эндогенными факторами, а с другой — воздействием на организм различных агентов внешней среды. На людей и животных постоянно факторы социальной **ВЛИЯЮТ** среды, температура, электромагнитные поля, атмосферное давление. влажность, свет, сила земного притяжения, земная и космическая радиация, продукты жизнедеятельмикроорганизмов, алимен-НОСТИ тарные (пищевые) факторы, много-

численные химические вещества, лекарственные. Под их воздействием меняется обмен веществ, функция органов и регулирующих систем, сопротивляемость организма к неблагоприятным влияниям, чувствительность к различным агентам, в том числе к лекарственным веществам (Vesell и соавт., 1976). Эндогенными факторами являются генетические особенности каждого индивида, его возраст, пол, физиологическое и патологическое состояние и др.

Комплексное влияние на организм внешних факторов и взаимодействие их с эндогенными проявляется в виде ритмичности физиологических и биохимических процессов, которая обеспечивает индивидуальную неповторимость каждого индивида, в том числе его чувствительность к лекарственным средствам.

Мы остановимся лишь на роли генетических факторов в чувствительности отдельных индивидов к лекарственным препаратам. Важное значение при этом имеют наблюдения на близнецах. Они позволяют выявить, в какой степени индивидуальные различия обусловлены генетически.

Лекарственные вещества, как известно, проявляют многостороннее фармакологическое действие, что затрудняет сравнение полученных результатов. Поэтому действие любого препарата принято выражать определенными показателями, в частности периодом его полувыведения из плазмы  $(T_{1/2})$  после приема однократно

в стандартной дозе и величиной устойчивой концентрации при длительном лечении. Vesell и Page (1968, 1969) наблюдения проводили на взрослых близнецах. В течение исследования они находились в обычных условиях: продолжали привычную деятельность на работе и в семье, питались, исходя из своих вкусов и привычек. Ограничение состояло лишь в полном исключении приема лекарственных препаратов (не менее чем за месяц до начала наблюдения), что предупреждало возможное индуктивное или, напротив, ингибнрующее действие нх на ферменты, функция которых может прямо или косвенно отразиться на фармакокинетике и фармакодинамике испытуемых веществ. Исследованию были подвергнуты бутадион, антипирин,

Таблица 6. Время полувыведения антипирина, дикумарина и бутадиона у близнецов

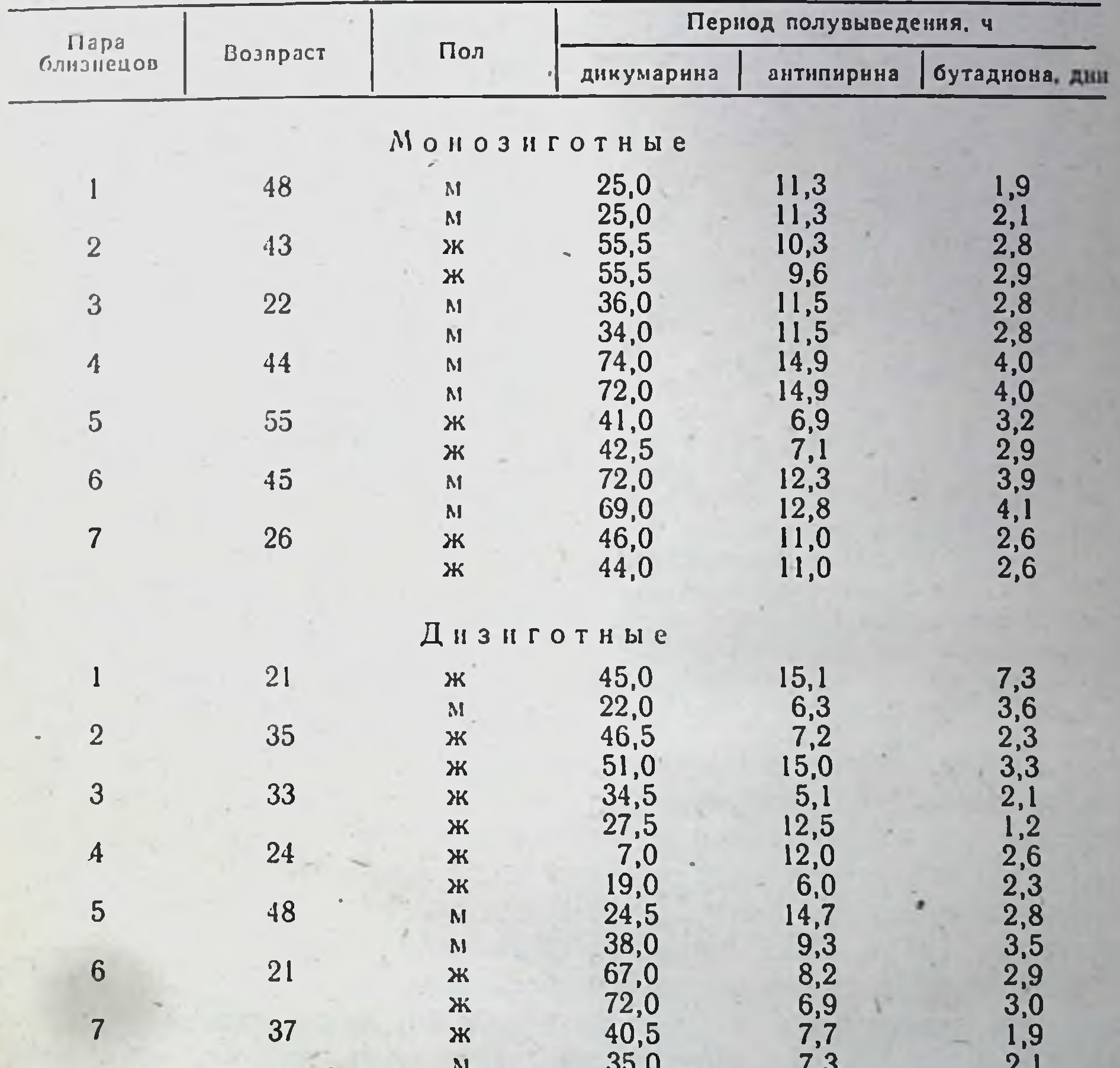

дикумарин и этанол. Эти средства выделяются из организма преимущественно в виде метаболитов. Каждый из 28 близнецов в 9 ч утра получал однократно бутадион по 6 мг/кг, спустя несколько месяцев - антипирин по 18 мг/кг, затем дикумарин по 4 мг/кг. Через определенные интервалы после их приема проводили забор крови для установления концентрации препаратов и времени полувыведения. Время полувыведения дикумарина у монозиготных

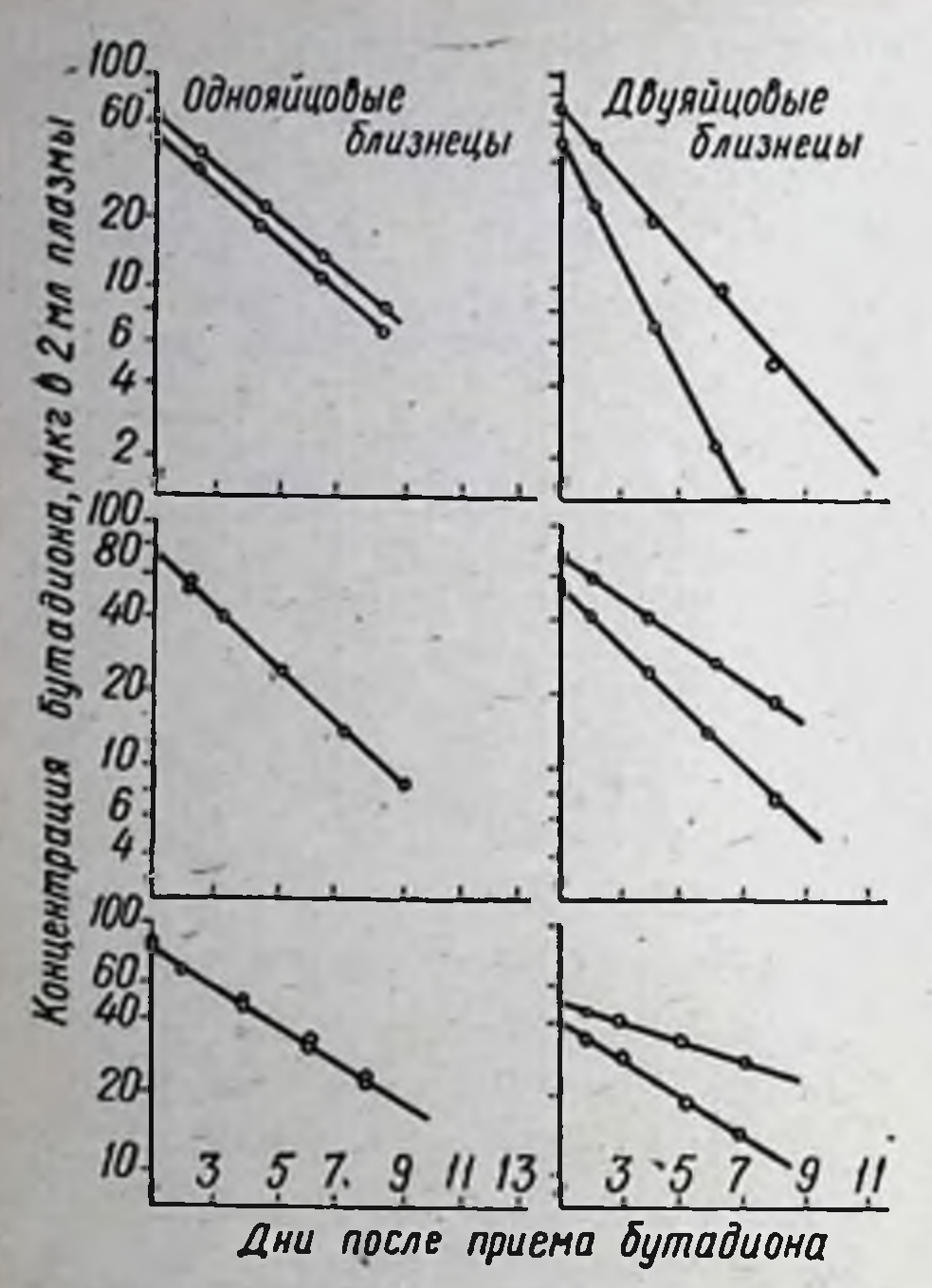

Рис. 4. Снижение содержания бутадиона в плазме 3 пар монозиготных (слева) и дизиготных близнецов (справа). Логарифм концентрации препарата в 2 мл плазмы показан с интервалами после однократного приема его внутрь в дозе 6 мг/кг

30

близнецов находилось в пределах от 25,0 до 72,0 ч, антипирина - от 6,9 до 14,9 ч, бутадиона - от 1,9 до 4,1 дня, а у дизиготных - соответственно от 7,0 до 72,0 ч, от 5,1 до 15,1 ч и от 1,2 до 7,3 дня (табл. 6). В отдельных случаях диапазон индивидуальных различий был особенно большим (например, для антипирина). Эти различия не зависели ни от курепия, ни от приема кофе, как и от действия других факторов внешней среды.

Сравнение показателей времени полувыведения указанных лекарственных средств у монозиготных близнецов одной и той же пары показало наличие резко ограниченного предела этих колебаний. Очень часто они совбыли близкими. падали или В то же время отличия у дизиблизнецов оставались ГОТНЫХ значительными. Процесс выведения одного из препаратов (бутадиона) из крови у моно- и дизи-

готных близнецов в динамике представлен на рис. 4.

исследований Следовательно, результаты этих право дают считать, что индивидуальные различия в скорости очищения крови от бутадиона, антипирина и дикумарина генетически детерминированы. Этот процесс в меньшей мере зависит от действия внешних факторов (труда, быта, питания, привычек и др.).

Goldbaum и соавторы (1963) на близнецах определяли интенсивность окисления этилового алкоголя при однократном его приеме (по 1 мл/кг). Из данных табл. 7 следует, что интенсивность метаболизма этилового алкоголя у пары монозиготных близнецов очень близка или совпадает, но она различна у дизиготных. Зависимость между генетическими и внешними факторами количественно выражается показателем наследственности. Определение роли наследственных факторов в индивидуальных отклонениях времени полувыведения лекарственных веществ из плазмы проводят по формуле:  $\frac{P_1 - P_2}{P_1}$ ,

где Р, - различие у пары дизиготных близнецов.

 $P_2$  — различие у пары монозиготных близнецов.

Теоретически результаты этой формулы могут колебаться от 0. что указывает на несущественную роль наследственных факто-

Таблица 7. Интенсивность метаболизма этилового алкоголя у близнецов (по Goldbaum и соавт., 1963)

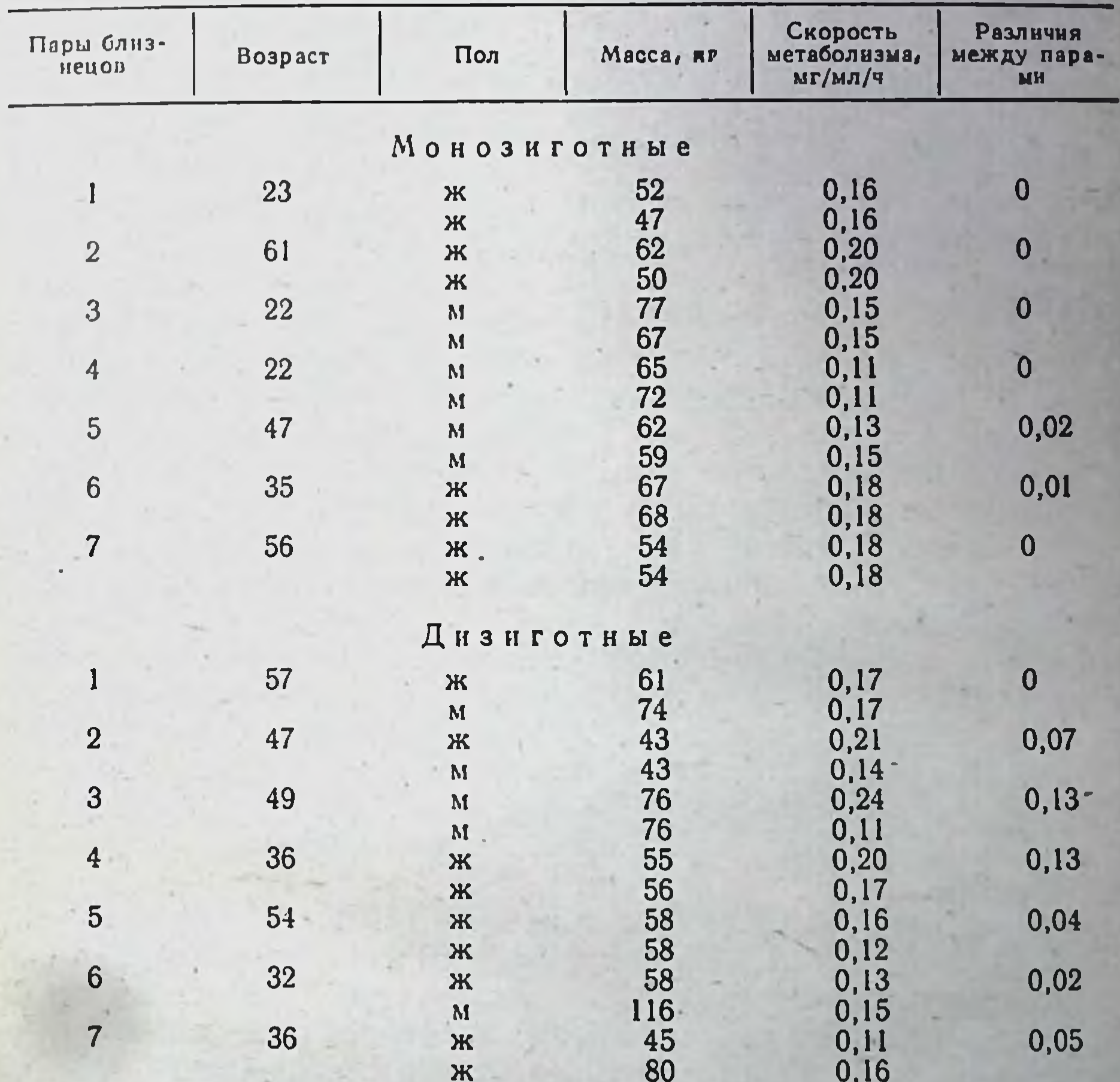

ров, до 1, что свидетельствует о полной зависимости от них (Kalow, 1973). Для бутадиона, антипирина, дикумарина и этанола эти показатели составляют соответственно 0,99, 0,98, 0,97 и 0,99. Это говорит о теснейшей зависимости индивидуальных различий от генетических факторов (Vesell и соавт., 1971). Подсчитано, что коэффициенты внутригрупповой корреляции скорости выведения или метаболизма бутадиона, антипирина, дикумарина и этанола для

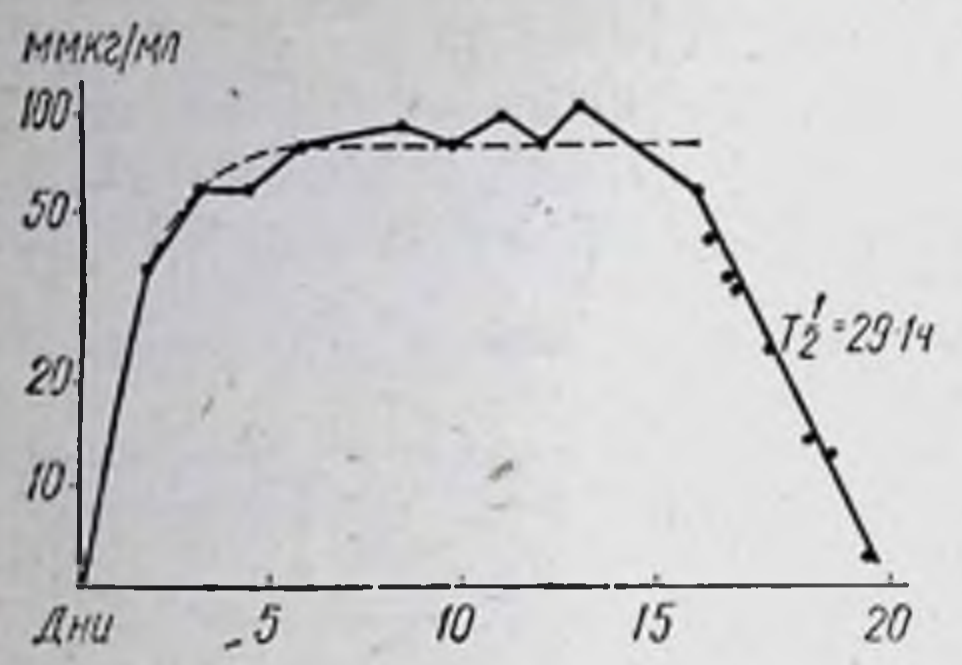

Рис. 5. Концентрация нортриптилина в плазме здорового добровольца, получавшего препарат по 0.4 мг 3 раза в день в течение 14 дней: концентрация плазме средняя  $\bf{B}$  $(74$  ммкг/мл)

32

монозиготных близнецов состав. ляют 0,92, 0,93, 0,92 и 0,87, дизиготных — 0,40, 0,71, 0,82 и 0,53.

Следовательно, для этих лекарственных средств значитель. ные индивидуальные различия в скорости выведения их из плазмы или окисления этилового алкоголя у здоровых людей. не получавших других терапевтических средств, существенно не зависят от внешних условий. Они детерминированы генетически. Vesell и соавторы (1971) отмечают, что у монозиготных близнецов имеется полнейшее

тождество в генах, функция которых сказывается на фармакофармакодинамике лекарственных веществ. Поэто- $\mathbf{H}$ кинетике му у них отсутствуют сколько-нибудь выраженные различия. У дизиготных близнецов такой идентичности в генах не имеется. Среди этих веществ антипирин и этанол связываются белками плазмы в небольшой степени. Поэтому считают, что их время полувыведения, как и динамика выведения из организма вообще, в значительной мере, если не полностью, зависит от интенсивности метаболизма. В данном случае фактор распределения их по органам и тканям играет второстепенную роль. В свою очередь бутадион и дикумарин почти полностью (в среднем на 98%) связываются белками плазмы. Нельзя не считаться с объемом распределения. Однако это не исключает того, что и в данном случае время выведения этих лекарственных препаратов определяется преимущественно скоростью метаболизма.

Исследованиями Cascorbi и соавторов (1971) на этих же близнецах установлено наличие 4-кратного отклонения в метаболизме радиоактивного фторотана после однократного введения его в вену (3,4 мг/кг). Эти различия также оказались генетически детерминированы, хотя влияние внешних факторов проявлялось в боль-

шей мере. Propping (1976) изучал роль генетических факторов в действии этилового алкоголя (1,2 мл/кг) у 51 пары взрослых близнецов путем анализа электроэнцефалограмм, зарегистрированных до и в различное время после его приема. У большинства испытуемых отмечался синхронизирующий эффект препарата. Причем у монозиготных близнецов он был примерно одинаков, тогда как внутрипарные различия у дизиготных - значительны.

Alexanderson и Sjoqvist (1971, 1973) выясняли роль генетических факторов в индивидуальной реакции 78 близнецов на введение нортриптилина. Показателем служила устойчивая концентрация его в плазме, устанавливавшаяся через несколько дней после повторного введения препарата в стандартной дозе (рис. 5). У монозиготных близнецов каждой пары практически был один и тот же уровень устойчивой концентрации препарата, тогда как между парами она колебалась от 14 до 35 мкг на 1 мл плазмы. В свою очередь у дизиготных близнецов любой из 20 пар различия были более значительны. Однако в скорости всасывания нортриптилина в пищевом канале, прочности связывания его белками плазмы и в других показателях фармакокинетики существенных изменений не выявлено. Авторы пришли к заключению, что различия в уровне препарата в плазме обусловлены главным образом различиями в интенсивности метаболизма.

Beutler и Smith (1971) на здоровых близнецах установили генетическую зависимость изменений пульса и величины зрачка на введение растворов мезатона и атропиноподобного средства. По данным Lindsten и соавторов (1976), коэффициент внутригрупповой корреляции реакции инсулярного аппарата поджелудочной железы в ответ на внутривенную нагрузку глюкозой варьирует от 0,38 до 0,72. Генетический контроль выявлен и в действии натрия салицилата (Furst и соавт., 1977), барбамила (Endrenyi и соавт., 1976) и других средств.

Эти данные, как и результаты исследований других авторов, указывают, что различия в действии лекарственных средств у здоровых людей в основном связаны с генетическими факторами. Они мало зависят от таких внешних агентов, как курение, прием кофе. Конечно, при воздействии на организм этилового алкоголя, как и средств с индуктивным и ингибирующим влиянием, может нарушаться фармакокинетика лекарственных средств, что соответствующим образом отразится на характере, величине и продолжительности<br>фармакологического эффекта. Еще в большей мере это отмечается у больных людей.

McCance и Purohit (1969) назначали пилокарпин местно мето-. дом ионофореза жителям Уганды, в каждом случае определяя интенсивность потоотделения. Полученные результаты (табл. 8) указывают на наличие значительных расовых различий в реакции организма на этот препарат. Branch и соавторы (1978) изучали кинетнку антипирина у 11 коренных жителей Судана, 9 суданцев, проживающих в Англии в течение 2-7 лет, и 19 англичан. Оказалось, что объем распределения антипирина у первых превышал таковой у суданцев, проживающих в Англии, тем более англичан. Время полувыведения

33

Таблица 8. Интенсивность потоотделения у жителей Уганды под влиянием пилокарпина, г/м<sup>2</sup>/мин

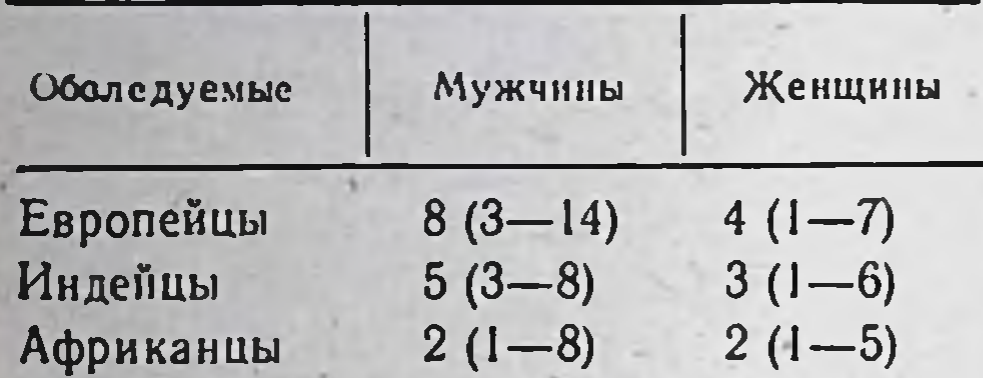

Примечание: цифры вне ско-<br>бок — средние величины из 20-21 наблюдений; цифры в скобках - пределы KOлебаний.

34

препарата из крови у жителей Судана было самым высоким. в меньшей мере у суданцев, проживающих в Англии, и англичан, а клиренс у суданцев был больше, чем у жителей Судана, тем более англичан. Следовательно, фармакокинетика антипирина определяется как генетическими, так и внешними факторами.

В связи с широкой вариабельностью чувствительности к лекарственным средст-

отдельных стороны ЛНЦ, **HO** ТОЛЬКО  $CO$  $H$ ЭТНИЧЕ-**BAM** He и рас, данные степени эффективности тех или CKHX групп  $\overline{O}$ иных лекарственных препаратов, полученные в одной стране, не могут автоматически переноситься на население других стран и континентов, тем более на население всего земного шара. В таком случае проводится дополнительная клиническая апробация.

Метаболизм и другие факторы, определяющие генетически детерминированные различия в реакции организма на лекарственные средства. Большинство препаратов являются липоидотропными веществами. Это свойство обеспечивает проникновение их через клеточные мембраны, всасывание при любом пути введения, накопление в органах и тканях. Кроме того, липоидотропность способствует продолжительному нахождению лекарственных веществ в организме, ибо это свойство сдерживает экскрецию их в связи с усиленным обратным всасыванием в почечных канальцах. Подсчитано, что лекарственное средство, равномерно распределяющееся в водной среде организма и выделяющееся почками со скоростью выведения мочи, должно иметь период полувыведения 557 ч (Dollery, 1972). Однако обычно лекарственные вещества выводятся из организма значительно быстрее, со скоростью клубочковой фильтрации. Увеличение скорости их экскреции обусловлено предварительным метаболизмом, поскольку метаболиты более полярны и менее липоидотропны, что и является важнейшим условием их экскреции. Следовательно, длительность действия большинства лекарственных препаратов зависит от характера и интенсивности метаболических процессов.

Индивидуальная реакция организма на лекарственные средства также очень часто определяется интенсивностью их метаболизма, что зависит от активности соответствующих ферментов. В частности, индивидуальные различия в скорости окисления лекарственных

средств у людей и ЖИВОТНЫХ обусловлены активностью редуктазы цитохрома Р-450. Что же касается содержания белка в микросомах, цитохрома Р-450 и других компонентов реакции гидроксилирования, то у людей они весьма постоянны (Davies, Thorgoinsson, 1971).

 $2<sup>4</sup>$ 

Результаты опытов, поставленных на животных, указывают на большой диапазон активв метаболизме лекарственных пости ферментов, участвующих средств. Так, исследования, проведенные на 10 штаммах норкрыс, показали, что активность N-деметилазы вежских белых этнлморфина и анилингидроксилазы варьирует от штамма к штамму в 2-3 раза (Page, Vesell, 1969). По данным Furner и соавторов (1969), активность микросомных ферментов у 12 линий мышей отличается в 3 раза, у 4 линий крыс - в 2 раза, у 6 линий кроликов - в 10 раз.

У людей также имеются значительные индивидуальные различия в интенсивности метаболизма лекарственных веществ способом гидроксилирования. Это хорошо иллюстрируется на примере антипирина, который обычно используется в качестве теста для определения интенсивности окисления лекарственных веществ в цитоплазматическом ретнкулуме гепатоцитов. Антипирин - практически нетоксичное вещество, легко распределяется в водной среде организма, обладает слабым тропизмом к белкам крови. По данным Dollery (1975), при приеме препарата в стандартной дозе здоровыми лицами гидроксилирования, отмечается различие в интенсивности его определяемое показателем периода полувыведения (рис. 6).

В меньшей мере индивидуальные различия имеются в интенсивности метаболизма лекарственных средств способом конъюгации с глюкуроновой и серной кислотами, глицином и другими, что установлено Prescott с соавторами (1971) на примере парацетамола.

Генетическая вариабельность существует не только в сфере

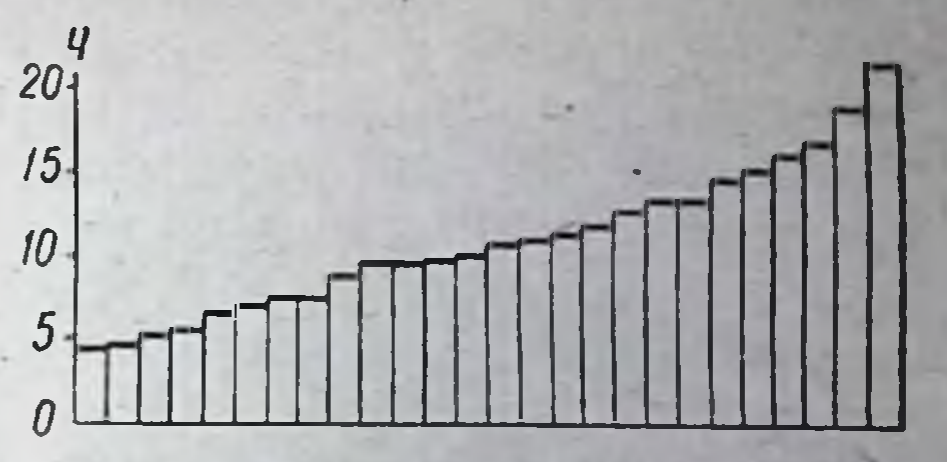

Продолжительность периода Рис. 6. полувыведения антипирина из плазмы у 26 здоровых лиц, не **Принимавших** других лекарственных средств

35

метаболизма лекарственных средств в связи с гетерогенностью ферментов, прямо или косвенно участвующих в этом процессе. Она имеется и на таких уровнях фармакокинетики, как всасывание, связывание с белками плазмы, взаимодействие лекарственных веществ с клеточными мембранами или органеллами клеток, экскреция. Вари сбельность любого из этих процессов может существенно отразиться на чувствительности организма к лекарственному средству, на его фармакодинамике (Motulsky, 1972).
Величина, нередко и характер любого фармакологического эффекта зависит, с одной стороны, от концентрации препарата, создающейся в области рецепторов, с другой - от состояния рецепторов, реагирующих с ним. Отсюда следует, что различия в индивидуальной чувствительности обусловлены (или определяются), с одной стороны, чувствительностью рецепторных структур, а с другой характером процессов, обеспечивающих определенный уровень концентрации препаратов в области рецепторов, т. е. всасывания, распределения, метаболизма и экскреции лекарственных веществ и их метаболитов. По-видимому, всасывание их у здоровых людей осуществляется примерно с одинаковой или довольно близкой скоростью. При приеме внутрь всасывание большинства из них, особенно жирорастворимых, заканчивается в течение 1-2 ч (Brodie, 1964). Не установлено существенных различий во всасывании лекарственных средств при парентеральном введении. У нас нет убедительных аргументов, подтверждающих важную роль генетических факторов, обусловливающих индивидуальные различия всасывания лекарственных средств, тем более значение их в индивидуальной чувствительности организма. Признание этого факта, тем не менее, не исключает того, что при некоторых заболеваниях скорость и полнота всасывания многих препаратов резко нарушаются.

При приеме лекарственных средств, тем более при парентеральном введении, высокие концентрации их в плазме создаются довольно быстро. Большинство из них вступает во взаимодействие с белками плазмы, причем прочность таких связей неодинакова. Дальнейшее распределение лекарственных препаратов по органам и тканям неравномерно, что обусловлено интенсивностью осуществляется кровообращения, особенностями их структуры и др. В наибольшей мере действие препаратов сказывается на функции органов с высоким кровотоком (мозг, сердце, почки). Неравномерный характер распределения зависит также от свойств лекарственных средств, в частности показателя объема распределения (V<sub>d</sub>). Лекарственные средства, прочно связывающиеся с белками плазмы, в меньшей мере накапливаются в тканях, чем препараты, вступающие в непрочные связи с ними. К веществам первого рода относятся, в частности, препараты с кислыми свойствами - клофибрейт, бутадион, варфарин и др. Они имеют небольшой объем распределения (2-5 объемов плазмы). Вещества же основного характера, например пропранолол и нортриптилин, напротив, имеют большой объем распределения. Они интенсивнее концентрируются внутри клеток органов. У таких средств индивидуальные различия в объеме распределения, а отсюда и в концентрации в области рецепторов могут быть довольно значительны, тогда как у лекарственных веществ с кислыми свойствами — менее выражены.

Основными органами выделения лекарственных средств и их метаболитов являются почки и печень. Скорость экскреции определяется объемом плазмы, очищаемой почками от вещества в минуту (клиренс). Большинство жирорастворимых препаратов выводится почками со скоростью выделения мочи (около 1 мл в минуту), тогда как водорастворимых веществ (чаще метаболитов) — близкой к скорости клубочковой фильтрации.

Некоторые препараты выводятся печенью, особенно их конъюгированные метаболиты, также с неодинаковой скоростью. Наиболее интенсивно, практически полностью при первом же прохождении через орган, выделяются пропранолол и ксикаин. У большинства лекарственных средств, экскретирующихся печенью, скорость выведения значительно ниже скорости кровотока в ней.

Константа скорости выведения лекарственных веществ (Ке) зависит от клиренса (СІр) и объема распределения (Vd):

$$
\mathsf{Ke} = \mathsf{Clp} : \mathsf{Vd}
$$

Так, для нортриптилина с объемом распределения у человека в 300 л и клиренсом плазмы около 30 мл в минуту период полувыведения составит 115 ч. Равновесная концентрация его в плазме может быть высчитана по формуле

 $C = \frac{\text{Iosa}}{\text{Vd}} \times \frac{T_{1/3}}{\text{Интервал между 1.44}} \times 1.44.$ 

В случае, когда Т<sub>1/2</sub> значительно превышает интервал между дозами у различных лиц, при повторном приеме лекарственных препаратов происходит постепенное увеличение концентрации их в плазме вплоть до возникновения признаков кумуляции. При этом концентрация препарата всегда будет выше, чем после однократного его приема.

В процессе лечения каждому больному подбираются определенные препараты в таких дозах, которые обеспечивают соответствующий эффект. Обычно любой последующий прием лекарственного средства проводится до того, как действие предыдущего приема значительно уменьшится. В результате этого происходит прогрессирующее повышение концентрации препарата в плазме и органах до тех пор, пока величина экскреции его между двумя приемами не

достигает дозы применяемого вещества. Создается равновесное состояние.

B с большими методическими трудностями характер **СВЯЗИ** индивидуальной чувствительности рецепторов к лекарственным препаратам у людей исследован недостаточно. Одни исследователи указывают, что этот фактор сколько-нибудь значительно не отражается на индивидуальной чувствительности организма к лекарственным средствам. Другие утверждают, что у людей, как и у

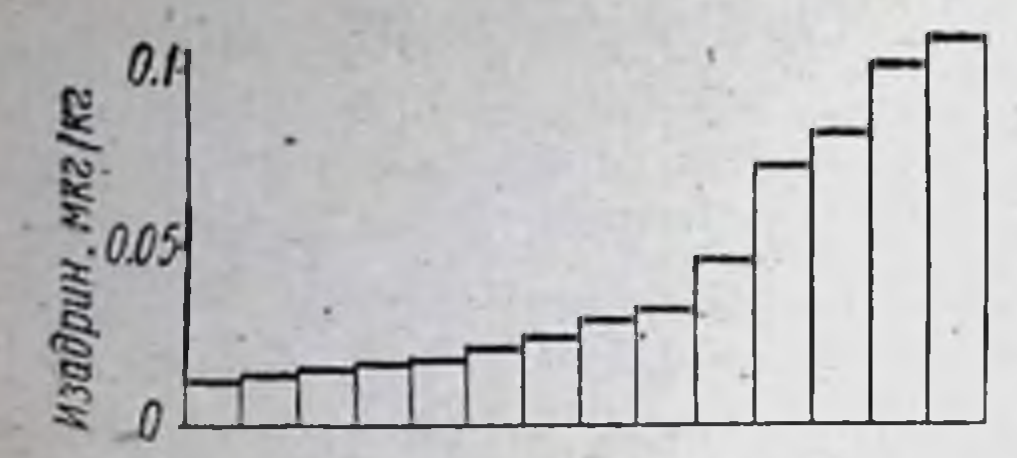

которых Рис. 7. Дозы изадрина, при у здоровых испытуемых происходит пульса увеличение частоты **Ha**  $20 y<sub>Д</sub>$ мин

животных, чувствительность рецепторов к лекарственным веществам варьирует в 5-6-кратном диапазоне. Имеются основания считать, что рецепторные структуры человека и животных являются полиморфными (Evans, 1976).

Dollery (1975) подверг исследованию на здоровых лицах стимулятор бета-адренорецепторов изадрин (изопреналин), блокатор

этих же рецепторов пропранолол, а также непрямой антикоагулянт варфарин. У обследуемых проводилась регистрация частоты пульса и степень падения диастолического давления в течение ближайших 1-2 мин после инъекции в вену изадрина в различных дозах  $(pnc. 7).$ 

Конечно, выявленные в этих наблюдениях различня в полной мере отнести за счет неодинаковой чувствительности соответствующих рецепторов вряд ли будет правильным. Хотя метаболический фактор здесь не играет существенной роли, полностью исключить его, как и значение других факторов, нельзя. Тем не менее следует считать, что у различных лиц чувствительность рецепторов к лекарственным средствам неодинакова. Необходимо также учитывать, что при некоторых заболеваниях и состояниях, как, например, при фенилкетонурии, отравлении холино- и симпатолитическими препаратами, она может резко возрастать.

Действие генетических и внешних факторов на формирование организмом любой фармакологической реакции происходит не изолированно. Между ними имеется теснейшая связь и взаимообусловленность. Трансляционные и транскрипционные механизмы, посредством которых осуществляется проявление генетической инпостоянно поддерживаются внешними формации, факторами. И, напротив, многие внешние факторы, тем более химические (наприполихлорированные бифенилы, полициклические углеводомер, роды и др.), свое влияние на кинетику и действие лекарственных средств проявляют через генетические механизмы. Для многих веществ характерно ингибирующее воздействие на ферменты лекарственного метаболизма, что также опосредовано через соответствующие гены. При влиянии внешних факторов на организм человека трудно определить действие каждого из них в отдельности. Индивидуальная реакция организма на лекарственные средства эффективность фармакотерапии. Индивидуальные отклонения **K** реакции организма на препараты существенным образом отражают-

ся на результатах лечения больных. У лиц с крайне высокой чувствительностью они даже в средних терапевтических дозах могут вызывать серьезные осложнения, а со значительной толерантностью даже длительная фармакотерапия может оказаться безрезультатной. Нередко теряется много времени как на выявление ее, так и на коррекцию дозировок препаратов в процессе лечения. Избежать это воможно путем учета индивидуальной чувствительности, определяемой, например, по их концентрации в крови, слюне или моче. Такой учет, как и соответствующее варьирование дозировок, в процессе лечения весьма необходим особенно для тех лекарственных средств, которые при передозировке вызывают серьезные осложнения (антикоагулянты, противосудорожные средства, оральпые инсулинозаменители и др., Kahl, 1971).

Высокая эффективность и безопасность фармакотерапии достигается при учете ряда факторов. Важное значение имеет лекарственный анамнез. Следует обращать внимание на арсенал ранее применявшихся препаратов, их дозировку, результаты лечения, имевшие место побочные реакции и осложнения, их характер, тяжесть, продолжительность, исход и др. Желательно получить аналогичные сведения, касающиеся ближайших родственников пробанда. В ряде случаев только благодаря лекарственному анамнезу можно предвидеть такие осложнения фармакотерапии, как злокачественная гипертермия, гемолитический криз и др.

В отношении некоторых лекарственных средств целесообразно проведение пробы на переносимость, тем более тех, которые в прошлом вызывали отрицательное действие. Важным является также предварительное изучение интенсивности метаболизма лекарственных препаратов, намечаемых к использованию, например путем определения активности соответствующих ферментов. Это, в частности, касается сывороточной бутирилхолинэстеразы у больных, которым предполагается введение дитилина, глюкозо-6-фосфатдегидрогеназы, эритроцитов и др. К сожалению, не всегда возможно прямое выявление активности ферментов в печени (например, оксидаз смешанного действия). В таких случаях прибегают к непрямым способам, в частности к определению периода полувыведения препарата из плазмы после однократного приема или устойчивой концентрации его при длительном лечении. Большая вариабельность индивидуальной чувствительности организма к лекарственным средствам создает серьезные затруднения не только в определении оптимальной дозы многих средств, но и в уточнении дозировки в процессе лечения. Обычно в тех случаях, когда прием препарата сопряжен с появлением легко регистрируемого фармакологического эффекта, количественная оценка последнего используется в качестве критерия для коррекции дозы. Это

касается бронхолитических, антиаритмических препаратов, сердеч. ных гликозидов, инсулина и многих других. При назначении гипотензивных средств путем систематического измерения артериального давления можно сравнительно легко установить их дозу. Значительно труднее это осуществить, когда непосредственный фармакологический эффект длительное время остается неопредевоэпилептических средств, препаратов для лечення гиперлипиде. мий и т. д. В таких случаях если и проводятся соответствующие уточнения в дозировании, то в весьма небольших пределах, ввиду опасности возникновения побочных реакций. Поэтому разработка объективных критериев для выявления наиболее безопасной дозировки лекарственных средств при любом заболевании будет способствовать значительному повышению эффективности и вместе с тем безопасности фармакотерапии. Наиболее целесообразным приемом является определение концентрации лекарственного вещества в зоне рецепторов и чувствительности последних. Однако пока что это невозможно осуществить в условиях клиники. В последнее время начали прибегать к обнаруженню лекарственных веществ в плазме или слюне. Это позволяет прогнозировать характер и интенсивность фармакологической реакции, эффективность проводимого лечения.

значительной вариабельностью индивидуальной СВЯЗИ СО чувствительности особый подход требуется при назначении препаратов, метаболизирующихся способом гидроксилирования. Специальные исследования показали, что окисление их гидроксилазами смешанного типа в цитоплазматическом ретикулуме печени происходит с неодинаковой скоростью. При этом следует учитывать, что конечные продукты окисления некоторых препаратов могут тормозить активность ферментов этой системы или подвергаться дальнейшему метаболизму способом конъюгации. Поэтому не всегда скорость полувыведения препаратов из плазмы может служить точным показателем интенсивности их гидроксилирования. В таких случаях наиболее объективными должны быть показатели выведения метаболитов из организма. Когда невозможно заранее предвидеть скорость гидроксилирования лекарственных средств, проводят повторное определение концентрации их в плазме, которое способствует коррекции доз и частоте приема. Очень важным является обнаружение концентрации препаратов, при которой отмечается оптимальное терапевтическое действие. Если в процессе лечения она в плазме окажется сниженной, то причина кроется либо в появлении индуктивного действия на гидроксилазы смешанного типа, либо в нерегулярности приема препарата. Напротив, если концентрация его в плазме возрастает, причину следует искать в возникновении ингибирующего эффекта, ухудшении функционального состояния

печени или почек либо опять-таки в нарушении режима приема лекарственного вещества.

В будущем оптимальная доза любого лекарственного средства. по-видимому, будет определяться через концентрацию его в плазме, возможно, и в других биологических жидкостях (слюна, моча). В связи с этим крайне необходимы дальнейшие исследования по разработке несложных экспресс-методов, которые будут способствовать созданию надежного контроля за эффективностью фармакотерапии в процессе лечения. Тем самым будет осуществлен на практике принцип индивидуализации фармакотерапии и получена возможность прогнозирования отрицательного действия лекарственных средств.

## ГЕНЕТИЧЕСКИЕ НАРУШЕНИЯ, ПРИ КОТОРЫХ РЕЗКО ВОЗРАСТАЕТ ФАРМАКОЛОГИЧЕСКОЕ ДЕЙСТВИЕ ЛЕКАРСТВЕННЫХ СРЕДСТВ

Недостаточность сывороточной бутирилхолинэстеразы. Ферменты эстеразного действия (эстеразы) играют важную роль в обмене веществ и в метаболизме лекарственных средств, являющихся эфирами. Они содержатся во всех органах и жидкостях организма. Еще недавно считали, что недостаточность любой из неспецифических эстераз сколько-нибудь заметно не сказывается на метаболизме лекарственных веществ в связи с их небольшой субстратной специфичностью. Утверждалось, что если одна эстераза становится малоактивной или неактивной, то другие легко компенсируют ее недостаточность. Однако введение в клиническую практику миорелаксанта дитилина вынудило пересмотреть эту точку зрения. Оказалось, что недостаточность неспецифических эстераз, по крайней мере сывороточной бутирилхолинэстеразы (КФ.3.1.1.8), не может быть компенсирована другими ферментами (La Du, 1971).

В сыворотке человека содержатся два фермента, участвующие в гидролизе дитилина и других эфиров холина, так называемые холинэстеразы. Один из них - истинная холинэстераза, или ацетилхолинэстераза, играет важную роль в метаболизме ацетилхолина. Второй фермент - ложная холинэстераза, псевдохолинэстераза, или бутирилхолинэстераза (КФ.3.1.1.8), имеет более широкую субстратную специфичность. Он гидролизует эфиры холина и различалифатических и ароматических кислот (бензонлхолин, бу-**НЫХ** тирилхолин, сукцинилдихолин, гексаноилхолин и др.), а также некоторые другие эфиры, например новокаин, ацетилсалициловую кислоту. С помощью электрофореза на крахмальном или на полиакриламидном агаровом геле выделено 4 молекулярные формы

бутирилхолинэстеразы, фракции С<sub>1</sub>-С<sub>4</sub>. Фракция С<sub>4</sub> движется к аноду медленнее остальных, но окрашивается на фореграммах более интенсивнее. Она обеспечивает около 90% активности этого фермента. Фракции С<sub>1</sub>-С<sub>3</sub> являются изоферментами с невысокой гидролитической активностью.

Таблица 9. Различные формы бутирилхолинэстеразы сыворотки и чувствительность к дитилину

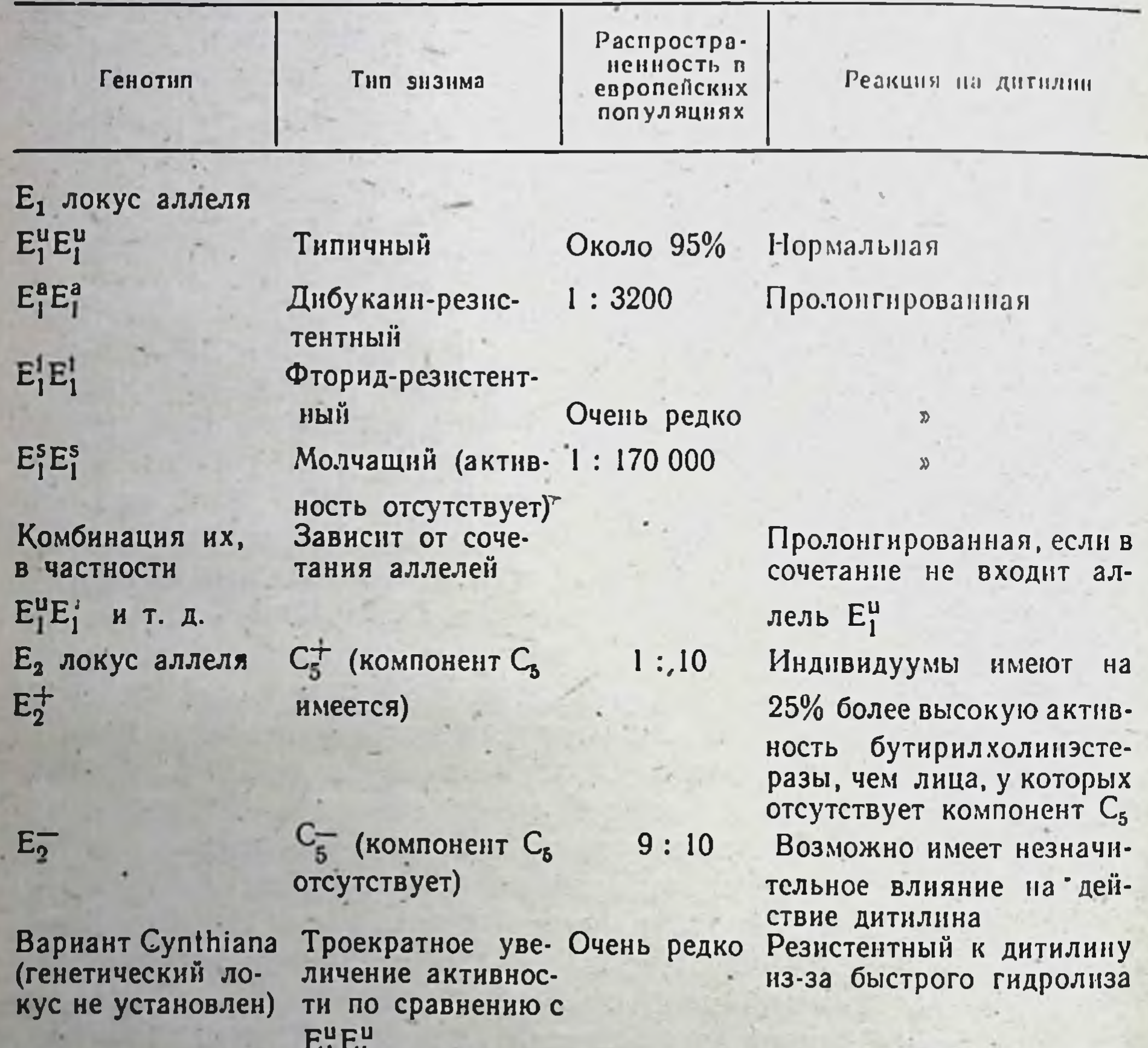

Кроме этих изоферментов примерно у 5-10% населения европейских стран и некоторых других районов земного шара содержится изофермент С<sub>5</sub> (Harris и соавт., 1962, 1963; Robson и Harris, 1966; Simpson, 1966). Каталитическая активность его не превышает 25% активности изофермента С4. Наличие изофермента С<sub>5</sub> существенно не отражается на судьбе и действии дитилина и других препаратов, гидролизующихся сывороточной бутирилхолинэстеразой. Это обусловлено многими причинами, в том числе значительной

индивидуальной вариабельностью активности фермента у лиц обеих групп. Однако при американском варианте (вариант Cynthiапа) суммарная активность бутирилхолинэстеразы в 3 раза превышает обычную (Neitlich, 1966). Носители такого фермента весьма резистентны к дитилину и к другим эфирам холина, нбо гидролизуются они в крови очень быстро (Yoshida, Motulsky, 1969). Физикохнмические и кинетические свойства этого варианта бутирилхолинэстеразы в пределах нормы.

Таблица 10. Нарушение активности сывороточной бутирилхолинэстеразы при различных заболеваниях

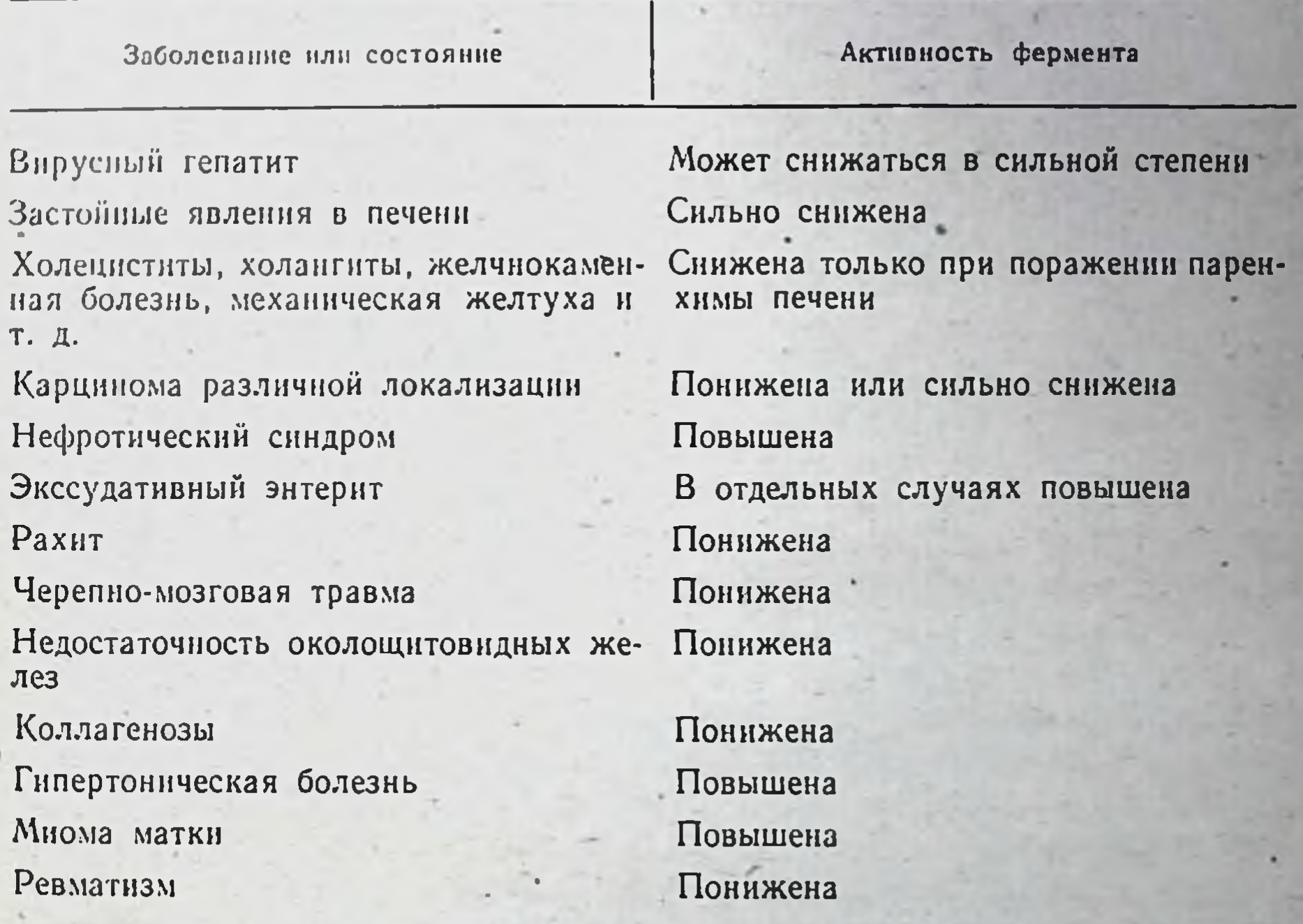

Принято считать, что изоферменты С<sub>1</sub> - С<sub>4</sub> кодируются генами локуса  $E_1$ , а  $C_5$  — генами локуса  $E_2$  (Harris и соавт., 1963; Simpson, 1966). Так как этот изофермент имеется не у всех людей, допускает-

ся существование кроме функционального  $E^+$  и неактивного  $E^-$ (табл. 9).

Снижение активности сывороточной бутирилхолинэстеразы наблюдается при некоторых заболеваниях печени, отравлениях фосфорорганическими веществами, ожогах, дистрофии, рахите, черепномозговых травмах, недостаточности околощитовидных желез и других, но возрастает при нефрозах, тиреотоксикозе, шизофрении, гипертонии (Н. Ф. Баранова, 1959; Н. Я. Гусакова-Федорова, 1960;

Л. Я. Лифшиц, 1966; Воигпе и соавт., 1952; Forbat, Lehmann, 1953. табл. 10). В таких случаях резких отклонений в интенсивности метаболизма и продолжительности действия дитилина может не происходить. Однако при отравлении фосфорорганическими веществами, заболеваниях печени, гипохромной анемии и истощении они могут быть значительными (Е. А. Дамир, 1966).

Гидролиз дитнлина бутирилхолинэстеразой происходит в два этапа: вначале отщепляется одна молекула с образованием сукцинилмонохолина, затем вторая. Продукты метаболизма его сущест. венно не влияют на нервно-мышечную передачу импульсов (Goedde и соавт., 1968). Процесс гидролиза дитилина происходит быстро. поэтому действие его непродолжительно (2-5 мин).

Встречаются случаи, примерно один на 2500-3200 человек, когда расслабление скелетной мускулатуры и апноэ под воздействием дитилина удлиняются до 2 и более часов. При этом не наручувствительность холинорецепторов мышц к препарату шается и его фармакокинетика. Повышенная реакция организма на дитилин является следствием весьма высокой длительно сохраняющейся концентрации препарата в крови и в области локализации холинорецепторов скелетных мышц в связи с низкой активностью бутирилхолинэстеразы, что приводит к очень слабому его гидролизу.

Результаты специальных исследований показали, что у лиц с атипичной реакцией на дитилин резко снижено сродство бутирилхолинэстеразы к субстрату. Это и является непосредственной причиной падения интенсивности гидролиза дитилина в крови. Уменьшенной оказалась и чувствительность бутирилхолинэстеразы к ингибирующему действию препаратов, в частности дибукаина (совкафторида натрия, новокаина, аминазина, ина), прозерина, физостигмина и др. (Kalow, Davies, 1959). Причем ингибирующее влияние их у людей с атипичной реакцией на дитилин проявляется в неодинаковой мере. Отсюда возникло заключение о существовании не одного, а нескольких вариантов сывороточной бутирилхолинэстеразы, отличающихся друг от друга как отношением к субстрату (дитилину), так и к ингибиторам. Kalow и Genest (1957) показали, что при одних и тех же условиях сывороточная бутирилхолинэстераза у здоровых лиц тормозится дибукаином на 80%, а при атипичной реакции на дитилин - лишь на 20%. Отношение сывороточной бутирилхолинэстеразы к своим ингибиторам положено в основу методов обнаружения атипичных вариантов фермента. Наиболее подробно изучено ингибирующее действие дибукаина и фторида натрия. Степень подавления фермента в процентах выражается соответственно дибукаиновым и фторидным числом. Цифровые выражения этих показателей свойств фермента соответствуют проценту угнетения его активности. Так, при дибу-

канновом числе 80 угнетение бутирилхолинэстеразы, вызываемое раствором дибукаина в концентрации 1 · 10<sup>-5</sup> М, происходит на 80%. Степень угнетения не зависит от концентрации фермента.

Всестороннее генетическое изучение большого количества семей, среди членов которых были пробанды с нормальной и повышенной чувствительностью к дитилину, показало, что варианты атипичной бутирилхолинэстеразы наследуются по законам Менделя. Имеются аллельные гены, которые передают информацию о вариантах этого фермента, определяемых, как уже указывалось, с помощью ингибиторов. Эти гены являются кодоминантными: каждый из них может присутствовать отдельно, передавая по наследству гомозиготность по типичной или атипичной бутирилхолинэстеразе, или в сочетании один с другим, обусловливая гетерозиготность по этому ферменту. В последнем случае в крови имеется два варианта бутирилхолинэстеразы. Естественно, что у родителей, гомозиготных по двум разным вариантам бутирилхолинэстеразы, все дети будут гетерозиготными. У них синтезируются оба варианта фермента. Причем количественное соотношение между ними колеблется в значительных пределах. Обычно атипичной битирилхолинэстеразы у гетерозиготных лиц содержится около 30-70%.

Имеются основания считать, что типичный и атипнчные варианты бутирилхолинэстеразы наследуются четырьмя аллельными генами: Е", Е", Е", Е". Нормальную бутирилхолинэстеразу кодирует аллельный локус Еч. У гомозиготных по типичной бутирилхолинэстеразе лиц (Е"Е") сывороточная бутирилхолинэстераза характеризуется нормальной активностью, дибукаиновое число ее составляет 80, фторидное 60. Гидролиз дитилина осуществляется быстро, поэтому продолжительность действия его небольшая. В таблице 11 представлены данные о длительности влияния его у мужчин с нормальной и атипичной бутирилхолинэстеразой в зависимости от дозы. В сыворотке лиц с этим генотипом электрофоретически определяются 4 компонента сывороточной бутирилхолинэстеразы (C<sub>1</sub>-C<sub>4</sub>). В свою очередь компонент C<sub>5</sub> этого фермента кодируется другим локусом (Ет). Полиморфизм его еще не изучен.

Аллельный локус  $E_1^a$  кодирует атипичную дибукаин-резис-

тентную бутирилхолинэстеразу. У гомозиготных по этой бутирилхолинэстеразе людей (Е<sup>а</sup>Еа) фермент характеризуется сниженной гидролитической активностью вследствие уменьшения сродства его к дитилину и другим эфирам холина. Дибукаиновое число фермента составляет около 20, фторидное - 20-30. Среди населения европейских стран такие лица встречаются с частотой 1:3200, т. е. значительно чаще по сравнению с другими атипичными вариантами. По данным Б. В. Петровского и О. Д. Колюцкой (1964), длительное

Таблица II. Длительность апноэ у мужчин с нормальной и атипичной бутирилхолинэстеразой после однократного введения дитилина в вену (по Kalow, Genest, 1957)

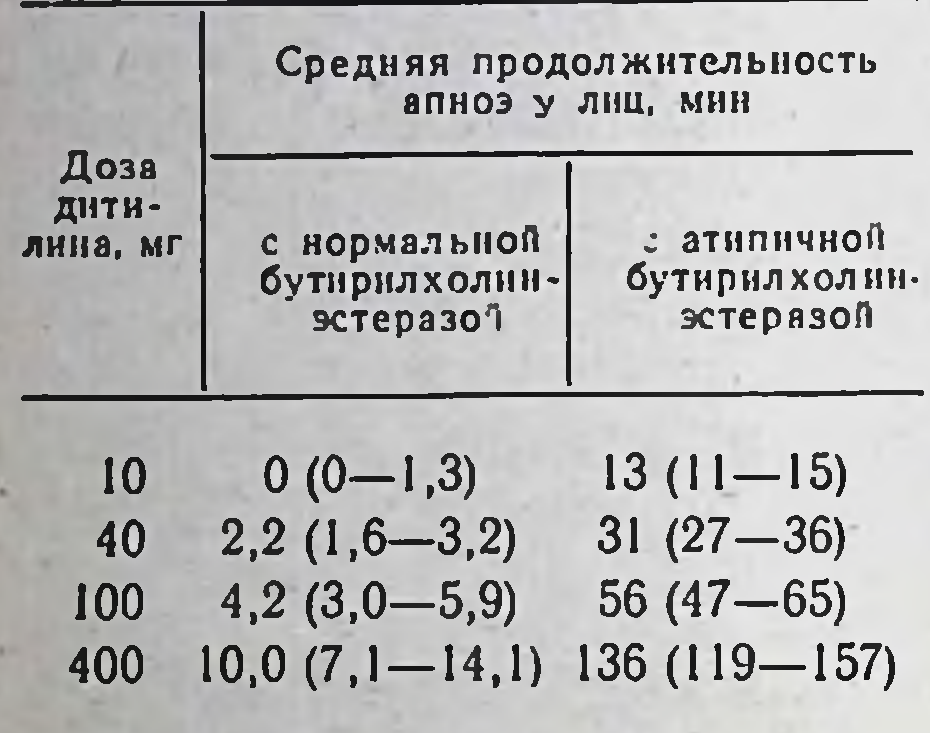

апноэ наблюдалось в 3 случаях на 4769 операций, т. е. с частотой 1:1600.

Лица, сывороточная бутирилхолинэстераза которых имеет дибукаиновое число порядка 62+4, составляют промежуточный фенотип ( $E_1^u E_1^a$ ). Частота его среди европейских популяций достигает 3%. У таких людей синтезируется сразу два фермента: типичный и атницчный, причем не всегда в одинаковых количествах. В связи с тем что у них активность типичной бутирилхолинэстеразы остается нормальной, чувствительность их к дитилину существенно не Hapy-

шается. Как и у лиц с типичным фенотипом, электрофорез сыворотки людей с промежуточным фенотипом дает возможность выделить четыре, а не восемь фракций битирилхолинэстеразы. Очевидно, из них состоит из типичного и атипичного вариантов. каждая Отсюда возникло мнение, что мутация затрагивает активный центр фермента или участок его, находящийся вблизи от активного центра (La Du, 1971). По мнению Altland и соавторов (1971), атипичная бутирилхолинэстераза отличается от нормальной неидентичностью лишь по одной аминокислоте, что достаточно для полной или значительной потери активности фермента.

Изучение ингибирующего действия малых концентраций фторида натрия (порядка 5 · 10<sup>-5</sup> M in vitro) на бутирилхолинэстеразу привело к обнаружению нового генетического ее варианта (Harris, Whittaker, 1961). Он получил наименование устойчивого к фториду и кодируется аллелем Е. У гомозигот Е.Е. сывороточная бутирилхолинэстераза обладает меньшей гидролитической активностью по сравнению с типичной, но большей, нежели у Е<sup>а</sup>Е<sup>а</sup>. Фторидное число ее резко снижено, но сравнительно высокое - дибукаиновое. Аллель устойчивой к фториду бутирилхолинэстеразы может сочетаться с аллелями Е<sup>а</sup> и Е1. Встречается он очень редко. Недавно в локусе Е, бутирилхолинэстеразы выявлен новый аллель Е1, названный в честь известного фармакогенетика Kalow, открывшего наследование атипичного аллеля Е<sup>а</sup> по чувствительности к дибукаину (Rubinstein и соавт., 1978). Описано 2 семьи, сегрегирующие аллель Е1, в которых обнаружен новый количествен-46

ный вариант сывороточной бутирилхолинэстеразы Е<sup>а</sup>ЕЕ, У 4 больных из этих семей после введения дитилина наступала длительная остановка дыхания. У них активность бутирилхолинэстеразы не превышала 33% нормального уровня, дибукаиновое число - $60 - 66$ .

Предполагается существование еще одного, четвертого, аллельного гена бутирилхолинэстеразы, передающего по наследству 1963; Goedde и соавт., 1965; Hodgkin и соавт., 1965). Его назвали «спящим», «дремлющим» или «немым» (silent). У гомозиготных лнц по этому гену (EiEi) продолжительность действия дитилина достигает нескольких часов (Gutsche и соавт., 1967). Их сыворотка характеризуется полным отсутствием холинэстеразной активности. У них нет бутирилхолинэстеразы и в органах, в том числе в печени. Активность же ацетилхолинэстеразы не нарушена.

У гетерозигот по молчащему гену, например  $E^u E^s$  или  $E^a_i E^s_i$ , активность бутирилхолинэстеразы будет ниже, чем соответственно у Е<sup>пет</sup> и Е<sup>а</sup>Е<sup>а</sup>, составляя в среднем 2/3 нормальной ее активности. Motulsky (1964) указывает, что эта форма энзимопатии бутирилхолинэстеразы является следствием мутации гена-регулятора, что приводит к невозможности синтеза ферментного белка даже в минимальных количествах. Однако в тех случаях, когда у больных определяются остатки гидролитической активности фермента или обнаруживается его наличие, например при иммуноэлектрофоретических исследованиях, допускают мутацию структурного гена.

Генотип E<sub>1</sub>E<sup>s</sup> встречается среди эскимосов Аляски (Szeinberg и соавт., 1963). Среди них около 25% лиц составляют генотип  $E_1^uE_1^s$ .

Указанные аллели локуса ( $E_1^u$ ,  $E_1^a$ ,  $E_1^f$  и  $E_1^s$ ), кодирующего бутирилхолинэстеразу, дают начало 10 различным генотипам (табл. 12). Идентифицировать фермент у них с помощью электрофореза не представляется возможным. Определение каталитической активности<br>его ненадежно в связи с большой индивидуальной вариабельностью. Поэтому приходится ориентироваться главным образом на выявление отношения сыворотки исследуемых лиц к ингибиторам дибукаину и фториду натрия, а также на результаты тщательного генетического изучения семей. Важную роль играют и иммунологические исследования (Goedde, Altland, 1971). прочих равных условиях наиболее продолжительный При паралич скелетных мышц после введения дитилина будет у лиц с генотипами E<sup>a</sup>E<sub>1</sub>, E<sup>a</sup>E<sup>s</sup> и особенно E<sup>s</sup>E<sup>s</sup>. В меньшей мере это проявляется у индивидуумов с генотипами EiEi, EiEi и EiEi. Резкое

удлинение эффектов происходит не только при генетически детерми. нированном снижении каталитических свойств бутирилхолинэстера. зы. Kalow (1973) указывает, что среди 500 больных, обследованных в последние годы в связи с имевшим место в прошлом удлинением действия дитилина, у 135 активность фермента была ненару-

Таблица 12. Типы бутирилхолинэстеразы и их характеристика

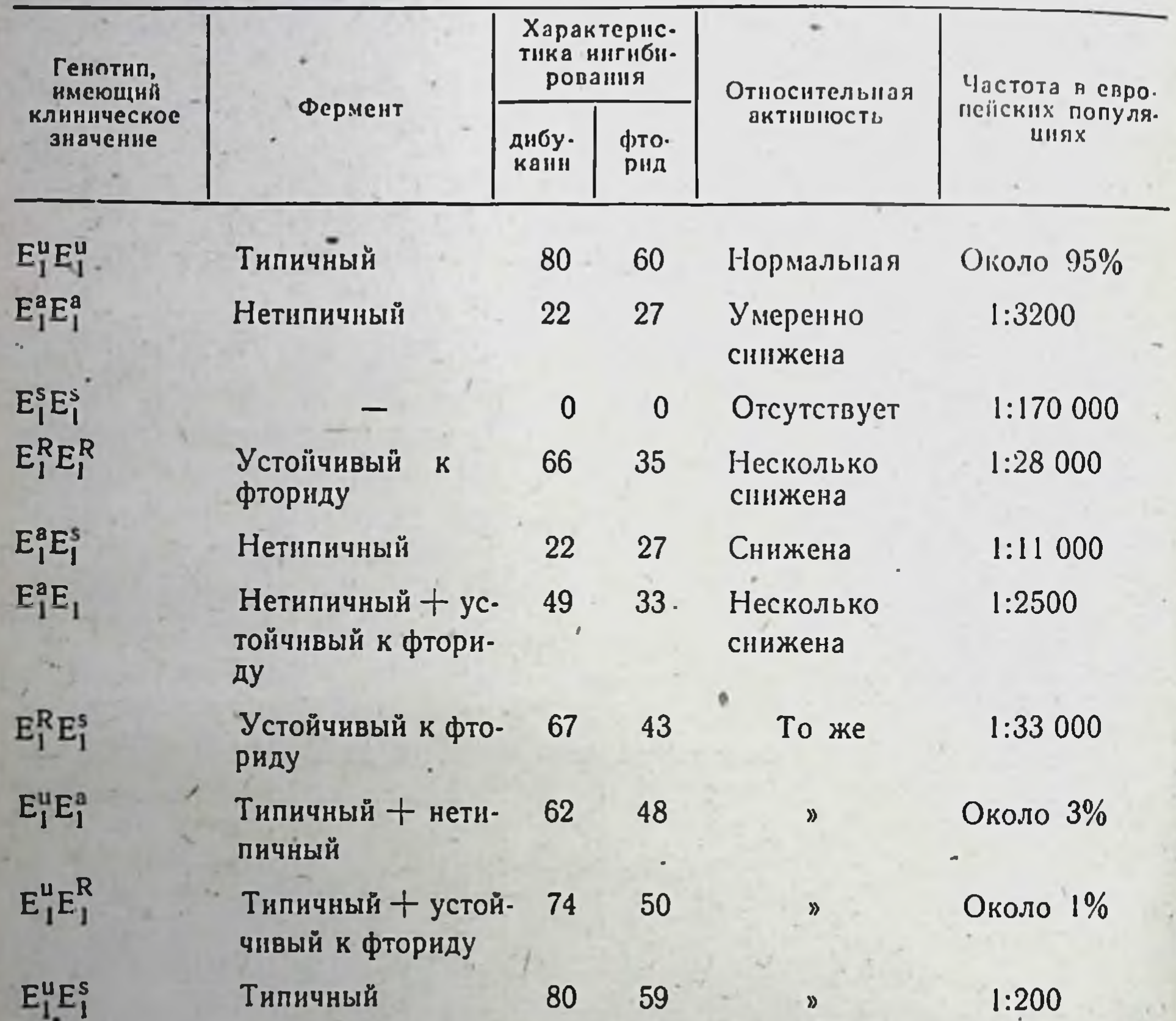

шенной. По-видимому, в таких случаях в момент инъекции препарата в организме находились сильные ингибиторы бутирилхолинэстеразы. Определенное значение может иметь и патологическое состояние организма, в частности поражение печени, изменение рН крови, гипер- и гипокапния и др. У лиц с недостаточностью бутирилхолинэстеразы возрастает чувствительность не только к дитилину, но и к другим эфирам холина, например бензоилхолину. Однако ферментный гидролиз дитилина и бензоилхолина хорошо коррелирует  $\mathbf{B}$ пределах одного фенотипа, но не в сыворотке индивидуумов, принадлежащих

к различным фенотипам (Goedde, Altland, 1971). В частности, сыворотка фенотипа Е<sup>SES</sup> не гидролизует ни дитилин, ни бензонлхолин, тогда как сыворотка Е<sup>а</sup>Еа и ЕаЕа слабо гидролизует-дитилин, но сравнительно легко разрушает бензоилхолин.

При недостаточности бутирилхолинэстеразы менее интенсивно происходит метаболизм ацетилсалициловой кислоты и новокаина. Однако это существенно не отражается на их действии. По крайней мере, оно не удлиняется (Kalow, 1973).

Особо тяжелая ситуация создается, когда перед назначением дитилина больной с атипичной бутирилхолинэстеразой принимал антихолинэстеразные препараты (физостигмин, прозерин и др.) нли находился в контакте с веществами аналогичного действия, которые широко используются в народном хозяйстве (фосфорорганические пестициды). У таких лиц в связи с весьма высокой чувствительностью организма развивается тяжелая картина отравления такими дозами фосфорорганических веществ, которые не оказывают влияния на людей с типичной бутирилхолинэстеразой. Их нельзя допускать к производству фосфорорганических веществ и к работе с ними. Нецелесообразно также назначение им антихолинэстеразных препаратов, так как даже в терапевтических дозах они могут вызвать тяжелые последствия.

Недостаточность бутирилхолинэстеразы крови обычно сочетается с недостаточностью ее в органах, например в печени (Doenicke и соавт., 1963). Liddell и соавторы (1963) считают, что бутирилхолинэстераза крови и органов кодируется одним и тем же локусом.

Перед применением дитилина у больного и членов его семьи необходимо собрать тщательный анамнез относительно чувствительности к этому препарату. Важное значение имеет предварительное обследование на предмет выяснения недостаточности и определение бутирилхолинэстеразы. С этой целью разработано много типа методов исследования. В частности, методы Swift и La Du (1966), Morrow и Motulsky (1968) предназначены для ориентировочного массового обследования людей. Более точные данные основаны на спектрофотометрии (Simpson, Kalow, 1965), хроматографии (Lid-

dell и соавт., 1962) и др.

При обнаружении у больных атнпичной бутирилхолинэстеразы назначать дитилин нельзя. Его следует заменить другим миорелаксантом. Тщательный инструктаж больного и членов его семьи о наличии генетического дефекта будет способствовать предупреждению осложнений в будущем.

В случае возникновения длительного апноэ из-за введения дитилина прибегают к искусственному дыханию и к немедленной инфузии в вену свежей одногруппной или I группы крови, взятой у

доноров с нормальной активностью бутирилхолинэстеразы. Это об. рывает действие дитилина, так как содержащаяся в перелитой крови бутирилхолинэстераза разрушает его. Эффективно также введение в вену нормальной сыворотки.

Borders и соавторы (1955) отмечали укорочение периода апноэ при инъекции концентрированного препарата бутирилхолинэстеразы (холазы) до введения дитилина. Однако введение его во время релаксации оставалось без эффекта. Как показали Goedde и соавторы (1968), терапия удлиненного апноэ у лиц с недостаточностью бутирилхолинэстеразы возможна путем инъекции в вену очищенного концентрированного препарата, полученного из доморской крови. Тем не менее этот метод не имеет преимуществ перед широко доступной гемотрансфузией. Последняя, как и использование препаратов бутирилхолинэстеразы, может оказаться неэффективной при налични в организме ингибиторов данного фермента. В таком случае необходимо прибегнуть к повторному введению концентрированной бутирилхолинэстеразы или гемотрансфузии.

Очищенный концентрированный препарат бутирилхолинэстеразы с успехом был применен Goedde и Altland (1971) при тяжелом отравлении фосфорорганическими веществами.

Больному, три недели находившемуся на искусственном дыхании в связи с отравлением инсектицидом паратионом, был введен препарат бутирилхолинэстеразы в дозе, соответствующей общему количеству фермента в крови здорового человека. После первой инъекции активность фермента увеличивалась с 0 до 40%,<br>второй — до 70%. На 4-й день она вновь снизилась до 0. После третьей инъекции активность фермента постепенно нормализовалась, больной выздоровел.

В Советском Союзе очищенный препарат холинэстеразы предложен под названием пропионилхолинэстераза (Л. Л. Протас, 1975).

Недостаточность гидроксилаз смешанного типа. Микросомные ферменты клеток, особенно гепатоцитов, играют важную роль в метаболизме лекарственных и других чужеродных веществ, определяемых термином ксенобиотики. Среди них ведущее значение имеют гидроксилазы смешанного типа, обеспечивающие биотрансформацию их способом окисления (Парк, 1973; А. И. Арчаков, 1975; Н. П. Скакун, 1976). В последние годы описана наследственная недостаточность этих ферментов, которая отражается как на интенсивности и характере метаболизма, так и действии лекарственных препаратов (в частности, дифенина, непрямых антикоагулянтов, фенацетина). Дифенин является одним из наиболее широко используемых противосудорожных средств для лечения эпилепсии, главным образом при больших судорожных припадках. Применяется также при пароксизмальной тахикардии. Чувствительность к дифенину колеб-

лется в больших пределах, что требует тщательной индивидуализации дозировки. Передозировка его приводит к таким побочным реакциям, как головокружение, возбуждение, ПОВЫтемпературы, нистагм, шение тремор, атаксия, лимфоаденопатия, гиперрефлексия и др. Может иметь место гипергликемия с относительной гипоинсулинемией. По данным Yahr и соавторов (1952), при суточной дозе дифенина 0,6 г явления интоксикации в той или иной мере возникают у 77% больных. Причем степень ее находится в пря-

Психические нарушения

Атаксия Нистагм. 50 60 30 40 20  $\boldsymbol{l}0$  $\Omega$ MKZ/MN

Рис. 8. Зависимость между содержанием дифенина в плазме и степенью побочных реакций

51

мой зависимости от концентрации препарата в крови (рис. 8). Дифенин метаболизируется главным образом путем парагидроксилирования одного из фенильных радикалов до фенил-5-параоксифенил-5-гидантонна, который затем подвергается конъюгации с глюкуроновой кислотой и в таком виде выводится с мочой (Butler, 1957; Woodbury, Esplin, 1959; Maynert 1960; Хирц, 1975). В неизмененном виде выделяется лишь около 5% дневной дозы дифенина, тогда как фенобарбитала - 30% (Butler, 1956).

Высокие концентрации дифенина в крови отдельных лиц при назначении его в стандартной дозе обычно сочетаются с низкой экскрецией метаболита препарата, что указывает на пониженный уровень парагидроксилирования его в печени (Kutt и соавт., 1964). Это обычно сочетается с недостаточностью метаболизма изониазида (Вгеппап и соавт., 1968).

Описаны случаи семейной весьма высокой чувствительности к дифенину в связи с недостаточностью его метаболизма (рис. 9). Способность к парагидроксилированию других лекарственных средств у таких лиц остается нормальной. По-видимому, это обусловлено тем, что парагидроксилирование дифенина осуществляется одними ферментами цитоплазматического ретикулума печени, а, например, фенобарбитала или фенилаланина - другими. Полагают, что этот фармакогенетический дефект наследуется по аутосомнодоминантному типу, хотя не исключено и полигенное наследование. В случае возникновения явлений интоксикации в связи с приемом дифенина, особенно в небольших дозах, целесообразно прибегнуть к определению концентрации его в крови и метаболитов в моче. При обнаружении недостаточности парагидроксилирования

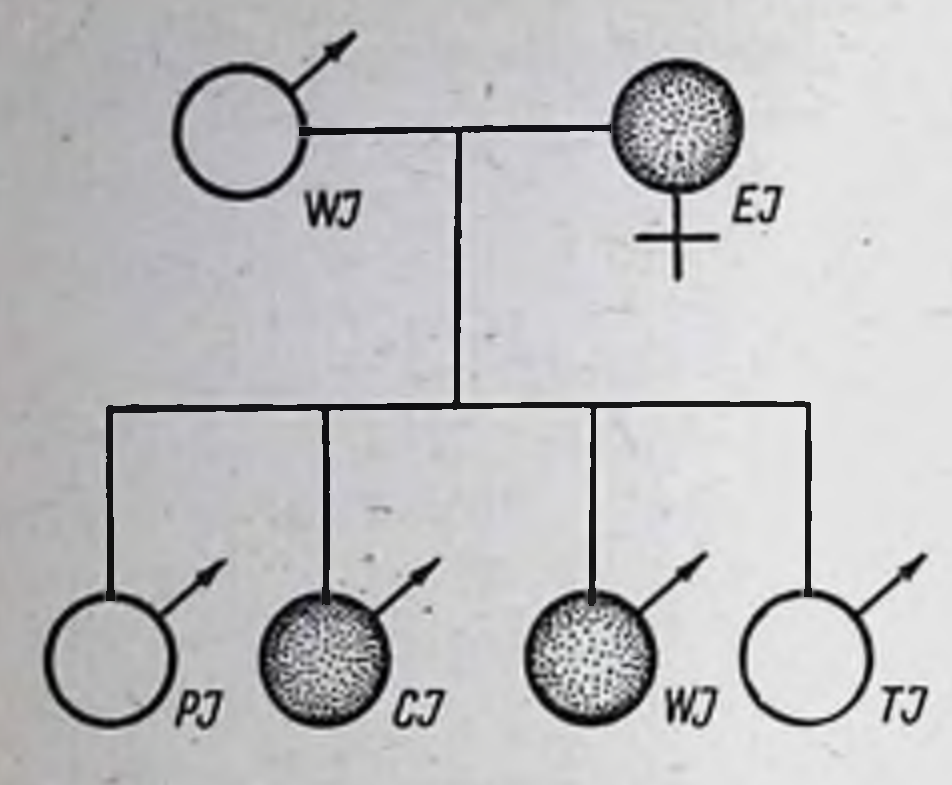

Рис. 9. Родословная недостаточности парагидроксилирования дифенина, прослеженная у больных W. J., его брата (С. Ј.) и матери (Е. Ј.)

дифенина обычно не следует отменять его, а уменьшить дозу до величины, при которой лечебный эффект оставался бы высоким, а побочные реакции не проявлялись.

Чувствительность людей к непрямым антикоагулянтам группы кумарина, в частности к дикумарину, неодикумарину, также колеблется варфарину, в больших пределах (Vesell, 1973). Поэтому применение Taких препаратов должно проводиться под тщательным наблюдением врача с обязательным

систематическим контролем за содержанием в крови протромбина и других факторов свертывающей системы.

Повышенная чувствительность организма к кумариновым антикоагулянтам возникает при дефиците викасола, ускоренном кругообороте протеинов плазмы, различных заболеваниях печени, при которых нарушается синтез протромбина, проконвертина и других факторов свертывания крови (O'Reilly и соавт., 1968). Реакция на антикоагулянты кумаринового ряда возрастает под влиянием некоторых лекарственных средств. Это в первую очередь касается препаратов, которые вызывают дефицит викасола в связи с подавлением микрофлоры кишечника (антибиотики широкого спектра действия, сульфаниламиды и др.), повреждением печени (например, цинхофеном) или возникновением холестатического гепатита в связи с приемом производных фенотиазина, анаболических стероидов, эстрогенов. Бутадион, как и другие лекарственные средства, увеличивает протромбинопенический эффект варфарина, ибо вытесняет его из связи с альбумином крови (Aggeler и соавт., 1967).

При сочетании непрямых антикоагулянтов с барбитуратами, особенно с фенобарбиталом, происходит постепенное уменьшение их протромбиногенного действия, что нередко компенсируется увеличением дозы. Отмена в такой ситуации фенобарбитала, как правило, сопряжена с резким понижением свертывания крови, что может привести к опасному кровотечению. Встречаются случаи наследственной повышенной чувствительности организма к препаратам группы кумарина, правда, очень редко. Solomon (1968) описал больного, лечившегося дикумари· ном в связи с инфарктом миокарда. При приеме его внутрь в дозе 0.15 г полупериод выделения препарата составлял 82 ч против

 $27\pm5$  ч в норме. Соответствующего обследования семьи больного не проводилось, тем не менее было известно, что у его матери каждый раз после приема варфарина возникала параплегия в связи со спинномозговой гематомой. По-видимому, метаболический дефект у больного и его матери касался микросомной гидроксилазы печени. обеспечивающей обезвреживание дикумарина и варфарина (Christensen, 1966). Тип наследования такого генетического дефекта еще не выяснен. У животных, в частности крыс, устойчивость к варфарину, используемому в качестве средства борьбы с грызунами, наследуется по аутосомно-доминантному типу (Greaves и Ayres, 1967).

Не всегда лекарственно спровоцированная метгемоглобинемия является следствием того или иного дефекта в ферментах или других факторах эритроцитов. Примером может служить описанный Shahidi (1967) случай резкой метгемоглобинемии и гемолиза у 17-летней девушки-швейцарки после назначения фенацетина. У нее во время приступов цианоза содержание метгемоглобина достигало 9-50% от общего уровня гемоглобина. Активность Г6ФД, 6фосфоглюконатдегидрогеназы, диафоразы-1 и глутатионредуктазы, как и содержание восстановленного глутатиона в эритроцитах, были нормальными. Отсутствовали также нарушения со стороны физико-химических свойств гемоглобина. При инкубировании мочи этой больной со здоровыми эритроцитами происходило энергичное образование метгемоглобина. Примерно 25% гемоглобина окислялось в эту форму, а при предварительной обработке мочибетаглюкуронидазой - около 65%, что указывало на наличие в ней сильных метгемоглобинообразующих веществ. Таковыми оказались окси-2-фенетидин и окси-2-фенацетин — продукты аномального метаболизма фенацетнна. Содержание же нормальных метаболнтов, в частности ацетамидофенола, было снижено более чем в 2 раза и составляло около 30% против 70% от принятой дозы.

Фенацетин у здоровых лиц, тем более в терапевтических дозах, не оказывает влияния на метгемоглобинобразование. Прием его однократно в дозе 2 г приводит к окислению лишь около 2,8% гемоглобина. Кроме того, индуцирование микросомных ферментов печени, например фенобарбиталом, не повышает метгемоглобинобразующую активность фенацетнна. Однако у лиц с предрасположенностью к фенацетиновой метгемоглобинемии действие этого препарата резко возрастает (Shahidi, 1967): возникает резкая метгемоглобинемия, протекающая на фоне выраженных неврологических СИМПТОМОВ.

Имеются основания считать, что первичным дефектом, приводящим к фенацетнновой метгемоглобинемии, является недостаточность печеночных микросомных гидроксилаз, в частности О-дез-

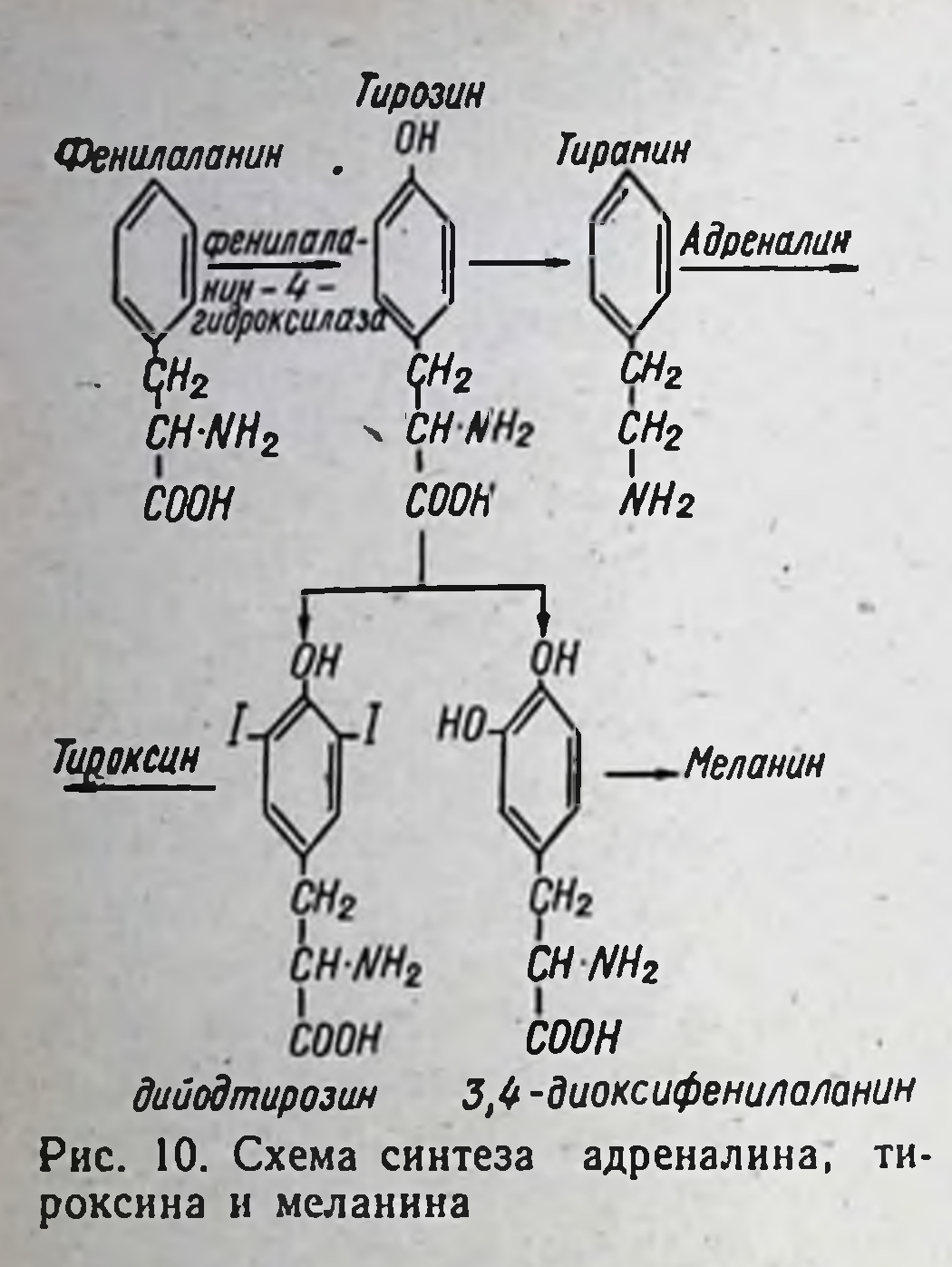

54

этилазы — фермента, обеспечивающего дезэтилирование фенацетина в ацетамидофенол Вместо этого происходит гидроксилирование фенацетина в окси-2-фенетидин и окси-2-фенацетин, обладающих метгемоглобинообразующими свойствами. По-видимому, из гидроксилированных метаболитов фенацетина наиболее метгемоглобинобравысокая зующая активность свойственна окси-2-фенетидину.

Профилактика фенацетиновой метгемоглобинемии состоит в недопущении назначения препарата лицам с наследственной высокой чувствительностью к нему.

**Фенилкетонурия** (фенил-Феллинга) является пировиноградная олигофрения, или болезнь недостаточности наследственной фермента  $\Phi$ eследствием нилаланин-4-гидроксилазы (КФ.1.14.16.1). Этот фермент учатирозина из фенилаланина, предшественниствует в синтезе ка меланина, а также гормонов щитовидной железы и мозгового слоя надпочечников. Окисление фенилаланина в тирозин происходит в митохондриях гепатоцитов. Тирозин путем декарбоксилирования превращается в тирамин - исходный продукт для синтеза адреналина и норадреналина, с одной стороны, и в дийодтирозин с другой. Кроме того, в результате метаболизма фенилаланина образуется меланин (рис. 10).

При наследственной недостаточности фенилаланин-4-гидроксилазы нарушается окисление алиментарного фенилаланина в тирозин. В результате этого содержание его в крови и спинномозговой жидкости возрастает, но падает уровень тирозина. Избыток фенилаланина устраняется путем усиленного выделения его с мочой и дезаминирования с образованием фенилпировиноградной, фенилмолочной и фенилуксусной кислот. Дисбаланс аминокислот приводит к нарушению миелинизации элементов нервной ткани, недостаточной продукции катехоламинов и меланина. Возникают склонность к артериальной гипотонии, недостаточность пигментации кожи и волос, многочисленные клинические проявления, в частности общее недомогание, мышечная ги-

пертония, гиперрефлексия, тремор, эпилептические припадки (Л. О. Бадалян и соавт., 1971). Наблюдается отставание в умственном развитии.

Фенилкетонурня отличается большим клиническим полиморфизмом. Различают 4 клинические формы фенилкетонурии. Наиболее тяжелая — типичная фенилкетонурия (тип IA). Гиперфенилаланив умственном развитии. Р. А. Ибрагимова (1976) выявила два крайних типа расстройств поведения и ряд «промежуточных» его синдромов. Атипичная фенилкетонурия (тип IIB) характеризуется частичным дефицитом фенилаланин-4-гидроксилазы, нерезким отставанием в умственном развитии, невысокой гиперфенилаланинемней и нормальной тирозинемией. Латентная форма (тип IC) может быть спровоцирована нагрузкой фенилаланина или другими факторами. У части больных может иметь место умственная отсталость. У новорожденных (тип II) имеется изменение трансаминирования фенилаланина. Заболевание проявляется или легкой гиперфенилаланинемией без фенилкетонурии и без нарушения умственного развития (тип IIA), или в виде запаздывания в созревании фенилтрансаминаз и временной гиперфенилаланинемии. Тип III фенилкетонурни наблюдается у недоношенных детей. У них нарушено окисление тирозина. По мере роста ребенка этот дефект постепенно исчезает.

Клиническая гетерогенность фенилкетонурии обусловлена гетерогенностью монолокусных мутаций гена, кодирующего структуру фенилаланин-4-гидроксилазы. Подтверждением этого являются атипичные гомо- и гетерозиготные носители гена фенилкетонурии с незначительным снижением активности фермента (А. М. Шапошников, 1975; В. Н. Соловьев и соавт., 1977).

Частота фенилкетонурии среди населения не превышает: в ФРГ - 1:7300, Австрии - 1:10 тыс., Швейцарии - 1:17 тыс., Польше - 1:7 тыс., США - 1:14 тыс., Венгрии 1:10 тыс. Гетерозиготное носительство составляет 1:50 человекам. Заболевание наследуется по аутосомно-рецессивному ТИПУ.

При фенилкетонурии резко возрастает чувствительность адре-

норецепторов сосудов к катехоламинам (адреналину и норадреналину). У здоровых людей инъекция в вену раствора адреналина гидрохлорида в дозе 0,25 мг обычно приводит к повышению артернального давления не более чем на 30%. У больных фенилкетонурией она вызывает эффект в 3 раза выше. В связи с этим при соответствующих показаннях адреналин и норадреналин больным фенилкетонурией следует назначать в минимальных дозах. По мере устранения клинических проявлений заболевания путем диетическо-

го лечения происходит нормализация реакции сосудов на эти средства.

По данным Brambilla и соавторов (1975), положительные резуль. таты лечения могут быть достигнуты применением анаболических стероидов. Введение детям ретаболила в мышцы по 25-75 мг в неделю и метандростенолона внутрь по 4 мг в сутки в течение 2 лет может привести к нормализации содержания фенилаланина и тирозина в крови, а также к улучшению психоневрологического состоя. ния больных. Весьма важным является устранение фенилаланина из пищи.

Недостаточность гипоксантин-фосфорибозилтрансферазы. Гипоксантин-фосфорибозилтрансфераза (КФ.2.4.2.8) является ведущим ферментом пуринового обмена, обеспечивая превращение гуанина и гипоксантина в соответствующие нуклеотиды. Этот фермент участвует также в метаболизме таких иммунодепрессантов и противоопухолевых препаратов, как меркаптопурин и азатноприн (с. 83), а также противоподагрического средства аллопуринола.

Недостаточность гипоксантин-фосфорнбозилтрансферазы встречается примерно у 0,5% больных подагрой, а также с синдромом Леш-Нихана (Атог и соавт., 1974; Кпарр и соавт., 1977). При синдроме Леш-Нихана имеется нулевая активность фермента, а при подагре она может не превышать 1% от нормального уровня (Seegmiller и соавт., 1967). Этот дефект, по-видимому, наследуется как сцеплен-Х-хромосомой рецессивный признак (Kelley и соавт., ный с 1969).

При недостаточности гипоксантин-фосфорибозилтрансферазы лечение аллопуринолом больных подагрой сопряжено с опасностью образования ксантиновых камней. Это происходит потому, **4TO** в связи с усилением ингибирующего действия аллопуринола Ha ксантиноксидазу тормозится окисление ксантина. Вследствие этого количество его в крови и моче увеличивается до уровня, при котором возможно выпадение ксантина в осадок в моче с последующим образованием конкрементов. Поэтому больным с наследственной недостаточностью гипоксантин-фосфорибозилтрансферазы назначение аллопуринола противопоказано.

Дисавтономия семейная, или синдром Райли - Дея, характеризуется разнообразными нервными симптомами, торможением слезоотделения, язвами роговицы, потливостью и др. Больные страдают расстройствами периферической циркуляции, нарушением термоснижением болевой чувствительности, плохой коордирегуляции, нацией движений (Hogg, 1972). Чаще всего встречается в некоторых районах Восточной Европы, поражая преимущественно еврейские семьи (Brunt, McKusick, 1970). Наследуется по аутосомнорецессивному типу.

Больные с дисавтономией проявляют высокую чувствительность к фторотану и метоксифлурану, а также к холиномиметическому препарату метахолину. Сущность этого фармакогенетического эффекта остается неясной. Реакция на метахолин очень напоминает реакцию денервированных органов на действие ацетилхолина. По-видимому, при этом заболевании имеется не генетически обусловленный низкий уровень метаболизма метахолина, а наследственная высокая чувствительность холинорецепторов органов и систем к нему. Следовательно, дефект локализуется не в органах, где происходит метаболизм метахолина, а в самих рецепторах.

В связи с наличием повышенной чувствительности организма к фторотану, метоксифлурану и метахолину действие их усиливается.

При применении наркозных средств легко возникает передозировка. Наркоз у таких больных опасен в связи с эмоциональной неустойчивостью, гиперсаливацией, возможной аспирацией слюны, рвотой и др. При изменении положения тела часто развивается ортостатический коллапс, который может закончиться остановкой сердца. После наркоза нередко возникает бронхопневмония. Эти осложнения могут быть устранены с помощью дыхательных аналептиков, искусственного дыхания и др. Побочные реакции со стороны вегетативной нервной системы, вызванные метахолином, предупреждаются инъекциями атропина сульфата или анаприлина.

## ГЕНЕТИЧЕСКИЕ НАРУШЕНИЯ, ПРИ КОТОРЫХ ДЕЙСТВИЕ ЛЕКАРСТВЕННЫХ СРЕДСТВ УМЕНЬШАЕТСЯ ИЛИ НЕ ПРОЯВЛЯЕТСЯ

Акаталазия - наследственное заболевание, обусловленное отсутствием фермента каталазы (КФ.1.11.1.6) в крови, других биологических жидкостях и в органах. Каталаза - один из наиболее изученных и давно известных ферментов. Более 150 лет тому назад он был описан под названием гемаза или супероксидаза Thenard (цит. по Szorady, 1973). Интерес к этому ферменту резко возрос после того, как японский оториноларинголог Такагара обнаружил первый случай энзимопатии (Takahara, Miyamoto, 1948). Вскоре обследованию было подвергнуто 8 тыс. японцев. Полное отсутствие каталазы в крови или снижение активности ее на 50% было отмечено у 60 лиц. Заболевание было названо акаталазией. Акаталазия встречается также на европейском и других континентах. В Швейцарии, например, при обследовании 18 459 человек были обнаружены две семьи, среди членов которых 8 оказались акаталазными, а у 30 выявлена гипокаталазия (Aebi и соавт., 1961, 1962). При исследовании 73 661 пробы крови, взятой у призывников

швейцарской армии, лишь у 3, внешне совершенно здоровых, была определена акаталазия. Среди японцев это заболевание протекает в трех клинических формах: легкой, умеренной и резко выраженной (Takahara и соавт., 1960). Легкая проявляется изъязвлениями десен, умеренная - наличием альвеолярной гангрены и нерезко выраженной атрофии альвеолярных отростков, а резко выраженная — атрофией альвеолярных отростков с обнажением шейки зубов и их потерей. Процесс может распространяться на слизистую носа и придаточных полостей, иногда возникает сепсис (Ю. Е. Вельтищев, 1974). Может иметь место возникновение гиполипидемии, что обусловлено снижением синтеза липидов в печени (Cuadrado) Bricker, 1973).

У швейцарцев течение акаталазни обычно латентное. Это объясняется тем, что у них полного отсутствия каталазы в тканях и жидкостях организма не бывает. Здесь термин «резкая гипокаталазия» вполне соответствует сути фармакогенетического дефекта.

Акаталазия — аутосомно-рецессивное заболевание (Takahara, 1952, 1954; Takahara, Doi, 1958, 1959). Оно чаще встречается в семьях с единокровными браками. Каталаза, выделенная из крови акаталазных швейцарцев, отличается от нормального фермента не только каталитической активностью, но и электрофоретическими свойствами, чувствительностью к ингибиторам аминотриазолу и азиду, термостабильностью и др. Эти данные дают право считать, что в швейцарских семьях акаталазия является результатом мутации структурного гена (Aebi, 1967).

Исследование активности каталазы в крови 66 членов 5 японских семей показало, что распределение этого признака как у мужчин, так и у женщин имеет тримодальный характер, по классификации Hishimura и соавторов (1959) соответствующий фенотипам: акаталаземическому, гипокаталаземическому и нормальному.

Применение растворов перекиси водорода у акаталазных больных остается безрезультатным, так как не происходит разложения ее с выделением молекулярного кислорода. Лица с гипокаталазией, тем более с акаталазией, отличаются высокой чувствительностью к спиртным напиткам. Это обусловлено тем, что у них скорость окисления этилового спирта снижена. Однако токсическое действие метанола проявляется в меньшей степени, ибо в связи с менее выраженной интенсивностью гидроксилирования его в меньшей степени развивается интоксикация формальдегидом. Наследственная толерантность к препаратам группы кумарина. Нередко встречаются случаи, когда назначение антикоагулянтов группы кумарина (дикумарина, неодикумарина, варфарина) в терапевтических дозах остается неэффективным. Резкая толерантность организма к этим может препаратам

иметь наследственную природу. O'Reilly и соавторы (1964) описалн случан генетически зависимой устойчивости к варфарину. У мужчины в возрасте 71 после перенесенного ингода фаркта мнокарда он в дозе 20 мг в день не оказывал влияния на уровень протромбина в крови, тогда как у 105 других больных препарат в дозе  $6,8 \pm$  $+$  2,8 мг вызвал отчетливое действие (O'Reilly и coabt., при увеличении 1968). Лишь

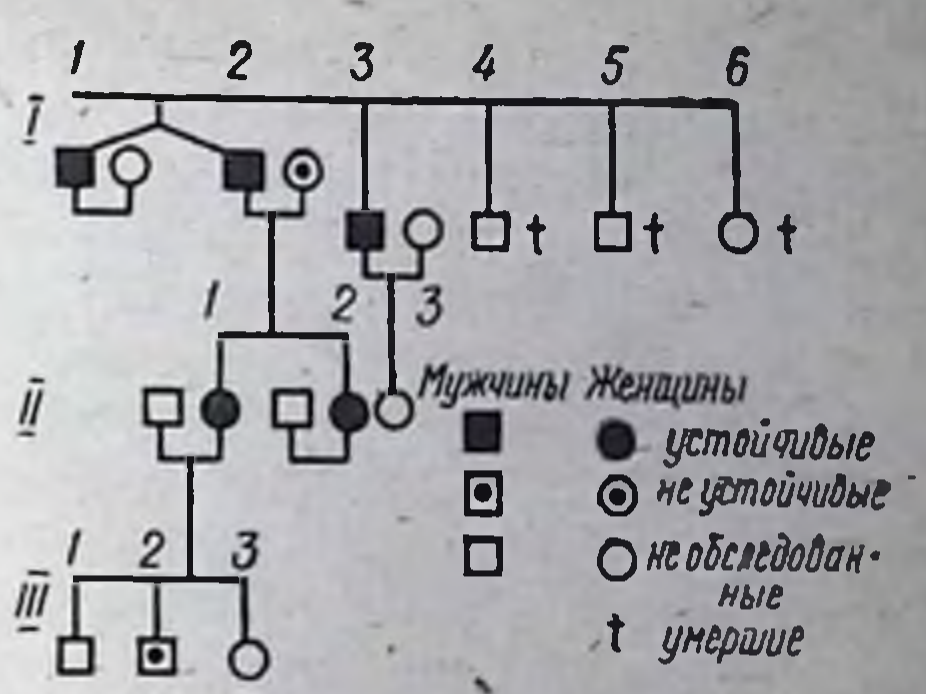

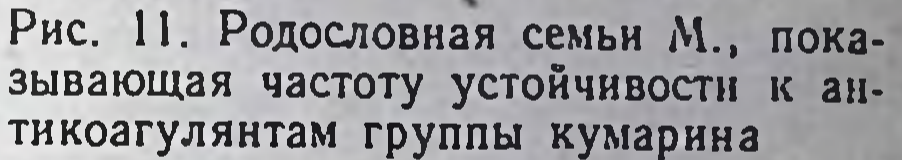

59

дозы до 145 мг в сутки удалось ликвидировать гиперпротромбинемию. Устойчивость к варфарину была выявлена и у 5 членов трех поколений семьи этого больного (рис. 11). Причем среди них были мужчины и женщины. Признак устойчивости к этому средству передается потомству по аутосомно-доминантному типу.

Было проведено специальное обследование как самого больного, так и тех членов его семьи, у которых была отмечена толерантность к варфарину. Оказалось, что все они проявляли высокую устойчивость не только к этому препарату, но и к другим группам кумарина, в частности к дикумарину, а также к фенилину, являющемуся производным индандиона. Чувствительность же к гепарину не нарушалась. Следовательно, наблюдалась устойчивость лишь к непрямым антикоагулянтам, причем двух различных химических групп. У обследованных лиц определялась высокая чувствительность к филлохинонам (витамин К). Его протромбиностимулирующее действие проявлялось в таких дозах, при которых у здоровых лиц никаких сдвигов не наступало.

В пищевом канале лиц, получавших варфарин в дозе 1,5 мг на 1 кг массы, он всасывался нормально. Степень связывания препарата с альбуминами плазмы была такой же, как и у людей, не имевших наследственных дефектов, в том числе и фармакогенетических. Нарушений со стороны концентрации его в крови, скорости выведения не выявлено. Даже после введения препарата в очень больших дозах он не выделялся с мочой и калом в неизмененном виде. При приеме варфарина в стандартных дозах больными и здоровыми лицами различий в количествах выводимых метаболитов не отмечено. Эти данные указывают на отсутствие сколько-нибудь заметных изменений в фармакокинетике, в том числе и метаболизме варфарина. O'Reilly и Aggeler (1970) выявили второй случай устойчивости к варфарину. Среди двух поколений родственников больного 18 человек оказались с аналогичным дефектом. Все они отличались высокой чувствительностью к филлохинонам. Родословная семьи высокой чувствительно составля аутосомно-доминантному типу передачи признака.

Следовательно, в обоих случаях дефект, определяющий наследственную толерантность организма к непрямым антикоагулянтам. по-видимому, локализуется в рецепторных структурах гепатоцитов. с которыми взаимодействуют непрямые антикоагулянты и викасол. Причем сродство их к филлохинонам как естественным агентам, необходимым для образования II, VII, IX и X факторов свертыва. ния крови, увеличивается, но снижается к непрямым антикоагулянтам, т. е. антагонистам филлохинонов (O'Reilly и соавт., 1968).

Толерантность организма к антикоагулянтам группы кумарнна может повышаться также при ряде заболеваний и состояний. Протромбинопеническое действие этих средств иногда уменьшается при беременности (O'Reilly и соавт., 1968), хронической недостаточности сердца, некоторых заболеваниях печени, при лечении больных с гиперфункцией щитовидной железы пропилтноурацилом (O'Reilly и соавт., 1968; Vesell, 1973).

Толерантность к препаратам кумаринового ряда обычно нарастает при сочетанном их применении с лекарственными веществами, являющимися индукторами микросомных ферментов, в частности фенобарбиталом, гризеофульвином, ноксироном, хлоралгидратом и др. В таких случаях возрастает интенсивность метаболизма кумариновых антикоагулянтов, что препятствует достижению необходимой концентрации их в организме.

Наследственные тиаминзависимые заболевания. Тиамин в виде тиаминмонофосфата (ТМФ), тиаминдифосфата (ТДФ) и тиаминтрифосфата (ТТФ) используется организмом для синтеза многих ферментов, участвующих в обмене углеводов, белков и жиров. Ферменты, коферментом которых является ТДФ, обеспечивают окислительное декарбоксилирование пировиноградной, а-кетоглутаровой и кетокислот с разветвленным углеродным скелетом: а-кетоизовалериановой, α-кетометилвалериановой и α-кетоизокапроновой (рис. 12). В частности, пируватдегидрогеназа (КФ. 1. 2. 4. 1) входит в состав пируватдегидрогеназного комплекса, обеспечивающего окислительное декарбоксилирование пировиноградной кислоты - одной из ключевых реакций в обмене углеводов. Дальнейшее окисление продуктов ее осуществляется в цикле трикарбоновых кислот, а образующийся ацетил-КоА служит донатором уксусной кислоты для биосинтеза жирных кислот, фосфолипидов, холестерина, стероидных гормонов. Фермент а-кетоглутаратдегидрогеназа (КФ. 1.2. 4). 2) катализирует окислительное декарбоксилирование с-кетоглутаровой кислоты в цикле трикарбоновых кислот, где происходит,

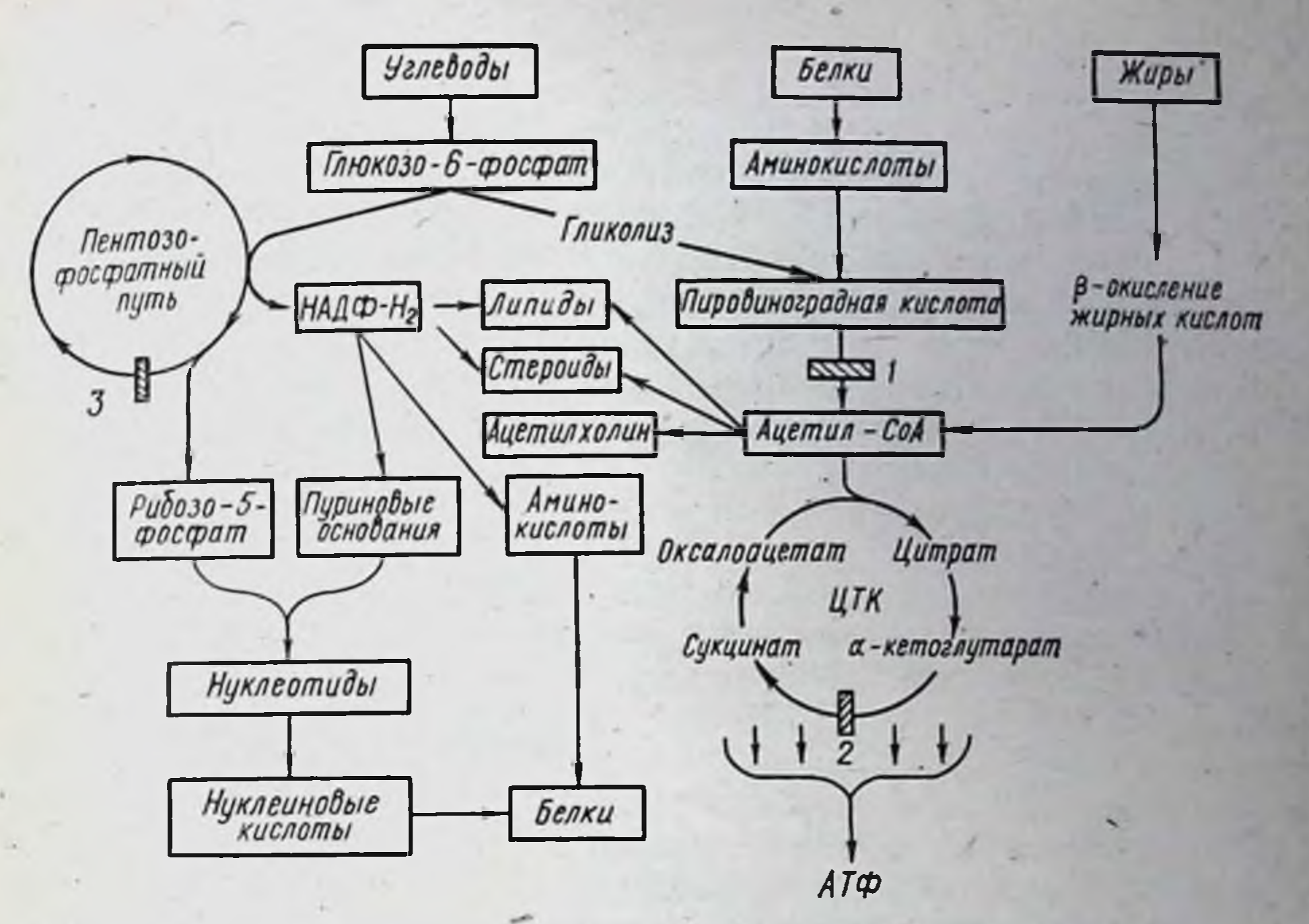

Рис. 12. Роль реакций, катализируемых ТДФ-зависимыми ферментами в обмене веществ (В. Б. Спиричев, Ю. И. Барашнев, 1977):

1 - окислительное декарбоксилирование пировиноградной кислоты; 2 - окислительное декарбоксилированне «-кетоглютаровой кислоты; 3 - транскетолазная реакция

гидроксилирование продуктов расщепления жиров, белков и углеводов. Транскетолаза (КФ. 2. 2. 1. 1) участвует в пентозо-фосфатном цикле расщепления углеводов, который является основным источником восстановленного НАДФ  $\cdot$  Н<sub>2</sub> и рибозо-5-фосфата. В свою очередь НАДФ · Н<sub>2</sub> как донатор электронов и водорода используется в многочисленных окислительно-восстановительных реакциях синтеза и распада, а рибозо-5-фосфат входит в состав нуклеотидов, идущих на образование нуклеиновых кислот и белков.

Важную роль в обмене веществ и функционировании нервной ткани играют ферменты, кофактором которых является ТТФ.

Дефицит тиамина приводит к тяжелым последствиям, особенно со стороны нервной, сердечно-сосудистой и пищеварительной систем. Наряду с этим существует ряд наследственных заболеваний, характеризующихся дефектом некоторых тиаминзависимых ферментов, в частности подострая некротизирующая энцефалопатия, дефект пируватдегидрогеназного комплекса, тиаминзависимая форма болезни «моча с запахом кленового сиропа». Подострая некротизирующая энцефаломиелопатия (болезнь Лея). Сущность этого наследственного заболевания, возможно, группы

заболеваний, отличающихся по первичному биохимическому дефекту или их сочетаниям, еще не установлена. Имеются основания предполагать, что подострая некротизирующая энцефаломиелопатия возникает в связи с прекращением синтеза тиаминтрифосфата. У здоровых лиц этот фактор играет важную роль в обеспечении прове. дения нервных импульсов путем влияния на проницаемость мембраны нервных клеток или на транспорт через нее нонов натрия и калия. Образование ТТФ происходит в митохондриях мозга, печени и других органов из тиаминдифосфата под воздействием фер. мента ТДФ-АТФ-фосфотрансферазы. При подострой некротизиру. ющей энцефаломиелопатии этот процесс в мозге не происходит в связи с появлением фактора, подавляющего его активность (Pincus и соавт., 1969).

Имеется и другая точка зрения. Hommes с соавторами (1968) считает, что подострая некротизирующая энцефаломнелопатия является заболеванием, обусловленным дефицитом пируваткарбоксилазы (КФ.6.4.1.1) - фермента, катализирующего превращение пировиноградной кислоты в щавелевоуксусную. В связи с этим происходит накопление в крови и тканях больных пирувата, лактата и аланина как одного из предшественников пировиноградной кислоты. Правда, эти сдвиги наблюдаются не у всех больных.

Подострая некротизирующая энцефаломиелопатия наследуется, по-видимому, по аутосомно-рецессивному типу. Заболевание проявляется в течение первых 2 лет жизни. У больных детей снижается аппетит, отмечается рвота, затрудняется дыхание, сосание и глотание, теряется способность держать голову, сидеть, стоять, передвигаться. Возможно нарушение зрения, слуха, голоса, появление судорог. О поражении ствола головного мозга и других его отделов свидетельствует нистагм, анизокория, птоз верхнего века, паралич лицевого нерва, атрофия зрительного нерва и др.

Важной особенностью подострой некротизирующей энцефаломиелопатии является высокая толерантность к препаратам тиамина. На временное улучшение клинического состояния больных можно рассчитывать лишь при применении их в очень больших (так называемых мегавитаминных) дозах (до 1500 мг в сутки; Сооper, Pincus, 1972). Ремиссия может продолжаться от 3 мес до 2 лет. В процессе лечения происходит снижение концентрации пирувата и лактата, но повышение содержания щавелевоуксусной кислоты и В-оксибутирата в крови. Несмотря на энергичное лечение тиамином в мозге больных не появляется тиаминтрифосфат, хотя из мочи исчезает ингибитор ТДФ-АТФ-фосфотрансферазы (Cooper, Pincus, 1972). По-видимому, специфическая функция ТТФ замещается временно действием других факторов, в частности ТДФ и ТМФ, концентрация которых

в ткани мозга под влиянием тиамина возрастает в десятки раз. В связи с имеющимся ускорением окислительного декарбоксилирования пировиноградной кислоты и наступающей нормализацией содержания пирувата и лактата в крови Hommes с соавторами (1973) основным в терапевтическом действии тиамина считает повышение активности пируватдегидрогеназного комплекса. Последний, как указывалось, нормализует обмен пировиноградной кислоты путем окислительного декарбоксилирования. Важным ферментом этого комплекса является пируватдегидрогеназа. Установлено, что у больных подострой некротизирующей энцефаломиелопатней под влиянием больших доз тиамина резко возрастает содержание ТДФ. Этот фактор тормозит превращение данного фермента в неактивную фосфорилированную форму.

Улучшение состояния больных может быть достигнуто также путем назначения 1-глутамина по 150 мг каждые 3 ч и пиридоксина по 25 мг 4 раза в день в течение 2 нед (Tang и соавт., 1972).

Дефект пируватдегидрогеназного комплекса - наследственное заболевание, обусловленное резким торможением связанного с тиамином окислительного декарбоксилирования пировиноградной кислоты. Снижение интенсивности этого процесса может происходить из-за резкого падения активности либо ТДФ-зависимой пируватдегидрогеназы, либо липоатацетилтрансферазы (КФ.2.3.1.12), т. е. одного из двух первых компонентов пируватдегидрогеназного комплекса (см. рис. 12). По-видимому, при этом заболевании отсутствует один из изоферментов пируватдегидрогеназы. Функционирование цикла трикарбоновых кислот не нарушается. В связи с замедлением метаболизма пировиноградной кислоты содержание ее в крови и экскреция с мочой возрастают. Часть накапливающегося пирувата превращается в лактат, поэтому в крови увеличиваются как концентрация последнего, так и количество и экскреция аланина — предшественника пировиноградной кислоты. Наследуется заболевание по аутосомно-рецессивному типу.

Основными клиническими проявлениями дефекта пируватдегидрогеназного комплекса являются перемежающая атаксия и атрофия зрительных нервов, а из биохимических показателей - значительное повышение содержания пировиноградной кислоты, лактата и аланина в крови и моче.

При этом заболевании дефицита тиамина хлорида и его фосфорных эфиров (ТТФ, ТДФ и ТМФ) не отмечается. Путем назначения препарата в больших дозах (по 300-600 мг в сутки) удается улучшить как обмен пировиноградной кислоты, так и психомоторное развитие больных детей (Blass, Lonsdale, 1970). При этом снижается содержание пирувата, лактата и аланина в крови и моче (Lonsdale и соавт., 1969). Конечно, существующий дефект пируват-

дегидрогеназного комплекса не устраняется. По-видимому, как при подострой некротизирующей энцефаломиелопатии, так и во время лечения тиамина хлоридом тормозится инактивирование ферментов пируватдегидрогеназного комплекса.

Тиаминзависимая форма болезни «моча с запахом кленового сиропа» (лейциноз). Это тяжелое наследственное заболевание характеризующееся генетической гетерогенностью. Различают следующие формы его: классическую, перемежающуюся, промежуточ. ную. Описана так называемая тиаминзависимая форма, при которой все биохимические нарушения резко ослабляются под влиянием витамина тиамина хлорида. От других она отличается более мягким клиническим течением и меньшей глубиной биохимических нарушений (В. Б. Спиричев, Ю. И. Барашнев, 1977).

При этом заболевании метаболический дефект заключается в торможении окислительного декарбоксилирования продуктов дезаминирования валина, изолейцина и лейцина, т. е. α-кетонзовалериановой, α-кетометилвалериановой и α-кетоизокапроновой кислот. В связи с этим возрастает их содержание в крови и моче. Предполагают, что при этом не нарушается синтез и связывание соотполагают, что при этом не нарушается синтез и связывание соответствующих коферментов. По-видимому, страдает образование белков, входящих в структуру ферментных комплексов, обеспечи-<br>вающих окислительное декарбоксилирование

заканчивается летально в первые недели жизни. У новорожденных появляется рвота, ригидность мышц, клонические и тонические судороги, опистотонус, нарушается дыхание, развивается цианоз. Характерен запах мочи: он напоминает запах кленового сиропа. Характерен запах мочи. Он напоминает запах исторофическими<br>Гибель больных обусловлена прогрессирующими дистрофическими<br>формы заболевания у взрослого (Kannan, Subramanyam, 1977).<br>Под влиянием лечения большими дозами тиамин крови, уменьшаются неврологические проявления, исчезает харак-НАД, ФАД неэффективно. Улучшение наступает под воздействием заменных переливаний крови, перитонеального диализа и диеты (Hammersen и соавт., 1977). Наследственные пиридоксинзависимые синдромы. Пиридоксин в виде кофермента пиридоксаль-5-фосфата входит в состав пиридоксалевых ферментов, участвующих в обмене аминокислот и ряда других азотистых веществ. Они обеспечивают реакции переаминирования и декарбоксилирования аминокислот, образование омегааминолевулиновой кислоты, синтез и распад цистатионина, мета-

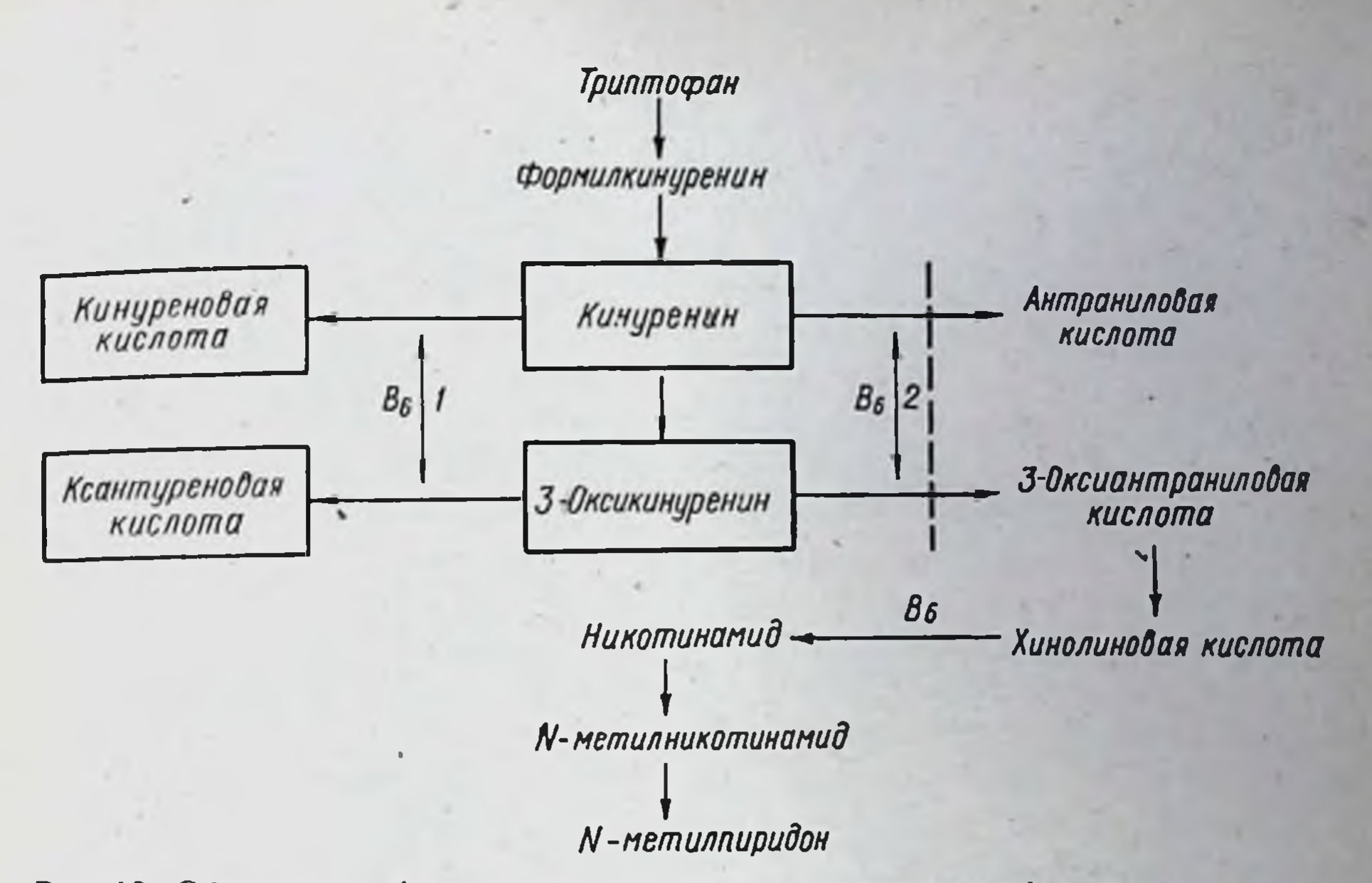

Рис. 13. Обмен триптофана и участие в нем пиридоксалевых ферментов: 1 - трансаминаза книуренина; 2 - кинурениназа

болизм кинуренина и 3-оксикинуренина и других продуктов. Схематически роль этих ферментов в обмене триптофана и серосодержащих аминокислот представлена на рисунках 13 и 14.

До настоящего времени неизвестны наследственные нарушения, при которых полностью выключались бы все функции пиридоксина в обмене веществ, например в связи с невозможностью всасывания его или превращения в коферментную форму. Очевидно, такие нарушения несовместимы с жизнью. Тем не менее описаны многие состояния, так называемые пиридоксинзависимые синдромы, характеризующиеся частичным или полным выпадением лишь отдельных функций этого витамина в обмене веществ. Каждый такой синдром возникает на фоне нормальной обеспеченности организма пиридоксином, имеет свою биохимическую и клиническую специфику проявлений.

Пиридоксинзависимые синдромы - следствие наследственных

дефектов определенных пиридоксалевых ферментов. Среди них различают пиридоксинзависимые и пиридоксинрезистентные  $CO$ стояния. У больных с пиридоксинзависимой формой заболевания дефект соответствующего фермента носит неполный характер или состоит в частичном снижении сродства белковой части его к пиридоксаль-5-фосфату. В таком случае биохимические и клинические проявления поддаются полной или частнчной коррекции назнапиридоксина, пиридоксальфосфата больших дозах.  $\mathbf{B}$ чением

3 1625

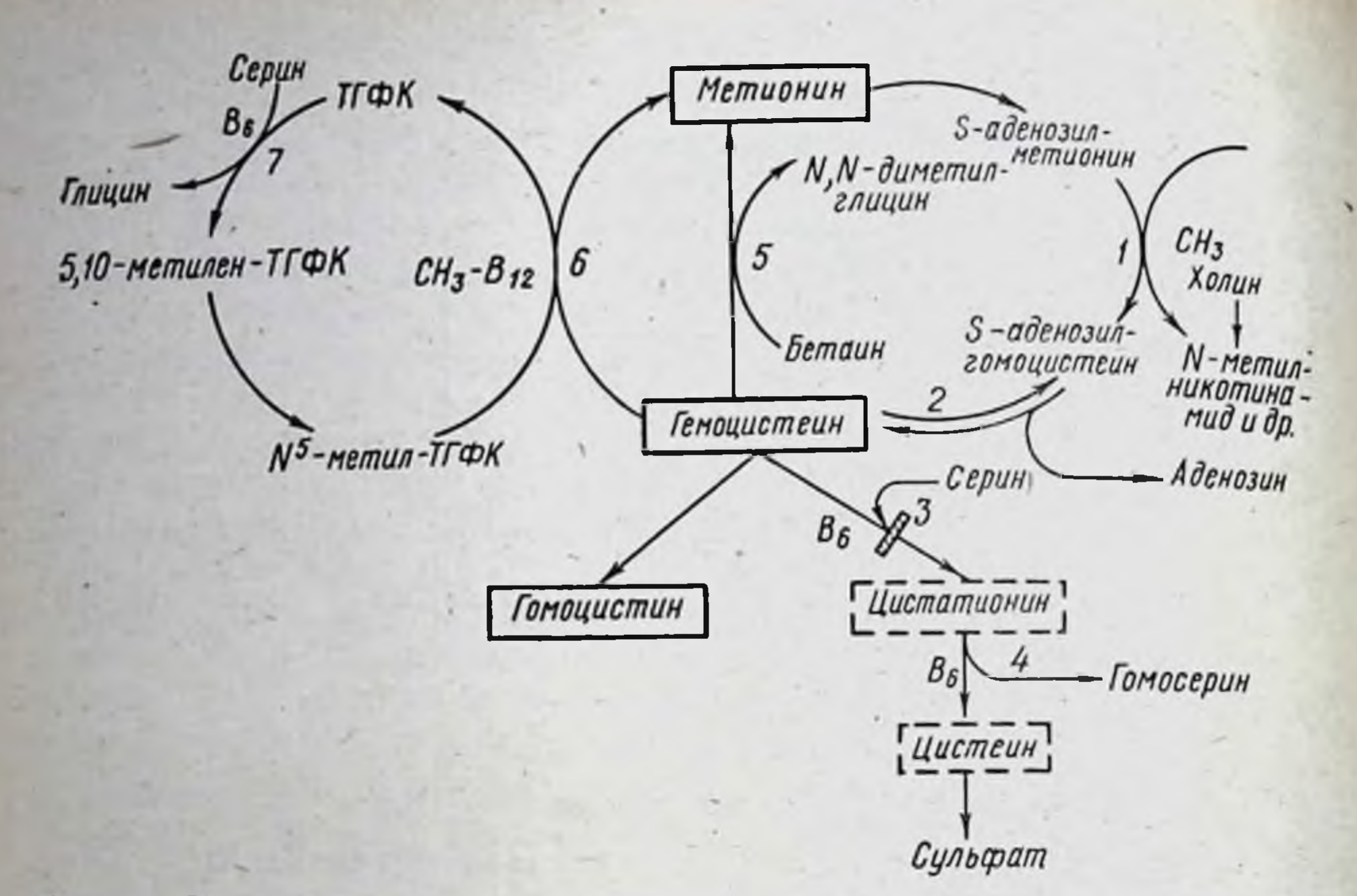

Рис. 14. Обмен серосодержащих аминокислот (В. Б. Спиричев, Ю. И. Барашнев, 1977):

1 - реакции трансметилирования с участнем S-аденозилметнонина; 2 - гидролиз S-аденозилгомоцистенна; 3 - цистатнонниснитаза; 4 - цистатноназа; 5 - бетанн-гомоцистеннметнлтрансфераза; 6 - N-метнл-ТГФК-гомоцистенн-метнлтрансфераза; 7 - серин-ТГФКоксиметилтрансфераза Заштрихованным прямоугольником показано место ферментативного блока при гомоцистинурии. В сплошные рамки заключены накапливающиеся из-за блока вещества, в пунктирные - метаболиты, образование которых нарушено

У больных с пиридоксинрезистентной формой лечение пиридоксином остается безуспешным. Это обусловлено тем, что у них генетический дефект приводит к образованию совершенно неактивного фермента.

Наиболее изученными являются следующие пиридоксинзависимые наследственные синдромы: гомоцистинурия, цистатионинурия, ксантуренурия, пиридоксинзависимый судорожный синдром и сидероахрестическая анемия.

Гомоцистинурия. В зависимости от природы первичного ферментативного дефекта различают несколько форм ГОМОЦИСТИНурии. Одна из них обусловлена дефектом цистатионин-В-синтазы (КФ.4.2.1.22) — фермента, обеспечивающего образование цистатионина путем конденсации гомоцистеина и серина (см. рис. 14). В связи с блоком этой реакции происходит накопление гомоцистеина в тканях и крови. Возрастает его экскреция с мочой, преимущественно в виде гомоцистина. Содержание цистатиона в крови и моче резко падает, вплоть до нулевых значений. В моче в значительных количествах определяются аномальные продукты обмена серосо-

держащих аминокислот, смешанные дисульфиды гомоцистенна и цистеина, S-аденозил-гомоцистеин и др. Весьма характерным для этого заболевания является увеличение содержания метионина в организме в связи с усилением процесса превращения части гомоцистенна в эту аминокислоту. После пероральной или внутривенной нагрузки метионином повышенное содержание его в крови в течение 3 и более суток, тогда как у здоровых остается лиц - около суток.

Клинически заболевание обнаруживается обычно в детском или юношеском возрасте (Ю. Е. Вельтищев, Ю. И. Барашнев, 1972; В. В. Гапузов, 1973). Поражается орган зрения: подвывих хрусталика, может развиться катаракта, атрофия зрительного нерва, отслойка сетчатки, мнопия и др. У многих больных развиваются генерализованный остеопороз и различные деформации скелета (длинные и тонкие конечности, кифосколиоз, повышенная ломкость костей, дефекты зубов, «чаплинская» постановка ног и др.). Характерны также голубой цвет глаз и светлые волосы, у части детей замедляется психомоторное развитие, возникают судорожные припадки. Весьма опасными проявлениями гомоцистинурии являются артериальные и венозные тромбозы (Brenton, 1977).

По данным Gerritsen, Waisman (1972), частота гомоцистинурии составляет 1:20 000-40 000 новорожденных, по Schmidt, Lutz  $(1971), -1: 150000 - 250000.$ 

Использование пиридоксина в больших дезах для лечения больных гомоцистинурией, обусловленной недостаточностью цистатионин-В-синтазы, дало возможность определить две формы заболевания: пиридоксинзависимую и пиридоксинрезистентную (Morzow и соавт., 1969; Fowler и соавт., 1977). У больных с пиридоксинзависимой формой прием препарата в больших дозах (по 250-500 мг и более в сутки) приводит к нормализации нарушенных бнохимических процессов: снижается или полностью исчезает гомоцистин из крови и мочи, нормализуется уровень метионина в крови и др. У них под влиянием пиридоксина активность цистатионинβ-синтазы возрастает примерно в 4 раза (в среднем с 4-10% от нормального уровня до 16-24%).

Назначение пиридоксина больным с пиридоксинрезистентной формой гомоцистинурии (даже в дозе до 1-1,2 г в сутки длительное время) не улучшает состояние и не нормализует биохимический процесс. При этом выявить наличие активного фермента цистатионин-β-синтазы в гомогенатах печени не удается (Gaull и соавт., 1974).

Считают, что при пиридоксинрезистентной гомоцистинурни генетический дефект сказывается в полном отсутствии апофермента цистатионин-В-синтазы или в таком изменении его структуры.

67

 $3*$ 

при котором он неактивный (В. Б. Спиричев, Ю. И. Барашнев, 1977).

Пиридоксинзависимая, как и пиридоксинрезистентная формы гомоцистинурии наследуются как аутосомно-рецессивный признак У гетерозиготных носителей мутантного гена гомоцистинурии, невмотря на сниженную активность цистатионин-В-синтазы (в среднем до 20—40%), содержание метионина в крови находится в пределах нормы, а гомоцистин в крови и моче не определяется.

Основным методом лечения пиридоксинзависимой формы гомоцистинурии является назначение пиридоксина (25-250 мг и более в сутки, длительно). Даже без ограничения метноннна в диете оно во многих случаях приводит к значительному снижению уровня или исчезновению гомоцистина из крови и мочи, повышению цистина, уменьшению концентрации метионина в крови. Клиническое улучшение зависит от сроков начала лечения. Напболее эффективно оно непосредственно после рождения детей. Терапия же в зрелом возрасте существенно не отражается на интеллектуальном развитии, улучшении зрения, тем более не устраняет деформации скелета. Однако она влияет на появление тромбоза в артериях и венах. После прекращения приема препарата состояние больных ухудшается.

Лечение больных пиридоксинрезистентной формой гомоцистинурии состоит в ограничении метионина в диете до 20-40 мг на - 1 кг массы и в дополнительном назначении 1-цистина (по 150 мг/кг в день).

У некоторых больных гомоцистинурией резистентность к пиридоксину обусловлена имеющимся дефицитом фолиевой кислоты. В таких случаях ликвидация его путем назначения фолиевой кислоты создает условия для дальнейшего лечения пиридоксином (Могrow, Barness, 1972). Результаты последнего улучшаются при дополнительном назначении цианокобаламина. Однако применение фолиевой кислоты не всегда эффективно (Wong и соавт., 1977). Больным гомоцистинурией, по-видимому, противопоказано назначение эстрогенных препаратов. Grobe (1978) наблюдал больную, у которой применение оральных противозачаточных препаратов вызывало обострение заболевания: появлялись сильная головная боль, раздражительность, психотические симптомы. Цистатионинурия. Это заболевание обусловлено недостаточностью фермента цистатионазы (КФ.4.4.1.1). Цистатионин в организме образуется путем конденсации гомоцистеина с серином. Под влиянием цистатионазы, коферментом которой является пиридоксаль-5-фосфат, происходит расщепление цистатионина на цистеин и гомосерин (см. рис. 14). Поэтому у здоровых лиц в моче он не обнаруживается. При недостаточности цистатионазы происходит

накопление цистатионина, определяется цистатионинурия - основное биохимическое проявление заболевания. Из крови цистатионин удаляется легко, поэтому цистатионинемия никогда не бывает значительной. Наряду с этим происходит некоторое снижение содержания цистеина в крови и уменьшение экскреции неорганического фосфата с мочой.

Вторичная цистатионинурия отмечается при таких заболеваниях печени, как гепатит, гепатома, цирроз, механическая желтуха, а также при галактоземии, нейробластомах, тирозинозе. болезни «моча с запахом кленового сиропа», гипервитаминозе D, дефиците пиридоксина. Цистатионинурия при этих заболеваниях, в частности при дефиците пиридоксина, легко устраняется физиологическими дозами препарата. В отличие от этого наследственная цистатионинурия развивается на фоне нормальной обеспеченности организма пиридоксином и ликвидируется лишь после приема препарата в больших дозах (по 25-400 мг и более в сутки).

Среди больных наследственной цистатионинурией встречаются лица, нечувствительные к пиридоксину, даже к очень большим дозам его. Отсюда возникла мысль о существовании двух форм болезни — пиридоксинзависимой (синдром Кнаппа) и пиридоксинрезистентной (синдром Комровера). Считают, что в основе первой лежит обусловленное генной мутацией такое изменение структуры апофермента цистатионазы, для которого характерно резкое затруднение взаимодействия с пиридоксаль-5-фосфатом. В свою очередь, при пиридоксинрезистентной форме, по-видимому, синтез апофермента вообще не происходит или образуется белок аномальной структуры, полностью лишенный каталитической активности и антигенных свойств цистатноназы (В. Б. Спиричев, Ю. И. Барашнев, 1977).

Пиридоксинзависимая и пиридоксинрезистентная цистатнонинурия наследуются по аутосомно-рецессивному типу. У гетерозиготных носителей мутантного гена биохимических нарушений в обмене серосодержащих аминокислот не отмечается, но в отличие от здоровых лиц после нагрузки метионином (по 100 мг на 1 кг массы) возрастает экскреция цистатионина с мочой, в среднем до 2 г в сутки, и повышается концентрация метионина в крови с 0,3-

0,6 до 1,4 ммоль/л.

Необходимость в лекарственной терапии больных с цистатнонинурией разделяется не всеми исследователями. При пиридоксинзависимой форме цистатионинурии несмотря на высокую толерантность к пиридоксину этот препарат в дозах 40-400 мг в сутки нарушения. может ликвидировать характерные биохимические Повышается также активность цистатионазы. Клинические же просочетания явления, которые, очевидно, являются следствием

цистатионинурии с другими заболеваниями, остаются без изменений. При цистатионинурии рекомендуется также ограничение в диете продуктов, богатых метионином (Е. Ф. Давиденкова, И. С. Либерман, 1975).

Ксантуренурия (синдром Кнаппа - Комровера) - наследственная недостаточность кинурениназы (КФ.3.7.1.3). Этот фермент участвует в обмене триптофана, обеспечивая превращения продуктов обмена, в частности кинуренина и оксикинуренина, соответственно в антраниловую и оксиантраниловую кислоты (см. рис. 13). Кофактором кинурениназы является пиридоксаль-5-фосфат. При наследственной ксантуренурии использование его для синтеза кинурениназы затруднено, поэтому активность ее падает в 3-6 раз. Происходит накопление в крови и тканях кинуреннна и оксикину. ренина, из которых вследствие дезаминирования боковой цепи синтезируются соответственно кинуреновая и ксантуреновая кислоты. В повышенных количествах они выделяются с мочой. Приэтом тормозится также превращение триптофана в никотиновую кислоту в связи с недостаточным образованием оксиантраниловой кислоты (см. рис. 13).

Снижение активности кинурениназы отмечается также при дефиците пиридоксина, раннем токсикозе беременности, некоторых заболеваниях печени и др. Назначение таким больным пиридоксина, даже в небольших дозах (по 2,5-15 мг в день), приводит к быстрому исчезновению клинических проявлений дефицита витамина, а также нормализации активности кинурениназы.

При наследственной ксантуренурии биосинтез пиридоксаль-5фосфата не изменяется. Избыточные количества его, прибавленные к гомогенатам печени больных, нормализуют активность кинурениназы. По-видимому, снижение активности этого фермента при ксантуренурии является следствием нарушения структуры апофермента, в связи с чем затрудняется процесс взаимодействия его с пиридоксаль-5-фосфатом. Не исключается и уменьшение стабильности белковой части кинурениназы в условиях низкого содержания кофактора в средах организма.

При пиридоксинрезистентной форме активность кинурениназы

не проявляется, почти полностью изменяется эндогенный синтез никотиновой кислоты из триптофана. Назначение пиридоксина не приводит к восстановлению нарушенных биохимических процессов обмена триптофана и улучшению состояния.

Клиника наследственной ксантуренурии весьма полиморфна. Для нее характерно сочетание психоневрологических расстройств с явлениями аллергии. У больных нарушается интеллект, отмечается склонность к истерическим реакциям, приступам психомоторного возбуждения, судорогам и др. Нередко развивается себорей-

ный дерматит, фотодерматоз, экзема, упорный стоматит, глоссит, хейлоз, бронхиальная астма. Значительная ксантуренурия может встречаться и у практически здоровых лиц.<br>Улучшение, даже полное исчезновение клинических и биохи-

мических расстройств достигается путем назначения больным с синдромом Кнаппа пиридоксина в больших дозах, в среднем от 60 до 120 мг в сутки (Кпарр, 1960; Кпарр, Wolfram, 1967; Tada, Yoкоуата, 1968). Более эффективным средством является пиридоксальфосфат (от 3 до 30 мг в сутки). После прекращения приема этих препаратов состояние больных ухудшается.

Больным с синдромом Комровера целесообразно применять никотинамид в больших дозах (в среднем около 50 мг в сутки). Такое лечение не сопровождается нормализацией обмена триптофана, однако состояние больных улучшается (Komrower, Westall, 1967).

Пиридоксинзависимый судорожный синдром - наследственное заболевание, обусловленное дефектом фермента глутаматдекарбок-(КФ.4.1.1.15), обеспечивающего декарбоксилирование силазы глутаминовой кислоты и образование гамма-аминомасляной. Последняя оказывает тормозящее влияние на нервную систему. В случае наследственного дефекта глутаматдекарбоксилазы синтез этой кислоты затрудняется, что приводит к повышению возбудимости центральной нервной системы. Вследствие этого у детей возникает склонность к приступам клонических и тонических судорог. В отличие от судорог, обусловленных дефицитом пиридоксина, они развиваются на фоне нормальной обеспеченности организма этим витамином и не ликвидируются приемом противосудорожных средств, но быстро исчезают после назначения пиридоксина в больших дозах (Hunt, Stokes 1954; Scriver, 1960; Е. В. Горяченкова, 1974). По-видимому, дефект состоит в резком снижении сродства апофермента с пиридоксаль-5-фосфатом.

Клинические проявления пиридоксинзависимого судорожного синдрома обнаруживаются в первые дни, даже часы после рождения ребенка. Наблюдаются прогрессирующая двигательная возбудимость и повышенная чувствительность к прикосновению и звукам, появляются нистагм, слюнотечение, цианоз, апноэ. Без лечения заболевание обычно заканчивается летально.

Ликвидировать судороги и другие симптомы заболевания возможно только пиридоксином. Назначать его следует в больших дозах (по 10-80 мг в сутки). После прекращения регулярного приема препарата вскоре возникает рецидив. Наследственная сидероахрестическая анемия. При этом заболевании имеется недостаточность омега-аминолевулинат-синтазы (КФ.2,3,1,37), коферментом которого является пиридоксаль-5-фос-Фат. Этот фермент обеспечивает синтез омега-аминолевулиновой кис-
лоты из глицина и сукцинил-КоА в митохондриях (В. В. Ефремов, 1969). В дальнейшем она используется в качестве продукта для образования порфиринов.

При наследственной недостаточности омега-аминолевулинатсинтазы ограничивается синтез порфиринов, вследствие чего развивается упорная микроцитарная гипохромная анемия при высоком содержании железа в крови. Железо в значительных количествах накапливается в эритробластах костного мозга, а в форме гемосидерина - в миокарде, почках, селезенке, поджелудочной железе и других органах. Такая анемия не поддается лечению препаратами железа, фолиевой кислотой и цианокобаламином, но излечивается пиридоксином. Гемотрансфузии оказывают лишь временный эффект. Наследование рецессивное, сцепленное с Х-хромосомой.

Пиридоксин назначается в больших дозах (взрослым в среднем по 300-800 мг в сутки в течение 2-3 нед) обычно в комбинации с цианокобаламином (по 200 мкг в сут). Курс такого лечения приводит к развитию ретикулоцитарного криза и наступлению гематологической ремиссии. В дальнейшем проводится поддерживающая терапия (вводится пиридоксаль-фосфат; И. А. Кассирский, Г. А. Алексеев, 1970).

Наследственные нарушения обмена никотиновой кислоты. Никотиновая кислота в виде коферментов НАД и НАДФ входит в состав многочисленных дегидрогеназ, участвующих в окислении различных чужеродных веществ, а также аминокислот, углеводов, липидов и др. Эти коферменты являются промежуточными акцепторами электронов и водорода (с. 148).

Наследственные нарушения обмена и функции никотиновой кислоты многообразны, что объясняется многими причинами. Вопервых, НАД- и НАДФ-зависимые ферменты осуществляют свою функцию в тесной связи с другими дегидрогеназами, например с глюкозо-6-фосфатдегидрогеназой. Поэтому энзимопатии существенным образом отражаются на функции никотинамидных дегидрогеназ, тесно связан с обменом триптофана, из которого в организме синтезируется значительное количество витамина (см. рис. 13). Это приводит к тому, что при наследственных нарушениях обмена триптофана возникает дефицит никотиновой кислоты из-за резкого торможения ее эндогенного синтеза. Такие последствия характерны для недостаточности кинурениназы (с. 70), триптофанпирролазы и других ферментов. В-третьих, биосинтез никотиновой кислоты из триптофана нарушается также при болезни Хартнупа. Болезнь Хартнупа - наследственное заболевание, обусловленное изменением всасывания триптофана в кишках, что в значительной мере ограничивает эндогенный синтез никотиновой кисло-

ты. Невсосавшийся триптофан под влиянием микроорганизмов расщепляется с образованием серина и индольных соединений (индикана, индол-3-уксусной кислоты). Последние оказывают токсическое действие на проксимальные почечные канальцы. В связи с этим усиливается экскреция серина, гистидина, аспарагина, глутамина, лейцина, изолейцина, тирозина, а также триптофана.

При нагрузке триптофаном потеря аминокислот с мочой возрастает, но снижается экскреция кинуренина и N-метилникотинамида. Выделение с мочой индикана, индолуксусной и индолмолочной кислот, ацетглутамина и индолилакроилглицина возрастает.

Наследуется болезнь Хартнупа по аутосомно-рецессивному типу.

Клинические проявления и течение болезни Хартнупа разнообразны. Частыми признаками (сходными с пеллагрой) являются дерматиты, периодические приступы мозжечковой атаксии, психические расстройства, задержка умственного развития, гипераминоацидурия и повышенная экскреция с мочой индольных соединений (Л. О. Бадалян и соавт., 1971; Tahmoush и соавт., 1976). Назначение антибнотиков широкого спектра действия или неомицина приводит к резкому уменьшению экскреции индольных веществ из организма и увеличению выведения триптофана с калом. Другие проявления, в частности дерматиты, не исчезают.

Основным средством фармакотерапии болезни Хартнупа является никотиновая кислота или ее амид (витамин РР). Однако в связи с довольно выраженной толерантностью больных к этим препаратам назначать их следует в больших дозах (по 40-200 мг в сутки; Vesell, 1973). Под влиянием никотиновой кислоты улучшается общее состояние больных и исчезают симптомы заболевания. В период обострения болезни прибегают также к другим витаминам группы В, особенно к пиридоксину, играющему важную роль в эндоникотиновой кислоты противопоказано, так как они являются антагонистами никотиновой кислоты.

Наследственные нарушения обмена фолиевой кислоты. Последняя входит в состав многих ферментов, участвующих в обмене серина, глицина и гистидина, а также в биосинтезе метионина, пуриновых и пиримидиновых оснований

Описано несколько наследственных заболеваний, при которых фолиевую кислоту приходится назначать в очень больших дозах. При наследственном нарушении всасывания фолатов в тонких кишках возникает дефицит фолневой кислоты, проявляющийся картиной фолатзависимой мегалобластической анемии. У детей в первые месяцы жизни наблюдается бледность кожи, диарея, стоматит, глоссит, задержка роста, макроцитарная гипохромная мегалобластическая анемия. Содержание фолатов в плазме снижается с 20-50

до 2,5-4,7 мкг/л. Предполагается, что в связи с утратой специфического механизма активного транспорта фолневой кислоты в кишках назначение больным ее в дозах, соответствующих физиологической потребности организма (100-200 мкг в день), не приводит к клиническому эффекту. Последний достигается лишь при введении фолиевой кислоты внутримышечно или внутрь в дозах 10-40 мг в день. По-видимому, в таких условиях дефицит ее устраняется за счет пассивной диффузии. Нервно-психнческие изменения при этом заболевании могут быть предупреждены лишь в том случае если пероральный прием препарата сочетается с периодическими внутримышечными инъекциями (Lanzkowsky и соавт., 1969). Мегалобластическая анемия при наследственном нарушении всасывания фолатов в тонких кишках не поддается терапии цианокобаламином.

Описана семейная мегалобластическая анемия, которая лечится сочетанным воздействием больших доз фолневой кислоты и цианокобаламина (ежедневно по 15 мг фолневой кислоты внутрь и 1000 мкг цианокобаламина 1 раз в неделю внутримышечно). Раздельное назначение этих препаратов неэффективно. Природа заболевания остается невыясненной. Содержание фолневой кислоты и цианокобаламина в крови и всасывание их в кишках не нарушено.

Нарушения обмена фолиевой кислоты могут происходить на уровне ферментов, участвующих в синтезе и взаимопревращениях ее коферментов. Так, например, при дефекте фолатредуктазы возникающая мегалобластическая анемия весьма резистентна к фолиевой кислоте, но она легко поддается терапии N<sup>5</sup>-формил-тетрагидрофолатом.

Наследственные метилмалонатацидемии. Метилмалоновая ацидемия - редкое наследственное заболевание, характеризующееся метаболическим ацидозом, рвотой, мышечной гипотонией. Она может быть обусловлена блоками на 4 уровнях: метилмалонил-СоАмутазы, метилмалонил-СоА-рацемазы, образования 5-дезоксиаденозинкобаламина, сочетанного образования метилкобаламина и дезоксиаденозинкобаламина (Narisawa Kuniaki и соавт., 1977). Фармакогенетическое значение имеет метилмалонатацидемия, вызванная нарушением синтеза дезоксиаденозилкобаламина - кофермента метилмалонил-СоА-мутазы либо дефектом апофермента этого энзима.

Метилмалонил-СоА-мутаза (КФ.5.4.99.2) — фермент, участвующий в обмене жирных кислот с разветвленной цепью и нечетным числом атомов углерода, а также холестерина, изолейцина, метионина и треонина, катализирующий изомеризацию 1-метилма-

лонил-СоА в сукцинил-СоА. При расстройстве синтеза кофермента метнлмалонил-СоА-мутазы и ее апофермента этот процесс не пронсходит или осуществляется на очень низком уровне. Отмечается накопление 1-метилмалонил-СоА в крови и усиленная экскреция его с мочой.

Наследуется по аутосомно-рецессивному типу.

Заболевание обнаруживается в первые недели-месяцы жизни детей. Проявляется упорными рвотами, вялостью, отставанием физического и умственного развития, а также полиурией, обезвоживанием, наличием метаболического ацидоза с высоким содержанием глицина в крови, метилмалоновой кислоты и кетоновых тел в моче. Экскреция метилмалоновой кислоты с мочой возрастает с 5 до 200-5000 мг в сутки. При этом количество цианокобаламина в крови и тканях находится в пределах нормы.

Весьма характерным для метилмалонатацидемий является резко выраженная толерантность к цианокобаламину. В зависимости от реакции больных на большие дозы этого витамина различают цианокобаламинзависимую и цианокобаламинрезистентную формы коферментдефицитной метилмалонатацидемии. При первой блок образования кофермента 5-дезоксиаденозинкобаламина является неполным. Назначение таким больным цианокобаламина в больших дозах (до 1000 мкг в день) приводит к снижению экскреции метилмалоновой кислоты и улучшению состояния (Rosenberg и соавт., 1968; Hsia и соавт., 1970; Mudd, Edwards, 1970). В процессе лечения в эритроцитах увеличивается активность метилмалонил-СоА-мутазы (Вгоуег и соавт., 1974; Кауе и соавт., 1974).

При цианокобаламинрезистентной форме назначение цианокобаламина в больших дозах (по 2500 мкг в сутки в течение длительного времени) остается безрезультатным (Baumgertner и соавт., 1976). Экскреция метилмалоновой кислоты не уменьшается. Поэтому считают, что при этой форме коферментдефицитной метилмалонатацидемии происходит полный блок в синтезе кофермента метилмалонил-СоА-мутазы (Saudubray и соавт., 1977). По-видимому, полный блок имеется в синтезе апофермента при апоферментдефицитной метилмалонатацидемии. Назначение таким больным цианокобаламина в больших дозах неэффективно.

Результаты лечения цианокобаламином цианокобаламинзависимой формы коферментдефицитной метилмалонатацидемии улучшаются при ограничении потребления белка до 1,5-2 г на 1 кг массы больного или снижении до минимума содержания в диете изолейцина, треонина и метионина (Nyhan, Fawcet, 1973). Экскреция метилмалоновой кислоты уменьшается также при применении неомицина. Считают, что этот антибиотик, подавляя кишечную флору, тем самым тормозит синтез ею пропноновой

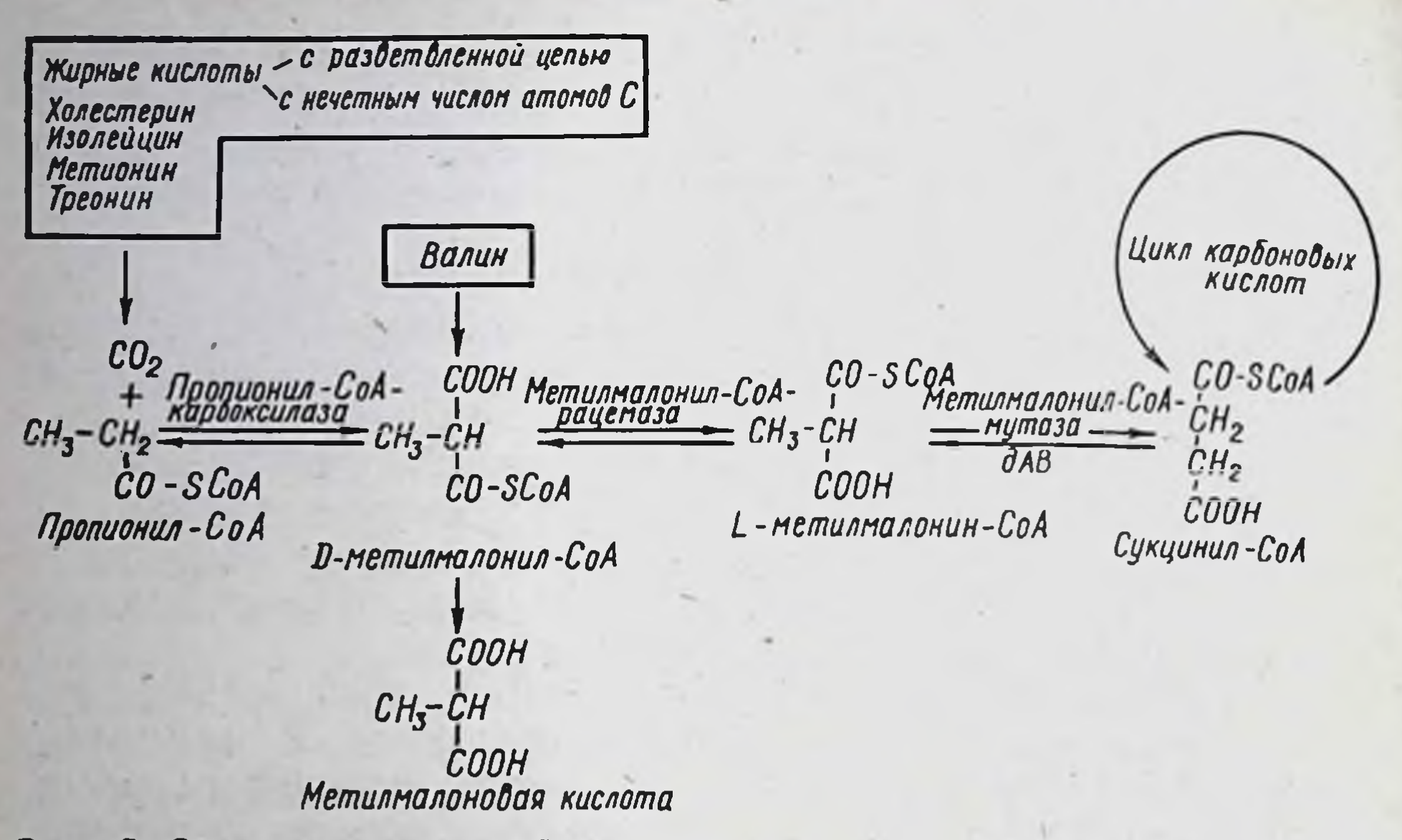

Рис. 15. Обмен метилмалоновой кислоты

76

кислоты — одного из предшественников метилмалоновой (Snyderman, Sansarico, 1970).

Наследственные нарушения обмена биотина. Пропионатацидемия - заболевание, обусловленное наследственным дефектом про- $(K\Phi.6.4.1.3)$ , являющейся пионил-СоА-карбоксилазы биотинзависимым ферментом, катализирующим превращение пропионил-СоА в метилмалонил-СоА (рис. 15). При дефекте этого фермента наблюдается значительное (в сотни раз) повышение содержания пропионовой кислоты в крови. Происходит также образование аномальных жирных кислот с нечетным числом атомов углерода в связи с тем, что избыточный пропионил-СоА включается вместо ацетил-СоА в синтез жирных кислот. В моче больных определяются такие длинноцепочечные кетоны, как бутанон, пентанон и гексанон.

Заболевание обнаруживается в первые дни-недели жизни новорожденных. Появляется частая рвота, гипотония, сонливость, коматозное состояние, явления обезвоживания организма. Периодические приступы кетоацидоза провоцируются приемом богатой белком пищи, а также метионина, треонина, лейцина, изолейцина и валина. Происходит задержка психического развития, отмечается склонность к судорогам и др. Для заболевания характерна также резко выраженная толерантность к биотину. Различают биотинзависимую и биотинрезистентную формы болезни. У больных с биотинзависимой формой назначение биотина в повышенных дозах (по 5 мг 2 раза в течение 5 дней) приводит к нормализации биохимических показателей и некоторому

улучшению клинического  $CO$ стояния (Barness, Hull, 1970). По-видимому, у таких лиц резкое снижение пропионил-СоАкарбоксилазы обусловлено нарушением включения биотина в активный центр фермента в связи с дефектом соответствующей биолибо с изменением тинлигазы структуры апофермента, что затрудняет взаимодействие его с коферментом.

биотинрези-У больных  $\mathbf C$ формой стентной пропионатацидемии биотин не стимулирупропионил-СоАет активность карбоксилазы и не улучшает их состояния (Gompertz, Bau, 1970). Очевидно, у них отсутствует апофермент пропноннл-СоА-карбоимеется резкое ксилазы или нарушение его структуры с полной утратой каталитической ак-ТИВНОСТИ.

β-Метилкротоноилглицинурия-наследственное заболевание, обусловленное дефектом активности метилкротоноил-СоАкарбоксилазы  $(K\Phi.6.4.1.4).$ Этот фермент участвует в обмене лейцина, обеспечивая карбокси-

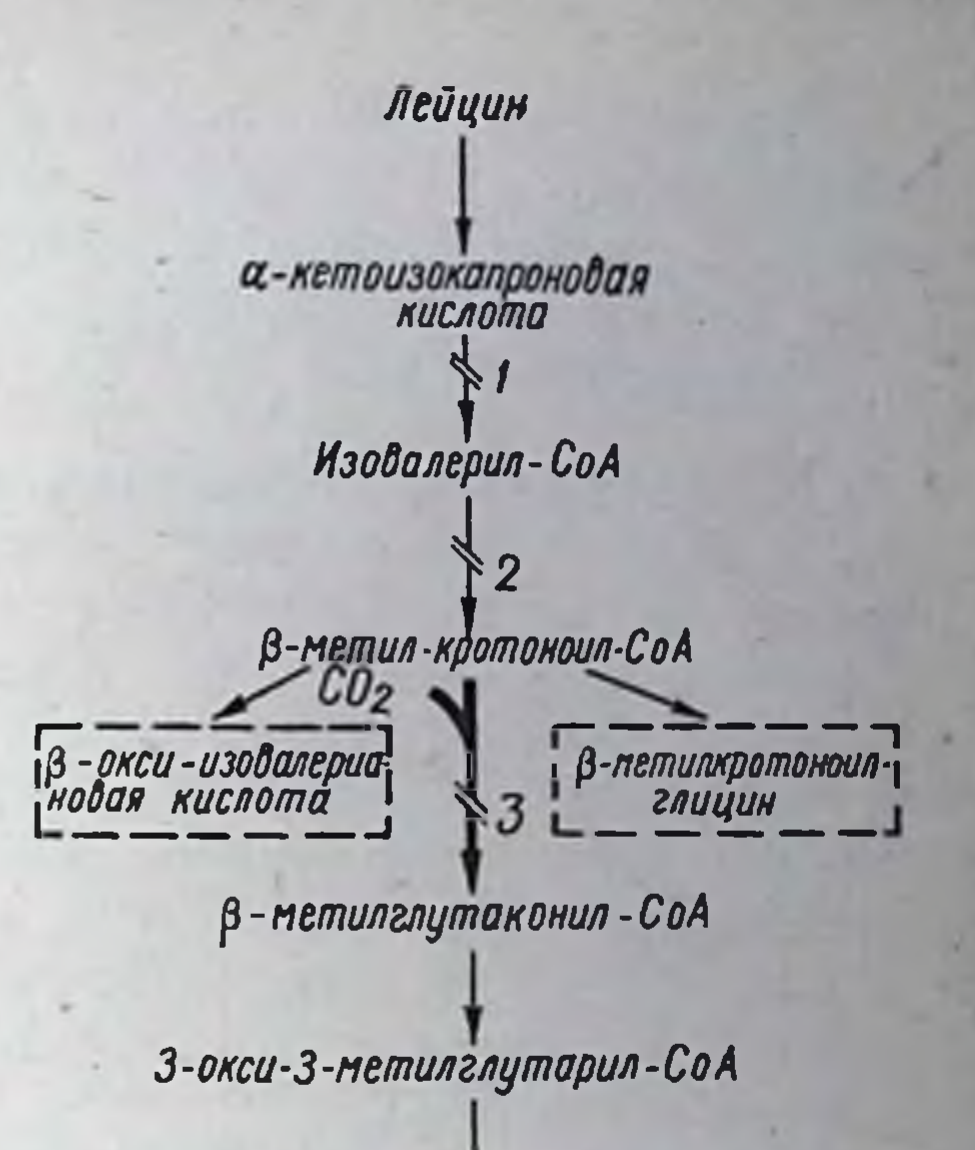

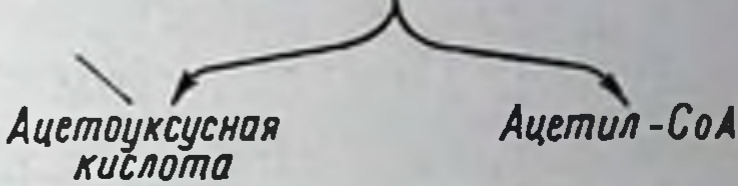

Рис. 16. Окислительные превращения лейцина и его наследственные нарушения (по Lonipertz и соавт., 1971). Разрывами показаны метаболические блоки при различных нарушениях обмена лейцина:

1 - болезни «моча с запахом кленового сиропа», 2 — изовалериановой ацидемии (синдром «потных ступней»). 3 - В-метнякротоноилглицинурии (дефекте В-метилкротоноил-СоА-карбоксилазы). Пунктиром метаболиты, напоказаны аномальные капливающиеся при последнем дефекте

77

лирование В-метил-кротононл-СоА с образованием В-метилглутаконил-СоА (рис. 16). Является биотинзависимым ферментом. В связи с дефицитом метил-кротоноил-СоА-карбоксилазы развивается метаболический кетоацидоз. В моче больных детей определяются такие аномальные метаболиты В-метилкротоноил-СоА, как В-оксинзовалериановая кислота и В-метилкротоноилглицин и другие. Моча приобретает запах кошачьей мочи. Возникает непрекращающаяся рвота, тяжелый метаболический ацидоз, учащается дыханне, резко усиливается экскреция В-метнлкротоноилглицина. биотином в больших Лечение В-метилкротоноилглицинурии дозах (по 10 мг в день) приводит к быстрому улучшению состояния больных и нормализации биохимических нарушений (Gompertz, Dreffan, 1971).

По-видимому, при биотинзависимой форме заболевания имеется недостаточность в синтезе метилкротоноил-СоА-карбоксилазы в связи с нарушением взаимодействия биотина с апоферментом. Допускается существование и биотинрезистентной формы В-метил. кротоноилглицинурии (В. Ю. Спиричев, Ю. Барашнев, И. 1977).

Наследственные нарушения обмена и функции холекальциферола. Наряду с изменениями, возникающими в связи с алиментарным дефицитом кальциферола, встречаются генетически детерминированные нарушения обмена и функции этого витамина. Таковыми являются: наследственный гипофосфатемический витамин D-резистентный рахит, наследственный псевдодефицитный витамин D-зависимый рахит, глюкозаминофосфатдиабет и гипофосфатазня. Для них характерны не только сходство клинических проявлений, но и в той или иной мере толерантность к препаратам, содержащим натуральные витамины (эргокальциферол и холекальциферол) или их синтетические аналоги.

Гипофосфатемический витамин D-резистентный рахит (фосфатдиабет). При этом заболевании имеется генетически детерминированный дефект реабсорбции неорганических фосфатов в проксимальных почечных канальцах, что приводит к развитию гипофосфатемии. По-видимому, нарушается структура тех белков, которые обеспечивают активный транспорт фосфатов в эпителиальных клетках почечных канальцев. Содержание же кальциферола в крови и тканях, образование в печени и почках его активных метаболитов, т. е. 25-оксихолекальциферола и 1,25-диоксихолекальциферола, как и другие звенья его обмена, не изменяются (Fraser, Scriver, 1976).

Основным биохимическим проявлением фосфатдиабета является гипофосфатемия. У некоторых больных она может оставаться единственным симптомом заболевания. Часто гипофосфатемия сочетается с рахитом или остеомаляцией. По клинической картине гипофосфатемический витамин D-резистентный рахит сходен с витамин D-дефицитным рахитом. Однако процессы остеоидной гиперплазии, как и остеомаляции, в наибольшей мере выражены в костях нижних конечностей (Л. О. Бадалян, 1971). У некоторых лиц активность щелочной фосфатазы (КФ. 3.1.3.1) может возрастать в 2-4 pasa. У взрослых наследственная гипофосфатемия может сочетаться с остеомаляцией. Клинически она проявляется болью в костях, мышечной слабостью, уменьшением роста из-за сжатия позвонков. Уровень кальция в крови не нарушается, но имеется отрицательный кальций-фосфорный балаңс (Е. Ф. Давиденкова, И. С. Либерман, 1975).

Развитие фосфатдиабета определяется доминантным геном, сцепленным с Х-хромосомой. Больные гетерозиготные женщины передают дефектную Х-хромосому половине своих детей независимо от их пола, тогда как гемизиготные отцы - только детям женского пола. У мужчин фосфатдиабет протекает значительно тяжелее. У них гипофосфатемия обычно сочетается с рахитом и остеомаляцией. У гетерозиготных женщин заболевание проявляется лишь гипофосфатемией. Только у гомозиготных по мутантному гену женщнн, что встречается исключительно редко, заболевание протекает также тяжело, как и у мужчин.

При наследственном гипофосфатемическом витамин D-резистентном рахите имеется резко выраженная толерантность к препаратам эргокальциферола. Назначение их в дозах, соответствующих физиологической потребности или применяемых для лечения рахита, обусловленного дефицитом витамина, не приводит ни к повышению содержания фосфатов в крови, ни к уменьшению клинических проявлений рахита или остеомаляции. Поэтому для лечения фосфатдиабета приходится использовать препараты в больших дозах (в среднем по 30 000-100 000 МЕ и более в сутки). Различий в эффективности холекальциферола и эргокальциферола при этом заболевании не выявлено. Вместо этих средств можно назначить дигидротахистерин по 0,5-1,5 мг в день (В. Б. Спиричев, Ю. И. Барашнев, 1977). По химической структуре последний близок к эргокальциферолу.

Под влиянием больших доз эргокальциферола или дигидротахистерина усиливается всасывание кальция в кишках, улучшается баланс кальция и фосфора, уменьшается активность щелочной фосфатазы, по-видимому, вследствие ингибирующего действия больших доз этих препаратов. В связи с этим явления рахита и остеомаляция затихают. Тем не менее экскреция фосфатов с мочой не уменьшается. Поэтому уровень их в крови остается сниженным, а рост больных не нормализуется (Fanconi, Prader, 1972).

Качество лечения больных фосфатдиабетом большими дозами эргокальциферола или дигидротахистерина варьирует от довольно выраженного клинического эффекта до почти полного отсутствия его. Поэтому важным условием является строгая индивидуализация дозировок этих препаратов, как и рациональное сочетание их с другими средствами, особенно с солями фосфорной кислоты. Из солей фосфорной кислоты для лечения больных фосфатдиабетом наиболее целесообразно применение одно- и двузамещенных Na- и К-фосфатов в молярном соотношении 1:4. Назначают их внутрь по 0,25-0,5 г 4-6 раз в день. При таком лечении в сочетании с назначением больших доз эргокальциферола или дигидротахистерина удается повысить уровень фосфатов в крови, устранить

проявления рахита или остеомаляции и усилить рост детей (Scriver, проявления рамны ини этого также такие активные метаболиты<br>1973). Эффективными являются также такие активные метаболиты лекальциферол. Правда, эти препараты не имеют преимуществ перед холекальциферолом, эргокальциферолом и дигидротахистерином. Тем не менее в некоторых случаях они могут быть с успехом использованы. Manis и Norman (1975) наблюдали больного, который начал хромать с 6-летнего возраста. Хромота прогрессировала образовалось искривление ног. Хирургическое лечение оказалось неудачным из-за несращения костей. Безрезультатной была и витаминотерапия. Переломы не срастались. В возрасте 18 лет был назначен 25-оксихолекальциферол (по 0,14 г в день). После 3-месячного лечения на рентгенограммах отмечена реоссификация и ограничение пластинок роста, что свидетельствовало об излечении рахита.

Giacchino и соавторы (1977) сообщили об эффективном лечении<br>25-оксихолекальциферолом (по 5 тыс. ЕД в день) в сочетании с натрия фосфатом (по 2 г в день) девочки 5 лет, страдавшей гипофосфатемией и диффузной остеодистрофией. Предшествовавшее этому длительное лечение эргокальциферолом (122,5 тыс. ЕД в неделю) не дало положительных результатов.

Псевдодефицитный витамин D-зависимый рахит. Первичным метаболическим дефектом этого наследственного заболевания, повидимому, является нарушение образования в почках 1,25-диоксихолекальциферола - основной активной формы эргокальциферола (Fraser, Kooch, 1973). В тонких кишках происходит торможение всасывания кальция и фосфора. Развивается гипокальциемия, ведущая к вторичному гиперпаратиреозу и генерализованной гипераминоацидурии. Содержание фосфора в крови нарушается в меньшей мере. Может иметь место снижение уровня неорганического фосфора как за счет недостаточного поступления в организм, так и повышенной экскреции с мочой. Экскреция кальция уменьшается. Отмечается постоянное резкое повышение активности щелочной фосфатазы.

По клинической и рентгенологической картине, а также биохимическим проявлениям это заболевание сходно с классическим рахитом, развивающимся в связи с дефицитом кальциферола. Обычно обнаруживается в течение первого года жизни, иногда позже. Наследуется по аутосомно-рецессивному типу. Отличительной особенностью наследственного псевдодефицитного витамин D-зависимого рахита является высокая эффективность лечения большими дозами эргокальциферола. Индивидуальная чувствительность больных к препаратам колеблется в очень больших пределах. Поэтому

лечение обычно начинают со сравнительно небольших доз (5000-10 000 ME), постепенно повышая (иногда до 150 000 ME в день).

Хорошне результаты дает назначение 25-оксихолекальциферола, 1.25-дноксихолекальциферола и его синтетического аналога 1-аоксихолекальциферола.

. Регулярный прием больших доз эргокальциферола приводит к выздоровлению: исчезают рентгенологические, биохимические н клинические проявления заболевания, нормализуется рост и развитие организма. По мере увеличения уровня кальция в крови устраняется причина судорог, исчезает гипераминоацидурия, вторичный гиперпаратиреоз, мышечная гипотония и слабость. Снижается активность щелочной фосфатазы.

Эффективность препаратов эргокальциферола при наследственном псевдодефицитном витамин D-зависимом рахите обусловлена либо индуктивным действием на активность 1-гидроксилазы, обеспечивающей образование 1,25-диоксихолекальциферола, либо путем резкой стимуляции биосинтеза 25-оксихолекальциферола. Последний в больших количествах может заменять 1,25-диоксихолекальциферол в системе транспорта кальция в кишках и в его мобилизации из костной ткани.

Глюкозаминофосфатдиабет (синдром Де Тони - Дебре - Фанкони) - наследственное заболевание, при котором нарушена реабсорбция аминокислот, калия, фосфата, бикарбоната и глюкозы в извитых почечных канальцах. Отмечаются гиперфосфатурия, гиперглюкозурия и гипераминоацидурия. По-видимому, первичный дефект имеется в системе белков, осуществляющих активный транспорт этих веществ в почечных канальцах.

В связи со значительной потерей фосфата с мочой и ацидозом развивается рахит или остеомаляция, гипофосфатемия. Активность щелочной фосфатазы повышается. На некоторое улучшение состояния больных, как и биохимических показателей, можно рассчитывать лишь при назначении препаратов эргокальциферола в больших дозах (50 000-400 000 МЕ в день). Эффективность такой терапии возрастает при сочетании ее с приемом солей фосфорной кислоты и кальция. Необходимо также устранить канальцевый ацилоз.

Гипофосфатазия - наследственное заболевание, характеризующееся резким нарушением минерализации костной ткани. Патогенез его изучен слабо. Отмечается частичное снижение активности щелочной фосфатазы, вплоть до полного отсутствия ее, в жидких средах и тканях. В плазме и моче определяется повышенное содержание метаболита фосфоэтаноламина. Может развиваться гиперкальциемия и нефрокальциноз, возможно, в связи с развитием вторичного гиперпаратиреоза.

Нарушение минерализации костной ткани обусловлено, очевидно, дефицитом щелочной фосфатазы или других ферментов, принимающих участие в осуществлении эргокальциферола в процессах отложения кальция в костях.

Важной особенностью гипофосфатазии является резкая нечувствительность организма к препаратам эргокальциферола. Назначение их даже в больших дозах неэффективно. В этом случае легко развивается гипервитаминоз D.

Наследственные заболевания, при которых проявляется толерантность к гормональным препаратам. Псевдогипопаратиреоидизм. У больных с псевдогипопаратиреоидизмом отмечается высокая резистентность к паратгормону - основному гормону паращитовидных желез. Введение его таким больным не приводит к возникновению фосфатурии вследствие потери почечными канальцами CIIOсобности реагировать на инъекцию паратиреоидина. Механизм этой патологии остается невыясненным. Функция паращитовидных желез нормальная или повышенная. В связи с задержкой в организме кальция и фосфатов происходит кальцификация кожн и подкожной клетчатки, возникают экзостозы, укорочение метатарзальных или метакарпальных костей и др. Больные жалуются на частые тонические судороги конечностей, обычно без потери сознания. Характерна излишняя упитанность, короткие конечности, округлое лицо с обедненной мимикой, двусторонняя катаракта. Повышены сухожильные рефлексы, положительные симптомы Хвостека, Труссо. По-видимому, резистентность к паратгормону при псевдогипопаратиреозе является следствием гипокальциемии, возникающей в результате повышенного отложения кальция и фосфора в костях при гиперфосфатемии (Stogmann, 1973).

Лечение паратиреоидином остается безрезультатным. Назначение холекальциферола или 1,25-диоксихолекальциферола приводит к нормализации содержания кальция в крови, исчезновению судорожных припадков и других проявлений заболевания (Rosen и соавт., 1977).

Толерантность к паратгормону имеется и при остеодистрофии Albright.

Толерантность к кортикотропину (АКТГ). Описан ряд семей. среди членов которых имела место наследственная нечувствительность коры надпочечников к кортикотропину. У таких больных образование глюкокортикостероидов происходит в недостаточной мере при нормальном уровне синтеза альдостерона. В ответ на инъекцию кортикотропина повышение экскреции 17-оксикортикостероидов или уровня глюкокортикостероидов не отмечается (Kerschnar и соавт., 1972). При этом заболевании секреция АКТГ в передней доле гипофиза повышена, нередко в несколько раз.

Заболевание возникает уже в период новорожденности. Наблюдаются срыгивания, рвота, судороги. Типичным симптомом следует также считать гиперпигментацию кожи.

Лечение состоит в длительном назначении глюкокортикостероидов. У больных уменьшается гиперпигментация, но бурный рост не прекращается.

Другие генетические нарушения. Повышенная активность сывороточной бутирилхолинэстеразы (вариант Cinthiana). Как уже упоминалось выше, при этом варианте активность сывороточной бутирилхолинэстеразы примерно в 3 раза выше нормальной. Поэтому гидролиз дитилина, как и других эфиров холина, резко ускоряется, а действие укорачивается или не проявляется.

Недостаточность гипоксантин-фосфорибозилтрансферазы. Терапевтическое действие ряда лекарственных средств обусловлено не их молекулярными формами, а фармакологически активными метаболитами, образующимися в организме. Это, в частности, относится к таким препаратам, как меркаптопурин и азатиоприн. Их действие проявляется лишь после того, как они превратятся в метаболиты: меркаптопурин в меркаптопурин-рибонуклеотид, а азатиоприн вначале в меркаптопурин, затем в меркаптопурин-рибонуклеотид. Эти процессы происходят под влиянием гипоксантин-фосфорибозилтрансферазы.

При наследственной недостаточности этого фермента меркаптопурин-рибонуклеотид не образуется. В этом случае назначение азатиоприна или меркаптопурина остается неэффективным (Seegmiller и соавт., 1967; Kelley и соавт., 1969).

Нефромегальный гликогеноз (гликогеноз типа I, болезнь Гирке). При этом заболевании нарушается отщепление свободной глюкозы от глюкозо-6-фосфата в связи с недостаточностью или полным отсутствием глюкозо-6-фосфатазы (КФ 3.1.3.9). Отмечается накопление гликогена в печени, почках, глюкозо-6-фосфата - в эритроцитах. Возникает гипогликемия, особенно натощак, но увеличивается содержание жиров, холестерина и мочевой кислоты в крови. Энергетические потребности организма удовлетворяются за счет более высокого уровня метаболизма жиров. Это приводит не только к гиперлипидемии, но и к жировой дистрофии печени, почек и ксантоматозу. Наследуется по аутосомно-рецессивному типу. При гомозиготности по мутантному гену заболевание проявляется непосредственно после рождения или в грудном возрасте. У больных отмечается отсутствие аппетита, рвота, гипогликемнческие судороги, задержка роста, нередко тяжелый ацидоз, желтуха. Наблюдается наклонность к ожирению, анемии, глюкозурии, аминоацидурии. У гетерозиготных особей клинические признаки заболевания отсутствуют.

У больных после инъекции адреналнна или глюкагона гипер. гликемия не возникает. Это связано с тем, что при недостаточности глюкозо-6-фосфатазы не происходит отщепления глюкозы от образующегося при распаде гликогена глюкозо-6-фосфата (Griglewski, 1970). Нагрузка галактозой также не приводит к гипергликемии. На этой фармакогенетической особенности основано использование адреналина, глюкагона и галактозы в качестве тестов для диагнос. тики нефромегального гликогеноза.

м. переделения нефромегального гликогеноза еще недостаточно изучены. Гипогликемия предотвращается путем частого приема пищи, введением глюкозы не только днем, но и ночью. Для предупреждения ацидоза прибегают к гидрокарбонату натрия.

## РОЛЬ ГЕНЕТИЧЕСКИХ ФАКТОРОВ В ИНДУКТИВНОМ И ИНГИБИРУЮЩЕМ ДЕЙСТВИИ ЛЕКАРСТВЕННЫХ СРЕДСТВ

Комбинированная фармакотерапия уже давно заняла господствующее положение в лечении различных заболеваний. И нередко при ее использовании наблюдается постепенное уменьшение, вплоть до полного исчезновения, лечебного эффекта или, напротив, нарастание его и возникновение побочных реакций и осложнений. Очень часто в основе таких явлений лежит изменение интенсивности метаболизма лекарственных средств.

Многие лекарственные препараты, воздействуя на синтез и активность соответствующих ферментов, могут оказывать выраженное влияние на метаболизм различных чужеродных веществ. Одни из них повышают синтез и активность (индуктивное действие) и таким образом ускоряют метаболизм, другие, напротив, оказывают противоположное влияние (ингибирующее действие). В наибольшей мере это воздействие отмечается на так называемых микросомных ферментах.

Большинство лекарственных и других чужеродных веществ метаболизируется в печени в связи с наличием в гепатоцитах многих ферментов, особенно в эндоплазматическом ретикулуме. Методом дифференцированного центрифугирования гомогената печени выделяется микросомная фракция. Она содержит гидроксилазы смешанного типа, а также УДФ-глюкуронилтрансферазу и микросомную этанолокисляющую систему. Гидроксилазы смешанного типа обеспечивают метаболизм ксенобиотиков способом гидроксилирования, а УДФ-глюкуронилтрансфераза (ведущий фермент метаболизма билирубина, других эндогенных и чужеродных веществ) конъюгации с глюкуроновой кислотой. Этанолокисляющая система гидроксилирует этанол. В растворимой фракции гомогената печени содержатся алкогольдегидрогеназа, эстеразы и N-ацетилтрансфераза. Алкогольде-

гидрогеназа участвует в окислении спиртов, эстеразы обеспечивают метаболизм чужеродных веществ путем гидролиза, а N-ацетилтрансфераза — метаболизм производных гидразида изоникотиновой кислоты, сульфадимезина, апрессина и других веществ способом конъюгации с уксусной кислотой (с. 20).

Среди ферментов эндоплазматического ретикулума гепатоцитов особую роль играют гидроксилазы смешанного типа, как ферменты, активность которых легко изменяется под влиянием лекарственных чужеродных и некоторых эндогенных веществ. Эта система гидроксилирования состоит из цитохрома Р-450, НАДФ · Н<sub>2</sub>-цитохром-средуктазы и липидного фактора — фосфатидилхолина. В отличие от многих других ферментов цитохром Р-450 является кофактором с весьма широкой субстратной специфичностью. Благодаря этому обеспечивается гидроксилирование веществ разнообразной химической структуры, часто не имеющих ни фармакологического, ни химического родства. Он легко индуцируется под влиянием многих веществ, особенно барбитуратов, стероидов и полициклических углеводородов.

Индуктивное действие лекарственных средств проявляется в определенных дозах: у одних в терапевтических, других - в более высоких, приближающихся к токсическим. Кроме того, многие индуцирующие вещества при длительном приеме вызывают индукцию ферментов лекарственного метаболизма, другие - даже после однократного назначения. Среди них имеются препараты, которые, вызывая индукцию синтеза ферментов, увеличивают интенсивность собственного метаболизма (аутоиндукция), как и других, а также вещества, влияющие лишь на метаболизм соединений. Аутоиндукция ферментов лекарственного метаболизма лежит в основе толерантности. У людей она возникает при повторном применении аминазина, мепробамата, нитроглицерина и др.

Последствия стимуляции активности синтеза ферментов лекарственного метаболизма разнообразны. Они обусловлены биохимическими и фармакологическими свойствами препаратов, на которых отражается индукция. Очень часто в связи с увеличением активности ферментов ускоряется метаболизм лекарственных средств, поэтому снижается как их токсичность, так и степень и продолжительность фармакологического действия. Уменьшается пернод полувыведения их, падает устойчивая концентрация. В конечном результате это приводит к снижению или значительной утрате лечебного эфректа. В такой ситуации появляется необходимость в увеличении доз лекарственных препаратов. По прекращении приема индуцирующего вещества период полувыведения, как и устоичивая концентрация лекарственных средств, возрастает. В этом случае если не прибегнуть к уменьшенню повышенных в процессе лечення

доз препаратов, резко увеличивается риск возникновения токсиче. ского эффекта.

Индукция ферментов может существенным образом не отразить. ся на фармакологическом действии лекарственных препаратов Это происходит тогда, когда лечебное действие оказывает не только сам препарат, но и продукты его метаболизма. Однако при этом может наступать увеличение степени и продолжительности фармакологического эффекта. Это характерно для тех веществ, которые сами по себе биологически неактивны, и лечебное действие проявля. ют за счет фармакологически активных метаболитов.

Повышение активности ферментов лекарственного метаболизма, вызванное индуцирующими агентами, может обусловить усиление токсичности препаратов, так как токсичность метаболитов выше исходных веществ.

Продолжительность индуктивного действия веществ зависит от длительности нахождения их в соответствующих концентрациях в организме. По мере выведения средств из организма эти явления исчезают. Механизм индукции ферментов - процесс сложный и недостаточно изучен. Считают, что индуцирующие вещества усиливают синтез ферментов путем увеличения транспорта информационной РНК к рибосомам. Имеются также данные о том, что индукторы тормозят процессы распада ферментов и таким образом способствуют удлинению срока их деятельности и повышению содержания в органах и тканях.

В противоположность этому вещества с ингибирующим действием подавляют активность ферментов лекарственного метаболизма. Обезвреживание лекарственных средств замедляется, увеличивается период полувыведения их из крови, повышается устойчивая концентрация. Это приводит, с одной стороны, к значительному повышению фармакологической реакции, а с другой - к увеличению риска возникновения токсического эффекта.

Следовательно, в повседневной клинической практике необходимо постоянно считаться с наличием у многих препаратов индуктивных и ингибирующих свойств, которые могут существенно отразиться на эффективности фармакотерапии. Поэтому не любые сочетания лекарственных препаратов, а лишь научно обоснованные должны быть использованы при составлении наиболее целесообразной программы лечения каждого больного. Исследования в области индуктивного и ингибирующего действия лекарственных средств на ферменты открыли новые перспективы для регулирования концентрации веществ в крови, для более рационального применения их на практике. С помощью таких средств можно усиливать или, напротив, ослаблять влияние очень многих препаратов.

Принципиально новым и перспективным является использование индуктивных и ингибирующих свойств лекарственных веществ в лечении наследственных заболеваний обмена веществ. Обнаружение индуктивных свойств у некоторых препаратов дало возможность использовать их в клинике по новому назначению. Так, фенобарбитал применяется для профилактики гипербилирубинемии у новорожденных детей, лечения наследственных заболеваний, сопровождающихся неконъюгированной гипербилирубинемией, ликвидации последствий острого вирусного гепатита, некоторых форм хронических гепатитов и т. д. (А. Н. Олейник и соавт., 1976; А.С. Логинов, 1976).

В экспериментах на животных установлено наличие индуктивного и ингибирующего воздействия в более чем 200 лекарственных препаратах. Тем не менее на людей такое действие оказывают немногие средства. Это несоответствие обусловлено тем, что животным лекарственные средства нередко применялись в очень больших дозах, что недопустимо в отношении человека.

Регуляция активности микросомных ферментов печени осуществляется путем усиления их синтеза, ингибирования активности и стимулирования латентной активности (Park, 1977). Различают следующие классы веществ, обладающих свойством вызывать индукцию этих ферментов: а) вещества, индуцирующие как цитохром Р-450, так и НАДФ · Н<sub>2</sub>-цитохром-с-редуктазу (фенобарбитал, дифенин, пестициды и др.), б) вещества, индуцирующие цитохром Р-448 (канцерогенные ПАУ) и в) вещества, повышающие активность НАДФ. Н<sub>2</sub>-цитохром-с-редуктазы и скорость восстановления цитохрома Р-450, не оказывая при этом влияния на образование последнего (стероиды и их аналоги; Breckenridge, Roberts, 1976; Park, 1977).

У животных одним из объективных показателей истинной индукции микросомных ферментов печени является увеличение цитоплазматического белка. У людей же об индукции этих ферментов судят по увеличению скорости образования метаболитов лекарственного средства, происходящему под влиянием вводимого совместно с ним испытуемого препарата. Имеются и другие непрямые методы определения степени индукции микросомных ферментов печени. В частности, предложено выявлять экскрецию с мочой Д-глюкаровой кислоты. Так как выделение ее характеризуется соответствующим суточным ритмом (максимум в ранний полдень, минимум ночью), то определение проводится в суточной порции мочи (Roth, Gladtke, 1978). Устанавливается также активность гамма-глютаминтрансферазы в плазме, 6-бета-гидрокортизона в моче. Однако ни один из них не является точным. У людей метаболизм лекарственных средств стимулируют барбитураты (фенобарбитал, барбитал, тиопентал, гексобарбитал).

хлоралгидрат, ноксирон, дифенин, гризеофульвин, сульфадиметок. син, циклофосфан и др. (табл. 13). Из барбитуратов наиболее активный индуктор микросомных ферментов — фенобарбитал. Он усиливает образование и активность УДФ-глюкуронилтрансферазы, коллагеназы, альдегиддегидрогеназы, новокаинэстеразы, этилморфиндеметилазы, анилингидроксилазы и других ферментов. Вслед.

Таблица 13. Чужеродные вещества, стимулирующие метаболизм лекарственных препаратов у людей (по Соппеу, 1969)

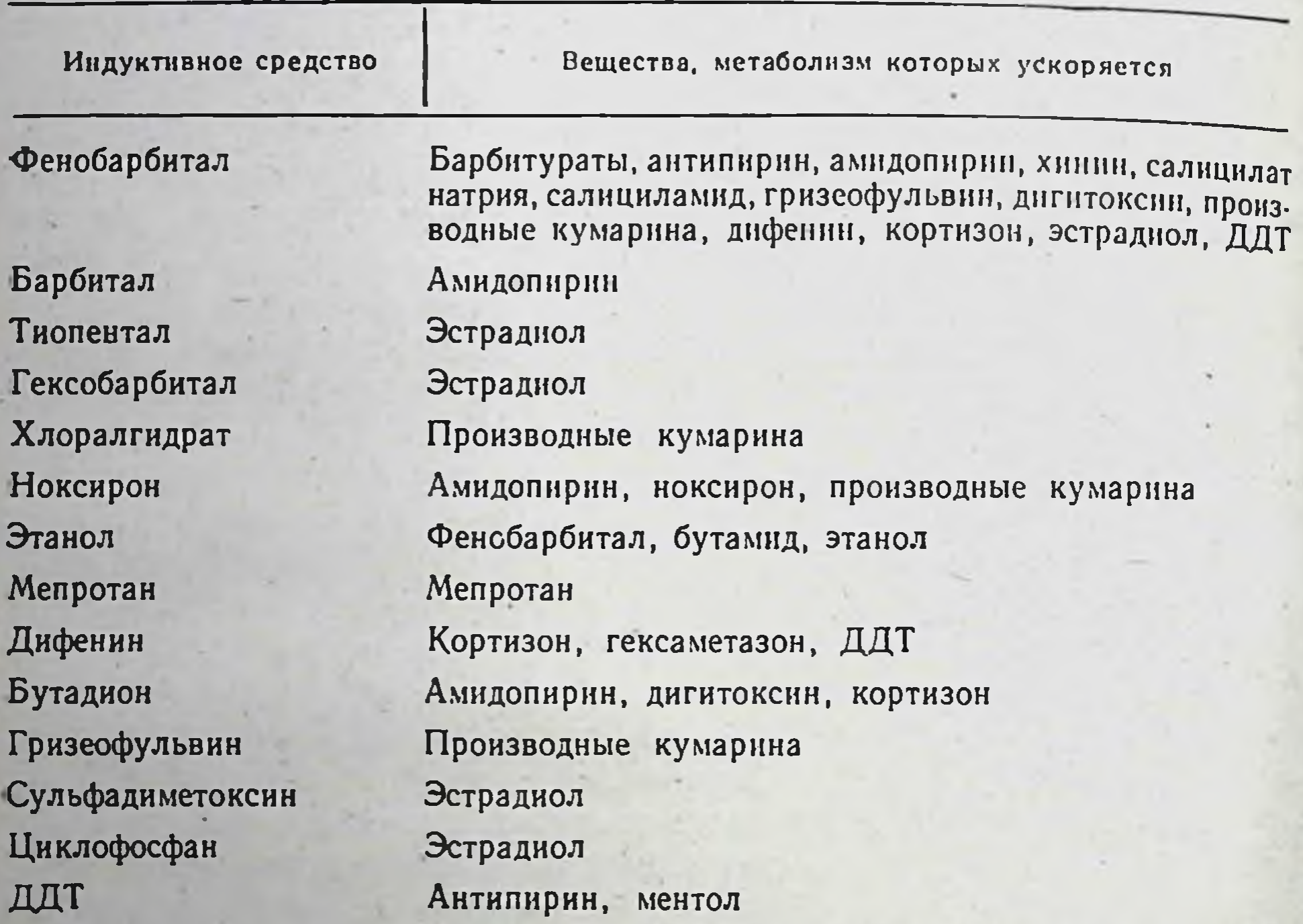

ствие этого возрастает метаболизм многих лекарственных средств, в результате чего степень и продолжительность их действия уменьшается. В частности, фенобарбитал способствует более активному метаболизму барбитуратов, антипирина, натрия салицилата, хинина, гризеофульвина, дигитоксина, антикоагулянтов группы кумарина, дифенина, кортизона, эстрадиола, ДДТ и других веществ. При сочетании этих препаратов с фенобарбиталом в течение ближайших одной-двух недель постоянно уменьшается их фармакологическое влияние, поэтому лечебный эффект становится все менее и менее выраженным. Так, при сочетании непрямых антикоагулянтов с фенобарбиталом влияние их на свертываемость крови постепенно исчезает. При этом индукция микросомных ферментов печени,

участвующих в их гидроксилировании, нарастает, достигая максимального уровня к концу второй недели. В связи с этим устойчивая концентрация препаратов, например варфарина, снижается на 30% и более. В таких случаях антикоагулирующее действие их может не наступать или проявляться в слабой степени.

Возникновение толерантности в процессе лечения вынуждает прибегать к повышению дозировки антикоагулянтов примерно вдвое. Эта мера на какое-то время обеспечивает необходимый уровень лечебного действия. Тем не менее здесь кроется серьезная опасность. Она наблюдается в том случае, когда отменяют фенобарбитал, а прием антикоагулянтов кумаринового ряда продолжается в повышенных дозах. Вследствие исчезновения индуктивного действия влияние антикоагулянтов на свертываемость крови прогрессивно усиливается. Может развиться тяжелейшее осложнение в виде кровоизлияния в мозг, пищевой канал и другие органы со всеми вытекающими тяжелыми последствиями. В связи с этим при отмене фенобарбитала в течение ближайших двух-трех дней под контролем определения свертываемости кровиследует снизить дозу антикоагулянтов до первоначальной.

Клиническое значение имеет сочетание фенобарбитала с дифенином. При этом в начале лечения эффективность последнего нарастает. Однако через несколько недель у некоторых больных отмечается ее ослабление. Припадки эпилепсии учащаются и становятся более тяжелыми, снижается уровень устойчивой концентрации дифенина в связи с более усиленным метаболизмом. При повышении дозы дифенина эффективность лечения восстанавливается. Тем не менее при отмене фенобарбитала и продолжающемся приеме дифенив повышенных дозах могут возникать явления интоксикации. Ha

У некоторых больных эпилепсией сочетанное лечение дифенином и фенобарбиталом уже в первые дни может привести к побочным реакциям. По-видимому, это происходит вследствие вытеснения дифенина фенобарбиталом из связи его с белками крови. В таких случаях доля свободного дифенина возрастает, поэтому и усиливается его действие.

Назначение бутадиона или фенобарбитала вместе с дигитоксином нецелесообразно, так как влияние последнего при сердечной недостаточности снижается.

Опасная ситуация создается при сочетании хлоралгидрата с непрямыми антикоагулянтами. В первые 3-4 дня лечения антикоагулянтами хлоралгидрат удлиняет тромбопластнновое время, поэтому дозировку их следует снижать примерно на 1/3. В дальнейшем хлоралгидрат существенно не влияет на действие непрямых антикоагулянтов. Однако в этом случае несмотря на индукцию микросомных ферментов вместо ожидаемого уменьшения фармакологи-

ческого действия и токсичности происходит противоположное. Это обусловлено тем, что метаболит хлоралгидрата трихлоруксусная кислота весьма энергично вытесняет дикумарин, неодикумарин или варфарин из связи с альбумином плазмы. Вследствие этого значительно возрастает доля свободного препарата, которая и влияет на свертываемость крови. Как и в случае с фенобарбиталом при сочетании хлоралгидрата с непрямыми антикоагулянтами легко возникают кровоизлияния в мозг, пищевой канал и др.

Как уже подчеркивалось, индуцирующие средства, ускоряя образование метаболитов лекарственных препаратов и других ксенобиотиков, могут повышать их токсичность. Фенобарбитал, например, увеличивает токсичность канцерогенных и инсектицидных веществ, парацетамола, хлороформа, фторотана, четыреххлористого углерода и др. (Breckenridge, Roberts, 1976). В связи с повышением активности гидроксилаз смешанного типа в печени в значительных количествах могут накапливаться такие электрофильные промежуточные вещества метаболизма ксенобиотиков, как эпоксиды, альдегиды и свободные радикалы. Эти вещества, включаясь в механизм деструктивных цитотоксических реакций, могут обусловить острые или отдаленные поражения печени (Reynolds, 1977). Так, образующиеся при метаболизме четыреххлористого углерода активные радикалы ускоряют переокисление липидов в мембранах гепатоцитов с возникновением перекисей ненасыщенных жирных кислот, следствием чего является повреждение печени (А. И. Арчаков и соавт., 1969; Weddle и соавт., 1976).

Сотрудник нашей лаборатории В. И. Шендевицкий (1976) в экспериментах на белых крысах установил, что при длительном наркозе, вызванном фторотаном, наступает умеренное торможение синтеза желчных кислот, конъюгированных с таурином, в связи с чем содержание их в желчи снижается. Это действие фторотана усиливается, по-видимому, за счет более интенсивного его метаболизма и накопления в печени таких токсичных метаболитов, как трифторацетат, неорганические соединения фтора и др. (Хирц, 1975).

Вещества, индуцирующие синтез микросомных ферментов, ускоряют метаболизм не только указанных лекарственных препаратов, но и некоторых эндогенных веществ, в частности билирубина, стероидных гормонов и др. Барбитураты, циклофосфамид и сульфадиметоксин усиливают гидроксилирование эстрадиола, фенобарбитала тестостерона, дифенина, бутадион и фенобарбитал - кортизона. В этих случаях эффективность этих гормональных препаратов и оральных противозачаточных средств падает. В отличие от индуктивного действия, развивающегося медленно, ингибирующий эффект возникает быстро, даже в течение ближайших нескольких часов. При сочетании ингибиторов ферментов

лекарственного метаболизма с соответствующими препаратами возрастает их фармакологическое воздействие, нередко и токсичность (табл. 14).

Весьма опасная ситуация создается, когда непрямые антикоагулянты комбинируются с ингибиторами микросомных ферментов, в частности с парацетамолом, меридилом, тетурамом, хинидином. При этом вследствие подавления активности этих ферментов ме-

Таблица 14. Лекарственные средства, тормозящие метаболизм лекарственных средств

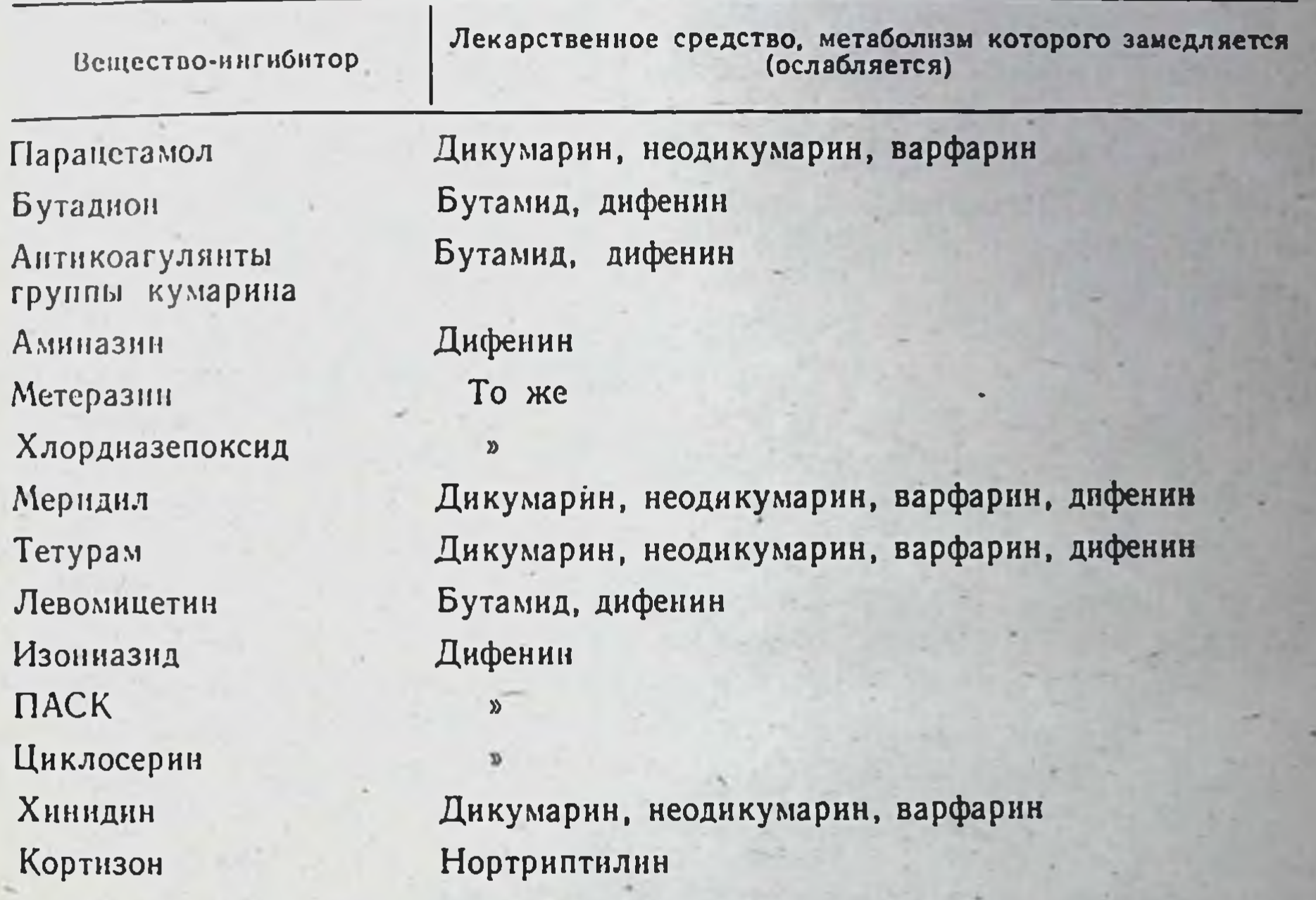

таболизм непрямых антикоагулянтов ослабевает, содержание их в плазме нарастает, действие на свертывающую систему крови усиливается. Могут возникнуть тяжелые геморрагии.

Повышение уровня дифенина в крови, а отсюда усиление действия в связи с торможением парагидроксилирования наблюдается при сочетании препарата с непрямыми антикоагулянтами, бутадионом, хлордиазепоксидом, тетурамом, меридилом, аминазином, а также изониазидом, циклосерином и ПАСК (Kahl, 1971). При назначении дифенина, например с дноксикумарином, пернод полувыведения его возрастает (в 4-4,5 раза). Появляются побочные реакции и осложнения - нистагм, нарушение зрения, атаксия. При лечении бутамидом иногда наступает усиление его гипогликемизирующего действия в связи с торможением метаболизма

непрямыми антикоагулянтами как у больных сахарным диабетом, так и здоровых лиц. В таких случаях пернод полувыведения его может увеличиться в 3,5-4 раза. Метаболизм бутамида тормозит также плисульфан (сульфафеназол), вплоть до возникновения гипогликемического шока. В меньшей мере такая опасность возникает при сочетании бутамида с левомицетнном или бутадионом.

У больных сахарным диабетом, принимающих бутамид, под влиянием сульфаниламидных препаратов может возникнуть гипогликемическая кома. Такое осложнение возникает ввиду того, что сульфаниламиды и бутамид метаболизируются одним и тем же способом, т. е. гидроксилированием в печени. При сочетании их происходит отвлечение значительного количества гидроксилирующей системы на метаболизм сульфаниламидных препаратов. Это приводит к снижению интенсивности окисления бутамида, в связи с чем концентрация его в плазме стремительно нарастает, что и является непосредственной причиной развития гипогликемического состояния.

Некоторые вещества, например алкоголь, одновременно могут выступать в роли индукторов и ингибиторов ферментов лекарственного метаболизма. В состоянии алкогольного опьянения у ческие эффекты лекарственных препаратов, метаболизирующихся способом гидроксилирования, возрастают. Это обусловлено, очевидно, конкуренцией за систему гидроксилирования. У лиц, страдающих алкоголизмом, во время опьянения также увеличивается чувствительность организма к некоторым лекарственным средствам, особенно к барбитуратам, непрямым антикоагулянтам, дифенину и др. (из-за ингибирующего действия этанола на ферменты). В трезвом состоянии микросомные ферменты у них индуцируются в связи с повторным приемом алкоголя. В то же время метаболизм многих лекарственных средств возрастает, поэтому лечебное действие их падает. Так, при хроническом приеме алкоголя увеличивается интенсивность метаболизма бутамида. Период полувыведения его уменьшается примерно вдвое, поэтому действие на обмен углеводов при сахарном диабете снижается. Однако бутамид, как и хлорпропамид, оказывает ингибирующее влияние на некоторые ферменты, в том числе на альдегиддегидрогеназу. В связи с этим при их приеме на высоте опьянения может возникнуть тяжелый антабус-синдром из-за повышения концентрации ацетальдегида в крови. Наблюдается покраснение лица и верхней части туловища, чувство стеснения в груди, затрудняется дыхание, возникает сердцебиение, чувство страха, иногда озноб, падает артериальное давление и др. Этиловый алкоголь, вопреки предположениям, не влияет на метаболизм непрямых антикоагулянтов,

но тормозит синтез некоторых факторов свертывания крови, что может привести к кровотечениям. Лица, употребляющие большие количества этилового алкоголя или принимающие другие индукторы ферментов, тяжелее переносят передозировку парацетамола. У них возрастает гидроксилирование барбитуратов, седативных средств, как и самого этилового алкоголя. После 3-недельного воздержания интенсивность окисления его уменьшается до уровня, характерного для непьющих людей. По-видимому, к этому времени индуктивное воздействие алкоголя исчезает. К сожалению, вопрос о влиянии лекарственных средств на цитоплазматическое или микросомное окисление этилового алкоголя изучен недостаточно. Известно, что хлордиазепоксид, мепротан, фенобарбитал и метилпреднизолон в терапевтических дозах не влияют на скорость его метаболизма.

Проблема индукции и ингибирования ферментов лекарственным средством теснейшим образом связана с проблемой индивидуальной реакции организма на их введение. Как и в индивидуальной реактивности, так и в явлениях индукции-ингибирования важную роль играют генетические факторы. Об этом свидетельствуют результаты многочисленных наблюдений.

Vesell и Page (1969) у 8 пар здоровых близнецов определяли активность антипиринредуктазы косвенным путем, т. е. по времени полувыведения антипирина из плазмы, до и через 2 нед после ежедневного приема фенобарбитала (2 мг/кг). Наряду с этим устанавливалась концентрация фенобарбитала в крови через 156 и 212 ч от начала исследования (табл. 15). Период полувыведения антипирина из плазмы колебался в больших пределах, что, как уже указывалось, отражало индивидуальную реакцию организма на его введение. Причем у партнеров дизиготных близнецов эти колебания оставались большими, тогда как у монозиготных они отсутствовали. При повторном приеме фенобарбитала концентрация его в плазме увеличивалась у всех близнецов.

На фоне действия фенобарбитала период полувыведения антиперина уменьшался у 15 близнецов. Лишь в одном случае среди дизиготных близнецов он остался без изменения. Здесь индуктивное влияние фенобарбитала на антипиринредуктазу не развивалось. В остальных 7 случаях оно проявлялось весьма отчетливо, в среднем на 14,2-68,9%. При анализе этих результатов следует обратить внимание на два обстоятельства. Во-первых, степень уменьшения периода полувыведения антипирина в значительной мере определяется исходной величиной этого показателя: чем выше фон, тем в большей степени проявляется действие фенобарбитала, и наоборот. Во-вторых, различия между парами в реакции на фенобарбитал у дизиготных близнецов оставались значительными порядка 8,6-30,7%.

У монозиготных близнецов реакция на фенобарбитал также зависела от исходного фона периода полувыведения антипирина. В частности, у 3-й пары при исходном периоде полувыведения в 18,2 ч под влиянием фенобарбитала этот показатель уменьшился на 53,6%, у 2-й пары при 8 ч — на 21,2%. Однако в отличне от

Таблица 15. Влияние фенобарбитала на выведение антипирина из крови близнецов

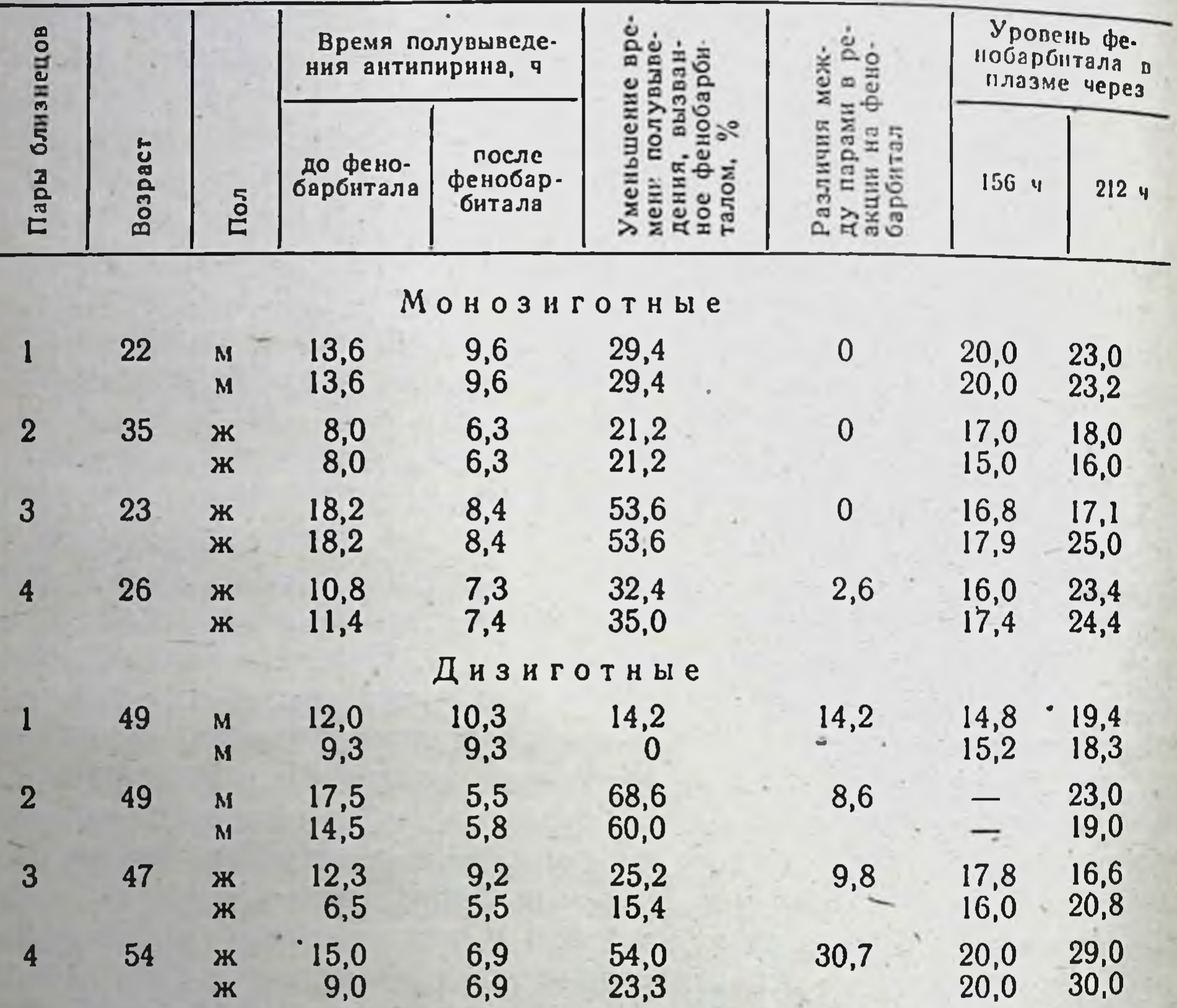

дизиготных близнецов воздействие фенобарбитала у партнеров одной и той же пары монозиготных близнецов проявлялось в одинаковой мере. На фоне влияния фенобарбитала значительно уменьшался диапазон периода полувыведения антипирина, в частности у дизиготных, с 2,8-кратного до 1,8-кратного. Следовательно, с помощью фенобарбитала, индуктора микросомных ферментов, можно уменьшить диапазон индивидуальных различий в реакции на антипирин. Таким образом, индуктивное действие фенобарбитала, как и

других веществ, находится под генетическим контролем, а сте-

пень индукции определяется исходным состоянием ферментов. Так как величина периода полувыведения препарата обратно пропорциональна активности ферментов, участвующих в его кинетике. то и степень индукции находится в обратной зависимости от их активности. Наличие такой закономерности позволяет предсказать, в какой мере будет проявляться индуктивное действие лекарственных препаратов в каждом конкретном случае. У людей, у которых метаболизм данного вещества происходит медленно, индуктив-

Таблица 16. Влияние аллопуринола на скорость выведения антипирина из плазмы у студентов-добровольцев

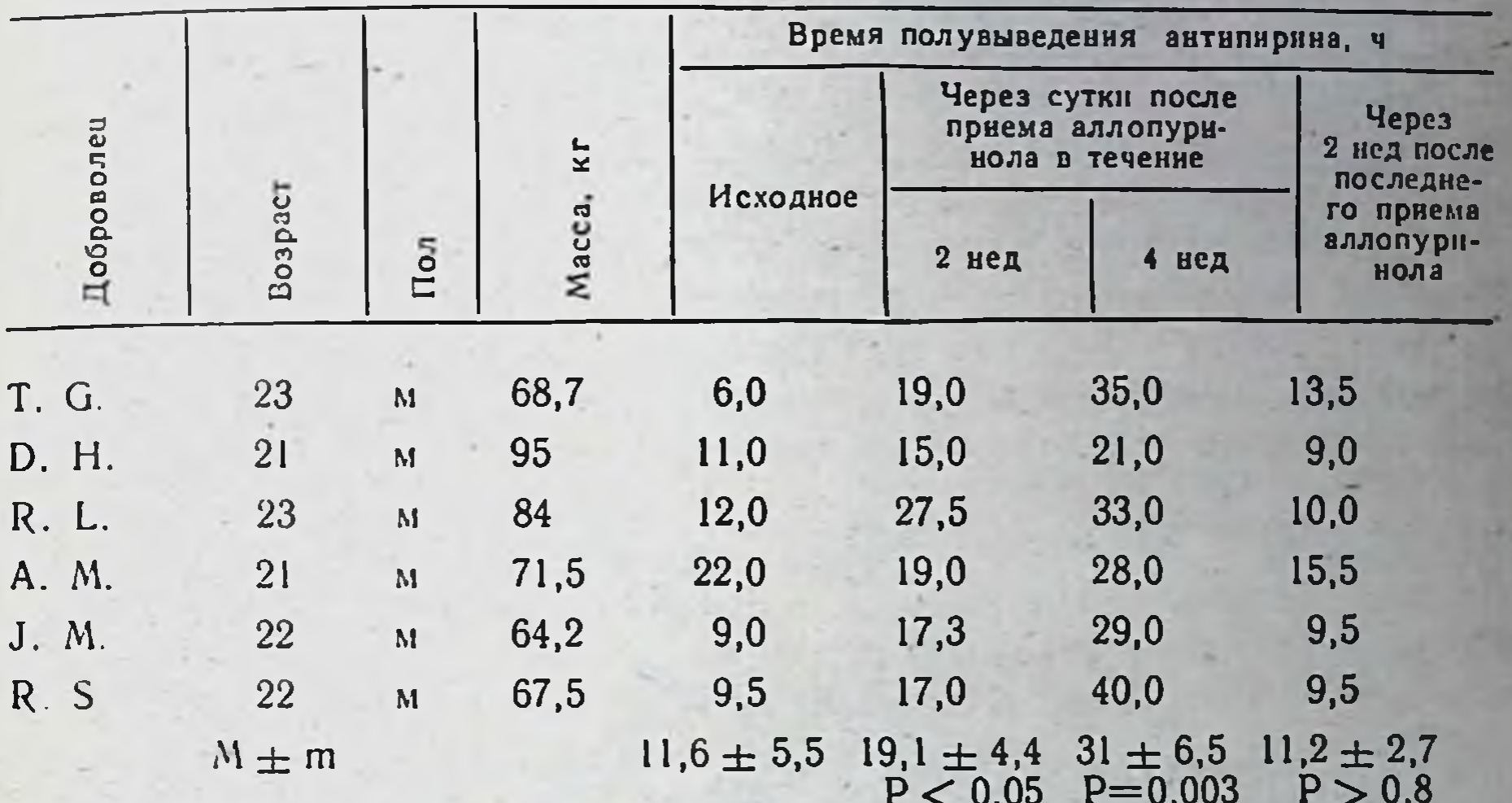

ное действие будет сильнее, чем у лиц с повышенной интенсивностью метаболизма. При других условиях использование веществ с индуктивным действием для снижения токсичности лекарственных средств наиболее эффективным будет у медленно метаболизирующих. В свою очередь, при необходимости сохранения высокого уровня какого-либо препарата в крови при сочетании его с индуцирующими веществами максимум успеха будет у лиц с быстрым метаболизмом к

Наследственные факторы играют важную роль не только в индуктивном, но и в ингибирующем действии лекарственных средств. Об этом можно судить по результатам наблюдений, проведенных на здоровых студентах-добровольцах в возрасте 21-24 лет (Vesell и соавт., 1971). У последних определялось время полувыведения антипирина (18 мг/кг) и дикумарина (4 мг/кг) после однократного назначения. После этого каждый доброволец получал ингибитор нортриптилин (0,2 мг/кг 3 раза в течение 8 днен) или

аллопуринол (2,5 мг/кг 2 раза в течение 2 нед). Спустя сутки после их приема вновь было определено время полувыведения антипирина и дикумарина. Во время исследования, как и за месяц до его начала, испытуемые не принимали никаких других лекарств (табл 16). Во всех случаях отмечалось увеличение времени полувыведения антилирина. Этот показатель возрастал с 11,6  $\pm$  5,5 до 19,1  $\pm$  4,4 после 2-недельного приема аллопуринола и до  $31,0 \pm 6.5$  ч после 4-недельного. Спустя 2 нед после прекращения приема ингибитора время полувыведения антипирина уменьшалось до исход. ного уровня, составив 11,2  $\pm$  2,7 ч. Под влиянием 8-дневного при-

Таблица 17. Влияние аллопуринола и нортриптилина на кинетику некоторых микросомных ферментов и содержание цитохрома Р-450 в печени крыс

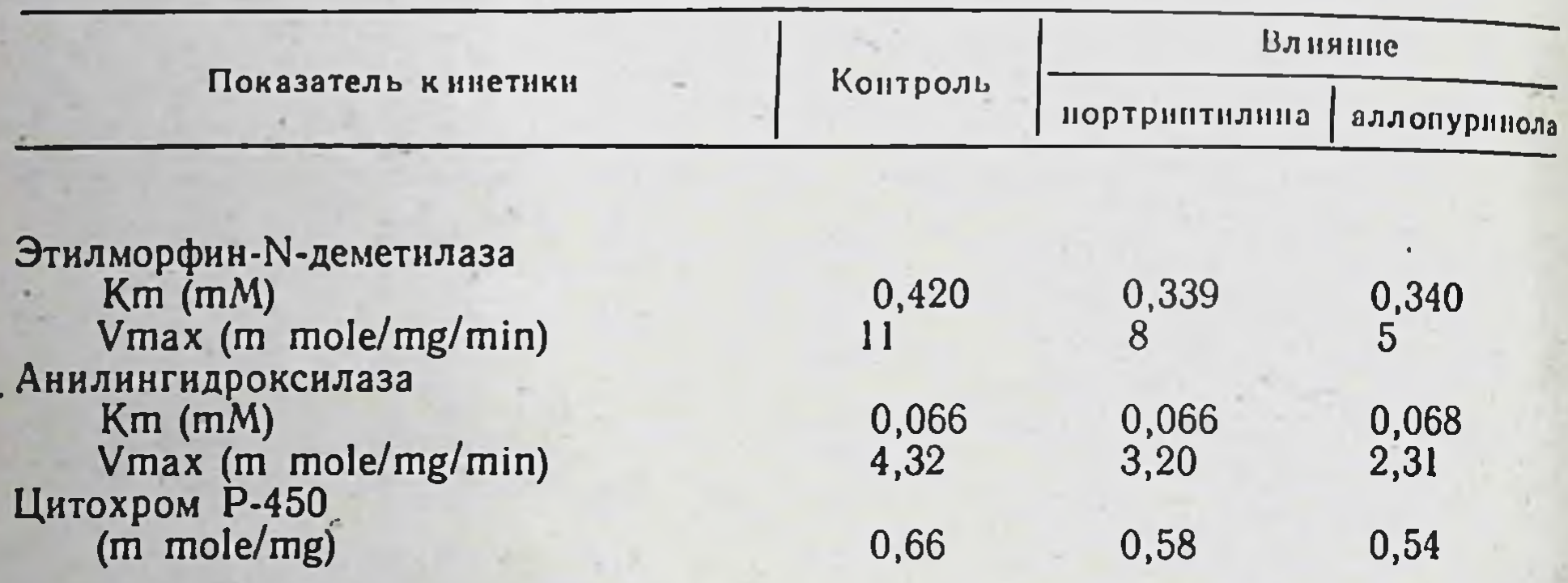

ема нортриптилина этот показатель увеличивался с 8,4  $\pm$  0,9 до  $20,7 \pm 5,8$  ч, или более чем в 2 раза, а стандартные отклонения более чем в 6 раз. Аналогичные результаты получены и при использовании дикумарина.

В этих наблюдениях отмечается резкое возрастание вариабельности показателей времени полувыведения антипирина и димедрола на фоне действия ингибиторов. По-видимому, это обусловлено либо неодинаковым уровнем нортриптилина и аллопуринола в крови отдельных испытуемых, либо различной чувствительностью микросомных ферментов к одному и тому же уровню их в крови. Увеличение времени полувыведения антипирина и дикумарина у студентов-добровольцев под влиянием нортриптилина и аллопуринола, очевидно, является следствием влияния их на микросомные ферменты печени. Такое действие отчетливо наблюдается в экспериментах, поставленных на белых крысах линии Sprauque Dawly (табл. 17). Оказалось, что аллопуринол и нортриптилин снижают Vmax этилморфин-N-деметилазы и анилингидроксилазы, но не оказывают влияния на Кт. Уровень цитохрома Р-450 несколько

уменьшается. Устойчивость Кт обоих ферментов указывает Ha отсутствие каких-либо качественных изменений в белках микросом, а уменьшение Vmax - на снижение содержания ферментов.

## **ФАРМАКОГЕНЕТИКА** РАЗВИВАЮЩЕГОСЯ ОРГАНИЗМА

Фармакокинетика лекарственных средств у новорожденных детей. Новорожденные дети по сравнению со взрослыми и детьми более старших возрастных групп отличаются многочисленными особенностями структуры и функции. Они имеют большую поверхность тела по отношению к массе, более выраженную проницаемость мембран, большой объем внеклеточного пространства, отличаются лабильностью регуляторных механизмов, тенденцией к ацидозу, наличием в крови повышенных количеств билирубина, свободных жирных кислот. Имеются существенные различия в гемодинамике, рецепторной чувствительности, белковотранспортной и выделительной системах, иммунологической реактивности, активности ферментных систем и др. Эти особенности детского организма отражаются на скорости и полноте всасывания, распределении и выведении лекарств, их метаболизме, в конечном счете на фармакодинамике и фармакотерапии.

Повышенная проницаемость мембран, в частности кожи, капилляров, гемато-энцефалического барьера, способствует быстрому всасыванию лекарств, что может служить причиной появления признаков интоксикации. С рождением ребенка тесная связь его с матерью продолжается до окончания периода кормления грудью. В это время возможно воздействие на младенца лекарственных веществ, поступающих в его организм с молоком матери. Например, у мальчиков, матери которых во время кормления принимали эстрогенные и гестагенные гормоны, может развиться гинекомастия. Курение матерей вызывает у детей диарею, рвоту, тахикардию и циркуляторные нарушения (М. Л. Тараховский, 1978).

С молоком матери выделяются многие лекарственные препараты, однако строгой корреляции между концентрацией их в крови и молоке не имеется. В частности, барбитураты содержатся в молоке лишь в виде следов, но в значительной концентрации - эривыводятся Сульфаниламиды **МОЛОЧНЫМИ** железами тромицин. слабо. Проникновение лекарственных веществ из кровн матери в молоко Некоторые препараты поступают происходит путем диффузии. вследствие специфической деятельности функциональных элементов молочных желез. Эпителий молочных желез выступает в ролн липо-КРОВН И идной мембраны на границе двух фаз: слегка щелочной

97

слабокислого молока. Через эту мембрану легко проникают нено низированные лекарственные средства. К ним относятся, например, этиловый алкоголь, мочевина, антипирин и др. Поэтому важное значение имеет рН молока и лекарственного вещества. Действие последних у новорожденных определяется не только колнчеством их, поступившим с молоком матери, но и зависит от распределения в органах и средах. В связи со свободным проникновением некоторых веществ в организм и затруднениями в метаболизме и экскреции они даже в минимальных дозах могут вызвать резкое воздействие. Благодаря высокому содержанню воды в организме поворожденных водорастворимые вещества и их метаболиты легко накапливаются. Эти особенности способствуют всасыванию синтетических пенициллинов, но затрудняют резорбцию фенобарбитала, налидиксовой кислоты, парацетамола и т. д. (Brus, 1978). Из-за несовершенства кровообращения некоторые средства плохо всасываются при введении их в мышцы (например, дигоксин). Поэтому для получения немедленного эффекта их следует вводить внутривенно. затем переходить на пероральный прием в дозах, обеспечивающих необходимую концентрацию в крови. Недопустимы инъекции в мышцы растворов лекарств в больших объемах.

Распределение лекарственных веществ в организме новорожденных также имеет свои особенности. Белки плазмы новорожденных, как и плодов, обладают невысокой способностью к связыванию лекарственных средств по сравнению с белками плазмы взрослых людей, в частности салицилатов, дифенина, барбитуратов, дигоксина и др. (Ehrnebo и соавт., 1971; Brus, 1978). Степень связывания тиопентала, фурадонина, сульфаметоксидиазина и метициллина фракциями альбуминов происходит в несколько раз меньше, чем у взрослых. Напротив, степень связывания дипразина превышает таковую у взрослых. В присутствии билирубина степень связывания фурадонина, сульфаметоксидиазина и метициллина снижается в большей мере, чем у взрослых, тогда как тиопентала и дипразина не изменяется (Кигz и соавт., 1977).

В связи с повышенной проницаемостью мембран лекарственные вещества быстро покидают кровяное русло, накапливаясь в тканях. Кроме того, многие из них способствуют возникновению билируби-

новой энцефалопатии, так как легко вытесняют билирубин из связи с протеинами плазмы, облегчая накопление его в тканях, в частности в головном мозге. Это в первую очередь касается препаратов, содержащих серу, салицилатов и т. д. Интенсивность, полнота и скорость метаболизма лекарственных средств определяются состоянием соответствующих ферментов, особенно печени. У новорожденных по сравнению со взрослыми он происходит менее интенсивно. При этом необходимо учитывать такое явление, как временная

«незрелость» ферментов, что в значительной мере определяет высокую чувствительность новорожденных к лекарствам, или, наоборот, отсутствие терапевтического действия. Временная незрелость ферментов имеется у каждого младенца в возрасте до 3 мес, особенно в течение 1-4-й недели. Доказано, что ферменты первой фазы метаболизма лекарств, обеспечивающие изменение структуры нх, появление новых функциональных групп и повышение полярности, включаются в «работу» в течение первой недели жизни ребен-Ферменты же второй фазы, способствующие конъюгации мета-Ka. болитов первой фазы с различными эндогенными веществами, в частности с глюкуроновой и серной кислотами, аминокислотами и др., «созревают» медленнее. Они достигают нормальной активности лишь в течение 6-12-й недели. Конечно, «дозревание» ферментов первой и второй фаз метаболизма у недоношенных детей происходит еще медленнее.

Aranda с соавторами (1974) изучена активность ферментов в гомогенатах печени 7 доношенных и недоношенных новорожденных. Шесть из них умерли в возрасте 9 ч - 12 дней в связи с внутричерепной родовой травмой, синдромом дыхательных расстройств и др. У одного ребенка проведена биопсия печени при диагностической лапаратомии в связи с атрофией желчных путей. Контролем служили результаты аналогичных исследований печени 4 взрослых, умерших вследствие необратимых поражений мозга. У новорожденных выявлена более низкая, чем у взрослых, активность НАДФцитохром-с-редуктазы, амидопирин-N-деметилазы, анилин-п-гидроксилазы. У детей имела место положительная корреляция между активностью этих ферментов (кроме амидопирин-N-деметилазы) и возрастом, исчисляемым с момента зачатия. Обнаружена также корреляция между активностью анилин-п-гидроксилазы, НАДФ-цитохром-с-редуктазы и количеством цитохрома Р-450. Наблюдалось индуктивное действие эуфиллина на амидопириндеметилазу у недоношенного ребенка. Активность этого фермента была в 7 раз выше, чем у второго ребенка из двойни, не получавшего лекарственных средств. У двух детей, которым назначался фенобарбитал и дифенин, ферментная активность микросом печени была выше, чем у остальных.

В связи с временной недостаточностью ферментов лекарст-

венного метаболизма у новорожденных обезвреживание различных препаратов происходит медленнее, что нередко приводит к серьезным побочным реакциям и осложнениям. Так, левомицетин, метаболизирующийся в печени, в обычной дозе может вызвать сердечно-сосудистый коллапс, нередко со смертельным исходом. При некоторых заболеваниях у детей резко нарушается метаболизм лекарственных препаратов, поэтому создаются благоприятные

 $4*$ 

условия для передозировки. В первую очередь это касается заболеваний печени, почек, а также щитовидной железы. В част. ности, при гипофункции последней период полувыведения антипирина из плазмы, как и других средств с аналогичным способом метаболизма, увеличивается в связи с торможением активности оксидаз смешанного типа. При ее гиперфункции он выделяется значительно быстрее, так как ускоряется его метаболизм (Saenger и соавт., 1976).

У новорожденных, как и у взрослых и детей старшего возраста, основными органами выделения лекарственных веществ и их метаболитов являются почки и печень. Скорость выведения их неодинакова и зависит как от структуры, свойств и дозы препаратов, так и от функционального состояния органов.

Если выведение одного и того же лекарственного вещества происходит одновременно различными путями, то экскреция его оценивается как сумма всех этих процессов. В определенных пределах для большинства лекарств скорость экскреции пропорциональна их концентрации в крови. Поэтому очень часто в качестве показателя скорости выведения их из организма используется период полувыведения.

Вещества, которые преимущественно или исключительно выделяются одним и тем же органом, применяются в качестве теста для определения, с одной стороны, экскреторной способности данного органа, с другой - для характеристики экскреции других веществ. Так, основным веществом-тестом для определения интенсивности клубочковой фильтрации является инулин, тиосульфат, а для печени - бромсульфалеин. Он энергично поглощается гепатоцитами, где подвергается конъюгации с глютатионом и цистеином, затем выводится с желчью. Скорость выведения его зависит от функционального состояния печени. В качестве теста используется также нагрузка билирубином, который в печени подвергается конъюгации с глюкуроновой кислотой, затем секретируется в желчь.

Лекарственные препараты и их метаболиты выделяются почками путем клубочковой фильтрации, активного и пассивного канальцевого транспорта. В клубочках происходит фильтрация несвязанных с белками фракций лекарственных средств. Фильтрация же связанных с белками веществ резко ограничена. Первичная моча - продукт клубочковой фильтрации - содержит лекарственные вещества и их метаболиты примерно в таких же концентрациях, как и кровь. Продвигаясь по почечным канальцам, она концентрируется, в связи с чем содержание веществ, в том числе и лекарственных, возрастает. Значительно увеличивается концентрация, а отсюда и полнота выделения веществ со слабой липоидотропностью, так как

они подвергаются обратному всасыванию в почечных канальцах в небольшой мере. Лекарства с высокой липоидотропностью, напротив, легко подвергаются обратному всасыванию, поэтому выделение их почками происходит слабо.

В почечных канальцах осуществляется не только обратное всасывание лекарственных препаратов, но и активный и пассивный транспорт их из крови в мочу. В дистальных канальцах происходит пассивный транспорт лекарств. Это возможно лишь в том случае, когда препараты, появившиеся в моче путем клубочковой фильтрации, находятся в более ионизированном состоянии, чем в крови. Так как степень ионизации в значительной мере определяется рН мочи, то и скорость выделения лекарств путем пассивного транспорта зависит от этого фактора. При щелочной реакции мочи выделяются лекарственные вещества, являющиеся слабыми кислотами, а при кислой - основаниями.

Активный транспорт происходит в проксимальных канальцах. Этим способом выводятся лекарственные средства и их метаболиты (сильные органические кислоты и основания, сложные эфиры серной и глюкуроновой кислот, ароматические кислоты, бензил пенициллин, холин, тиамин, гистамин, бензогексоний и др.). По Б. Я. Варшавскому (1973), в почках существует два активных секреторных механизма: один обеспечивает выделение органических оснований, другой - органических кислот.

У новорожденных детей имеется недостаточность как клубочковой фильтрации, так и канальцевой секреции. Недостаточность фильтрации обусловлена, с одной стороны, функционированием только части клубочков, а с другой - своеобразием структуры их мембраны. По данным электронной микроскопии, она значительно толще, так как состоит не из двух, а трех слоев. Процесс «дозревания» клубочкового и канальцевого аппаратов почек проис-<br>ходит в течение первых 4—8 нед жизни.

В связи с незрелостью функциональных структур почек экскреция лекарственных средств у новорожденных происходит медленнее, чем у взрослых или у детей более старших возрастных групп. Об этом свидетельствует экскреция инулина и тиосульфата. Период полувыведения тносульфата удлиняется примерно втрое. У новорожденных замедлено выделение путем фильтрации стрептомицина, производных гидразида изоникотнновой кислоты, препаратов группы тетрациклина, цефалоридина, а также экскреция фенолового красного, парааминогиппуровой кислоты, бензилпенициллина и его производных, производных нитрофурана путем канальцевой секреции. Так, период полувыведения парааминогиппуровои взроскислоты у новорожденных в 5-6 раз больше, чем у лых лиц.

В первые часы жизни отмечается ацидотический сдвиг. При переливании цитратной крови у новорожденных может возникнуть алкалоз.

Экскреция препаратов и их метаболитов у недоношенных детей осуществляется намного медленнее, чем у доношенных. Поэтому они более чувствительны к токсическому действию лекарств.

Через мембраны паренхиматозных клеток печени из крови легко проникают лекарства и эндогенные вещества (гормоны, ферменты, витамины, билирубин и др.). Здесь процесс простой диффузии происходит весьма свободно, поэтому лекарственные вещества и их метаболиты со сравнительно небольшой молекулярной массой легко проникают в протоплазму печеночных клеток, затем появляются в желчи. В свою очередь сравнительно высокомолекулярные средства, т. е. имеющие молекулярную массу более 300, выделяются печенью путем активного транспорта. Поэтому в отличие от низкомолекулярных концентрация высокомолекулярных лекарственных средств и их метаболитов в желчи всегда выше, чем в крови. Таким способом выводятся кислые красители, глюкурониды гормонов, барбитуратов и других веществ. Экскреция лекарственных препаратов и их метаболитов с желчью возрастает с увеличением полярности и, особенно, с изменением так называемой пороговой молекулярной массы. Величина ее для крыс составляет примерно 325, морских свинок - 375, кроликов, обезьян и, по-видимому, человека — 425 (Williams, 1971).

Такие вещества, как глюкурониды гормонов, фенола, сульфаниламидов пролонгированного действия, левомицетина, участвуют в печеночно-кишечной циркуляции. Выделяются они с желчью в кишки, где гидролизуются. Продукты их гидролиза, всасываясь, вновь попадают в печень, где подвергаются метаболизму способом конъюгации с глюкуроновой кислотой, затем с желчью выводятся в кишки, круг замыкается. Такая циркуляция может происходить в течение длительного времени.

У новорожденных детей препараты с желчью выделяются медленнее, чем у взрослых или детей старшего возраста. Если у детей старшего возраста период полувыведения для бромсульфалеина составляет 5,5 мин, то у новорожденных - 9,6 мин. По-видимому,

это обусловлено, с одной стороны, менее интенсивным процессом метаболизма его в печени, а с другой - замедленной экскрецией метаболитов. При нагрузке период полувыведения для билирубина у новорожденных примерно в 5 раз больше по сравнению со взрослыми (соответственно 3,5 ч и 40 мин). У них менее интенсивно выводятся печенью лекарства, предварительно подвергающиеся метаболизму не только способом конъюгации, но и ацетилирования, деметилирования и др. Это связано с возрастной незрелостью фер-

ментов, участвующих в метаболизме препаратов. Период полувыведения для левомицетина составляет 24 ч у новорожденных и всего 4 ч у взрослых. Для сульфаниламидных препаратов он в 2,5 раза больше по сравнению со взрослыми. Замедлено также выведение бутадиона, стероидных веществ, солей и эфиров салициловой кислоты и др.

Исходя из особенностей фармакокинетики лекарственных веществ у новорожденных детей, следует соблюдать осторожность в выборе препаратов и в определении дозировки и периодичности назначения. Необходимо прибегать к фармакотерапии построгим показаниям, используя те вещества, которые имеют большую терапевтическую широту и проявляют лечебное действие при низких концентрациях их в крови.

Фармакогенетика лекарственных средств, применяющихся для профилактики и лечения заболеваний у новорожденных детей. Назначение лекарственных средств новорожденным детям требует особой осторожности. Это обусловлено особенностями обменных и метаболических процессов, чувствительности организма к препаратам. "Эти особенности, естественно, определяют своеобразие фармакокинетики и фармакодинамики лекарств.

Результаты специальных фармакогенетических исследований показали, что индивидуальная чувствительность новорожденных детей к лекарственным средствам колеблется в больших пределах. Andersen и соавторы (1972) определяли период полувыведения гентамицина из крови у 25 новорожденных и установили колебания этого показателя в пределах от 3,5 до 9,5 ч. Корреляции между данным показателем фармакокинетики гентамицина и массой новорожденных ими не отмечено.

У новорожденных детей весьма часто наблюдаются различного характера побочные реакции и осложнения. Токсичность многих лекарств резко возрастает в связи с недостаточностью транспортной системы крови, ограниченными возможностями выделительной системы почек и печени, повышенной чувствительностью организма, особенно центральной нервной системы (Caldwell и соавт., 1978). Препараты группы стрептомицина (стрептомицин, канамицин, неомицин, полимиксин) часто вызывают ото-, нейро- и нефротоксическое действие, тетрациклинового ряда обесцвечивают зубы и т. д. Особенно опасно назначение ототоксических антибнотнков детям в возрасте до 1 года, тем более при наличии предрасполагающих факторов (родовая травма, недоношенность, ранее перенесенные инфекционные заболевания и др.; А. И. Коломинченко, 1972). Исследования, выполненные на животных, показали, что депрессанты, холинолитики и аналгетнки для новорожденных более токсичны, чем для взрослых (Jeary и соавт., 1966).

Новорожденные дети, особенно недоношенные, в течение бли жайших нескольких недель и месяцев проявляют высокую чувстви. тельность к алкалоидам опия, апоморфину, левомицетину, сульфа. ниламидным препаратам, водорастворимым аналогам филлохинонов, производным анилина, метгемоглобинобразующим веществам и др. Согласно Государственной Фармакопее СССР (Х издание), детям до 2 лет нельзя назначать препараты опия, до 1 года — коде. ин, морфин, омнопон, кофеин, теофиллин, стрихнин и др., до 6 мес — папаверин, кодеина фосфат, эметин, галантамин, детям до 3-4 лет - раствор йода спиртовой внутрь.

Следует постоянно считаться и с повышенной проницаемостью мембран новорожденных детей, в частности кожн, капилляров, гемато-энцефалического барьера, что способствует более быстрому чем у взрослых, всасыванию лекарственных средств. Это нередко является первопричиной появления побочных реакции, даже осложнений фармакотерапии. Необходимо с осторожностью применять, даже местно, ментол, борную кислоту, калия перманганат, дериваты дегтя и другие средства (Szorady, 1973). В связи с высокой чувствительностью щитовидной железы к йоду назначение (накожное) даже слабых растворов его может привести к возникновению зоба (Chabrolle и соавт., 1978).

Для профилактики и лечения различных заболеваний у новорожденных детей применяются многие лекарственные средства, особенно химиотерапевтические, гормональные, витаминные, сердечные гликозиды и др. Из антибиотиков наименее токсичными являются В-лактамины (ампициллин, клоксациллин, оксациллин, карбенициллин). Гентамицин при передозировке вызывает торможение УДФ-глюкуронилтрансферазы. Оправдало себя сочетание ампициллина с канамицином. Наиболее эффективно введение антибиотиков в мышцы или в вену. Однако продолжительное капельное вливание сочетания антибиотиков может привести к тромбозу сосудов.

Частым проявлением отрицательного действия лекарств у новорожденных детей является желтуха как следствие многостороннего действия их на обмен билирубина, эритроциты, активность

таких ферментов, как УДФ-глюкуронилтрансфераза, глюкозо-6фосфат-дегидрогеназа и глутатионредуктаза эритроцитов. Временная недостаточность УДФ-глюкуронилтрансферазы встречается часто: она может стать причиной затянувшейся физиологической желтухи, нередко сопровождает гемолитическую болезнь новорожденных, иногда возникает после перенесенных заболеваний печени и др. Наследственная недостаточность этого фермента выражается в виде гипербилирубинемии негемолитической наследственной с ядерной желтухой (синдром Криглера - Наджара). При этих

желтухах многие лекарственные средства применять нежелательно, так как они провоцируют появление желтухи или усиливают имеющуюся. К таким средствам относятся: химиотерапевтические (левомицетин, сульфаниламиды, новобиоцин, ПАСК), седативные и гипотензивные (барбитураты, хлоралгидрат), жаропонижающие и анальгезирующие (морфин, кодеин, фенацетин, парацетамол), препараты других групп (аналоги викасола, никотиновая кислота, ментол, камфора, фенолфталеин и др.).

В связи со слабостью билирубинконъюгационной способности печени противопоказано назначение новорожденным с желтухой, как и кормящим женщинам, естественных стероидов, в частности эстриола, кортизона, прегнандиола и др. Эти средства усиливают гипербилирубинемию, ибо конкурируют с билирубином за ферменты и субстраты процесса конъюгирования (Lauritzen, Lehman, 1965). Печень новорожденных не в состоянии на высоком уровне обеспечивать метаболизм одновременно билирубина, эндогенных стероидов и вводимых извне стероидных препаратов. По мере повышения функциональной способности ее ликвидируются проявлефизиологической желтухи, как и опасность отрицательного ния действия стероидов на обмен билирубина.

В педиатрической практике особую осторожность следует соблюдать при использовании лекарственных средств, обладающих свойством конкурировать с билирубином за связь с альбумином и альфа-липопротеидом. Назначение их недопустимо, тем более при наличии желтухи и гипоальбуминемии, так как они очень леги резко усиливают неконъюгированную гипербилирубине-KO мию и желтуху. Блокирующий потенциал у таких препаратов неодинаков. В наибольшей мере способствуют вытеснению билирубина из связи с белками крови новобиоцин, индометацин, сульфадиметоксин, целанид, в меньшей - салицилаты, бензоат натрия, кофеин-бензоат натрия, лобелин, строфантин, бутамид, сульфапиридазин, оксациллин, гидрокортизон, дифенин, окситоцин и др. Не оказывают влияния канамицин, линкомицин, гентамицин, олеандомицин, а также сочетания ампициллина с клоксациллином и диклоксациллином, аминазина с лидокаином и др. (Stephan и соавт., 1971; Priolisi, Liotta, 1974, 1976). Новорожденным с желтухой противопоказано также применение диазепама, так как он усиливает гипербилирубинемию (Henbel, Mühlberger, 1971). Особую осторожность необходимо соблюдать при назначении лекарственных средств новорожденным с гемолитической болезнью. Следует избегать использования левомицетина. Этот антибиотик хотя и не вытесняет билирубин из связи с протенном, но даже в терапевтических дозах может привести к значительной интоксикации, проявляющейся рвотой, метеоризмом, диареей, диспноэ, циа-

нозом, гипотензией (Weiss и соавт., 1960). Противопоказанным является назначение женщинам в последние дни беременности. а также новорожденным таких препаратов, как сульфаниламилы. салицилаты, ацетилсалициловая кислота, хинин, кофеин-бензоат натрия, синтетические аналоги внкасола и других, ибо они усиливают гипербилирубинемию (Л. В. Тимошенко и соавт., 1968).

У детей, как и у взрослых, причиной возникновения желтухи может быть временная и тем более наследственная недостаточность Г6ФД и глутатионредуктазы. Такие энзимопатни часто протекают бессимптомно, но прием лекарств может привести к острому гемолитическому кризу и анемии. Эти осложнения вызывают производ. ные хинолина (примахин, хинин, хлорохин, хиноцид, хинидин), сульфаниламиды (стрептоцид, сульфадимезин, сульфацил-натрий норсульфазол, сульфапиридазин, салазосульфапиридии), нитрофураны (фурацилин, фурадонин, фуразолидон), ненаркотические аналгетики (антипирин, амидопирин, ацетилсалициловая кислота, фенацетин), противотуберкулезные средства (ПАСК, производные гидразида изоникотиновой кислоты), антибиотики (левомицетин, амфотерацин В, новобиоцин), а также новарсенол, синтетические аналоги филлохинонов и др. (Г. А. Алексеев, Г. Б. Берлинер, 1972). Эти средства резко тормозят процесс восстановления НАДФ и глутатиона, способствуя их окислению, что в конечном счете приводит к нарушению проницаемости мембран эритроцитов и гемолизу. Поэтому при недостаточности Г6ФД и глутатнонредуктазы назначение их противопоказано. Указанные средства иногда вызывают и метгемоглобинемию. Такое осложнение является ведущим при временной и наследственной недостаточности метгемоглобинредуктазы. Оно возникает при лечении солями и эфирами азотистой и азотной кислот (натрия нитритом, амилнитритом и др.), сульфонами и хлоратами, химиотерапевтическими (сульфаниламидами, левомицетином, ПАСК, фурадонином), противомалярийными (примахином, хинином), жаропонижающими и аналгезирующими средствами (парацетамолом, антипирином).

У новорожденных детей в большей мере выражена склонность к метгемоглобинемии по сравнению со взрослыми. Это обусловлено недостаточностью образования кофакторов (в частности, НАДН), преобладанием гемоглобина F, отличающегося от гемоглобина А взрослых более высокой чувствительностью к окисляющим агентам. Метгемоглобинемии способствует также гиповитаминоз аскорбиновой кислоты, так как последняя является одним из важных факторов восстановительной системы эритроцитов. У новорожденных из-за несвоевременного созревания встречается недостаточность активности сывороточной бутирилхолинэстеразы, что приводит к повышению чувствительности к дитилину

и другим эфирам холина. Она тем более возрастает при наследственнои недостаточности фермента. Описаны случаи возникновения длительного апноэ у детей, родившихся от матерей, которым в родах применяли миорелаксанты (Л. С. Персианинов, 1964; Л. В. Ванина и Г. А. Рябов, 1964; Е. Л. Гриншпун и В. Д. Головко, 1965). Чаще всего такое осложнение является следствием наличия у детей унаследованной атипичной сывороточной бутирилхолинэстеразы. Профилактика его возможна на основании результатов обследования матери и отца на предмет определения активности и типов данного фермента. Течение респираторных заболеваний у поворожденных первого года жизни в значительной мере зависит от активности сывороточной бутирилхолинэстеразы. В частности, у детей со слабой чувствительностью сыворотки крови к дибуканну (DN-20) пневмоння протекает крайне тяжело, у гетерозиготных (DN-80) - легче, гомозиготных по типичной бутирилхолинэстеразе — еще легче (В. И. Панченко, А. Ф. Мозалевский, 1973). Описаны также случаи преходящей незрелости каталазы, в связи с чем в носу и ротовой полости могут появиться гнойно-воспалительные очаги, даже сепсис. При таких состояниях, тем более при наследственной энзимопатии, использование растворов перекиси водорода остается безрезультатным.

По завершении периода новорожденности еще долго сохраняются указанные особенности реакции детского организма на лекарства, в том числе и большая вариабельность чувствительности к ним. В частности, чувствительность к противосудорожным средствам у детей колеблется в больших пределах. Причем она значительно выше, чем у взрослых. Так, при концентрации дифенина в плазме выше 16 мг % и гексамидина выше 15 мг % у 70% больных возникают побочные реакции в виде нистагма, неустойчивости походки вплоть до атаксин, рвоты, головной боли, апатии, сонливости. Поэтому для получения эффективной концентрации (для дифенина - 5-16 мг%, гексамидина - 4-14 мг%) дифенин следует назначать в дозе 8-12 мг/кг, а гексамидин - 15-22 мг/кг в сутки.

Лечение противосудорожными средствами следует проводить под контролем концентрации препаратов в крови (Windorfer и соавт., 1975). Определять ее необходимо и в процессе лечения, так как некоторые преператы, применяемые наряду с противосудорожными, могут усиливать их метаболизм. В таком случае концентрация противосудорожных препаратов в крови падает, а лечение становится неэффективным. По этой причине нецелесообразно сочетать дифенин и гексамидин с фенобарбиталом, с жаропонижающими анальгезирующими препаратами. В свою очередь противоположное действие, т. е. повышение концентрации противосудорожных препаратов в крови и увеличение риска возникновения побоч
ных реакций, отмечается при сочетании их с бутадионом, левомицетином, фторотаном, изониазидом.

Фармакопрофилактика физиологической желтухи. Физиологическая желтуха, или физиологическая гипербилирубинемия наблюдается у большинства новорожденных детей, особенно часто<br>у недоношенных. В норме у детей, как и у взрослых, в плазме крови<br>содержится от 0,2 до 0,5—0,8 мг% неконъюгированного билирубина. У новорожденных без видимых проявлений физиологической<br>желтухи уровень его несколько выше (около 1—2 мг%).<br>Физиологическая желтуха у доношенных детей появляется

чаще всего на 3-й день, реже через 36 ч после рождения и очень редко в течение первого дня жизни. Она развивается вследствие повышения уровня билирубина в крови, преимущественно неконъюгированного. Содержание его в плазме достигает максимума на мии происходит исчезновение желтухи, которая полностью прохо-<br>дит в конце 1-й — начале 2-й недели. Верхней границей физиологической гипербилирубинемии принято считать 14 мг% на высоте ее и 7 мг % — в первые сутки жизни.

У недоношенных детей физиологическая желтуха возникает раньше, так как гипербилирубинемия нарастает более интенсивно, выражена резче и держится продолжительнее. Уровень билирубина в крови достигает максимума на 5-6-й день. К концу недели он может превышать 18-20 мг%, что свидетельствует о патологии. Установлено, что чем меньше масса недоношенного новорожденного, тем выше гипербилирубинемия, и наоборот.

Физиологическая желтуха является следствием временной незрелости тех ферментов печени новорожденных детей, которые обеспечивают превращение свободного билирубина в его глюкурониды, т. е. в билирубин конъюгированный, прямой. Это в первую очередь<br>касается ведущего фермента обмена билирубина в печени — ури-дин-дифосфат-глюкуронилтрансферазы (УДФГТ). Чем больше незрелость этого фермента, тем быстрее появляется и интенсивнее нарастает гипербилирубинемия и желтуха, тем больше опасность возникновения ядерной желтухи. Последняя обусловлена накоплением неконъюгированного билирубина в нервных центрах головного мозга, что особенно легко происходит на фоне выраженной гипербилирубинемии. Ядерная желтуха развивается при содержании неконъюгированного билирубина в плазме более 20 мг%, а у недоношенных детей — при 15—18 мг% (В. А. Таболин, 1967). В связи с недостаточностью активности УДФГТ у новорожденных детей, особенно при выраженной гипербилирубинемии, назначение препаратов с ингибирующим действием на этот фермент противопоказано. Даже небольшое угнетение активности УДФГТ

облегчает возникновение желтухи или способствует ее усилению.

При физиологической гипербилирубинемии недопустимо применение лекарственных средств, которые выводятся из организма в виде глюкуронидов. Они отвлекают на собственный метаболизм значительную часть и без того слабой УДФГТ, тем самым вызывают усиление гипербилирубинемии и повышают риск возникновения ядерной желтухи. Он возрастает при гипоальбуминемии, нередко наблюдаемой у недоношенных детей. В таких случаях даже при сравнительно невысокой гипербилирубинемии диффузия неконъюгированного билирубина в ткани, в том числе в центральную нервную систему, увеличивается. Этот процесс обычно подавляется или значительно ограничивается введением в кровь альбумина. При этом билирубинсвязывающая способность белков крови возрастает, поэтому риск появления ядерной желтухи уменьшается. Уровень билирубина в крови у детей, которым вводили альбумин, нарастает медленно (Wood и соавт., 1970). В свою очередь опасность такого исхода физиологической гипербилирубинемии значительно увеличивается, если новорожденным, тем более при наличии гипоальбуминемии, назначают лекарственные препараты, обладающие свойством конкурировать с билирубином. Вытесняя из связи протеин, они обусловливают более энергичную диффузию непрямого билирубина в ткани и его накопление в нервных элементах. К таким средствам относятся новобиоцин, сульфадиметоксин и др.

Некоторые препараты, например сульфаниламиды, облегчают депонирование билирубина в ткани мозга, так как они повышают проницаемость гемато-энцефалического барьера. Естественно, что назначение их новорожденным, тем более при наличии гипоальбуминемии, недопустимо.

Усилению физиологической желтухи способствуют также гипоксия, ацидоз, нарушения углеводного обмена, недостаточность щитовидной железы, сепсис, катар верхних дыхательных путей и др. Так как жировая ткань является своеобразным депо для билирубилишенных жировых запасов, желтуха на, у новорожденных, возникает более легко. В последние годы для профилактики ядерной желтухи у новорожденных детей используют фенобарбитал как наиболее приемлемый в таких случаях индуктор микросомных ферментов. Положительное влияние его на выведение билирубина из крови является следствием индуктивного действия фенобарбитала на микросомные ферменты печени, особенно на УДФ-глюкуронилтрансферазу. Об этом свидетельствует, в частности повышение выделения D-глюкаровой кислоты. В наибольшей мере падение уровня билирубина в плазме и увеличение экскреции D-глюкаровой кис-

лоты отмечается при внутривенном введении фенобарбитала на трия (Talafant и соавт., 1974). Повышая активность УДФГТ, тем самым фенобарбитал активизирует процесс образования и экскре. ции глюкуронидов билирубина, что в конечном счете приводит к снижению его уровня в крови. Фенобарбитал усиливает также синтез белков, обеспечивающих транспорт неконъюгированного билирубина от мембраны гепатоцитов до эндоплазматического ретикулума, где происходит его глюкуронизация. С аналогичной целью применяют такие индукторы микросомных ферментов, как ноксирон, кордиамин, оротовая кислота и другие средства.

При использовании фенобарбитала и ноксирона как мощных индукторов микросомных ферментов следует учитывать, что первый у недоношенных детей может тормозить функцию дыхательного центра. Ноксирон же таким влиянием не обладает, в чем заключается его преимущество перед фенобарбиталом. Однако индуктивное действие его проявляется слабее.

Назначение фенобарбитала или ноксирона с кордиамином целесообразно, по крайне мере, с двух точек зрения. Во-первых, кордиамин потенцирует индуктивное действие фенобарбитала и ноксирона на микросомные ферменты, в частности на УДФ-глюкуронилтрансферазу. Во-вторых, будучи аналептиком этот препарат предупреждает возможное неблагоприятное действие фенобарбитала на дыхательный центр.

В поисках оптимальной схемы назначения и дозировки этих препаратов Hinkel и соавторы (1974) провели наблюдения над недоношенными детьми. Первой группе детей вводили фенобарбитал в дозе 10 мг/кг в сутки, а второй — фенобарбитал в этой же дозе и кордиамин по 100 мг/кг. Эти препараты применялись в течение первых 6 дней жизни детей. Сокращенные курсы назначения фенобарбитала и кордиамина проведены путем введения их на 12, 24 и 36-й час от момента рождения (третья группа). В четвертой группе фенобарбитал назначали в 1-й день в дозе 20 кг/кг, 2-й и 3-й - по 10 мг/кг, а кордиамин по 100 мг/кг ежедневно в течение 4 дней. Пятая группа получала препараты в тех же дозах, что и вторая, но назначение продолжалось не 6, а 4 дня. Во всех этих наблюдениях вводили 2% раствор фенобарбитала 2 раза в день и 25% раствор кордиамина 6 раз. Анализ полученных результатов показал более высокую эффективность при сочетании фенобарбитала с кордиамином по сравнению с использованием одного фенобарбитала. Причем в наибольшей мере различия обнаруживались в период с 4-го по 6-й день лечения. В течение первых 4 дней достоверных сдвигов со стороны уровня билирубина в крови не отмечалось. Наименее эффективным оказались короткие курсы назначения препаратов. Такое лечение,

проведенное у 400 недоношенных детей, полностью исключало необходимость в заменном переливании крови.

Отсутствие сколько-нибудь выраженных сдвигов в уровне билирубнна в плазме у недоношенных детей на 3-4-й день лечения обусловлено особенностями фармакокинетики фенобарбитала Доказано, что эффективная концентрация его в плазме доношенных новорожденных создается не раньше 3-4-го дня жизни, а у недоношенных даже несколько позже. Так, при назначении фенобарбитала по 5 мг/кг в течение 7 дней максимальная концентрация его в плазме достигает 28,1-21,1 мкг/мл на 6-7-й день жизни. затем снижается, но медленно. На 15-й день она еще находится на уровне 5 мг/мл (Wallin и соавт., 1974). Фенобарбитал как средство предупреждения гипербилирубинемии дает лучшие результаты при раннем применении. Его следует назначать начиная с первого дня жизни ребенка.

Менее эффективно назначение ноксирона в сочетании с кордиамином.

К. Менцель и соавторы (1975) изучили результаты лечения гипербилирубинемии у новорожденных фенобарбиталом в зависимости от дозы. При применении его в дозе 5 мг/кг в течение 4 дней средний уровень билирубина составил 4,52 мг% против 5,02 мг% в контроле, а при 10 мг/кг - 4,03 мг%. В контрольной группе из 1401 новорожденного максимальный уровень билирубнна, превышающий 14 мг%, наблюдался в 5,21% случаев. К заменному переливанию крови в связи с достижением уровня билирубина более 20 мг% пришлось прибегнуть у 1,64% детей. Среди 1426 новорожденных, которым назначали фенобарбитал по 15 мг/кг в сутки, желтуха с уровнем билирубина более 14% была обнаружена лишь у 1,74%, а заменное - переливание крови проведено в 0,14% случаев. Положительные результаты получены и у 88 недоношенных новорожденных, которым давали по 5-8 мг/кг фенобарбитала в день. В этой группе к заменному переливанию<br>крови прибегли у 2,3% детей, тогда как в контрольной - у 16,8%.

Эффективно назначение фенобарбитала женщинам в последние дни (недели) беременности с целью профилактики гипербилируби-

немии у новорожденных. По данным Маurer и соавторов (1968), при введении его беременным женщинам за две недели до родов ежедневно по 30-120 мг концентрация билирубнна в плазме новорожденных на 1,2,3-й и 4-й дни жизни не превышала соответственно 2,1, 2,5, 2,2 и 1,8 мг%. В контрольной группе она была значительно выше, составляя соответственно  $3,8\pm0,4$ ,  $5,0\pm0,6$ ,  $5,7\pm0,7$ и 5,2 + 0,8 мг%. Положительные результаты получены и при токсикозе беременных.

Были предприняты попытки использовать для профилактики гипербилирубинемии новорожденных и другие препараты с индук тивным действием на УДФ-глюкуроннлтрансферазу. Весьма перс пективным оказался фентарбитал (N-фенил-5,5-диэтилбарбитуровая кислота). Его действие на конъюгацию непрямого билирубина с глюкуроновой кислотой в печени, как и на экскрецию, проявляется в такой же мере, как и фенобарбитала. Однако преимущество последнего состоит в отсутствии снотворного воздействия и отрицательного влияния на дыхательный центр. В связи с этим он лучше переносится больными.

Положительные результаты отмечаются также при применении производного барбитуровой кислоты 5-бутил-1-циклогексил-2,4,6триоксопергидропиримидина. Подобно фентарбиталу он не обладает снотворным действием. Введение его в дозе 4-6 мг/кг в день предупреждает гипербилирубинемию примерно в такой же мере. как и фенобарбитал (Centa и соавт., 1976).

Бутадион способствует уменьшению уровня билирубина в крови здоровых новорожденных детей, а кордиамин и оротовая кислота и у недоношенных. Однако по эффективности эти средства значительно уступают барбитуратам. Нередко назначение оротовой кислоты остается безрезультатным. Хорошие результаты могут быть достигнуты при введении уридиндифосфат-глюкозы по 25 мг/кг в сутки внутримышечно (Marini и соавт., 1969), особенно при сочетании ее с фенобарбиталом (Ferezzo и соавт., 1971).

Lakatos и соавторы (1979) применяли пеницилламин у 58 доношенных и 61 недоношенного новорожденного с гипербилирубинемией. При этом наблюдали значительное снижение содержания билирубина в крови, особенно в первые дни жизни. Пеницилламин резко ограничивал показания к заменному переливанию крови. Побочные реакции не возникали.

У некоторых новорожденных, особенно недоношенных детей, малоэффективным. назначение фенобарбитала может оказаться В таких случаях применяют заменные переливания крови. Однако иногда они приводят к многочисленным ранним и поздним осложнениям, вплоть до гибели новорожденных. В последние годы в случаях, особо резистентных к фенобарбиталу, начали прибегать к сочетанию его с фототерапией. Облучение новорожденных УФлучами (по 12-18 ч в сутки) приводит к снижению уровня билирубина в крови нередко на 30% и более. При этом возрастает содержание билирубина в желчи, что указывает на усиление его экскре-ЦИИ. Elliott и соавторы (1974) у 88 детей массой при рождении 1500-2500 г изучили эффективность фототерапии (4000-5000 люкс) при физиологической желтухе новорожденных. При этом ни у одно-

го ребенка уровень билирубина в плазме не поднимался выше 15 мг%, в то время как у 44% нелеченых детей он был выше. Авторы рекомендуют начинать фототерапию, когда уровень билирубина в плазме доношенных детей достигает 12 мг%, а у детей массой до 1500 г — даже при 10 мг%.

Сочетание фенобарбитала с фототерапией имеет значительные преимущества перед монотерапией. Отмечается более выраженное падение уровня билирубина в крови, уменьшается необходимость в заменном переливании крови.

Желтуха новорожденных, особенно недоношенных, может быть следствием массивных кровоизлияний (кефалогематома, ретроперитонеальная гематома, кровоизлияние в кожу обширного харак-. тера и др.).

гемолитической болезни Фармакотерапия новорожденных детей. Различают: а) гемолитическую болезнь новорожденных, возникающую вследствие несовместимости крови матери и ребенка по резус-фактору и его разновидностям; б) гемолитическую болезнь. обусловленную несовместимостью групповых агглютиногенов системы АВО; в) гемолитическую болезнь из-за несовместимости по другим факторам крови и г) гемолитическую болезнь, основным патогенетическим звеном которой является недостаточность Г6ФД.

Примерно в 93% случаев гемолитическая болезнь развивается матери и из-за несоответствия резус-фактора крови плода. У женщин с резус-отрицательной кровью в период беременности резус-положительным плодом резус-фактор через плаценту может проникать в кровь. В результате этого в их крови появляются резус-антитела. Обычно в конце беременности они через плаценту поступают в кровь плода и вызывают у него внутрисосудистую агглютинацию эритроцитов и гемолиз. Последний и обусловливает возникновение гипербилирубинемии и желтухи.

Основными клиническими формами гемолитической болезни из-за резус-несовместимости являются гемолитическая болезнь с общей водянкой, выраженной желтухой и анемией и умеренной анемией без выраженной желтухи.

Гемолитическая болезнь с общей водянкой- наиболее тяжелая форма заболевания. Развивается она задолго до родов, в связи с чем дети рождаются либо мертвыми, либо с выраженной патологией. Умирают дети в первые минуты, часы, реже дни после рождения. Поэтому чаще всего желтуха у них не успевает развиться. Лечение заменными переливаниями крови, как и лекарственными средствами, остается безуспешным. Гемолитическая болезнь с выраженной желтухой и анемией возникает обычно в первые же часы после рождения. В течение ближайших двух дней интенсивно нарастает желтуха. Увеличивается печень и селезенка, развивается

анемия, в крови появляются нормобласты и эритробласты. Некоторые дети рождаются с желтушным окрашиванием кожи. Максимального уровня желтуха достигает в ближайшие 2-3 дня и, если ребенок выживает, она держится в течение 3-4 нед, а при более тяжелом течении заболевания - до 1,5-2 мес. Желтуха обуслов. лена в основном неконъюгированной гипербилирубинемией в связи с усиленным гемолизом и недостаточностью УДФ-глюкуронилтрансферазы печени. Уже при рождении содержание билирубина в крови может быть на уровне 3-6 мг% и более, составляя в среднем 4,26±0,3 мг% (В. А. Таболин, 1967). Это значит, что гемолиз начинается еще до рождения. Затем в связи со значительной недостаточностью печени по конъюгации и экскреции билирубина и интенсивным гемолизом у таких новорожденных уровень билирубина в крови увеличивается со скоростью 0,2-0,25, даже 0,4-0,9 мг% в час. Поэтому на 2-3-й день после рождения могут появиться признаки ядерной желтухи как следствне поражения подкорковых ядер мозга и мозжечка. У детей наблюдаются судороги, мышечная гипертония, повышается температура тела, нарушается дыхание. Развивается отек легких.

Гемолитическая болезнь с умеренной анемией и без выраженной желтухи - наименее тяжелая форма заболевания. Основным симптомом является анемия, выраженность которой варьирует в широких пределах. Она возникает не только вследствие гемолиза, но и в связи с торможением функции костного мозга и задержки выхода из него зрелых эритроцитов.

Нарушение обмена билирубина у новорожденных с гемолитиобусловлено не ческой болезнью из-за резус-несовместимости только усиленным гемолизом, недостаточностью глюкуронизации и экскреции билирубина печенью. Важную роль играет также наличие сниженного содержания альбумина в крови. Уменьшение уровня его способствует более выраженной гипербилирубинемии. Создаются выгодные условия для раннего возникновения ядерной желтухи.

Гемолитическая болезнь новорожденных из-за несовместоимости по основным группам крови системы АВО развивается в связи с агглютинацией и гемолизом эритроцитов анти-А и анти-В-агглютининами. Встречается примерно в одном случае на 45 несовместимостей по группам крови. Часто протекает в легкой форме, напоминая физиологическую желтуху, реже в тяжелой и среднетяжелой. Желтуха возникает рано, обычно в течение первых или в начале вторых суток после рождения. Обусловлена повышением содержания неконъюгированного билирубина в крови. Уже непосредственно после рождения уровень его составляет около 3-4 мг%, затем гипербилирубинемия нарастает, желтуха усиливается,

достигая максимума на 3-4-и день. В последующие дни она становится менее интенсивной и на 12-15-й день исчезает

Гемолитическая болезнь может быть вызвана также несовместимостью крови матери и ребенка по другим факторам, в частности Fy, Le, K и др. Нередко такая несовместимость заканчивается ту, ес, сомонроизвольным абортом, либо рождением ребенка с признаками гемолитической болезни.

При гемолитической болезни, обусловленной Г6ФД, является недопустимым лечение средствами, обладающими окислительными свойствами.

Наиболее опасным осложнением или исходом любой из перечисленных форм гемолитической болезни следует считать ядерную желтуху. Она является следствием накопления в тканях головного мозга неконъюгированного билирубина, в результате чего происходит набухание митохондрий, а также торможение дыхания тканей мозга, печени и надпочечников в связи с разобщением окислительного фосфорнлирования в митохондриях печени и мозга путем ингибирующего действия на НАДН<sub>2</sub>-оксидазу. Критический уровень билирубнна в крови, при котором возможно возникновение ядерной желтухи, для доношенных детей - 18-20 мг%, недонощенных - 15 мг%.

Эффективным методом лечения гемолитической болезни новорожденных являются заменные переливания резус-отрицательной крови, совместимой с группой крови ребенка, или 0 (I). Тем не менее они не всегда приводят к улучшению обмена билирубина и падению его содержания в крови, особенно при гемолитической болезни, обусловленной резус-несовместимостью. В связи с перегрузкой правого сердца возможна внезапная остановка сердца, особенно у недоношенных детей, а также у доношенных, когда заменное переливание проводится в поздние сроки или при наличии родовой травмы, пневмонии и др.

Для улучшения функционального состояния печени и ускорения экскреции билирубина часто прибегают к назначению обильного количества жидкости, введению под кожу и в вену одномоментно или капельно 5% раствора глюкозы и раствора Рингера, вливанию сухой плазмы и кровезаменителей. Определенное значение имеет и витаминотерапия (пиридоксин, цианокобаламин), применение метионина, антианемина и др. Из плазмозаменителей особое значение имеет гемодез - 6% раствор поливинилпирролидона. Этот препарат обладает высокими адсорбционными и диуретическими свойствами. Вводят его в вену по 15—20 мл 2—6 раз в сутки вместе с раствором Рингера, часто в дополнение к заменному переливанию крови. Такое лечение в ряде случаев сопровождается быстрым падением содержания били-

рубина в крови, даже в случаях тяжелых форм гемолитической болезни. В течение ближайших 4-6 ч отмечаются изменения в состоя. нии больных: уменьшается общая адинамия, появляются или ожив. ляются рефлексы, исчезают судороги, улучшается сон. Эти сдвиги отчетливо наблюдаются даже в тех случаях, когда содержание билирубина в крови не снижается.

При гемолитической болезни новорожденных, особенно при тяжелом ее течении, нередко происходит нарушение функции надпочечников. По мере увеличения содержания непрямого билирубина в крови угнетение их функции усиливается, что отрицательно сказывается на активности УДФ-глюкуронилтрансферазы и конъюгации билирубина в печени. В связи с этим оправданным является применение кортизона, преднизолона, кортикотропина (АКТГ). Эти препараты, с одной стороны, повышают активность УДФ-глюкуронилтрансферазы, а с другой - тормозят реакцию антиген - антитело, что, по-видимому, приводит к ограничению гемолиза и к улучшению экскреторной функции печени.

Терапию стероидными гормонами следует сочетать с заменным переливаниями крови (лечение начинают сразу же после рождения ребенка). В таких условиях уменьшаются проявления родовой травмы, сокращается желтушный период, снижается интенсивность гемолитической желтухи. При этом лучше переносятся заменные переливания крови и предупреждаются неврологические симптомы. Эффективность стероидной терапии при тяжелых формах небольшая.

В последние годы положительные результаты получены при назначении фототерапии. Этот способ лечения как самостоятельный метод терапии показан при билирубинемии ниже 8-10 мг%. Он сопровождается снижением концентрации непрямого билирубина в плазме новорожденных. В наибольшей мере это отмечается у детей с легким резус-конфликтом, когда нет необходимости прибегать к заменным переливаниям крови. У детей с более тяжелым поражением, тем более при гемолитической болезни с общей водянкой, действие фототерапии проявляется в меньшей мере или не наблюдается вовсе. Тем не менее такое лечение сокращает количество повторных заменных гемотрансфузий (Shenan, 1974). При уровне билирубинемии выше 8-10 мг% фототерапия применяется лишь в сочетании с заменными переливаниями крови. При гемолитической болезни новорожденных, обусловленной несовместимостью крови по системе АВО, фототерапия у доношенных детей эффективна при уровне билирубина в плазме ниже 16-18 мг%, у недоношенных - ниже 8-14 мг%. При сочетании фототерапии с другими препаратами эффективность лечения возрастает. Vannucchi (1971) лечил новорожденных

с повышенным уровнем непрямого билирубина в крови разной этнологии фенобарбиталом и уридин-5-дифосфоглюкозой В этой группе детей к исходу 1-х суток уровень билирубина не снизился ни в одном случае, а через 48 ч — лишь на 5,8%. К заменному пере ливанию крови пришлось прибегнуть в 19,3% случаев. При со четании этих препаратов с фототерапией результаты были значительно выше. Уже к концу 1-х суток гипербилирубинемия уменьшилась на 23,5%, а через 2 сут — еще на 13,5%. Заменная гемотрансфузия проведена лишь у 2,3% новорожденных.

действие фототерапии скорее солечебное Считают, что торможении дальнейшего повышения уровня били- $\mathbf{B}$ стоит рубина в крови, чем в снижении имеющейся гипербилирубинемии.

Как и для профилактики физиологической желтухи, фототерапия при гемолитической болезни новорожденных проводится сезнсами облучения по 6 ч с перерывами между ними в 2 ч вплоть до уменьшения гипербилирубинемии. Для этого требуется 3-4 сут. По окончании курса фототерапии уровень билирубина в крови обычно не увеличивается.

Лечение фенобарбиталом уменьшает, но не всегда устраняет необходимость в проведении заменных переливаний крови. Эффективность терапии фенобарбиталом зависит от формы и тяжести гемолитической болезни, а также дозы, продолжительности лечения, сроков начала его, путей введения. Положительные результаты могут быть получены при применении фенобарбитала при легких формах гемолитической болезни в связи с несовместимостью по резус-фактору, группам крови или другим факторам. Значительное снижение содержания билирубина в крови наблюдается у детей, родившихся у матерей с нулевой группой крови и положительным резусом. Фенобарбитал назначают в дозах 10 мг/кг в сутки в течение 6-8 дней. Внутримышечные инъекции более результативны по сравнению с пероральным введением. Эффективность лечения повышается при сочетании его с кордиамином, кортикостероидами, фототерапией. Кроме того, по-видимому, целесосбразным должно быть назначение его с препаратами, обладающими свойствами подавлять иммунологический процесс и таким образом тормозить образование антител. Marti (1974) представлены данные о положительном действии иммунодепрессантов при изоиммунизации по резус-фактору. Беременным назначали меркаптопурнн (по 150 мг в день), азатиоприн (по 150 мг в день) или цитозинорабинозид (по 100 мг в день) в сочетании с преднизолоном (по 30 мг в день). При этом отмечалось снижение титра антирезусных антител у всех беременных женщин. Лечение положительно отразилось и на состоянии новорожденных.

При гемолитической болезни, как и при физиологической жел. тухе, противопоказано назначение препаратов с ингибирующим действием на УДФ-глюкуронилтрансферазу, метаболизирующихся способом конъюгации с глюкуроновой кислотой и конкурирующих с билирубином за связь с альбумином крови.

## ПРИМЕНЕНИЕ СИМПТОМАТИЧЕСКИХ СРЕДСТВ ПРИ НАСЛЕДСТВЕННЫХ ЗАБОЛЕВАНИЯХ

Фармакотерапия наследственной гиперлипидемии. Нарушения обмена липидов, приводящие к гиперлипидемии, возникают при многих генетических дефектах, а также под влиянием различных факторов внешней среды. Они различаются не только по этиологии, но и клиническим проявлениям, прогнозу и отношению к действию лекарственных средств (Levy, Fredrickson, 1970; Levy, Langer, 1971). Особый интерес представляют нарушения обмена липидов в связи с их ролью в патогенезе атеросклероза, а также из-за тяжелого течения, неблагоприятных исходов, большой распространенности.

Риск летального исхода очень велик. Так, при II типе для мужчин-гетерозигот в возрасте 40-60 лет он составляет 50%. Лица-гомозиготы часто умирают в возрасте 13-37 лет.

Наряду с вторичной гиперлипидемией, возникающей при нефрозе, микседеме, днабете, кетоацидозе, при злоупотреблении алкоголем, существуют и наследственные гиперлипидемии. Fredrickson (1969, 1971) в соответствии с электрофоретической лабильностью бета- и пре-бета-липопротейдов предложил различать 5 основных типов наследственной гиперлипидемии. І тип характеризуется гиперхиломикронемией, что, по-видимому, является следствием недостаточности липопротеидной липазы. При этом затрудняется переход пищевых жиров из крови в ткани. Этот генетический дефект наследуется по аутосомно-рецессивному типу. У лиц, гомозиготных по мутантному гену, обычно в раннем детском возрасте развиваются гепатоспленомегалия, ксантома, ретинальная липемия, панкреатит, появляется боль, имеющаяся гиперхиломикронемия усиливается после приема жира. Содержание холестерина и триглицеридов в крови достигает 3-10%. У гетерозигот уровень триглицеридов в крови не нарушен, но имеет место пониженная постгепариновая липолитическая активность плазмы. II тип - наиболее распространенная форма наследственной гиперлипидемии. Встречается в популяциях с частотой примерно 1: 50. Заболевание известно как семейная эссенциальная гиперхолестеринемия. Основной биохимический дефект, очевидно, состоит в торможении метаболизма бета-липопротеидов. Наследуется по неполнодоминантному типу. У больных, в частности гомозиготных

по мутантному гену, рано, обычно до 20 лет, развивается атеросклероз со стенокардией, ксантоматозом, возможен инфаркт мнокарда. Имеет место выраженная гиперхолестеринемия, иногда до 800-1000 мг%, а также увеличение бета-липопротендов и фосфолипидов в сыворотке крови. Содержание триглицеридов не нарушено или слегка повышено. Чувствительность организма к жировой нагрузке остается нормальной. У гетерозигот количество холестерина в крови также повышено, что приводит к возникновенню раннего атеросклероза. Это характерно для IIa подтипа, а для II6 кроме этих нарушений свойственно увеличение пре-бета-липопротендов в крови.

III тип гиперлипидемии близок II. Наблюдается повышение бета- и пре-бета-липопротеидов, резкое увеличение холестерина и умеренное триглицеридов в крови. Гипертриглицеридемия усиливается приемом углеводов, так как является эндогенной. Отмечается повышенная чувствительность к глюкозе, но умеренная к нагрузке жиром. Рано развивается атеросклероз, преимущественно периферических сосудов, ксантоматоз; нередко возникает сахарный диабет, гиперурикемия. Наследуется по аутосомно-доминантному типу.

При IV типе гиперлипидемии имеет место увеличение содержания пре-бета-липопротеидов и триглицеридов в крови без хиломикронемии. Гиперлипемия усиливается углеводами. Уровень беталипопротеидов и холестерина в крови обычно не изменяется. Лишь при резкой гиперлипемии может возникнуть гиперхолестеринемия. Наследуется по аутосомно-доминантному типу. У больных развивается ксантоматоз, коронарная недостаточность, отмечается непереносимость к глюкозе.

Гиперлипидемия V типа встречается очень редко. Она объединяет в себе черты I и IV типов. Отмечается увеличенное содержание триглицеридов в крови за счет хиломикронов и пре-бета-липопротеидов. Характерна повышенная чувствительность организма к глюкозе, а также сниженная постгепариновая липолитическая активность плазмы. Заболевание проявляется в зрелом возрасте ксантоматозом, гепатоспленомегалией, липоидозом сетчатки, болью в кишках, гипергликемией и гиперурикемией. Ведущим методом лечения больных с гиперлипидемней является диетотерапия. Однако часто этого недостаточно, так как не всегда удается добиться нормализации липидного обмена и снижения уровня их в крови до нормального. В таких случаях используют фармакотерапию (клофибрейт, холестирамин, препараты щитовидной железы, никотиновая кислота и др.). I тип гиперлипидемии фармакотерапии не поддается. Лечение состоит в назначении диеты с ограничением жиров примерно до

25 г в сутки или заменой их триглицеридами со средней длиной цепи жирных кислот. При остальных типах применяются антигиперлипидемические средства: при II (а и б) — никотиновая кислота, холестирамин, клофибрейт и D-тироксин; III и IV - клофибрейт и никотиновая кислота; V - препараты никотиновой кислоты.

Рациональная фармакотерапия наследственной гиперлипидемии основывается, с одной стороны, на механизме действия антигиперлипидемических средств, а с другой - на особенностях самого заболевания, его типа. В частности, следует учитывать, что холестирамин, неомицин, колестипол и D-тироксин не оказывают существенного влияния на синтез и накопление липопротеидов в плазме, но они ускоряют выведение липопротендов низкой плотности (т. е. богатых триглицеридами) из крови. В связи с этим назначение их целесообразно именно при гиперлипидемии II типа. В свою очередь никотиновая кислота тормозит синтез и высвобождение липопротеидов очень низкой плотности в плазму. Поэтому ее применяют лишь в случаях, когда имеется гиперпродукция этой категории липопротеидов. Клофибрейт, по-видимому, тормозит выход липопротеидов очень низкой плотности из печени и усиливает превращение их в липопротеиды низкой плотности. D-тироксин понижает уровень холестерина в крови, очевидно, ускоряя распад его. Исходя из этого при гиперлипидемии целесообразно прибегать к сочетанию препаратов с различным механизмом действия на обмен липидов (Levy, 1975; Martz, 1979).

Клофибрейт [этил-а-(парахлорфенокси)-изобутират] является синтетическим препаратом. Поступает из Венгерской Народной Республики под названием мисклерона в капсулах по 0,25 г и нз Социалистической Федеративной Республики Югославии под названием атромидина в капсулах по 0,25 и 0,5 г. Назначают его внутрь по 0,5 г 3-4 раза в день после еды курсами по 20-30 дней с перерывами в 20-30 дней (всего 4-6 курсов).

Под влиянием клофибрейта происходит снижение содержания холестерина, общих липидов и бета-липопротеидов в крови, повышается активность печеночной липопротеидной липазы. Уменьшается склонность к тромбозам, так как препарат тормозит синтез фибриногена и повышает фибринолитическую активность крови. В процессе лечения усиливается синтез белков, но снижается образование липидов. Нормализуется чувствительность организма к нагрузке углеводами и жирами. Препарат эффективен при II-III типах гиперлипидемии, в меньшей мере - при IV-V. По данным В. С. Задионченко и соавторов (1973), клофибрейт вызывает снижение уровня нейтральных жиров, индекса холестерин/фосфолипиды, бета-глобулинов и повышение содержания альбу-

минов у больных даже при амбулаторном лечении. Степень этих изменений в значительной мере коррелирует с продолжительностью приема препарата. При лечении происходят также благоприятные сдвиги в агрегации тромбоцитов, увеличение активности комплекса проактиватор + плазминоген и значительное уменьшение адгезивной способности тромбоцитов.

In vitro клофибрейт повышает активность а-глицерофосфатдегидрогеназы и увеличивает гидроксилирование жирных кислот в печени, содержание НАД и величину соотношения НАД/НАД. Н., в митохондриях, потребление кислорода срезами печени. Он снижает активность ацетил-СоА-карбоксилазы и В-оксиметил-глутарил-СоА-редуктазы в гепатоцитах, в то же время увеличивая активность ацетоацетил-СоА-деацилазы в митохондриях. Клофибрейт ингибирует ацил-СоА-а-глицерофосфатацилтрансферазу печени. В связи с этим он улучшает обмен триглицеридов в составе липопротеидов с очень низкой плотностью, снижает абсорбцию нейтральных стероидов в кишках так же активно, как и колестипол, и потенцирует гипохолестеринемическое действие ионосбменных смол (Sirtori и соавт., 1975). Имеются данные и о том, что под влиянием клофибрейта уменьшается количество трипсина в крови, но повышается активность его в печени. По данным экспе риментальных исследований, клофибрейт обладает индуктивным действием на гидроксилазы смешанного типа (ускоряет окисление гексенала, вызывает пролиферацию эндоплазматического ретикулума гепатоцитов; Araki, Amadase, 1974), а также антидиуретической активностью. Он активирует липопротеинлипазу плазмы больных (Pedini и соавт., 1977). Действие клофибрейта при гиперлипидемиях возрастает под влиянием никотиновой (Hernandes и соавт., 1975) и тибровой кислот (Smith и соавт., 1978).

При назначении препарата могут возникать тошнота, рвота, понос, головная боль, кожная сыпь, у больных с нефротическим синдромом и низким уровнем сывороточного альбумина - мышечная боль (Тигріп, 1976).

Длительное применение клофибрейта может приводить к повышению активности свертывающей системы крови вплоть до возникновения тромбоэмболических осложнений, что делает необходимым применение антикоагулянтов (Dincol и соавт., 1975). При этом следует учитывать, что клофибрейт потенцирует действие непрямых антикоагулянтов, вытесняя их из связи с альбуминами крови. Поэтому при сочетании его с этими средствами необходимо снижать их дозы примерно на 25-30%. Valdes и Jacobs (1976) описали возникновение внутрипеченочного холестаза под влиянием приема клофибрейта в течение 2 лет. У больной 70 лет с гиперлипидемией IV типа и гипертонией на

фоне лечения этим препаратом отмечались боль в животе, темная моча, обесцвеченный кал. Вскоре начала нарастать желтуха, появился кожный зуд, содержание холестерина в крови повысилось, как и активность трансаминаз и щелочной фосфатазы. При лапаротомии поверхность печени оказалась зеленого цвета, в пунктате портальные тракты не изменены, некрозы отсутствовали. Расширенные желчные ходы содержали желчь, а гепатоциты и купферовские клетки — гранулярный пигмент. После отмены препарата явления внутрипеченочного холестаза исчезли. Этот случай указывает на необходимость периодического исследования функции печени у больных, длительное время принимающих клофибрейт.

Противопоказано назначение препарата при заболеваниях, сопровождающихся нарушениями функции печени и почек, а также беременным и детям. При наличии сопутствующего первичного билиарного цирроза печени, даже с небольшим холестазом, прием клофибрейта может значительно ухудшить состояние. Могут возникнуть множественные холестазы, желчные камни, обструкция желчного протока. Эти нарушения обычно развиваются на фоне выраженных диспепсических расстройств, усиления гиперхолестеринемии, повышения уровня прямого и непрямого билирубина и гамма-глобулина в крови, а также повышения активности щелочной фосфатазы и аспартат-трансаминазы (Summerfield и соавт., 1975). Клофибрейт стимулирует экскрецию холестерина с желчью, но тормозит синтез желчных кислот, что приводит к повышению липогенности желчи (Thistle, Schoenfild, 1971; Pertsemlidis и соавт., 1974; Grundy и соавт., 1972).

Холестирамин представляет собой четвертичную анионообменную смолу с сильным сродством к солям желчных кислот, с которыми вступает в прочную связь. Является ко-полимером стерина и дивинилбензина с молекулярной массой около 1 млн., нерастворим в воде, не гидролизуется пищевыми ферментами. При введении его внутрь в виде хлористоводородной соли обменивает свои анионы на гликохолат, таурохолат и другие соли желчных кислот, находящиеся в пищевом канале. В связи с этим резко тормозится всасывание их в кишках, усиливается выделение, прерывается кишечно-печеночная циркуляция холатов. Происходит снижение уровня желчных кислот в крови. Сам препарат в кишках не всасывается. Вызывая связывание желчных кислот в кишках, холестирамин тем самым тормозит всасывание жиров, что может привести к возникновению стеатореи. Связь желчных кислот с холестирамином необратима. Она не зависит от температуры тела. При рН среды кишок почти все конъюгированные соли желчных кислот находятся в диссоциированном состоянии и поэтому доступны для взаимодействия с позитивно заряженными четвертичными аммонийными

группами холестирамина. Таурохолаты прочнее соединяются со смолой по сравнению с гликохолатами. По-видимому, более длинная структура таурина изменяет конфигурацию молекулы таурохолевой кислоты, в результате чего ее гидроксильные группы более легко вступают в контакт с активными группами смолы.

Холестирамин, вступая во взаимодействие с желчными кислотами, находящимися в кишках, тем самым оказывает влияние на обмен как желчных кислот, так и холестерина. В первую очередь нарушается всасывание алиментарного холестерина. Известно, что последний как нерастворимое в воде вещество всасывается в кишках в виде мицелл. Они образуются желчными и жирными кислотами, а также моноглицеридами и холестерином, находящимся в их центре. Под влиянием холестирамина поступление холестернна. являющегося экзогенным источником для синтеза желчных кислот и липопротеидов, в печень уменьшается. В такой ситуации усиливающийся синтез желчных кислот в гепатоцитах происходит за счет мобилизации эндогенного холестерина. В результате этого его концентрация, как и липопротеидов, в крови падает.

Холестирамин нашел применение в клинике как средство, устраняющее зуд при неполной обтурационной желтухе, при лечении гиперлипидемии II типа, диареи, возникающей после резекции подвздошной кишки и др. Под его влиянием у больных гиперлипидемней может и не произойти существенного снижения уровня холестерина в крови. Тем не менее и в таких случаях происходит значительное расходование холестерина. Этот препарат используется также при неполной обструкционной желтухе, первичном билиарном циррозе, индуцированной лекарствами холестатической желтухе, идиопатической желтухе беременных, внутрипеченочной билиарной атрезии, доброкачественном идиопатическом рецидивирующем холестазе. При этих заболеваниях холестирамин способствует падению концентрации желчных кислот и холестерина в крови, устранению зуда кожи, а также уменьшению тяжести поражения кожи при первичном билиарном циррозе. Улучшение наступает также во время лечения холестирамином печеночных порфирий, так как он связывает уропорфирин и копропорфирин.

Применение холестирамина при лечении гиперлипидемии способствовало исключению такого метода терапии этого заболевания,

как резекция кишок. При наследственной гиперлипидемии холестирамин назначают внутрь по 12-32 г в день. Лечение начинается с приема препарата по 1 г 4 раза в день, затем постепенно дозу повышают по 4 г на прием 3-8 раз в день. При длительном использовании препарата возможно появление нежелательных эффектов. Наиболее неблагоприятным является

нарушение всасывания жирорастворимых витаминов, особенно ретинола, кальциферола, филлохинонов. Так, при ежедневном приеме по 8 г холестирамина и по 250 тыс. ЕД ретинола у здоровых мужчин происходит падение уровня этого витамина в крови. Торможе. ние всасывания эргокальциферола обусловлено не связыванием его холестирамином, а снижением содержания желчных кислот и разрушением мицелл, образование которых в кишках предшест. вует всасыванию этого витамина. В процессе лечения холестирамином в отдельных случаях может возникнуть гипопротромбинемия.

По-видимому, холестирамин сколько-нибудь значительно не тормозит всасывание водорастворимых витаминов в кишках, но отчетливо стимулирует всасывание цианокобаламина. Возможно. это обусловлено уменьшением степени тормозящего действия желчных кислот на его резорбцию, а также более замедленной эвакуацией содержимого кишок, что приводит к более продолжительному нахождению данного витамина в пищевом канале.

При приеме холестирамина в больших дозах часто возникает стеаторея, реже запор, тошнота, гастралгия. Всасывание углеводов и аминокислот не нарушается. Добиться восстановления всасывания жиров и ликвидации стеатореи возможно путем назначения внутрь препарата полисорбат-80.

Колестипол - это анионообменная смола, связывающая желчные кислоты, поступающие в кишки с желчью. Назначают его внутрь по 15-30 г в сутки на фоне диеты с низким содержанием холестерина и преобладанием ненасыщенных желчных кислот. Длительное лечение колестиролом (в течение года и более) приводит к значительному снижению содержания холестерина в крови, особенно у больных с гиперлипидемией IIa и II6 типов. Так как при этом имеется тенденция к повышению уровня триглицеридов в крови, назначение колестипола целесообразно сочетать с препаратами, снижающими уровень триглицеридов. Во время лечения у некоторых больных может повышаться концентрация мочевой кислоты в крови. В таких случаях необходимо прибегать к средствам, способствующим выведению ее из организма (Fellin и соавт., 1975). Может появиться запор, тошнота, метеоризм.

Сочетание колестипола с клофибрейтом при лечении больных с гиперлипидемией типа IIa приводит к более высоким результатам по сравнению с теми, которые могут быть достигнуты при назначении только колестипола (Fellin и соавт., 1978). Неомицина сульфат. Этот антибиотик в кишках вступает во взаимодействие с желчными кислотами с образованием нерастворимых соединений, что тормозит всасывание холестерина. Эффективен при гиперлипидемии II типа. Назначение его по 1-2 г в сутки в течение 12-18 мес снижает уровень холестерина в крови

в среднем в такой же мере, как и при лечении холестирамином. Из побочных реакций наиболее опасными являются поражение почек и повреждение слухового нерва вплоть до полной глухоты. Высокая нефро- и ототоксичность — причина ограниченного использования этого препарата.

Никотиновая кислота обладает высоким спектром антигиперлипидемического действия. Уменьшает содержание свободных жирных кислот, хиломикронов, насыщенных триглицеридами липопротеинов очень низкой плотности и насыщенных холестерином липопротеинов низкой плотности в сыворотке крови (Carlson, 1976). Поэтому она эффективна при гиперлипидемии IIa, II6, IV и V типов. Вызывая уменьшение концентрации холестерина в плазме, она мобилизует тканевой холестерин. В свою очередь это приводит к усилению выведения эндогенного холестерина и продуктов его обмена с желчью, затем с калом. Действие никотиновой кислоты отражается также на синтезе и выделении желчных кислот (Einarson и соавт., 1977). Не исключают, что эта кислота увеличивает катаболизм насыщенных триглицеридами липопротеидов.

- По данным Kudchodkar и соавторов (1978), действие никотиновой кислоты сопровождается торможением печеночного биосинтеза холестерина. Препарат устраняет также стимуляцию биосинтеза холестерина, вызванную одновременным применением холестирамина, но не влияет на активизацию синтеза его при гиперуглеводистой диете. Действие никотиновой кислоты состоит в мобилизации тканевого холестерина, уменьшении его депонирования в тканях оборота при назначении холестирамина и в снижении скорости триглицеридов в плазме крови.

Carlson и Ого (1973) назначали никотиновую кислоту по 3 г ежедневно в течение 1 мес 130 мужчинам и 58 женщинам с гиперлипидемией, ишемической болезнью миокарда и атеросклерозом. К концу лечения уменьшение уровня холестерина в плазме на 70% и триглицеридов на 90% оказалось у больных с гиперлипидемиен V типа. При гиперлипидемии III типа эти показатели уменьшались соответственно на 50 и 60%. При других типах заболевания гиполипидемическое действие проявлялось слабее. Эффективность лечения в значительной мере зависит от исходной величины содержания липидов в крови. У лиц с близкими к норме уровнями холестерина и триглицеридов в крови снижение их концентрации обычно небольшое, в среднем около 10-20%. В процессе лечения никотиновой кислотой может возрастать концентрация мочевои кислоты в сыворотке. Предполагают, что никотиновая кислота в больших дозах влияет на обмен липидов через надпочечники. Увеличение секреции кортикостероидов, вызванное большими дозами этои кислоты, приводит к снижению содержания свободных жирных

кислот в крови в связи с усилением окисления липидов в печени Не исключено также, что никотиновая кислота обладает свойством понижать липогенез (В. В. Виноградов и соавт., 1978).

Никотиновую кислоту назначают внутрь, вначале лечення по 0,25 г 3 раза в день, затем через каждые Здня дозу повышают на 0.25 г вплоть до 3 г в день.

Наиболее частыми побочными реакциями являются покраснение лица и верхней части туловища, головокружение, чувство прилива крови к голове, кожная сыпь, парестезии, диспепсические расстройства. В течение 2-4 нед эти реакции исчезают. Противопоказано применение никотиновой кислоты при гиперлипидемии. осложненной сахарным диабетом, подагрой, почечной недостаточностью, заболеваниями печени, экземой.

Бета-пиридилкарбинол является производным никотиновой кислоты. Назначают его внутрь по 1,2-1,5 г в день. Препарат вызывает снижение уровня холестерина в крови у больных со II типом гиперлипидемии примерно на  $10-20\%$ , в меньшей мере - с IV типом. Действие препарата начинает проявляться через 3-4 нед от начала лечения. Побочные реакции в виде тошноты, диспепсических расстройств развиваются примерно у каждого третьего больного.

Препараты щитовидной железы. При лечении наследственной гиперлипидемии они снижают повышенное содержание бета-липопротеидов в крови. В отличие от никотиновой кислоты, которая тормозит их синтез, эти препараты ускоряют их метаболизм (Levy, Langer, 1971). В связи с этим происходит падение содержания холестерина и триглицеридов в крови, так как бета-липопротенды являются белками, обеспечивающими транспорт липидов к тканям.

Schonekas (1976) лечил 61 больного гиперлипидемией IIa и II6 типов путем назначения высокоочищенного D-тироксина по 12 мг в день в течение 6 мес. До терапии уровень холестерина в крови превышал 300 мг%. В процессе лечения содержание его у больных с гиперлипидемией IIa типа снижалось на 20%, II6 - на 16%. Больные переносили препарат удовлетворительно: побочные реакции не возникали, частота приступов стенокардии не увеличивалась. Назначение его в меньших дозах было малоэффективным. Лечение больных этиловым эфиром DL-метилтироксина (этироксатом) по 40 мг в день приводит к снижению содержания холестерина в крови при II, IV и V типах гиперлипидемии в среднем на 21%, триглицеридов — при Па типе на 13%, Пб, IV и V типах — на 23%. Эффективность лечения наследственной гиперлипидемии препаратами щитовидной железы возрастает при сочетании их с бета-пиридилкарбинолом (Schneider, 1978).

Wulfert и соавторы (1976) на 393 больных наблюдали действие нзопропил-4-(н-хлорбензоил)-2-фенокси-2-метил-пропионата.  $Ha$ значение его внутрь по 0,2-0,4 г в день в течение года и более снижало уровень липопротеидов в крови и улучшало состояние больных. При гиперлипидемии Па типа содержание холестерина в плазме уменьшалось на 26%, Пб - на 23% и триглицеридов - на 40%. Более выраженные сдвиги получены при лечении чистой гипертриглицеридемии (тип IV). Падение уровня триглицеридов достигало 60%.

Перспективным синтетическим препаратом является и тербуфиброл, представляющий собой 4'-[3-(4'-трет-бутилфенокси)-2-оксипропокси бензойную кислоту. По тестам гиполипидемической активности в опытах на крысах и павианах тербуфиброл в 2-10 раз превосходит гипохолестеринемическое и гиполипидемическое действие клофибрейта. Кроме того, этот препарат при длительном назначении вызывает менее выраженную гепатомегалию (Zschocke и соавт., 1978).

Применяются и комбинированные препараты, в частности липофарм. Он состоит из соевого лецитина и этилового и глицеринового эфиров линолевой и масляной кислот. Назначение его по 2,7 мл в день (в капсулах) в сочетании с токоферола ацетатом приводит к снижению концентрации триглицеридов и (или) холестерина в сыворотке у большинства больных. При гиперлипидемии IIa типа препарат действует слабее, чем при других типах. Он хорошо переносится больными (Rechenberger, Kroning, 1976).

Эффективность фармакотерапии наследственной гиперлипидемин возрастает при сочетании с соответствующей диетой (Steinberg, Grandy, 1978). Следует до минимума свести содержание холестерина и насыщенных жиров за счет увеличения ненасыщенных жиров. При V типе гиперлипидемии диета должна быть обогащена белками. При III и IV типах гиперлипидемии резко ограничиваются углеводы, так как они усиливают клинические и биохимические проявления заболевания. Это происходит в связи с тем, что углеводы стимулируют синтез бета-липопротендов и таким образом увеличивают транспорт холестерина и триглицеридов к тканям. Недопустима гакже интенсивная глюкозотерапия, как и прием алкоголя.

Кроме средств, понижающих количество липидов в крови, при

гиперлипидемии применяются другие лекарственные препараты. Это обусловлено тем, что гиперлипидемия часто сочетается с некоторыми заболеваниями. Нередко они являются осложнениями гиперлипидемии, в частности коронарная недостаточность, инфаркт миокарда, сердечная недостаточность, тромбозы периферических сосудов, гипертония в связи с атеросклерозом и др. У больных с IV или V типом гиперлипидемии может возникнуть сахарный диабет. вторичная подагра и др. В связи с этим антигиперлипидемические

средства приходится комбинировать с сердечными гликозидами, антикоагулянтами, сосудорасширяющими средствами, антибиоти. ками, мочегонными, противоаритмическими и другими препаратами. Естественно, что при таких сочетаниях препаратов лечебное действие их может изменяться - ослабляться, усиливаться, возрастать токсичность.

При комбинации никотиновой кислоты с сосудорасширяющими препаратами, например с ганглиолитиками, антигипертензивное действие ее усиливается в связи с суммацией сосудистых эффектов. Действие антикоагулянтов типа неодикумарина, как и дифенина, возрастает при комбинации их с клофибрейтом. Это происходит потому, что клофибрейт вытесняет дифенин и антикоагулянты из связи с белками крови. Вследствие этого доля несвязанных препаратов в крови и тканях возрастает, что и является непосредственной причиной повышения их воздействия. В таких условиях легко возникают явления передозировки. Предупредить их можно путем уменьшения доз препаратов и систематического контроля за состоянием больных.

Холестирамин тормозит действие многих препаратов, в частности антикоагулянтов типа неодикумарина, наперстянки, бутадиона, антибиотиков группы тетрациклина и др. Это обусловлено тем, что холестирамин соединяется не только с желчными кислотами, но и с этими лекарственными средствами. Препарат обычно связывается с теми лекарственными веществами, которые в кишечном содержимом находятся в ионизированном состоянии (варфарином, бутадионом, фенобарбиталом, производными тиазида). Другие средства, например дигоксин, не диссоциирующие в щелочной среде, также могут связываться холестирамином. Отдельные препараты, в частности барбитураты, активно конкурируют с таурохолевой кислотой за связь с холестирамином. Поэтому затрудняется резорбция их в кишках. Кроме того, холестирамин подавляет печеночнокишечную циркуляцию препаратов наперстянки, щитовидной железы и некоторых других. Поэтому нецелесообразно принимать их внутрь одновременно с холестирамином (Thompson, 1971). Антикоагулянты, препараты наперстянки, бутадион и тетрациклины следует назначать за 1-2 ч до приема холестирамина, а препараты щитовидной железы даже за 4-5 ч. Кроме того, при такой комбинации дозировку некоторых препаратов следует несколько повысить. Даже при парентеральном их введении холестирамин тормозит действие, так как связывает те количества, например сердечных гликозидов, которые выделяются в кишки с желчью (Haacke, Kolenda, 1976). Необходимо также следить за уровнем протромбина в крови у больных, которым кроме холестирамина назначаются непрямые антикоагулянты.

В противоположность холестирамину препараты щитовидной железы усиливают влияние некоторых средств, в том числе антикоагулянтов группы кумарина, трициклических антидепрессантов, производных сульфанилмочевины, дифенина, кортикостероидов, препаратов наперстянки. Комбинация препаратов щитовидной железы с холестирамином ослабляет их антигиперлипидемическое действие. При сочетании D-тироксина и антикоагулянтов группы кумарина эффект последних усиливается, по-видимому, в связи с повышением чувствительности рецепторов гепатоцитов, через которые осуществляется действие дикумарина, неодикумарина, варфарина и других препаратов этой группы. Поэтому в такой ситуации необходимо снижать дозы антикоагулянтов и систематически контролировать их действие.

Под влиянием D-тироксина действие дериватов сульфанилмочевины, дифенина и кортикостероидов усиливается в связи с вытеснением их из соединения с белками крови. При этом увеличивается также воздействие и токсичность D-тироксина (по той же причине). В случае таких сочетаний необходима соответствующая коррекция в дозировке применяемых препаратов. Следует прибегать к снижению дозировок D-тироксина и трициклических антидепрессантов при их совместном использовании. Наблюдающееся усиление эффектов и токсичности D-тироксина и антидепрессантов является следствием совместного влияния их на центральную нервную систему. Неясной остается сущность усиления действия препаратов наперстянки под влиянием D-тироксина.

Фармакотерапия гипо-бета-липопротеидемии. Гипо-бета-липопротеидемия - редко встречающееся наследственное заболевание, характеризующееся почти полным отсутствием в крови больных липопротендов низкой плотности, хиломикронов и липопротеидов очень низкой плотности. Возможно, это обусловлено нарушением бносинтеза в печени белка аполнпопротеидсерина, входящего в состав этих липопротендов. В связи с этим изменяется всасывание жиров в кишках, транспорт их к печени, а также триглицеридов, фосфолипидов и холестерина, образующихся в печени. Отсутствие липопротеидов низкой плотности в крови препятствует транспорту токоферола ацетата, поэтому содержание его в крови падает в десят-

ки раз; развивается картина недостаточности этого витамина. Наследуется заболевание по аутосомно-рецессивному типу. Частота его - 1 случай на 20 000.

У гомозиготных по мутантному гену лиц имеет место стеаторея, переполнение эпителия тонких кишок триглицеридами, но низкое содержание холестерина, фосфолнпидов и триглицеридов в крови. Характерна необычная зазубренность эритроцитов (акантоцитоз). склонность их к перекисному гемолизу. Возникает пигментный

129

ретинит, прогрессирующая дистрофия мозжечка и заднелатераль. ретинит, прогрессирующего позга, сопровождающиеся мышечной слабостью и атаксией.

При гипо-бета-липопротеидемии показано назначение линетола, липоевой кислоты и кортикостероидов в сочетании с диетой, содержащей повышенной уровень полиненасыщенных жирных кислот. Такая терапия приводит к ликвидации гипохолестеринемии, гипофосфолипидемии и повышению триглицеридов в плазме, а также к исчезновению акантоцитоза и других проявлений заболевания В процессе лечения исчезает имеющаяся у некоторых больных толерантность к местноанестезирующим средствам (Е. Ф. Давиденкова, И. С. Либерман, 1975).

Длительное лечение больных с гипо-бета-липопротеидемией большими дозами токоферола ацетата (по 750 мг в день в течение 8-12 нед) нормализует лишь гемолитическую стойкость эритроцитов (Dodge, Cohen, 1967). Более перспективными являются водорастворимые аналоги токоферола ацетата, например D-а-токоферилполиэтилен-гликольсукцинат, всасывание и транспорт которых связаны с липопротеидами.

Генетические и биохимические основы нарушений внутрипеченочного обмена билирубина и фармакотерапия наследственных желтух. Печень весьма активно участвует в обмене билирубина. Основными звеньями внутрипеченочного обмена билирубина являются: а) захват пигмента гепатоцитами из крови; б) транспорт его в цитоплазме гепатоцитов; в) образование глюкуронидов билирубина в эндоплазматическом ретикулуме гепатоцитов; г) экскреция гепатоцитами билирубина в желчные капилляры; д) расщепление і-уробилиногена до дипирролов (А. Н. Олейник, 1978). Имеются основания считать, что первое из этих звеньев, т. е. захват билирубина синусоидальной поверхностью мембраны гепатоцитов, богатой липидами, является не пассивным, а активным процессом. Он осуществляется с использованием энергии АТФ. По-видимому, в этой части содержатся специфические рецепторы, с помощью которых происходит взаимодействие веществ, находящихся в крови, в том числе билирубина, с мембраной и дальнейшее проникновение их через мембрану гепатоцитов. Этот процесс происходит весьма интенсивно, в связи с чем количество билирубина в крови не превышает 1 мг%. Поощряется он тем, что после присоединения молекулы билирубина к мембране гепатоцитов его белок-носитель отщепляется, затем используется для транспорта новых молекул билирубина.

Тран порт билирубина в цитоплазме гепатоцитов к эндоплазматическому ретикулуму осуществляется с помощью специфических белков, в связь с которыми вступает пигмент. С помощью метода

гельфильтрования установлено, что среди белков цитоплазмы гепатоцитов имеются фракции Y и Z, которые легко связываются с билирубином. Из них более емкой является фракция Ү. Она составляет значительную часть белков цитоплазмы гепатоцитов. Некоторые вещества, например флаваспидиновая кислота, могут конкурировать с билирубином за связь с этими белками, что приводит к нарушению внутрипеченочного обмена билирубина. У эмбрионов и новорожденных содержание Ү-белка значительно меньше, чем у взрослых.

Образование глюкуронидов билирубина происходит в эндоплазматическом ретикулуме гепатоцитов с участием многих ферментов. УДФ-глюкуронилтрансфераза является одним из важнейших ферментов, участвующих в метаболизме билирубина, тироксина, некоторых стероидных гормонов и других эндогенных, а также многих чужеродных веществ. Она обеспечивает перенос глюкуроновой кислоты от уридиндифосфатглюкуроновой кислоты (УДФГК) к билирубину или к другому из указанных субстратов с образованием их глюкуронидов по схеме:

УДФГК + билирубин УДФ-глюкуронил-> глюкуронид + УДФ. Образуется УДФ-глюкуронилтрансфераза в эндоплазматической сети и накапливается в ее мембранах. Кроме гепацитов фермент содержится также в структурных элементах кишок, почек и мозга. Однако в этих органах, особенно в мозге, активность ее значительно ниже по сравнению с печенью.

Считают, что под влиянием УДФ-глюкуронилтрансферазы образуется вначале билирубин-моноглюкуронид (пигмент I), затем билирубин-диглюкуронид (пигмент II). Допускают возможность синтеза билирубин-моноглюкуронида и вне печени. Однако завершение конъюгации его до билирубин-диглюкуронида вне этого органа невозможно. Имеется точка зрения, что билирубин-моноглюкуронид как таковой не существует, а является комплексом пигмента II и неконъюгированного билирубина.

Подсчитано, что в печени здоровых людей содержится такое количество УДФ-глюкуронилтрансферазы, которое в состоянии обеспечить конъюгацию билирубина в 30-40 раз больше, чем это обычно происходит. Тем не менее при заболеваниях, сопровождающихся резким гемолизом (например, при гемолитической болезни новорожденных), билирубинконъюгирующая активность печени может оказаться недостаточной. Вследствие этого в крови накапливает ся все больше и больше неконъюгированного билирубина (неконъюгированная гипербилирубинемия), вплоть до появления желтухи. Недостаточность активности УДФ-глюкуронилтрансферазы может быть следствием, во-первых, генетнческой патологни этого

5\*

фермента, во-вторых, временной незрелости его и, в-третьих, резуфермента, во-вторым, временных агентов внешней и внутренней среды.

ды.<br>Генетическая патология УДФ-глюкуронилтрансферазы у людей проявляется в двух формах (варианты так называемой фамильной негемолитической желтухи): гипербилирубинемии негемолитической наследственной с ядерной желтухой (синдром Криглера -Наджара) и гипербилирубинемии юношеской идиопатической семейной (синдром Жильбера).

Временная незрелость УДФ-глюкуронилтрансферазы наблюдается у новорожденных детей, особенно недоношенных. Она является непосредственной причиной возникновения физиологической желтухи новорожденных (с. 108), а также играет важную роль в патогенезе гемолитической болезни новорожденных из-за несовместимости крови матери и плода по резус-фактору, группам крови или другим факторам крови (с. 114). Активность УДФ-глюкуронилтрансферазы, как и других микросомных ферментов, тормозится под влиянием многих чужеродных веществ. В первую очередь это касается таких ферментных ядов, как цианиды, йодацетат, соединения фтора, динитрофенол, четыреххлористый углерод и др. Из лекарственных средств следует указать на новобиоцин, некоторые гормональные препараты (эстриол, кортизон, прегнандиол и др.). Подавляя синтез УДФ-глюкуронилтрансферазы или конкурируя с билирубином за связь с ферментом, эти средства тормозят образование глюкуронидов билирубина и их секрецию с желчыо. Следовательно, под их воздействием возникает неконъюгированная гипербилирубинемия.

Довольно сложным и недостаточно изученным звеном внутрипеченочного обмена билирубина является экскреция его гепатоцитами в желчные капилляры. В этом процессе принимают участие такие важные органеллы печеночных клеток, как аппарат Гольджи, билиарная мембрана гепатоцитов и, возможно, лизосомы. Выделение билирубина печеночными клетками в желчь осуществляется активной секрецией. Источником энергии для нее служит АТФ. Считают, что примерно 73-85% билирубина в желчи человека относится к билирубин-диглюкурониду, остальное количество - к би-

- лирубин-моноглюкурониду. В литературе имеются сведения о том, что с желчью билирубин может выделяться и в виде непрямого пигмента, но обязательно находящегося в комплексе с холестерином, фосфолипидами, солями желчных кислот и белком. Возможности печени по экскреции билирубина не беспредельны. Этот процесс - лимитирующий для внутрипеченочного обмена билирубина. В частности, при нагрузке организма билирубином в крови повышается содержание конъюгированного пигмента, что

указывает на полное насыщение экскреторной возможности печени Внутрипеченочным звеном обмена билирубина является и расшепление і-уробилиногена до дипирролов. і-уробилиноген образуется в кишках путем восстановления билирубина, затем всасывается и по системе полон вены достигает печени, где и разрушается

Наиболее частое проявление нарушения обмена билирубнна желтуха. Большинство приобретенных заболеваний печени, как н многих болезней, сопровождающихся гемолизом, протекает с желтухой. Это обусловлено повышением в крови прямого и в меньшей мере непрямого билирубина. Лишь при некоторых наследственных желтухах, физиологической желтухе и гемолитической болезни новорожденных гипербилирубинемия будет преимущественно неконъюгированной.

Синдром Криглера - Наджара - наиболее тяжелая форма на-<br>следственных желтух. Ведущими клиническими проявлениями синдрома являются резко выраженная желтуха и тяжелые неврологические симптомы. Желтушное окрашивание кожи появляется уже в 1-е сутки после рождения, интенсивность которого постепенно нарастает. Желтуха длится всю жизнь. Гипербилирубинемия обычно наблюдается в первые часы жизни. Уровень билирубина в по назнить на превышает 20 мг%, у отдельных больных достигает даже 50 мг%. Содержание уробилиногенов в моче и кале очень низкое, стул ахоличен. На фоне нарастающей гипербилирубинемии, обычно через несколько недель-месяцев после рождения, появляются симптомы поражения центральной нервной системы: судороги, повышение тонуса скелетной мускулатуры, нистагм, анорексия, опистотонус, психические расстройства. Больные дети отстают в физическом и психическом развитии. У большинства больных явления ядерной желтухи нарастают, вплоть до летального исхода. Дети редко доживают до 2-3, максимум 5 лет. В легких случаях, что встречается редко, прогноз благоприятный, ибо гипербилирубинемия не достигает высокого уровня. При этом умеренная желтуха — единственное проявление такой формы заболевания.

При синдроме Криглера - Наджара продукция билирубина не нарушена. Желтуха возникает в связи с полной неспособностью печени образовывать глюкурониды билирубина из-за дефицита УДФглюкуронилтрансферазы. Вследствие этого интенсивно нарастает гипербилирубинемия за счет непрямого билирубина и становится невозможным выделение его печенью. В желчи обнаруживаются лишь следы билирубина. Выводиться он может в очень неоольших количествах через стенку кишок в их просвет. Кроме того, в весьма ограниченных количествах выделение билирубина происходит с желчью и мочой в виде еще неидентифицированных диазоотрина-

тельных, более полярных соединений. Тем не менее этого явно тельных, областности последнительно введенного билирубина замедлен, но не изменено выделение бромсульфалеина. Нарушается также образование глюкуронидов некоторых лекарственных средств, в частности ментола, салицилатов, кортикостероидов и т. д. Другие функции печени, как и ее структура, не нарушаются.

При легкой форме синдрома Клиглера — Наджара активность УДФ-глюкуронилтрансферазы страдает в меньшей мере. Поэто му синтез глюкуронидов билирубина и других эндогенных веществ а также лекарственных средств происходит более интенсивно, хотя и не в полной мере.

Заболевание наследуется по аутосомно-рецессивному типу. Возникает у потомства гомозиготных родителей. У родственников пробанда выявляются гетерозиготные носители дефектного гена. У них патология может оставаться латентной: образование глюкуронидов билирубина и экскреция их с желчью происходит нормально. Тем не менее в таких случаях конъюгация лекарственных средств, например салицилатов, обычно назначаемых в больших дозах, осуществляется в недостаточной мере. Последнее может приводить к повышению содержания билирубина в крови и медикаментозной интоксикации.

Синдром Жильбера обычно проявляется в детском или юношеском возрасте, по крайне мере не ранее 6 лет. Лишь в виде исключения он может возникнуть в более позднем периоде жизни или сразу после рождения. Наследуется по аутосомно-доминантному типу. Различают также приобретенный синдром Жильбера, который является исходом ранее перенесенного вирусного гепатита, инфекционного мононуклеоза, малярии, токсического поражения печени и др. (Н. М. Кончаловская, Т. Б. Попова, 1966). А. Ф. Блюгер и Э. З. Крупникова (1975) считают, что синдром Жильбера во всех случаях следует рассматривать как наследственное заболевание. О «постгепатитной» форме синдрома можно говорить условно, подразумевая, что вирусный гепатит и другие заболевания печени играют роль фактора, манифестирующего наследственный дефект. Заболевание протекает мягко, не сопровождается нервными и психическими расстройствами, никогда не завершается ядерной желтухой. Больные жалуются на боль в животе, повышенную утомляемость, нарушения диспепсического характера (тошноту, отрыжку, изжогу, горечь во рту). Интенсивность желтухи постоянно меняется. Часто наблюдается лишь легкая иктеричность склер. Желтуха может на время исчезать, затем появляться вновь или усилипосле физической нагрузки, эмоционального напряжения, **ВАТЬСЯ** в период присоединения других заболеваний, приема алкоголя, некоторых лекарств.

у больных с синдромом Жильбера уровень непрямого билиру бина чаще всего не превышает 3, максимум 5 мг% и очень редко. преимущественно при обострении заболевания, может достигать 10—15 мг%. Гипербилирубинемия не всегда является следствием неполноценности УДФ-глюкуронилтрансферазы. У части больных дефект состоит в нарушении захвата билирубина гепатоцитами В меньшей мере имеет значение повышенный гемолиз и изменение экскреции билирубина с желчью.

У больных с синдромом Жильбера может нарушаться метаболизм лекарственных средств. В частности, установлено уменьшение метаболизма бутамида, в связи с чем период полувыделения его из плазмы увеличивается примерно вдвое, а экскреция метаболитов с мочой снижается. В процессе лечения таких больных фенобарбиталом происходит нормализация метаболизма бутамида (Carulli и соавт., 1976).

Синдром Дабина - Джонсона обычно наблюдается в молодом возрасте, очень редко сразу же после рождения. Частыми жалобами больных являются повышенная утомляемость, боль в животе, тошнота, пониженный аппетит. Боль локализуется в правом подреберье, бывает различной интенсивности. У некоторых больных отмечаются отвращение к жирной пище и алкогольным напиткам, понос и зуд кожи. Заболевание проявляется хронической или интермитирующей, обычно нерезко выраженной желтухой. Периодически отмечается обесцвеченный кал и темная моча в связи с билирубинурией.

При этом заболевании процессы образования билирубина, поглощение его гепатоцитами, транспорт в цитоплазме и конъюгация в эндоплазматической сети не нарушаются. Желтуха возникает из-за конъюгированной и неконъюгированной гипербилирубннемии. При нагрузке билирубином происходит дальнейшее ее увеличение. Конъюгация экзогенных веществ, как и билирубина, происходит нормально. Однако снижается клиренс бромсульфаленна, бенгальской розы и др. По-видимому, наследственный дефект касается аппарата Гольджи, периканаликулярной зоны или билиарной мембраны гепатоцитов, что приводит к нарушению экскреторной функции печени и регургитации билирубнна. Предполагается аутосомно-доминантная природа наследования. В цитоплазме гепатоцитов обнаруживается значительное количество перибилиарно расположенного пигмента, что придает необычную окраску печени (зелено-серую, серо-синюю, черно-зеленую и др.) Природа этого пигмета все еще не выяснена. По-видимому, в состав гранул входят как липофусцин, так и меланин. Синдром Ротора по своей сущности и клиническим проявлениям очень напоминает синдром Дабина - Джонсона. Здесь также основ-

патогенетическими нарушениями является недостаточная **HbIMH** ными патогенети голинине билирубина и его регургитация Остальэкскреция глюнуровность обмена билирубина не изменены. ные звения инутринетель.<br>В отличие от синдрома Дабина — Джонсона при синдроме Ротора не наблюдается отложения пигмента в гепатоцитах.

Желтуха при синдроме Ротора впервые определяется уже в детском возрасте. Содержание билирубнна в крови может превышать 10 мг%. Оно обычно выше, чем при синдроме Дабина - Джонсона. Примерно в равных количествах выявляется прямой и непрямой билирубин. Больные жалуются на повышенную утомляемость, боль в правом подреберье, нарушения диспепсического характера пониженный аппетит. Предполагается аутосомно-доминантный характер наследования дефектного гена.

Лечение наследственных желтух, сопровождающихся неконъюгированной гипербилирубинемией, проводится путем назначения лекарственных средств, обладающих индуктивным действием на УДФ-глюкуронилтрансферазу. Среди них особый интерес представляет фенобарбитал, индуктивное действие которого у людей проявляется в седативных дозах. Взрослым назначают его по  $0.03$  r 2-6 раз в день.

Эффективность терапии фенобарбиталом при наследственных желтухах определяется степенью недостаточности УДФ-глюкуронилтрансферазы. При тяжелой форме синдрома Криглера - Наджара индукция этого фермента невозможна. Поэтому применение фенобарбитала, как и других индукторов микросомных ферментов печени, эффекта не дает. Глюкуронизация билирубина и экскреция его не возрастает, явления ядерной желтухи не смягчаются, хотя фототерапия уменьшает неврологические симптомы и уменьшает гипербилирубинемию (Gotze и соавт., 1972). У больных с легкой формой синдрома Криглера — Наджара, когда имеет место лишь снижение активности УДФ-глюкуронилтрансферазы, назначение фенобарбитала приводит к продолжительной ликвидации гипербилирубинемии и исчезновению всех клинических проявлений (Billing, Black, 1971). Ремиссия является не всегда продолжительной. По мере ухудшения состояния больных прибегают к повторным назначениям фенобарбитала. Более эффективно сочетание фенобарбитала с фототерапией (применение ламп дневного света и кварцевых, облучение прямым солнечным светом). Считают, что под влиянием фототерапии билирубин превращается в более полярные диазоотрицательные дериваты, обладающие меньшей токсичностью по сравнению с непрямым билирубином. Такие дериваты легче выделяются из организма.

При гипербилирубинемии выше 20 мг% терапия фенобарбиталом, как и сочетанное применение препарата с фототерапией, часто

неэффективна. В таких случаях только заменные гемотрансфузии могут вызвать улучшение состояния больных.

ут вызвате делидромом Жильбера под влиянием фенобарбитала исчезает гипербилирубинемия и улучшается состояние. У них действие фенобарбитала намного выше, чем при синдроме Криглера — Наджара. При этом нередко возникает длительная ремиссия<br>При синдроме Жильбера применение фенобарбитала следует сочетать с фототерапией, диетотерапией, витаминами, желчегонными и седативными средствами.

Maxwell и соавторы (1973) лечили фенобарбиталом 9 мужчин и з женщин с синдромом Жильбера, имевших уровень неконъюгированной гипербилирубинемии 1-4 мг%. Препарат назначали по 1-1,5 мг/кг, или 60-90 мг, в день в течение месяца. К концу лечения уровень билирубина понизился в среднем до 0,74 мг%, или на 60%. Возрастала экскреция D-глюкаровой кислоты в среднем<br>с 9,9 микромолей в сутки до 37,2, т. е. в 4 раза, что свидетельствует об индукции микросомных ферментов печени. У всех больных отмечалась корреляция между концентрацией билирубина в плазме и величиной экскреции D-глюкаровой кислоты. Скорость экскреции бромсульфалеина практически не изменялась.

Эффективным средством лечения больных с заболеваниями. сопровождающимися неконъюгированной гипербилирубинемией, является и антипирин. Он снижает концентрацию общего и непрямого билирубина в крови, способствует улучшению состояния больных, и, в отличие от фенобарбитала, реже вызывает побочные реакции (Огте и соавт., 1974). Подобно фенобарбиталу и антипирину при синдромах Криглера - Наджара и Жильбера действуют кордиамин, бутадион, бутамид и ноксирон, правда, в меньшей мере.

При неконъюгированных гипербилирубинемиях, даже во время лечения фенобарбиталом, недопустимо назначение средств с инпаратов, метаболизирующихся путем конъюгации с глюкуроновой кислотой (с. 105).

Фенобарбитал, по-видимому, эффективен также при желтухах, сопровождающихся конъюгированной гипербилирубинемией. Назначение его по 0,1 г 3 раза в день в течение 2 нед приводит к снижению уровня общего и прямого билирубина в плазме и некоторому повышению клиренса бромсульфалеина в печени. При этом актив ность сывороточной глутамат-оксалацетат-трансаминазы и щелоч ной фосфатазы, как и содержание холестерина и белков в крови, не изменяется (Shani и соавт., 1974; Merdier и соавт., 1976). При синдромах Дабина-Джонсона и Ротора интенсивность желтухи обычно уменьшается под влиянием желчегонных препаратов (аллохола, холензима, холосаса и др.). К этим средствам

прибегают в период обострения заболевания, возникающего при приоегают в периом состите алкоголя, оральных противозачаточных средств, эстрогенов.

Фармакотерапия наследственных заболеваний, направленная на связывание или выведение продуктов аномального обмена. Гепатолентикулярная дистрофия (болезнь Вильсона — Коновалова). Ведущим патогенетическим звеном этого заболевания является нарушение обмена меди. Вследствие недостатка в крови церулоплазмина всасывание и транспорт меди в организме осуществляются не только в комплексе с этим белком, но и в виде рыхлого комплекса с альбумином. Непрочность такой связи приводит к отложению меди в печени, роговице, мозге, почках, кишках (Scheinberg, 1976; Вепhатои, 1978). Отмечаются резкие функциональные и структурные нарушения центральной нервной системы, печени и других органов. Заболевание протекает либо с висцеральными расстройствами, либо на фоне полного благополучия возникает экстрапирамидная недостаточность (В. Г. Вахарловский и соавт., 1977). Болезнь наследуется по аутосомно-рецессивному типу.

лечения гепатолентикулярной дистрофии применяются Для средства, которые выводят медь из организма или ограничивают ее всасывание (унитиол, тетацин-кальций, пеницилламин). Сульфиды калия и натрия лишь ограничивают поступление меди в организм. В связи с таким характером действия эти препараты восстанавливают баланс меди, способствуют ликвидации проявлений заболевания. Унитиол вступает в прочную связь с медью и выводит ее из организма. Для лечения гепатолентикулярной дистрофни препарат вводят в мышцы по 5 мл 5% раствора один раз в день в течение 25 дней. Больные хорошо переносят унитиол. Лишь изредка наблюдаются тошнота, побледнение лица, тахикардия, головокружение.

Тетацин-кальций является комплексообразующим соединением. С ионом меди вступает в прочную химическую связь, образуя хорошо растворимое в воде соединение. Вводят его в вену капельным способом по 20 мл 10% раствора или внутрь по 0,5 г (1 таблетка) 4 раза в день. Через каждые 3-4 дня делают 3-4-дневные перерывы. Курс лечения продолжают в течение одного месяца. При заболеваниях печени и почек, сопровождающихся резкими нарушениями их функции, а также при пониженной свертываемости крови назначение тетацин-кальция противопоказано. При длительном применении этого препарата в больших дозах могут возникнуть токсический нефроз, анемия, В<sub>12</sub>-гиповитаминоз и др. Поэтому лечение целесообразно сочетать с инъекциями цианокобаламина (по 100-200 мкг через день в течение 10-12 дней). В последние годы для лечения гепатолентикулярной дистрофии

начали применять пеницилламин. Назначают его внутрь по 20 мг/кг в день ежедневно в течение многих месяцев-лет В слуд чаях отсутствия необратимых изменений в печени, тем более при дрожательной форме болезни, такое лечение может дать вполне удовлетворительные результаты (Е. Ф. Давиденкова и Е. А. Савельева-Васильева, 1970). Удается предотвратить прогрессирование процесса. Пеницилламин способствует выведению меди почками

В процессе терапии могут возникнуть побочные реакции в виде аллергических проявлений, лейкопении и тромбоцитопении, нефротического синдрома и др.

При лечении гепатолентикулярной дистрофии этими средствами необходимо назначение диеты, богатой белками. Недопустимо употребление в пищу продуктов, богатых медью (крабов, раков, орехов, шоколада и др.; Н. П. Скакун и А. Я. Губергриц, 1971).

Уменьшение неврологических симптомов заболевания достигается применением атропина сульфата, скополамина гидробромида, антигистаминных и других средств. Для снижения тонуса мускулатуры назначают миорелаксанты, а для стимуляции жизненно важных центров — эфедрина гидрохлорид, камфору, кофенн-бензоат натрия, хлорид кальция и др.

Первичная подагра. Среди лекарственных препаратов, применяющихся для лечения этого заболевания, ведущее место занимают средства, способствующие ликвидации приступов подагры, а также препараты, оказывающие влияние на пуриновый обмен и усиливающие выведение мочевой кислоты из организма.

Для купирования острых приступов подагры используют колхицин, бутадион, индометацин, напроксен, кортикостеронды, препараты салициловой кислоты.

Колхицин обладает цитотоксическим действием: он прекращает деление клеток в стадии метафазы, после чего наступает их гибель, особенно патологически измененных. На обмен мочевои кислоты не влияет. При подагрическом артрите он ограничивает клеточную мобильность, чем препятствует попаданию нентрофилов в очаг воспаления, вызванного отложением кристаллов уратов. Кроме того, он угнетает метаболическую активность неитрофилов, находящихся в очагах воспаления. Вследствие этого не происходит освобождения содержащихся в них гидролитических ферментов, вызывающих и поддерживающих острое подагрическое воспаление (В. А. Насонова и соавт., 1976). Колхицин назначается внутрь или вводится в вену по 1-3 мг в сутки. В 1-й день лечения рекомендуется прием его внутрь по 1 мг 3-4 раза, 2-й - 3 раза, 3-4-й день - 2 раза; затем ежедневно по 1 разу (Recordier, 1973). Применение этого препарата в меньших дозах часто не ликвидирует приступов подагры. При 139

хорошей переносимости суточную дозу колхнцина можно увелихорошен перепостности сутему и признаки уменьшения воспаличить до отн. гредые оставах появляются на вторые сутки лече. ния.

а.<br>Основными побочными эффектами колхицина являются тошнота. рвота, спастическая боль в животе и понос. В таких случаях дозу препарата необходимо уменьшить наполовину. Во время лечения может возникнуть также геморрагический гастроэнтерит, поражение почек с гематурией и олигурией, агранулоцитоз, апластическая анемия. При таких осложнениях препарат отменяется.

Менее специфично при приступе подагры действие бутадиона. индометацина, салицилатов и кортикостероидов. Бутадион оказывает противовоспалительное и анальгезирующее воздействие. Способствует уменьшению содержания мочевой кислоты в крови, так как обладает урикозурическими свойствами, правда, слабо выраженными.

При лечении может возникнуть задержка воды в организме вплоть до появления отеков. Это осложнение предупреждается ограничением введения в организм натрия хлорнда. Бутадион противопоказан при язве желудка, циррозе печени, почечной недостаточности, геморрагическом синдроме, лейкопении. Назначают его внутрь по 0,1-0,15 г 4-6 раз в день. Суточная доза не должна превышать 0,45-0,6 г. По мере улучшения состояния больных дозу препарата постепенно снижают до 0,3-0,2 г в день.

И н дометацин для купирования острых приступов подагры назначают в капсулах или свечах по 0,05 г 3-4 раза в день, а для предупреждения осложнений - по 0,025 г 2 раза в день. Этот препарат, как и бутадион, обладает выраженным противовоспалительным, а также анальгезирующим и жаропонижающим действием. На содержание мочевой кислоты в крови и моче не влияет.

Индометацин можно комбинировать с препаратами группы салициловой кислоты, кортикостероидами и их синтетическими аналогами. Его можно назначать при наличии почечной недостаточности, но не при язве желудка и 12-перстной кишки и других язвенных процессах, а также при бронхиальной астме. Из препаратов салициловой кислоты, как противовоспалитель-KHCных средств, применяется ацетилсалициловая лота (до 3 г в сутки) и салицилат натрия (до 6 г в сутки). По сравнению с предыдущими, это менее активные средства: Используется также кортикотропин (под кожу или в мышцы по 10 ЕД 3-4 раза в сутки), кортизон (вмышцы по 0,025-0,05 г в день в виде суспензии) и преднизолон (внутрь по 5 мг 4-6 раз в сутки). Напроксен - (а-2/<sub>6</sub>-метокси-2-нафтил)-пропионовая КИС-

лота - является противовоспалительным и аналгезирующим среддота - при острои подагре назначают его внутрь по 125-15 в сутки в течение первых 1-2 дней, затем дозу уменьшают до 05-0.75 г. Боль обычно исчезает в течение 2—12 дней (Сид 1973; Sturge и соавт., 1977). По эффективности этот препарат не уступает ацетилсалициловой кислоте и бутадиону, но лучше переносится больными.

В фармакотерапии первичной подагры важную роль играют препараты, влияющие на обмен мочевой кислоты, в частности ингибиторы снитеза мочевой кислоты, а также так называемые урикозурические средства. К средствам, тормозящим синтез мочевой кислоты, относятся аллопуринол, тиопуринол, оротовая кислота, бензиодарон. Из них наиболее эффективным считают аллопуринол, а также бензиодарон.

Аллопуринол - 4-окси-пиразоло-3,4-а-пиримидин структурный изомер гипоксантина. Обладает ингибирующим действием на ксантиноксидазу — фермент, обеспечивающий окисление гипоксантина и ксантина в мочевую кислоту. Поэтому при назначении аллопуринола тормозится образование мочевой кислоты, ее концентрация в крови и моче снижается, но возрастает выделение с мочой гипоксантина и ксантина. В свою очередь снижение уровня мочевой кислоты во внутренней среде больных подагрой способствует мобилизации уратов из подагрических узлов.

Назначают аллопуринол внутрь после еды. Дозировка и продолжительность лечения определяется тяжестью подагры. При содержании мочевой кислоты в крови до 7 мг% препарат дают по 0,1 г 3-4 раза в день в течение 2-3 нед. В дальнейшем количество приемов в сутки уменьшают до 2-3. В тяжелых случаях подагры, когда имеются значительные отложения уратов и высокая гиперурикемия (свыше 7 мг%), аллопурннол рекомендуется принимать по 0,2 г 3-4 раза в день в течение 2-4 нед, а затем по 0,1-0,3 г в день в течение нескольких месяцев. Клиническое улучшение наступает через 3-12 мес лечения. У большинства больных уменьшается количество подагрических кризов, сокращаются размеры подагрических узлов, исчезают воспалительные и другие проявления заболевания. Аллопуринол можно комбинировать с урикозурическими средствами. При этом происходит потенцирование лечебного эффика. Препарат малотоксичен, поэтому хорошо переносится больными даже при приеме в течение месяцев и лет. К осложнениям терапии аллопуринолом относят обострение подагры в начале лечения. Это происходит в результате нарушения равновесия между концентрацией мочевой кислоты в тканевой жидкости и подагрических узлах, а также образования ксантиновых и гипоксантиновых кристаллов 141

в мышцах. Тем не менее такое осложнение не является основанием для прекращения дальнейшего лечения даже при тяжелой форме подагры. С целью предупреждения его целесообразно в первые дни лечения назначение аллопуринола сочетать с колхицином (по дни лечения назнательством (по 0,75 г в день) или бутадионом (0,2 г в день). У некоторых больных при лечении аллопуринолом появляются диспепсические расстройства, кожная сыпь, повышение температуры, эозинофилия. Недопустимо применение препарата больными с выраженной почечной недостаточностью, а также при беременности. Лицам с нерезко выраженной почечной недостаточностью суточную дозу препарата уменьшают до 0,2 г.

Во время лечения аллопуринолом необходимо обеспечить диурез на уровне не менее 2 л в сутки.

Тиопуринол в отличие от аллопуринола снижает активность аминотрансферазы, что приводит к торможению синтеза мочевой кислоты. Назначают его по 0,1 г 3-4 раза в день длительно. В процессе лечения подагры тиопуринолом удается снизить концентрацию мочевой кислоты в крови на 30%.

Оротовая кислота в больших дозах также тормозит образование мочевой кислоты, причем на самом раннем этапе этого процесса, т. е. на уровне фосфорибозилпирофосфата. Назначают ее по 1 г 2-4 раза в день. Удается снизить урикемию на  $25 - 30\%$ .

Бензиодарон - этил-(2-йодо-3,5-окси-4-бензо)-кумарон одий из весьма перспективных противоподагрических препаратов. Действие его проявляется уже в первые дни, причем непо 0,1 г 3 раза в день до достижения нормальной концентрации мочевой кислоты в крови. Затем переходят на поддерживающую дозу (0,1-0,2 г в сутки). Бензиодарон переносится больными хорошо. Имеются основания считать, что он не только тормозит синтез мочевой кислоты, но и обладает урикозурическим действием.

Под урикозурическими средствами принято подразумевать препараты, которые повышают выделение мочевой кислоты почками и как следствие этого уменьшают ее концентрацию в сыворотке и тканях. Механизм действия их изучен недостаточно. Способствовать выведению мочевой кислоты из организма возможно путем либо стимуляции секреции ее в почечных канальцах, либо угнетения процесса реабсорбции. При этом существенных сдвигов в экскреции H<sup>+</sup>, Na<sup>+</sup>, K<sup>+</sup> и Cl<sup>-</sup> не происходит. Основными урикозурическими средствами являются пробенецид (бенемид) и сульфинпиразон (антуран). Менее активные - бензиодарон, этамид, ЦИНХОфен, уродан, оротовая кислота, кортикотропин, дикумарин и др. (Кірреп и соавт., 1974).

Пробенецид — р-(ди-п-пропилсульфанил)-бензойная кислота угнетает транспорт органических кислот в почечных канальцах, а также блокирует канальцевую секрецию пенициллина Вмадых дозах он тормозит секрецию мочевой кислоты, в больших реабсорбцию ее. Вследствие этого препарат повышает выделение мочевой кислоты в среднем на 30-50%, что приводит к падению уровня ее в крови и тканях.

Под влиянием пробенецида при подагре ускоряется выведение мочевой кислоты из организма, исчезают имеющиеся подагрические узелки, уменьшаются суставные изменения, улучшается функция суставов.

Назначают препарат внутрь по 0,5 г 1-4 раза в день. С целью профилактики возможного образования уратовых камней в почках необходим повышенный прием жидкости. В начале лечения в связи с мобилизацией уратов возможно обострение заболевания. Поэтому в первые дни целесообразно прием препарата сочетать с колхицином (по 1 мг в сутки). Под действием салицилатов урикозурическое действие пробенецида уменьшается.

Сульфинпиразон — 1,2-дифенил-4-12-(фенилсульфинил)этил]-пиразолидиндион-3,5 - эффективное урикозурическое средство. Действие его усиливается под влиянием пробенецида и бутадиона, но тормозится салицилатами. Обладает также противовоспалительными и аналгезирующими свойствами. Назначают его внутрь по 0,1 г 2-4 раза в день. При хорошей переносимости дозу можно повысить до 0,2 г 3-4 раза в день. При острых приступах подагры целесообразно комбинировать прием сульфинпиразона с бутадионом. Во время лечения рекомендуется принимать много жидкости, а при опасности образования камней в почках прибегают также к назначению натрия гидрокарбоната по 5-7 г в сутки.

Из отрицательных реакций следует указать на ленкопенню, кожные аллергические проявления, анемию. Противопоказано применение сульфинпиразона при язвенной болезни желудка и двенадцатиперстной кишки, а также при тяжелых поражениях печени и почек.

кислота - спо-Этамид-N, N-диэтилсульфамидобензойная собствует выведению мочевой кислоты из организма путем тормо жения почечной реабсорбции. Назначают по 0,7 г в 4 раза в день в течение 10-12 дней. После 5-7-дневного перерыва прием препарата продолжают еще 7 дней. В дальнейшем такие курсы повторяют. Этамид также используется для перорального приема (по 0,7 г 4 раза в день, курс - по 10-12 дней). Цинхофен (атофан) способствует выходу мочевой кислоты на тканеи в кровь, усиливает выведение ее почками, обладает аналгезирующим действием. Назначают внутрь по 0,25-0,5 г 3-4 раза 143
в день. Из-за сравнительно высокой гепатотоксичности в последнее время применяется редко.

Положительные результаты лечения больных подагрой достигаются путем сочетания ингибиторов синтеза мочевой кислоты с таются путем со годинали, например аллопуринола с бензио дароном (Matzkies, Berg, 1976).

Комбинированный препарат у р о д а н состоит из пиперазина фосфата, гексаметилентетрамина, натрия бензоата, лития бензоата натрия фосфата, натрия гидрокарбоната, виннокаменной кислоты и сахара. Способствует выведению мочевой кислоты, так как повышает растворимость ее. Применяют препарат внутрь перед едой по 1 чайной ложке в  $\frac{1}{2}$  стакана воды 3-4 раза в день.

В лечении подагры положительные результаты могут быть достигнуты также путем назначения тиениловой кислоты (внутрь по 0,25-0,75 г в сутки в течение 15 дней). При этом уменьшается отечность, падает уровень урикемии, снижается артериальное давление (Springinsfeld и соавт., 1976). Полезно также применение мочегонных средств на фоне приема достаточного количества жидкости. Эффективность фармакотерапии подагры возрастает при соблюдении соответствующей диеты. Ограничивается потребление жиров и белков. Тем не менее следует учитывать, что резкое ограничение в питании может провоцировать острый приступ подагры.

Ряд лекарственных средств назначать не следует, так как они увеличивают содержание мочевой кислоты в организме в связи с усилением ее биосинтеза или торможения почечной экскреции. В частности, увеличивают образование мочевой кислоты цитолитические средства, цианокобаламин, экстракты печени, противоанемические препараты, а нарушают экскрецию ее этакриновая кислота, хлортиазид, фуросемид, хлорталидон, ангиотензин, адреналин, норадреналин, эрготамин, препараты задней доли гипофиза, натрия лактат, тестостерон, ацетилсалициловая кислота. Кроме того, урикемия возрастает под влиянием лечения никотиновой кислотой, бензилпенициллином, препаратами золота и меди.

Гемохроматоз. При этом заболевании нарушается обмен железа: повышается интенсивность всасывания его в кишках, увеличивается содержание в сыворотке крови, в значительных количест-

144

вах откладывается в тканях в виде гемосидерина. Отложение последнего в печени приводит к циррозу, в поджелудочной железе сахарному диабету, в коже - бронзовой пигментации ее. Болеют преимущественно мужчины в возрасте старше 35 лет. Фармакотерапия гемохроматоза затруднительна из-за весьма плохой растворимости гемосидерина. Тем не менее при своевременной диагностике лечение больных дефероксамином может сопровождаться более усиленным выделением железа из организма. Лечение этим средством обычно сочетается с периодическими кровопусканиями. При длительной терапии дефероксамног по 0.5-1,2 г ежедневно внутрь, в мышцы или в вену) проис одит улучшение функционального состояния печени, возрастает экскпеция железа с мочои, уменьшается избыточное отложение гемосидерина в тканях. Серьезных побочных эффектов не возникает Препарат можно назначать при сопутстсвующем прогрессирующем циррозе печени, гипопротеинемии, анемии.

Заместительная фармакотерапия некоторых наследственных заболеваний. Дрожательный паралич (болезнь Паркинсона). При этом заболевании имеется дефицит дофамина в подкорковых образованиях головного мозга. Это вещество наряду с ацетилхолином выполняет роль медиатора в центральной нервной системе и является предшественником норадреналина. Образуется дофамин из 1-3-4-диоксифенилаланина (1-ДОФА) путем декарбоксилирования.

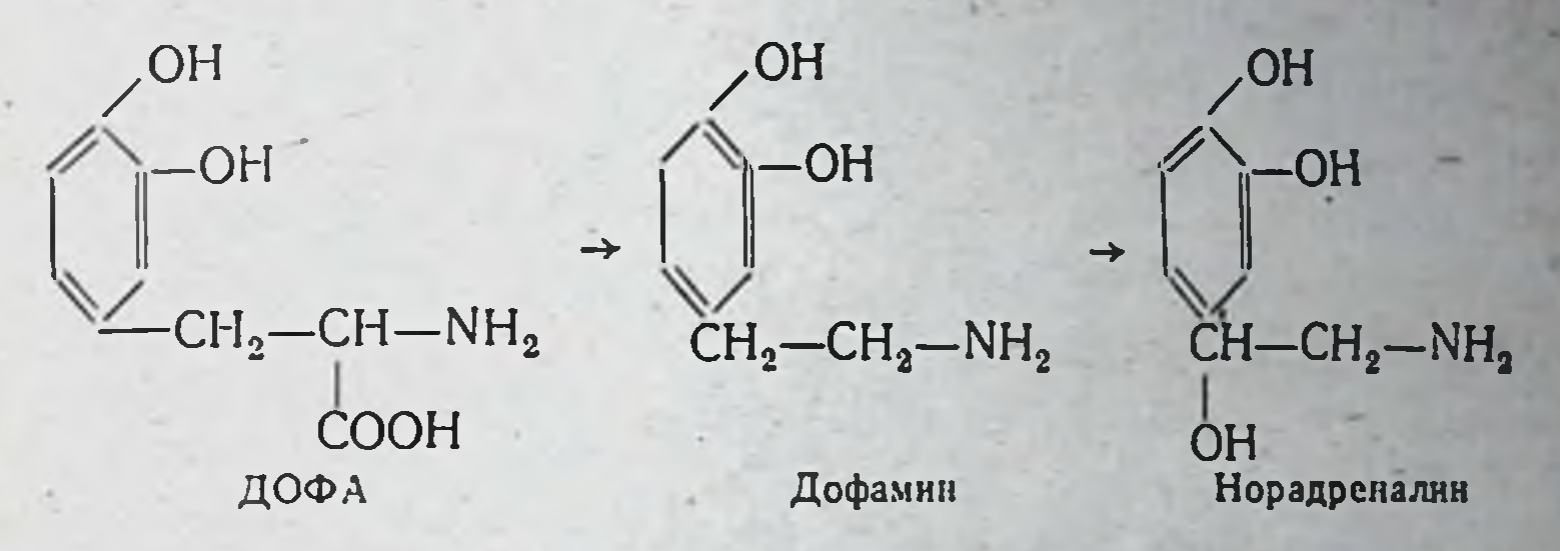

При болезни Паркинсона в связи с дефицитом дофамина нарушается соотношение между ним и ацетилхолином. Соответствующая коррекция может быть осуществлена путем торможения холинергической активности либо усиления дофаминергического влияния. В первом случае прибегают к назначению центральных холинолитиков — циклодола, тропацина, ридинола, норакина и др. Дофаминергическое воздействие усилить за счет введения дофамина нельзя, ибо он плохо проникает через гемато-энцефалический барьер. В свою очередь 1-ДОФА в базальных ганглиях центральной нервной системы накапливается в значительных количествах, где и используется для биосинтеза дофамина.

Лечебное действие 1-ДОФА в наибольшей мере сказывается на акинезии, в меньшей мере-ригидности. Препарат снимает тремор и акинезию, улучшает речь, уменьшает слюнотечение. Денствие 1-ДОФА обычно усиливается а-метилдофагидразилом, являющимся ингибитором дофа-декарбоксилазы — фермента, олокирующего превращение ДОФА в дофамин и способствующего накоплен ю ДОФА в головном мозге (Barbeau и соавт., 1971). Назначение препарата (1-ДОФА) начинают с небольшой дозы (внутрь по 0,1г 3 раза в день). Затем ее постепенно повышают до 3-6 г и более в сутки 145

Возможно возникновение таких побочных реакций, как тошнота, рвота, возбуждение, бессонница, дискинезии, тремор, мидриаз и др. Нередко І-ДОФА комбинируют с центральными холиполитиками Циклодол назначают внутрь по 0,001 г 2-3 раза в сутки после еды. Постепенно суточную дозу доводят до 0,005-0,01 г. Р и д инол принимают внутрь по 0,005 г I раз в сутки, постепенно доводя суточную дозу до 0,015-0,02 г. Норакин назначают водя суточную дозу до одеть день. Затем в зависимости от эффективности и переносимости дозу препарата увеличивают или уменьшают. Тропацин применяют по 0,01—0,0125 г 1—2 раза в сутки после еды. Суточная доза может быть увеличена до 0,015-0,02 г.

Оротовая ацидурия. При этом заболевании в связи с недостаточностью пирофосфорилазы и оротидин-5'-фосфат-декарбоксилазы блокируется превращение оротовой кислоты в такие важные продукты на пути синтеза пиримидиновых оснований, как уридиловая и цитидиловая кислоты. Отсутствие этих метаболитов в организме. обычно тормозящих синтез оротовой кислоты по принципу обратной связи, приводит к избыточной ее продукции. Возникает тяжелая мегалобластическая анемия, лейкопения, нарушение роста и развития. Анемия резистентна к фолневой кислоте. Содержание оротовой кислоты и оротидина в моче резко возрастает (Grobner, Zöllner, 1975). Наследуется по аутосомно-рецессивному типу.

Назначением кортикостероидов удается добиться значительного улучшения состояния больных с оротовой ацидурией, а приемом уридиловой и цитидиловой кислот - выраженного клинического эффекта. Частичное улучшение гематологических показателей отмечается под влиянием фолиевой кислоты.

Адрено-генитальный синдром. При этом синдроме нарушен биосинтез кортикостероидов из-за недостаточности таких ферментов, как 21-гидроксилаза, 11-бета-гидроксилаза, 3-бета-гидроксистероид-дегидрогеназа и др. Целесообразно назначение глюкокортикостероидных препаратов, в частности кортизона, преднизона, преднизолона, дексаметазона. Эти препараты тормозят секрецию кортикотропина в передней доле гипофиза, тем самым ликвидируют или значительно ослабляют повышенный биосинтез андрогенных гормонов или их предшественников. Кроме того, они замещают недостаточное образование глюкокортикоидных гормонов в коре надпочечников (Л. О. Бадалян и соавт., 1971). Лечение адрено-генитального синдрома гидрокортизоном или его аналогами проводится длительно. Больным, которые постоянно теряют хлорид натрия с мочой, назначают до 5 г в сутки натрия хлорид, а также дезоксикортикостерона ацетат или альдостерон. Семейный зоб. При различных генетически детерминированных вариантах этого заболевания нарушается синтез гормонов щитовид-

ной железы. Явления гипотиреоза могут быть ликвидированы назначением больным тиреоидина или трийодтиронина гидро юрида

Дефицит панкреатической липазы. Нарушения пищеварения при этом заболевании устраняются под влиянием панкреатина Этот препарат наряду с другими ферментами содержит панкреатическую липазу.

Несахарный диабет (нейрогипофизарный тип). Является след ствием недостаточности гормона задней доли гипофиза (вазопрессина), который синтезируется в супраоптических и паравентрикулярных ядрах гипоталамуса, затем по аксонам нервных клеток поступает в заднюю долю гипофиза, где и депонируется. При несахарном диабете назначаются адиурекрин и питуитрин (для инъекций).

Адиурекрин, или сухои питуитрин, содержит гормоны задней доли гипофиза. Выпускается в виде порошка или мази. Порошок применяют путем легкого вдыхания в полость носа по 0,03- $0.05$  г в 2-3 раза в день. Детям в возрасте до 3 лет вместо порошка назначают мазь. Последняя с помощью специального дозатора также вводится в полость носа 2-3 раза в день по 0,1-0,15 г детям до 1 года и по 0,15-0,2 г - до 3 лет.

Лечение адиурекрином способствует уменьшению сухости во рту, прекращению жажды, уменьшению мочеотделения. Действие его обычно начинает проявляться через 15-20 мин и продолжается 6-8 ч. По достижении нормализации водного обмена препаратотменяется на 2-3 нед.

Назначение адиурекрина противопоказано при заболеваниях дыхательных путей и придаточных полостей носа. В таких случаях прибегают к п и т у и т р и н у для инъекций, который вводят под кожу или в мышцы по 5-10 ЕД 1-2 раза в день.

В последнее время для ликвидации последствии неблагоприятного действия некоторых лекарственных препаратов при наследственных энзимопатиях с успехом применяются соответствующие ферментные препараты. В частности, при длительной мнорелаксации и апноэ, обусловленных недостаточностью сывороточной бутирил холинэстеразы, лечебное действие достигается инъекцией бутирил холиэстеразы (с. 50). При гемофилии А целесообразны повтормукополисахаридоные вливания антигемофильного глобулина, зах - нормальной лейкоцитной массы.

## ГЕНЕТИЧЕСКИЕ НАРУШЕНИЯ, ПРИ КОТОРЫХ РЕЗКО ВОЗРАСТАЕТ ТОКСИЧНОСТЬ ЛЕКАРСТВЕННЫХ СРЕДСТВ

Недостаточность глюкозо-6-фосфат-дегидрогеназы (Г6ФД). Полиморфизм Г6ФД. Недостаточность Г6ФД — наиболее распространенная энзимная аномалия человека. Носителями этого генетического дефекта является не менее 100 млн., возможно 200млн. человек. Она играет важную роль в окислительно-восстановительных реакциях. Катализируемое этим ферментом окисление глюкозо-6-фосфата в 6-фосфоглюконат сопровождается выделением активных атомов водорода, которые используются для восстановления никотинамид-аденин-динуклеотид-фосфата (НАДФ) в НАДФ. • Н<sub>2</sub>. Последний, как донатор двух атомов водорода, обеспечивает восстановление глутатиона, метгемоглобина и многих других веществ, в том числе лекарственных препаратов и их метаболитов. В связи с этим Г6ФД в комплексе с другими ферментами (глутатионредуктазой, метгемоглобинредуктазой, рядом тиоловых ферментов) обеспечивает поддержание проницаемости мембраны эритроцитов на нормальном уровне.

Г6ФД эритроцитов человека существует в тетрамерной, димерной и неактивной мономерной формах, молекулярная масса которых составляет соответственно 205 000, 102 000 и 51 000. По результатам электронной микроскопии, мономерная форма Г6ФД представляет собой вытянутое палочковидное образование, диаметр которого достигает 34-68 А, димерная форма имеет V-образную конфигурацию, а тетрамерная - тетраэдрическую. Тетрамерная форма фермента может диссоциировать на две димерных, а последние на две мономерные субъединицы. Каждая из них состоит примерно из 450 аминокислот. На взаимопревращения этих форм Г6ФД влияют рН, ионный состав среды, содержание НАДФ в микросомах, соотношение в них НАДФ и НАДФ . Н<sub>2</sub> и другие факторы (De Flora, 1972; Cancedda и соавт., 1973).

Г6ФД отличается большим полиморфизмом. К 1970 г. было уже известно более 30 вариантов этого фермента (Motulsky и соавт., 1971). Теперь их количество достигло 150 или более. Из-за структурных изменений варианты Г6ФД могут отличаться друг от друга по кинетическим свойствам, термостабильности, каталитической активности. Нормальными вариантами Г6ФД эритроцитов являются  $B^+$ , A<sup>+</sup>, Medison, Baltimore (C<sup>+</sup>) и Ibadan-Austin. Наиболее часто встречаются первые два. Каталитическая активность их неодинакова: у лиц с вариантами  $B^-$  и Madison она осоставляет  $100\%$ , с  $A^+$  -88-100%,  $C^+$  - 75% и Ibadan-Austin - 72%. Несмотря на это чувстствительность здоровых людей к лекарственным вещест-

вам, отличающихся высоким окислительным потенциалом, в обвам, одинакова. Однако установлено, что у носителей фермента Ibadan-Austin чаще бывает неспецифическая анемия

Для фармакогенетики особый интерес представляют те варианты Г6ФД, которые наблюдаются чаще и характеризуются выраженной, тем более резкой недостаточностью каталитических свойств. Это в первую очередь касается вариантов A<sup>-</sup>, B<sup>-</sup>, Canton Uhicago, особенно первых двух. Вариант А Г6ФД (африканский вариант) весьма распространен в районах, прилегающих к Сахаре а также среди негров США (примерно 10-11%). Для него характерна высо кая электрофоретическая подвижность. Каталитическая активность понижена, особенно у старых эритроцитов. В цельной крови она составляет примерно 8-20% от нормы. Среди некоторых групп населения Африки этот вариант встречается у каждого четвертого человека. Вариант В<sup>-</sup> Г6ФД (или средиземноморский) обнаруживается среди жителей юга Италии, Сардинии, греков и восточных евреев. Фермент имеет нормальную электрофоретическую подвижность, но очень низкую каталитическую активность, порядка  $0 - 4\%$ .

Варианты Г6ФД, характеризующиеся резкой каталитической недостаточностью, часто отмечаются не только среди населения Африки и стран Средиземноморья, но и Среднего Востока, Индии и Юго-Восточной Азии. Так, в некоторых селах Греции лица с дефицитом активности Г6ФД встречаются в 32%. На острове Сардиния 35% всех мужчин являются гемизиготными по патогенному гену. В Иране частота носительства этого гена составляет 9,9% средн мусульман, 13,3% - армян и 15,2% - евреев. При обследовании 2609 лиц на Кубе у 77 обнаружена низкая каталитическая активность Г6ФД. Значительно чаще этот дефект встречается у негров и мулатов, реже - у белых (М. Н. Блинов и соавт., 1973). Недостаточность Г6ФД не встречается среди американских индейцев и аборигенов Австралии и островов Тихого океана.

По данным ВОЗ (1975), более чем в 1% недостаточность активности Г6ФД имеется среди мужчин таких национальностеи, как арабы (Египет, Кувейт, Ливан), африканцы, индийцы, индонезиицы, китайцы (особенно проживающие в южных областях Китая), курды, малазийцы, новогвинейцы, пакистанцы, персы, румы ы. сардинцы, сицилийцы, таи, филиппинцы и народы, предки кожили в Африке (американские негры, пуэрториканторых цы). Некоторые редкие варианты недостаточности Г6ФД выявлены Среди населения Китая, Новой Гвинен, Филиппин и Таила (Motulsky и соавт., 1971; Panich, Sunguate, 1973). В одной и той

же группе населения могут встречаться различные варианты Г6ФД. особенно в Греции, Таиланде и на Филиппинах.

На территории СССР дефицит активности Г6ФД наблюдается намного чаще, чем об этом думали раньше. Носительство патогенного гена описано у русских, азбербайджанцев, таджиков, грузин и др. (Р. Б. Джавадов и соавт., 1966; Р. И. Медведь, И. С. Луганова, 1969; А. И. Батищев и соавт. 1977). Частота случаев дефицита Г6ФД среди населения Армянской ССР составляет около 0,1% (А. А. Воронов, А. А. Красильников, 1973). В некоторых селениях Азербайджанской ССР частота носительства аномального гена средн мужчин - 3,6-37,3%, в среднем более 5% (А. Я. Лысенко и соавт., 1973). Частота дефицита Г6ФД в одном из южных районов Таджикской ССР - 8% гемизиготных мужчин (Р. Ф. Гарькавцева и соавт., 1973). В Архангельской области среди 279 обследованных мужчин недостаточность активности фермента обнаружена у 6 (Г. В. Ермильченко, Н. П. Соловьева, 1973). Несколько случаев фавизма отмечено в Азербайджане (Р. Б. Джавадов и соавт., 1966), Латвийской ССР (Л. И. Яворский, 1967), Ленинградской области (Р. И. Медведь, Й. С. Луганова, 1969).<br>Энзимопатия Г6ФД наиболее распространена в местностях,

где раньше свирепствовала малярия (Troneva и соавт., 1975). Отсюда возникла мысль о возможном преимуществе лиц-носителей атипичных вариантов Г6ФД в естественном отборе. В литературе имеется много сведений о возможной защитной роли таких вариантов Г6ФД при малярии, особенно у лиц, страдающих фавизмом (Huheey, Martin, 1975). В частности, установлено, что, например, у женщин, гетерозиготных по африканскому типу недостаточности Г6ФД, в крови имеется два типа эритроцитов: нормальные и дефицитные по Г6ФД. При заболевании таких женщин малярией в значительно большей мере возбудителями поражаются нормальные, а не дефицитные эритроциты. Летальный исход от малярии чаще наблюдается у лиц, не страдавших энзимопатией Г6ФД. У африканских детей с энзимопатией Г6ФД тяжелые формы малярий встречаются значительно реже, чем у детей без этой наследственной па-

гологии.

У лиц, являющихся носителями атипичных вариантов Г6ФД. характеризующихся низкой каталитической активностью, имеется повышенная чувствительность к лекарственным препаратам, обладающим окислительными свойствами. Такие средства вызывают острый гемолитический криз в связи с внутрисосудистым гемолизом. Последний возникает из-за резкого повышения проницаемости мембран эритроцитов. Это происходит потому, что при действии веществ-окислителей резко уменьшается содержание восстановлеиных форм НАДФ и глутатиона. В такой ситуации теряют свою

активность тиоловые ферменты, нарушается их стабильность, падает дктивноство АТФ в эритроцитах, изменяется калий-натриевый градиент.

Дефицит АТФ приводит к утрате клеткой К<sup>+</sup> в эритроциты энергично проникают Na+ и вода, вследствие чего развивается теря ионного равновесия, происходит набухание эритроцитов, затем гемолиз. Возможно в этом процессе определенное начение нмеет повреждение мембраны эритроцитов путем прямого взаимодействия гемолитических средств с ее элементами (Rasbridge, Scott, 1973; Wang, 1977). При неполноценности Г6ФД под влиянием веществ-окислителей разрушаются не все эритроциты, г бнут те клетки, которые в течение своего существования израсходова ли фермент. При многих атипичных вариантах Г6ФД молодые эритроциты, как более богатые Г6ФД, не разрушаются. Гибель при недостаточности Г6ФД именно эритроцитов, а не других клеток обусловлена тем, что они не имеют ядер. Поэтому у них не происходит синтез белков, ферментов (Г6ФД и др.).

Недостаточность Г6ФД характеризуется четкой зависимостью от пола. У мужчин вещества-окислители часто вызывают тяжелые формы гемолитического криза, иногда с летальным исходом, тогда как среди женщин такие последствия встречаются значительно реже. Это связано с тем, что генетическая патология локализуется в Х-хромосоме. Поэтому в крови мужчин с недостаточностью Г6ФД содержится единая популяция эритроцитов с дефицитом активности этого фермента. У них возможен только гемизиготный вариант как. по нормальному, так и мутантному генам. У мужчин с энзимопатией африканского типа активность Г6ФД не превышает 5-20% от нормы. В отличие от мужчин женщины могут быть как гомознготными, так. и гетерозиготными. У гомозиготных женщин в крови также содержится единая популяция эритроцитов с низкой активностью или полным отсутствием активности фермента (Cintago Bueno и соавт., 1977). У гетерозиготных имеются две популяции эритроцитов: одна нормальная, другая с дефицитом Г6ФД. Соотношение между ними может колебаться в весьма широких пределах: от 50:50 до 99: 1%. Так как лишь эритроциты с дефицитом фермента чувствительны к веществам-окислителям, у большинства гетерозиготных женщин гемолиз, вызванный лекарственными препаратами, протекает в мягкой, нетяжелой форме. Лишь примерно у однои трети он может проявляться в более-менее выраженной степени. У мужчин, как правило, он протекает тяжело, как и у гомозиготных женщин. При африканском варианте дефицита Г6ФД молодые эритроциты, тем более ретикулоциты, обладают нормальным количеством. вом фермента, поэтому достаточно защищены против веществ-окислителей. Более старые эритроциты обычно бедны ферментом, поэтому  $151$ 

они легко подвергаются разрушению. В связи с этим, если гемолиз возникает, то при прочих равных условиях он протекает легче. чем у лиц со средиземноморским вариантом недостаточности Г6ФД. При африканском варианте вероятность летального исхода значи тельно меньше и только немногие препараты являются потенциально опасными. У них гемолиз самоограничивается, несмотря на продолжающийся прием таких лекарств. Повторный гемолитический криз возможен не ранее чем через 4-6 нед, пока в крови не появится достаточное количество «постаревших» эритроцитов. Счи-

Таблица 18. Варианты недостаточности Г6ФД, при которых часто возникает хроническая несфероцитарная гемолитическая анемия

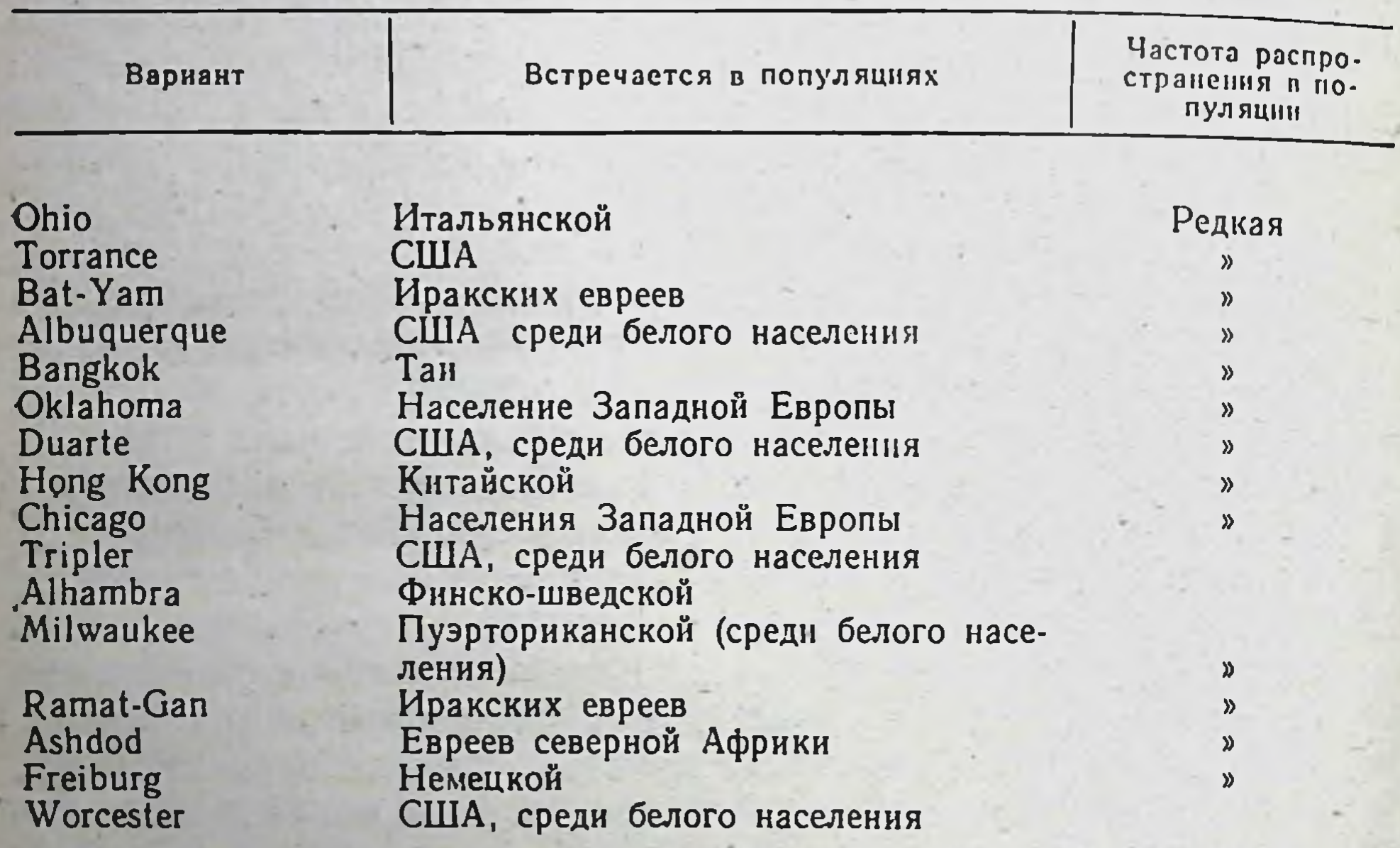

тают, что африканская форма недостаточности Г6ФД является следствием такой мутации Х-хромосомы, которая приводит к нарушению синтеза фермента не в активном центре молекулы, а на второстепенных участках ее структуры. В результате этого скорость синтеза и активность Г6ФД не изменяются, но резко падает его стабильность. В отличие от этого при средиземноморской форме недостаточности Г6ФД гемолиз не самоограничивается. Здесь подвергаются разрушению как молодые, как и старые эритроциты. С приемом лекарства гемолизу подвергается новая партия клеток. Случаи гемолиза проявляются в прогрессирующей тяжелой форме. Поэтому при данной форме энзимопатии последствия будут более тяжелыми. Для нее характерно также значительное снижение активности Г6ФД лейкоцитов и клеток различных органов. Считают,

что в данном случае мутация гена происходит в той его части, которая обеспечивает снитез активного центра молекулы фермента. Клинические формы недостаточности Г6ФД и симптоматология

медикаментозного гемолиза. Клиническими формами недостаточности Г6ФД являются: острая лекарственно спровоцированная гености технология с гемоглобинурией, фавизм, гемолитическая болезнь новорожденных, наследственная хроническая (несфероцитарная) гемолитическая анемия (Г. А. Алексеев и Г. Б. Берлинер, 1972). Некоторые из этих форм, в частности фавизм и острая пекарственно спровоцированная гемолитическая анемия с гемогло бинурней, протекают латентно. Наличие этой патологии выявляется только после приема соответствующих лекарственных препаратов, а при фавизме - и после употребления в пищу конских бобов, крыжовника, красной смородины или контакта с цветами или пыльцой этих растений. Хроническая (несфероцитарная) гемолитическая анемия протекает по типу внутриклеточной анемии с постоянной гипербилируби немией. Это заболевание наиболее часто возникает у лиц, у которых Г6ФД отличается пониженной стабильностью и каталитической активностью (табл. 18). Компенсация с возрастом не наступает. У новорожденных детей дефицит Г6ФД проявляется в виде гемолитической болезни, не связанной с резусили групповой несовместимостью крови. Заболевание протекает по типу острого внеклеточного гемолиза без гемоглобинурии.

При всех клинических формах энзимопатии Г6ФД прием лекарственных средств, обладающих окислительными свойствами, сопряжен с опасностью возникновения гемолитического криза из-за массового гемолиза. Такое действие характерно для производных хинолина, сульфаниламидов, нитрофуранов, ненаркотических анальгетиков, противотуберкулезных средств, некоторых антибнотиков и др. (Н. В. Беляева, Т. С. Каневская, 1955; Ю. Р. Ковалев, Л. В. Эрман, 1971; Г. А. Алексеев, Г. Б. Берлинер, 1972; И. С. Луганова и соавт., 1973; Т. Н. Шульженко, 1979; Bernard, Rufiie, 1966; Szorady, 1973; Wipl, Stinghe, 1976; Azevedo, 1978; табл. 19). При варианте Hillbrow Г6ФД недостаточности описано гемолитическое действие в связи с приемом одновременно парацетамола и хлормезанона (Cayanis и соавт., 1975).

Гемолитическое действие лекарственных и других чужеродных веществ может наблюдаться как при приеме внутрь однократно, особенно повторно, так и при попадании их на кожу, тем более

при вдыхании паров (например, нафталина). Гемолитический криз у лиц с дефицитом Г6ФД, в частности при острой лекарственно спровоцированной анемии, обычно начинается на 2-3-й день после приема терапевтической дозы хинина, примахина или другого из указанных выше препаратов. Появляются 153

сильная головная боль, боль в животе, пояснице и других частях тела, общая слабость, разбитость, резкая одышка, повышается температура тела, часто наблюдаются неукротимая рвота, коллаптондное, даже коматозное состояние, анурия с уремическими явлениями. У больных кожа окрашивается в оливково-желтый цвет (желтуха).

Таблица 19. Лекарственные и другие средства, способные вызвать гемолиз у лиц с недостаточностью Г6ФД (по данным научной группы ВОЗ, 1975)

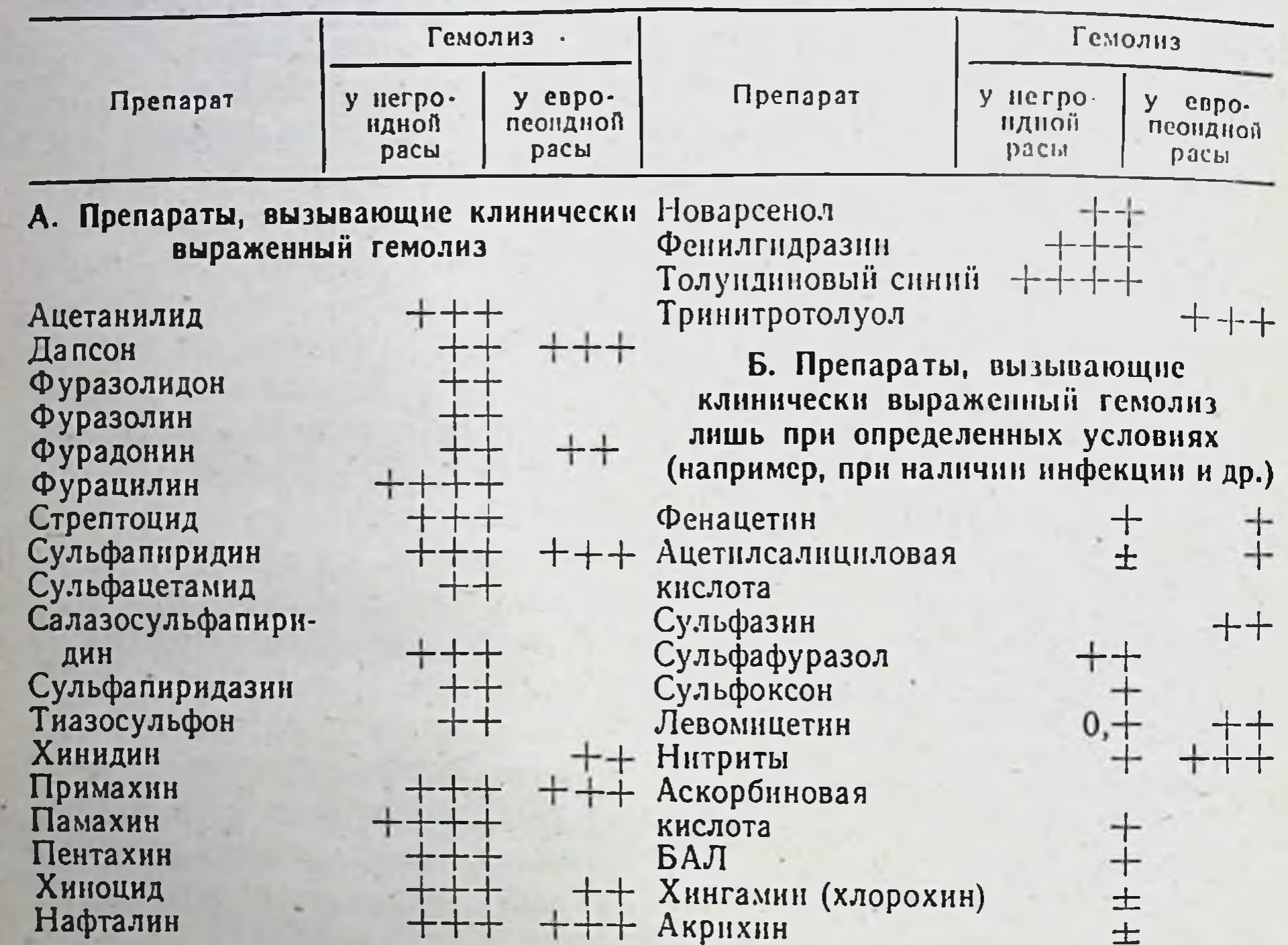

Примечание. Исследований по данной проблеме среди представителей негроидной рассы проведено значительно больше.

Кроме того, гемолиз могут вызвать такие средства, как амидопирин, антипирин, викасол, кислота налидиксовая, меркаптопурин, прокарбазин, пиперазин, сульфаметоксазол, сульфацил-натрий, унитиол (Wang, 1977), сантонин (Oldham и соавт., 1971).

возникает метгемоглобинемия. Содержание гемоглобина в сыворотке крови может достигнуть 200-300 мг%, а билирубина - 10-15 мг%, обычно за счет его неконъюгированной формы. Моча приобретает цвет черного пива или крепкого раствора калия перманганата из-за наличия в неи гемоглобина и продуктов его распада гемосидерина и уробилина. При обширном гемолизе может определяться массивная гемоглобинурия и резкая анемия, иногда приводящие к шоку и почечной недостаточности.

У грудных детей гемолиз из-за недостаточности Г6ФД усиливается лри наличии недостаточности глутатионредуктазы, возникающей, вероятно, в связи с дефицитом рибофлавина в материнском молоке. Вероитте, роксидазы.

Стадня острого гемолитического криза длится обычно в течение недели, затем сменяется периодом выздоровления. Постепенно на растает содержание гемоглобина в крови, уменьшается ретикулоцитоз, особенно на 8-10-й день.

Перелом в состоянии больных объясняется не изменениями в метаболизме лекарств, а сдвигами в составе эритроцитов. Ведущее значение имеет пополнение крови молодыми клетками со сравнительно высокой, даже нормальной активностью Г6ФД, в частности при африканском варианте, что является основой для нейтрализации окислительного и осмотического действия лекарств и их метаболитов.

Повторный гемолитический криз, спровоцированный лекарственными средствами, может возникнуть лишь через 4-6 нед, т. е. тогда, когда в крови появится достаточное количество «постаревших» эритроцитов.

Признаки фавизма обычно отмечаются через несколько часов, чаще до суток, реже - через несколько дней после поедания конских бобов. При вдыхании цветочной пыльцы данного растения симптомы заболевания определяются довольно рано, через несколько часов. Прием больными лекарств-окислителей приводит к появлению признаков фавизма обычно через несколько дней, реже - несколько часов. У грудных детей эти признаки могут наблюдаться после поедания конских бобов их матерями.

У больных фавизмом после употребления в пищу конских бобов или приема лекарств развивается общая слабость, озноб, повышение температуры, головная боль, боль в пояснице, сонливость. Со стороны пищевого канала характерны боль в животе, анорексия, тошнота, рвота, иногда понос. Вскоре возникает желтуха, анемня, гемоглобинурия, может отмечаться анурия с уремией. Увеличивается селезенка, уровень гемоглобина падает, появляется ретикулоцитоз. При окраске мазков крови метилвиолетом обнаруживаются тельца Гейнца. На второй неделе состояние больных улучшается. Картина крови нормализуется к концу 3-4-й недели. У гетерозиготных по Г6ФД девочек с низким содержанием энзимопенических эритроцитов гемолитический криз обычно протекает бессимптомно или с минимальными клиническими проявлениями. У новорожденных детей с недостаточностью Г6ФД гемолиз провоцирует гипогликемия, производные нафтохинона, а также препараты из некоторых растений. Клинически эта форма заболевания

не отличается от гемолитической болезни, обусловленнои несовместимостью по резус-фактору или по системе АВО. Ведущими симптомами являются анемия и желтуха, нередко осложняющаяся ядерной желтухой. «Поздняя» желтуха может возникнуть при использовании лекарств, а также пеленок, обработанных нафталином.

Нередко наследственная хроническая («несфероцитарная») гемолитическая анемия является продолжением гемолитической болезни новорожденных. В остальных случаях она диагностируется позже, через несколько месяцев, даже лет. Характеризуется весьма низкой активностью Г6ФД. Протекает по типу внутриклеточной анемии с постоянной гипербилирубинемией. В желчных путях и в желчном пузыре больных часто определяются билирубиновые камни. Как следствие внутрисосудистой агглютинации эритроцитов и гемолиза в капиллярах нижних конечностей могут возникать хронические язвы голени.

Выраженность гемолитического действия лекарств зависит как от их гемолитического потенциала и дозы, так и от степени дефицита активности Г6ФД, пола, наличия сопутствующих заболеваний. В частности, примахин вызывает внутрисосудистый гемолиз в дозе в среднем 30 мг, метиленовый синий - 390 мг, ацетилсалициловая кислота - 4-5 г в сутки (М. С. Кушаковский, 1966; Г. А. Алексеев, 1968). При африканском варианте дефицита Г6ФД при назначении препарата в дозе менее 15 мг в день отмечается слабый гемолиз без признаков анемии, 15 мг - умеренный гемолиз и легкая анемия. С повышением дозы до 30 мг гемолиз становится выраженным, а анемия - острой, а до 45 мг - гемолитическая анемия становится жизнеопасной.

Гемолитический потенциал лекарств усиливается при функциональной недостаточности печени и почек, диабетическом ацидозе, вакцинации, интоксикации, инфекции и др. (М. С. Кушаковский, 1966; Motulsky и соавт., 1971). Возможно, что при инфекционной лихорадке активность микросомных ферментов печени и других органов возрастает, а интенсивность метаболизма лекарственных средств увеличивается. В результате этого в организме в большей мере накапливаются метаболиты с окислительными свойствами, что и приводит к усилению гемолиза (Song и соавт., 1971). При заболеваниях печени и почек гемолитический потенциал у сравнительно безопасных веществ может резко возрастать. Ведущее значение в возникновении отрицательного действия лекарств-окислителей у лиц с дефицитом Г6ФД имеет степень недостаточности каталитической активности и стабильности фермента. Однако при различных вариантах энзимопатин Г6ФД клиническая картина неблагоприятных последствий имеет свои особенности, нередко значительные. В частности, при легкой форме дефицита Г6ФД

африканского типа прием, например, примахина ежедневно по 30 мл может не сопровождаться внешними проявлениями, за исключением потемиения мочи. В более тяжелых случаях отмечаются слабость, боль в животе и пояснице, желтушность и т. д. У лиц же со средиземноморским типом недостаточности Г6ФД прием лекарств с окислительным характером действия приводит к тяжелому гемолитическому кризу.

Профилактика и лечение гемолитического криза. Важнейшим предварительным условием успешной профилактики этого тяжелого осложнения фармакотерапии является наличие сведений о частоте распространения дефицита активности Г6ФД в популяции. В связи с этим большое значение имеет массовое обследование населения на предмет выявления таких лиц. Рекомендуется также обследовать всех стационарных больных, поступающих из популяций с высокой степенью риска.

Профилактика состоит в недопущении назначения и приемалекарств с окислительными свойствами лицам, у которых имеется дефицит активности Г6ФД. Они должны быть предупреждены о необходимости строгого выполнения такого предписания, как отказ от лечения препаратами, способными вызвать гемолиз. При средиземноморском варнанте дефицита Г6ФД следует также исключить из рациона конские бобы, крыжовник, красную смопищевого родину, а также контакт с цветами этих растений.

Лицам с дефицитом активности Г6ФД необходимо разъяснить, что некоторые из их детей также могут страдать аналогичным дефектом. В частности, при недостаточности Г6ФД в эритроцитах у отца и нормальной активности фермента у матери у дочерей обычно будет низкая активность фермента, тогда как все сыновья будут здоровы. В том случае, когда отец здоров, а мать страдает недостаточностью Г6ФД, аналогичная патология будет иметь место у половины сыновей и дочерей. Профилактика ядерной желтухи у беременных с дефицитом активности Г6ФД состоит в отмене любых лекарств во второй половине беременности, как и в назначении их новорожденным.

Для предупреждения лекарственного гемолиза важно не столько выявление нетипичных вариантов фермента, сколько определение чувствительности каждого больного к назначаемым препаратам. Однако еще не разработаны методы обнаружения чувствительности организма к лекарствам in vitro, хотя успехи в этом направлении уже имеются. В частности, Fraser и соавторы (1971) установили, что с возрастом эритроцитов в связи со снижением активности Г6ФД увеличивается их механическая ломкость. Последняя под влиянием некоторых метаболитов лекарств возрастает, особенно у лиц с энзимопатией Г6ФД. Кроме того, инкубация метаболитов со взвесыо

эритроцитов различного возраста приводит к уменьшенню запасов редуцированного глутатнона. Это особенно характерно для старых эритроцитов у лиц с энзимной недостаточностью. И хотя эти приемы еще не используются в клинической практике, они дают четкое представление о гемолитическом потенциале лекарств и их метаболитов.

Описан также метод, основанный на определении выживаемости меченых эритроцитов с недостаточностью Г6ФД, перелитых от больных здоровым людям и после приема испытуемого препарата. Однако на практике он неприемлем.

Решение вопроса о применении того или иного потенциального гемолитического средства должно решаться с учетом типа недостаточности Г6ФД, пола больного, тяжести основного заболевания. необходимости использования данного средства, наличия его заменителей. Так, левомицетин можно без опасений назначать при брюшном тифе больным с недостаточностью Г6ФД типа Canton. Однако этот препарат ни в коем случае нельзя принимать больным мужского пола с недостаточностью Г6ФД средиземноморского типа. так как у них развивается тяжелый гемолиз. Здесь отмечается синергизм между недостаточностью Г6ФД и брюшнотифозной инфекцией. У таких больных левомицетин целесообразно заменить ампициллином.

Особую осторожность следует соблюдать при лечении больных с такими заболеваниями, как печеночная недостаточность, почечная недостаточность или диабетический ацидоз. Как уже указывалось, при этих заболеваниях гемолитический потенциал лекарств с окислительными свойствами резко возрастает.

При легком гемолизе, возникшем в связи с приемом лекарствокислителей, лечения обычно не требуется, но дальнейшее назначение таких средств отменяется. В случае тяжелого гемолиза, тем более при наличии гемоглобинурии, необходимо прекратить прием всех лекарств, поддерживать строгий баланс жидкости, ограничить прием жидкостей, при олигурии, тем более анурии, - борьба с острой почечной недостаточностью, включая гемодиализ, перитонеальный диализ; при падении гематокрита показано переливание крови или эритроцитной массы.

Лечение в острый период гемолитического криза преследует цель купировать наиболее опасные проявления (коллапс, анурию, рвоту). В том случае, когда во время гемолитического криза отсутствует анурия, следует прибегнуть к повторному переливанию одногруппнои резус-совместимой крови или эритроцитной массы  $\Pi$ O 150-250 мл, а в особо тяжелых случаях - по 300-500 мл, в общем количестве до 1-1,5, максимум до 2-3 л. В этой фазе заболевания необходимо ежедневно вводить по 1-2 л высокомолекуляр-

ных («противошоковых») плазмозаменителей (полиглюкина, полидеза или гемодеза). Из других противошоковых препаратов показано введение морфина гидрохлорида и омнопона, а также адреналина но введение на Целесообразно назначение кофеин-бензоата натрия, камфоры, при одышке - кислорода, в вену вводить растворы покамироры, при талозах (по 50—100 мл 40% раствора, по 500—1000 мл козы в составив), внутрь — обильное щелочное питье С целью уплотнения мембран эритроцитов применяют глюкокортикоиды уплотистии гидрокортизона по 0,1-0,2 г, преднизолона внутрь по 25-50 мг в сутки). Эти средства стимулируют также тромбоцитопоэз и эритропоэз. Рекомендуются согревающие компрессы или диатермия на область почек.

С целью профилактики поражения почек прибегают к введению в вену 5% свежеприготовленного раствора натрия гидрокарбоната. Для ускорения выведения из крови билирубина применяют осмстические диуретики, особенно мочевину (в вену 30% свежепригстовленный раствор на 10% растворе глюкозы из расчета 1 г на 1 кг массы).

При особо тяжелых случаях гемолитического криза, протекающего с наличием анурии и почечной недостаточности, гемотрансфузию проводить нельзя. Если консервативная терапия остается без эффекта, прибегают к гемодиализу с помощью аппарата «искусственная почка». У новорожденных с установленным дефицитом активности Г6ФД и явлениями желтухи при билирубинемии свыше 18 мг% показаны заменные переливания крови.

После острого периода заболевания лечение направлено на восстановление общего состояния больных и нормализацию кроветворения (витамины, особенно цианокобаламин, препараты железа).

Недостаточность глутатионредуктазы эритроцитов. Глутатнонредуктаза (КФ 1.6.4.2) подобно и наряду с Г6ФД играет важную роль в защите эритроцитов от окислительного действия эндогенных и множества экзогенных веществ, в том числе и лекарственных. Она защищает от окисления ферменты, глобин и белки стромы эритроцитов, содержащие сульфгидрильные группы, обеспечивает восстановление глутатиона, метгемоглобина и дигидроаскорбиновой кислоты.

## $\Gamma-S-S-\Gamma$  + НАДФ · Н<sub>2</sub>  $\frac{\Gamma J \Gamma J \Gamma J \Gamma J \Gamma J}{\Gamma}$  > 2 $\Gamma$  - SH + НАДФ. редуктаза (восстановленный **(ОКИСЛЕННЫЙ** глутатнон) глутатнон)

Совместно с Г6ФД и каталазой глутатнонредуктаза обеспечнвает нормальную проницаемость мембран, целостность и функцию эритроцитов. Кроме эритроцитов она содержится в лейкоцитах, тромбоцитах, клеточных элементах многих органов — печени, селезенки, миокарда, почек, мозга, скелетных мышц.

Глутатионредуктаза состоит из двух фракций: медленно мигрирующей и быстро мигрирующей. Однако каталитическая активность их, как и соотношение, одинакова. Поэтому при отсутствии одной из них активность фермента остается высокой, составляя 40-60% от нормальной. Индукторами глутатнонредуктазы являются рибофлавин и никотиновая кислота. Активность ее резко падает под влиянием гепарина.

Глутатионредуктаза отличается чрезвычайной стабильностью. В отличие от Г6ФД с возрастом эритроцитов активность ее не меная недостаточность. Не обнаружено также ни расовых, ни половых различий в активности. Лишь при некоторых заболеваниях она может нарушаться. В частности, в ткани злокачественных новообра-<br>зований людей и животных (В. С. Мишенина и Т. А. Горюхина, 1973), при сахарном диабете, уремии, подагре, гепатитах, гиперхромной анемии, энзимопатии Г6ФД, острой порфирии активность обычно повышена (Szorady, 1973). Активность ее может уменьшаться при талассемии, отравлении грибами, у больных, перенесших операцию холецистэктомии и др.

Наследственная недостаточность активности глутатионредуктазы встречается редко, преимущественно в Европе. Наследуется по аутосомно-доминантному типу.

Энзимопатия глутатионредуктазы лишь в половине случаев протекает бессимптомно. В остальных случаях наблюдается гемолиз. Последний возникает и без действия на организм окисляющих факторов, т. е. спонтанно. Это обусловлено резким падением содержания восстановленного глутатиона в эритроцитах и тромбоцитах<br>(Pohl и соавт., 1976). С одной стороны, наступает денатурация и выния падение гемоглобина в виде телец Гейнца, с другой - происходит нарушение проницаемости мембран эритроцитов, что приводит к их разрушению. Развивается тромбо- и панцитопения. Эти процессы усиливаются под влиянием веществ, обладающих окислительными свойствами. При энзимопатии глутатионредуктазы гемолитический криз вызывают те же лекарственные препараты, что и при энзимопатии Г6ФД.

Следует учитывать, что при недостаточности активности глута-

тионредуктазы гемолиз, спровоцированный лекарственными средствами и ядами, не самоограничивается. Поэтому в случае появления признаков гемолитического криза дальнейший прием лекарств. обусловивший его, недопустим. Целесообразно назначение кортикостероидов и анаболических средств. Они, стабилизируя мембрану эритроцитов, предупреждают дальнейший гемолиз. Кроме того, по-видимому, имеет смысл назначение никотиновой кислоты и рибофлавина как индукторов глутатионредуктазы.

Наследственный дефект в синтезе глутатиона. Глутатионредук таза свою физиологическую роль в защите эритроцитов осуществля ет через восстановленный глутатион. Уровень его в эритроцитах зависит, с одной стороны, от скорости синтеза, с другой - от интенсивности распада его и, в-третьих, от активности тех ферментных систем, которые восстанавливают окисленную форму глутатиона Синтезируется он из 1-глутамата и 1-цистенна под воздействием фермента L-глутамилцистеинсинтетазы (КФ 6.9.2.2.) в присутствии АТФ. Вначале образуется глутамилцистеин, затем под влиянием глутатионенитетазы в присутствии АТФ синтезируется глутатион из глутамилцистенна и глицина.

1-глутамат + 1-цистенн + АТФ  $\frac{\text{L-глутамилиистенн-}}{\text{CHHTerasa}}$  1-глутамил - І-цистеин + АТФ. 1-глутамил - 1-цистеин + глицин + АТФ  $\frac{r\pi y\pi a\pi a\theta}{r\pi y\pi a\pi a\theta}$  +  $+ AT\Phi +$  ортофосфат.

Из ферментов, участвующих в синтезе глутатиона, наследственная недостаточность описана для L-глутамилцистеинсинтетазы и глутатионсинтетазы. При этом уровень глутатиона в эритроцитах может составлять лишь 5% от нормального (С. Рапопорт и соавт., 1970).

Лица с наследственным дефектом в синтезе глутатиона отличаются очень высокой чувствительностью к веществам-окислителям. Возникающий под их действием гемолитический криз протекает весьма тяжело. Отмена лекарств, вызвавших его, обычно не приводит к улучшению состояния больных. Оно прогрессивно ухудшается, вплоть до смертельного исхода. Поэтому при наследственном дефекте в синтезе глутатиона весьма важное значение приобретает профилактика. Она заключается в недопущении использования в лечебных целях препаратов с окислительными свойствами.

Нестабильные формы гемоглобина. У людей обнаружено более 250 вариантов атипичного гемоглобина (Ю. Н. Токарев, 1977). Наиболее частой аномалией его является несоответствие по сравнению с нормальными вариантами по одной аминокислоте в паре полипептидных цепей, более редкими - замещения большего количества аминокислот. Место и природа структурной аномалии определяют характер нарушений физико-химических и физиологических своиств гемоглобина. Нередко замещения одной аминокислоты другои не приводят к существенным сдвигам в свойствах гемоглобнна. Однако встречаются такие атипичные варианты его, при которых н ру Шаются как физико-химические, так и физиологические свойства. Может изменяться стабильность гемоглобина, что приводит к его

6 1625

преципитации, последующему повреждению мембраны эритроцитов и возникновению хронической гемолитической анемии.

Среди аномальных вариантов гемоглобина выделяют группу так называемых нестабильных, количество которых достигает 50 (Н. А. Федоров, 1976). Для некоторых нестабильных гемоглобинов характерно повышенное сродство к кислороду и склонность к более легкому образованию метгемоглобина. Под влиянием веществокислителей, особенно сульфаниламидных препаратов (Zinkham 1977), легко возникает денатурация гемоглобина с образованием телец Гейнца. Продолжительность жизни эритроцитов, содержащих нестабильные гемоглобины, часто укорочена.

У лиц, в эритроцитах которых есть нестабильные гемоглобины. легко происходит гемолиз под воздействием лекарственных средств с окислительными свойствами. При этой форме патологии нарушений со стороны каталитической активности ферментов эритроцитов не имеется. Активность некоторых из них может даже возрастать. например Г6ФД при гемоглобинопатии Zürich в связи с наличием в крови значительного количества ретикулоцитов. При этих гемоглобинопатиях гемоглобин легко подвергается преципитации и распаду как под влиянием лекарственных средств, так и других факторов внешней среды (температуры и др.).

Нестабильность гемоглобинов обусловлена наличием нарушений в структуре полипептидных цепей. У гемоглобина Zürich, например, в 63 позиции бета-цепи, т. е. в месте присоединения гема, вместо гистидина содержится аргинин (Müller, Kingma, 1961). В альфа-цепи Hb Torino вместо одного из остатков фенилаланина включен валин (Sansone и соавт., 1976).

Период полусуществования эритроцитов, имеющих Hb Zürich, не превышает 11-13 сут против  $30 \pm 3$  сут в норме. Во время гемолитического криза, вызванного средствами-окислителями, например сульфаниламидными препаратами или примахином, этот период сокращается до 1,5 сут. Примерно 9-12 сут составляет он для эритроцитов лиц с гемоглобинопатией, перелитых здоровым лицам, в то время как аналогичный показатель эритроцитов здоровых лиц, перелитых рецепиентам с гемоглобинопатией Zürich, оказывается нормальным (Frick и соавт., 1962). По электрофоретической подвижности гемоглобин Zurich занимает среднее положение между гемоглобинами А и F, с одной стороны, и гемоглобином S, с другой. Это свойство имеет диагностическое значение. Характерно также наличие в эритроцитах включений типа телец Гейнца. В отличие от энзимопений (Г6ФД, глутатионредуктазы) они обнаруживаются в препаратах крови, окрашенных обычными способами (по Романовскому, бриллианткрезиловым синим). В период гемолиза эти тельца имеются практически во всех

эритроцитах, в том числе и ретикулоцитах, тогда как при недостаэритропи Г6ФД — лишь во «взрослои» популяции эритроцитов.

ности тот Zurich встречается главным образом среди населеиня Швейцарии (Hitzig и соавт. 1960). Определяется также в штате<br>мериленд США. У жителей США, носителей такого гемоглобина мериленд одине кризы проявляются в менее тяжелой форме, чем у пемолитические при соавт., 1965). Содержание его в крови достиплет 20—30% от общего количества гемоглобина. Наследуется по гает со полинантному типу. Гетерозиготы по данному признаку вне приема лекарств-окислителей чувствуют себя совершенно здоровыми лицами. У них имеется лишь легкая или легчайшая степень гемолиза. Гомозиготные формы не описаны.

Гемоглобин Н характеризуется наличием 4 бета-полипептидных цепей, в связи с чем свойства его в значительной мере отличаются от гемоглобина А. В его состав входит меньше реактивных SH-групп. с образованием выпадающего в осадок преципитата. В эритроцитах этот аномальный гемоглобин начинает денатурироваться на 40-45-й день их жизни. Поэтому у больных тельца Гейнца в эритроцитах имеются постоянно. Содержание гемоглобина Н в крови больду уровнями гемоглобина в эритроцитах и продолжительностью их жизни. Чем выше этот уровень, тем короче период их существования.

В некоторых районах земного шара гемоглобиноз Н получил широкое распространение. Так, среди лиц, родившихся в Бангкоке, он встречается с частотой 1:300. Отдельные случаи носительства имеются и среди жителей Узбекской ССР (Г. С. Левин и соавт., 1974).

Гемоглобиноз Н рассматривается как умеренное по тяжести гемолитическое заболевание. Больные с этой гемоглобинопатией жалуются на легкую утомляемость, частые лихорадки. Возможно присоединение инфекции. Характерно наличие спленомегалии. Обычно за инфекцией часто следуют апластические кризы. В связи с тем, что гемоглобин Н неспособен к транспорту кислорода, у лиц с высоким содержанием его в крови ощущается кислородная недостаточность. В крови может определяться снижение количества гемоглобина и эритроцитов, небольшой лейкоцитоз. Всегда имеется ретикулоцитоз. Заболевание наследуется по аутосомно-доминантному типу. У гетерозиготных, у которых имеется небольшой процент гемоглобина Н. гемолитические кризы и последующая за ним анемня могут не воз чикать даже при длительном лечении лекарственными средствами с окислительными свойствами. У людей с высоким содержанием этого 6\* 163

аномального гемоглобина они вызывают гемолитический криз, иногда в очень тяжелой форме (Dacie, 1967). В таких случаях моча приобретает темный цвет в связи с выделением дипирролов мезобилифусциновой группы (А. С. Циркина и соавт., 1974).

Гемоглобины Torino и Shepards Buch встречаются очень редко чувствительностью к препаратам с окислительными свойствами. У больных в связи с гемолитическими кризами отмечается анемия. сниженная осмотическая резистентность эритроцитов, анизоцитоз и пойкилоцитоз, повышенное количество ретикулоцитов и билирубина в крови, метгемоглобинемия, тельца Гейнца. Тесты на стабильность гемоглобина с изопропанолом, как и тепловой, всегда положительны.

Лекарственный гемолиз возможен также у носителей таких нестабильных гемоглобинов, как Hb M Saskatoon (Stanulovic и соabr., 1977), Hb Koln, Hb Leiden, Hb Riverdale Bronx (White, 1974) и др.

Лекарственные средства с окислительными свойствами, как и их метаболиты с такими же свойствами, могут вызывать гемолиз и при таких редко встречающихся наследственных заболеваниях, как недостаточность активности глутатионпероксидазы, L-глутамилцистеинсинтетазы и фосфоглюконатдегидрогеназы (Konrad и соавт., 1972; Wang, 1977).

Предрасположение к злокачественной гипертермии. Злокачественная гипертермия представляет собой весьма тяжелое, часто оканчивающееся летально, осложнение наркоза, особенно у детей и подростков. Наблюдается у лиц с наследственным предрасположением к злокачественной гипертермии под влиянием фторотана, метоксифлурана, эфира для наркоза, циклопропана, а также после инъекции дитилина и декаметония. При применении миорелаксантов вместо расслабления скелетных мышц развивается их ригидность. Начальные признаки заболевания, как клиническая картина и последствия, весьма вариабельны. Нередко первый контакт человека с предрасположением к данному заболеванию с этими лекарственными средствами приводит к летальному исходу. У других лиц такое последствие развивается во время второго или третьего назначения наркотика. По-видимому, это зависит от свойств препаратов. Считают, что ингаляционные наркозные вещества, вызыванаиболее выраженное юшие потенцирование кофеиновой KOHтрактуры мышц (см. с.167), являются самыми активными триггерами злокачественной гипертермии. Из них особо опасными следует считать хлороформ, фторотан и метоксифлуран, в меньшей мере циклопропан, эфир для наркоза и закись азота (Reed, Strobel, 1978).

Характерными ранними симптомами злокачественной гипертермии являются отсутствие расслабления мышц челюстей после ниъекции раствора дитилина, тахикардия, одышка, цианоз, нередко аритмия сердца. Возникает гипоксия даже в случае вдыхания ко аригини с резким повышением потребления его скелеткислорода в сего (Gronert и соавт., 1977). Развивается гиперкапния ными мыжет повышается содержание глюкозы, лактата, фосфатов и калия в крови; уровень кальция вначале нарастает, затем падает (Britt, Kalow, 1970). В крови появляется миоглобин и ферменты мышц, в частности креатинкиназа (КФ 2.7.3.2). Быстро исчезают запасы гликогена в мышцах, резко усиливается образование энергии в связи с усиленным гликолизом (Вегтап и соавт., 1970). Повышается стремительно температура тела до 43°С и более. Параллельно с этим развивается ригидность: тело больного деревенеет, причем это состояние часто переходит в трупное окоченение. Смерть наступает примерно в <sup>2</sup>/<sub>3</sub> случаев, обычно в результате сердечной слабости и недостаточности почек в связи с миоглобинемией. На вскрытии обнаруживаются многочисленные кровоизлияния в сердце, отек легких и печени, гиперемия почек и селезенки. Гистологические исследования указывают на острые диссиминирующие очаги некроза и некробиоза в миокарде и скелетных мышц (Wulfhort, Kessler, 1978).

Впервые на генетический характер предрасположения к злокачественной гипертермии указали Denborough и соавторы (1962).<br>Они описали семью, среди 38 членов которой у 10 человек, подвергшихся действию наркозных веществ, развилась злокачественная гипертермия с прогрессирующей мышечной ригидностью. Это осложнение в период наркоза встречается с частотой примерно 1 : 20 тыс. (Kalow, 1972). Чаще страдают дети: примерно 1 случай на 5-7 тыс.<br>применения наркотиков (Ratzlaff, Jenkins, 1973), реже взрослые - 1: 14 - на 75 тыс. (Ellis, 1973). Степень мышечной ригидности у отдельных лиц неодинакова, что указывает на генетическую гетерогенность дефекта (Britt, Kalow, 1960; Kalow, 1972; Kalow и соавт., 1976).

Считают, что синдром злокачественной гипертермии возникает обычно у членов семей, у которых по рецессивному или доминантному типу передается наследственная миопатия, часто протекающая бессимптомно (Kalow, 1973; Denborough, 1977). У отдельных лиц, как и их ближайших родственников, она наблюдается в виде аномалии глазодвигательных мышц (например, опущения верхнего века), мышечной дистрофии плечевого пояса и нижних конечностей, спонтанного сокращения отдельных мышц с последующей затрудненной релаксацией. Нередким параклиническим проявлением предрасположения к злокачественной гипертермии являе ся

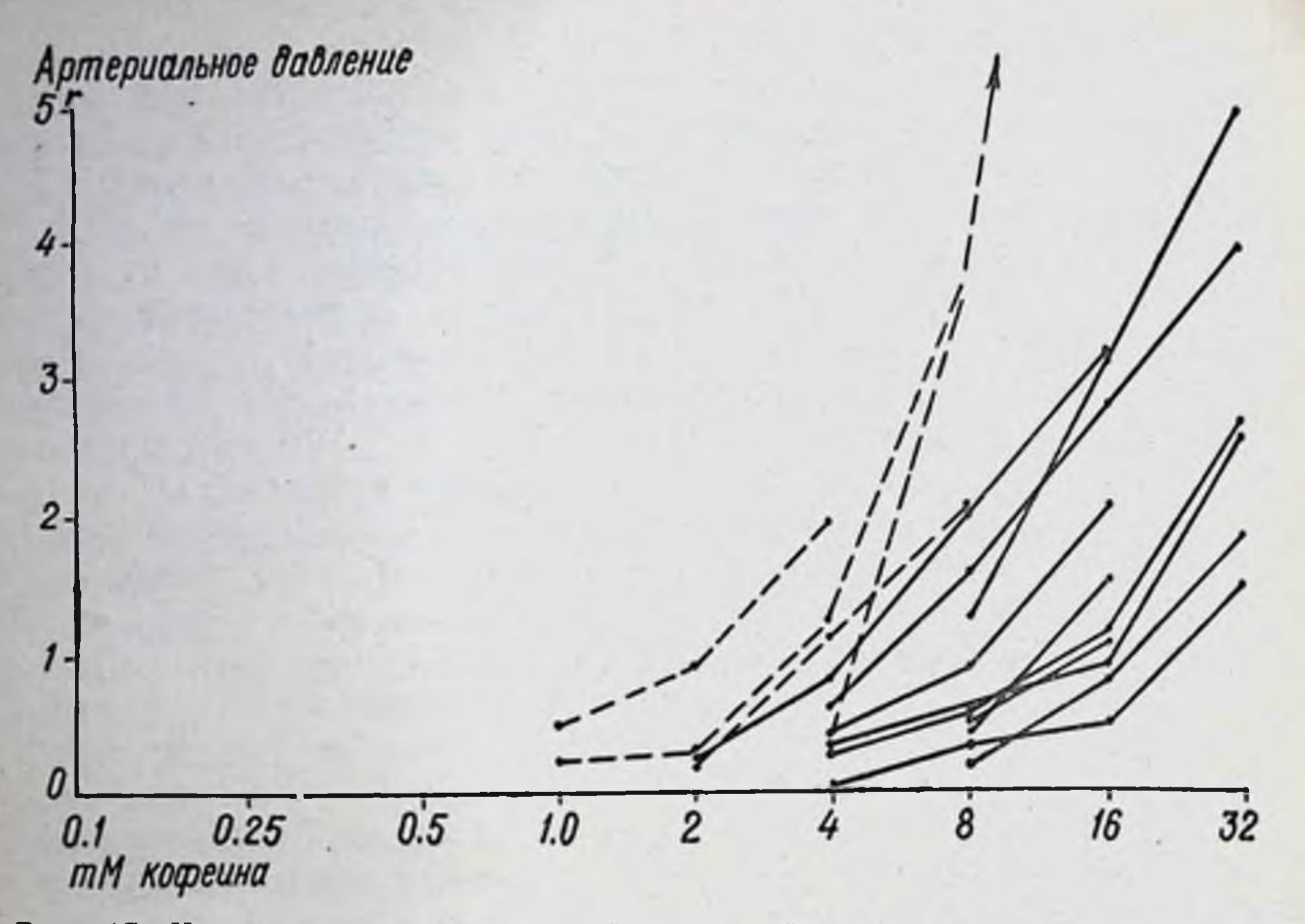

Рис. 17. Контрактура изолированной скелетной мышцы человека, вызванная кофенном: - контроль (у здоровых лиц), - - у лиц, излеченных от злокачественной гипертермии

повышение активности сывороточной креати нкиназы, что указывает на ненормальное функционирование мембран склетных мышц. Правда, это обнаруживается не у всех лиц. В семьях, подверженных злокачественной гипертермии, часто отмечаются сколиозы, кифозы, привычные вывихи коленных чашечек, плечевых и тазобедренных суставов, косолапие, высокое нёбо, деформация носа и др. (Regling и соавт., 1976; Eng и соавт., 1978). У лиц со злокачественной гипертермией в анамнезе нередко встречаются переломы костей, рентгенологически обнаруживается, что длинные кости несколько тоньше, чем у здоровых лиц. Ввиду истончения эмали чаще имеется кариес. В костях содержание кальция понижено, особенно у мужчин. Оно в наибольшей мере определяется в возрасте до 16 лет и после 60 лет (Britt и соавт., 1979). Часто наблюдаются грыжи, особенно паховые, пониженная резистентность эритроцитов, реже психическая заторможенность, гипотиреоз, крипторхизм и др. Сущность и локализация генетического дефекта все еще остаются неясными. Имеющиеся данные, преимущественно косвенные, дают право на предположение, что первичное нарушение локализуется в саркоплазматическом ретикулуме скелетной мускулатуры. В частности, известно, что наложение жгута на конечность, исключаю-

попадание наркозных щее средств, предупреждает возникновение ригидности мышц данной конечности. Кураре не снимает развившуюся ригидность. Кроме того, определенным доказательством, по крайней мере основанием для предположения о наличии дефекта в мышцах, могут служить и некоторые фармакологические тесты. Так, у лиц после перенесенной злокачественной гипертермии на протяжении года и более обнаруживается повышенная чувствительность мышечных волокон, взятых при биопсии, к кофеину по сравнению с реакцией мышц здоровых людей (рис. 17). На рис. 18 пред-

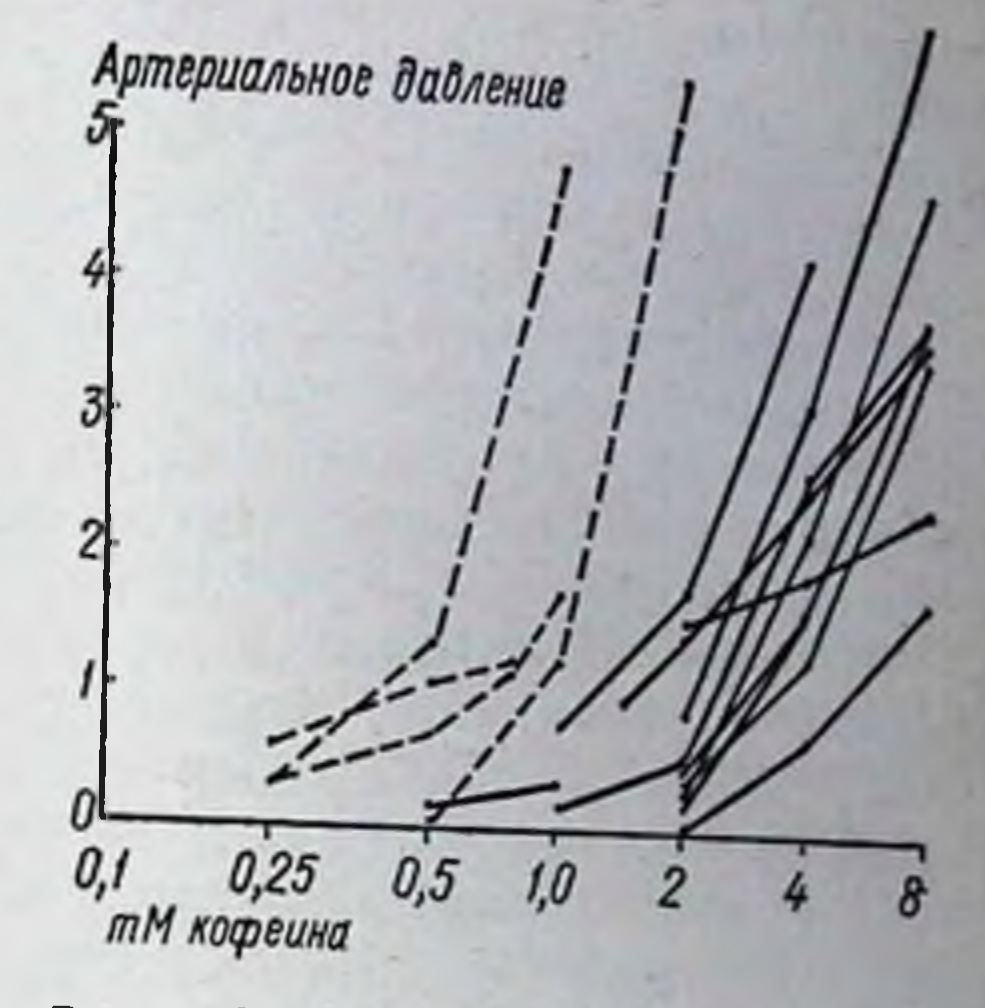

18. Контрактура изолированной Рис. скелетной мышцы человека, вызванная кофеином в присутствии фторотана. Условные обозначения те же, что и на рис. 17

ставлены результаты наблюдений, проведенных на скелетных мышцах тех же лиц по одной и той же методике, но с прибавлением в перфузирующую жидкость фторотана. Все кривые сокращений сдвинуты влево. Различия между сокращением дефектных и нормальных мыши проявляются четче. Действие кофеина на мышцы отмечается в области их саркоплазматического ретикулума. Последний регулирует сократительную способность скелетных мышц путем усвоения и высвобождения кальция (Sandow, 1970). Кофеин способствует увеличению концентрации кальция в протоплазме скелетных мышц и повышению активности АТФ. Так как ингаляционные наркозные средства потенцируют действие кофенна на мышцы, особенно у лиц с наследственным предрасположением к злокачественной гипертермии, можно думать, что сам генетический дефект локализуется в саркоплазматическом ретикулуме мышц. Какую-то роль в механизме развития синдрома злокачественной гипертермии играет адренергическая иннервация. Об этом можно судить, исходя из результатов опытов, поставленных на свиньях, предрасположенных к злокачественной гипертермии. У них после двусторонней адреналэктомии возникновение этого синдрома предупреждается в 75% случаев (Lucke и соавт., 1978). В связи с тяжелыми последствиями злокачественной гипертермии профилактика этого заболевания приобретает особое значение. Целью ее является своевременное, еще до оперативного вмешательства.

выявление лиц с предрасположением к злокачественной гипер. термии и информирование анестезиологов. Больных с этим предрасположением следует оперировать только под местным обезболиванием, не допуская применения ингаляционных наркозных средств и мнорелаксантов типа дитилина.

Диагностические тесты на обнаружение лиц с предрасположением к злокачественной гипертермии неспецифичны, включая тест на активность сывороточной креатинкиназы. Нередко этот генетический дефект протекает бессимптомно и без повышения активности данного фермента. Кроме того, повышенная активность сывороточной креатинкиназы сопровождает многие заболевання, инчего общего не имеющие со злокачественной гипертермней (Regling и соавт., 1976). Поэтому диагностическое значение имеют результаты комплексного исследования (Aldrete и соавт., 1977). Обычно проводится как определение активности сывороточной креатинкиназы, лактатдегидрогеназы и их изоферментов, так и пирофосфатазы крови. Рекомендуется также выявлять в плазме уровень ионов магния и кальция, простагландинов, катехоламинов, свободных жирных кислот и триглицеридов. Разработан ряд серологических, морфологических и биохимических методов исследования скелетных мышц (Isaacs, 1977). Среди них особое значение имеет нейрофармакологический тест, предложенный Ellis и Harriman (1973). У пробанда проводится биопсия скелетной мышцы, затем испытывается действие на нее наркозных веществ и дитилина.

В том случае, когда у члена данной семьи была обнаружена злокачественная гипертермия во время операции, важное значение имеет семейное обследование. В некоторых странах, например в ГДР, выявленным лицам с предрасположением к этому осложнению наркоза выдается специальный протокол или талон в виде вкладыша к удостоверению личности. Проводится также тщательный инструктаж пробандов, указывается на степень риска злокачественной гипертермии.

В экспериментах на свиньях установлено, что некоторые лекарственные средства могут предупреждать развитие злокачественной гипертермии при наркозе фторотаном. Таким действием обладает

резерпин (0,0275 мг/кг в мышцы) и метилдофа (10 мг внутрь в течение 3 дней; Short и соавт., 1976). Частичное защитное действие проявляет и панкурония бромид (0,2 мг/кг в вену; Hall и соавт., 1976), а также тозилат бретилия (Lucke и соавт., 1978). У мини-свиней тубокурарин хлорид (0,6 мг/кг в вену) тормозит развитие злокачественной гипертермии в ответ на введение дитилина (2 раза по 50 мг в вену), но не предупреждает ее возникновение, вызванное фторотаном.

Терапия злокачественной гипертермии должна быть весьма энер-

гичной. В первую очередь следует прекратить поступление наркозных веществ и миорелаксантов в организм и прервать операцию. Дальнейшие меры должны быть направлены на ликвидацию кислородной недостаточности, гипертермии, гиперкалиемии, на стабили зацию клеточных мембран, увеличение диуреза, предупреждение отека мозга, нормализацию свертывания крови и др. Ликвидация кислородной недостаточности достигается назначением чистого кислорода. С целью снижения температуры тела прибегают к введению в желудок ледяной воды, в вену - охлажденных растворов электролитов, к поверхностному охлаждению (Mathews, 1978). Производные анилина, пиразолона и салициловой кислоты, как и другие жаропонижающие средства, назначать не следует, так как их действие при злокачественной гипертермии не проявляется. Гиперкалиемню уменьшают путем введения в вену 50% раствора глюкозы с инсулином. Для стабилизации клеточных мембран необходимо вводить в вену раствор новоканна, причем как можно раньше и в больших количествах. Назначением маннита и фуросемида достигается увеличение диуреза и выведения миоглобина. Для предупреждения отека головного мозга и снижения свертывания крови следует вводить также кортикостероиды, гепарин.

Csongrady с соавторами (1977) у больного со злокачественной гипертермией с температурой около 42°С удалось купировать нарушения сердечного ритма, переходившие в фибрилляцию желудочков, путем последовательного введения верапамила, лидоканна и гидрокарбоната натрия. Затем больному вводили метилпреднизолон, применяли наружное и желудочное охлаждение. Через 4 ч температура снизилась до нормы. Проводились также меры по ликвидации гиперкалиемии, гипокальциемии, гипергликемии и креатине-MHH.

Перспективным препаратом для лечения злокачественной THпертермии является дантролен - 1-{[5-(п-нитрофенил)-фурфурилиден - аминогидантоин. Он представляет собой миорелаксант, не влияющий на энергию потенциала действия и скорость проведения. Угнетающий эффект его на скелетные мышцы не обусловлен нарушением электровозбудимости мембраны волокна. Предполагают, что дантролен расслабляет скелетные мышцы, возденствуя на них в участках, находящихся вне нервно-мышечных синапсов. По-видимому, он подавляет вход ионов кальция в саркоплазматический ретикулум при деполяризации мышцы, нарушая запуск последующего выхода из цистерн кальций-активатора мышечного сокра щения. В экспериментах на свиньях, отобранных по тесту повышен ной чувствительности к злокачественной гипертермии, установлено, что при введении в вену дантролена в дозах 2-3 мг/кг ослабляется

169

интенсивность развития осложнения, а в дозах 5-10 мг/кг - полностью предупреждается его возникновение (Harrisson, 1977). При уже развившейся злокачественной гипертермии однократная инъекция в дозах 5-7,5 мг/кг в сочетании с обычной терапией (прекращение ингаляции наркозного средства, кислородная гипервентиля. ция, охлаждение, инфузия в вену натрия гидрокарбоната и др.) значительно повышает эти ективность лечения. При этом почти полностью устраняется гипертермия, улучшаются метаболические восстанавливается кислотно-щелочное показатели, равновесие (Gronert и соавt., 1976).

Апластическая анемия, вызванная левомицетином. Некоторые лекарственные средства при передозировке могут в значительной степени угнетать синтез нуклеиновых кислот, что отрицательно сказывается на функции костного мозга. Возникает анемия. Это в первую очередь относится к левомицетину. У отдельных лиц этот препарат вызывает апластическую анемию даже при применении в небольших дозах. Частота такого осложнения не превышает примерно 1 случая на 10 000.

Atlas и Nebert (1977) считают, что это осложнение имеет генетическую природу. Основанием для такого утверждения является следующее. Во-первых, левомицетин тормозит синтез нуклеиновых кислот в культуре элементов костного мозга, взятого у здоровых лиц, в концентрациях более 100 мкг на мл среды, тогда как у лиц, выздоровевших от индуцированной препаратом апластической анемии, - в 25-50 мкг/мл. Во-вторых, такой же результат обычно достигается в случае испытания этого средства на культуре костного мозга, взятого от отцов больных детей (Yunis, Harrington, 1960; Yunis, 1973). Сущность этого осложнения еще не выяснена. В отличие от левомицетина его синтетический аналог триамфеникол, как не имеющий нитробензеновой группировки, апластическую анемию не вызывает. Однако при передозировке, тем более длительной, он может индуцировать обратимое торможение эритропоэза.

## CH-NH-C-CHCI2

 $CH<sub>2</sub>OH$ Левомицетин

 $NO<sub>2</sub>$ 

CН

HO-

170

 $HO$ - $CH$  $CH-NH-C-CHCl<sub>2</sub>$ CH<sub>2</sub>OH Триамфеникол

О

 $SO_2CH_3$ 

Левомицетин и триамфеникол имеют примерно одинаковую противомикробную активность, в одной и той же мере всасываются в пищевом канале, имеют одинаковые параметры других показателей фармакокинетики. Исключение составляет лишь интенсивность метаболизма. С мочой в неметаболизированой форме выделяется  $\frac{12000113342}{00000}$  5 - 10% левомицетина, но 90 - 95% триамфеникола (Mariani, 1978).

Другие наследственные заболевания. При osteogenesis imperfecta значительная гипертермия развивается под влиянием фторотана и дитилина. По сравнению со злокачественной гипертермией в этом случае лихорадка протекает доброкачественно. Она легко устраняется жаропонижающими средствами.

Токсичность лекарственных средств резко возрастает при гипоальбуминемии, тем более наследственной. В частности, при лечении больных преднизолоном побочные реакции в виде геморрагических явлений, задержки воды в организме, психозов, гипергликемин встречаются чаще и протекают в более тяжелой форме при гнпоальбуминемии, чем у больных с нормальным содержанием альбумина в крови (Levis и соавт., 1971). Это обусловлено тем, что при гипоальбуминемии уменьшается связывание преднизолона, как и многих других лекарств, протеинами сыворотки. В результате этого значительное количество препарата остается в несвязанной, т. е. в активной форме.

Сердечные аритмии, в том числе возникающие в процессе лечения сердечными гликозидами, чаще бывают у лиц с группой крови А (по сравнению с лицами с группой крови 0, примерно в 2 раза; Kalow, 1973). Контрацептивные средства при длительном приеме могут вызвать многие побочные реакции и осложнения, в том числе и тромбоэмболию. Такое осложнение у женщин с группой крови А встречается в 3 раза чаще, чем с группой крови 0 (Jisk и соавт., 1969; Levis и соавт., 1971).

Лекарственные препараты с окислительными свойствами, как и метаболиты с такими же свойствами, могут вызвать гемолиз и при таких наследственных заболеваниях, как недостаточность активности глутатионпероксидазы, глутамилцистеинсинтетазы и 6-фосфоглюконат-дегидрогеназы (Konrad и соавт., 1972; Wang 1977). Недостаточность глутатионпероксидазы, в том числе генетически детерминированной, нередко наблюдается у новорожденных детен (Necheles, 1974). В таком случае даже гетерозиготные новорожденные весьма склонны к гемолитической желтухе. У гетерозиготных взрослых лиц заболевание протекает бессимптомно, тем не менее некоторые лекарственные средства в больших дозах (ацетилсалициловая кислота, салазосульфапиридин, фурадонин и др.) могут вызвать самоограничивающийся гемолиз. У гомозиготных лиц имеются постоянные признаки компенсированного хронического гемоли-3a (Atlas, Vebert, 1977).

 $7<sup>°</sup>$ 

## ГЕНЕТИЧЕСКИЕ НАРУШЕНИЯ, ПРИ КОТОРЫХ ПРОЯВЛЯЕТСЯ ПРОВОЦИРУЮЩЕЕ ДЕЙСТВИЕ ЛЕКАРСТВЕННЫХ СРЕДСТВ

Наследственные метгемоглобинемии. В организме постоянно происходит окисление гемоглобина не только в оксигемоглобин, но и метгемоглобин. В первом случае валентность железа гемоглобина не изменяется, во втором она увеличивается, поэтому возрастает прочность связи железа с кислородом. Такая форма окисленного гемоглобина непригодна для транспорта кислорода в ткани. В эритроцитах в норме уровень метгемоглобина не превышает 1-2,5% от содержания общего гемоглобина (Л. Э. Горн, 1966; Л. Г. Боголюбова и соавт., 1973), составляя в среднем 0,83  $\pm$  0,42% (А. П. Андреева и соавт., 1977). Однако при некоторых заболеваниях легких (пневмония, пневмосклероз и др.) и сердца он может увеличиваться до 3-4% (М. С. Кушаковский, 1968). Низкая метгемоглобинемия у здоровых людей объясняется постоянным восстановлением метгемоглобина в оксигемоглобин, что осуществляется специальной, так называемой метгемоглобинвосстанавливающей системой. Основными компонентами ее являются никотинамид-аденин-динуклеотид (НАД), метгемоглобинредуктаза, восстановленная форма глутатнона и аскорбиновая кислота, вспомогательными ферменты каталаза и глутатнонпероксидаза (Peters, 1968).

Водород для восстановления метгемоглобина в оксигемоглобин метгемоглобинвосстанавливающая система получает от НАД · Н<sub>2</sub>. В свою очередь редукция НАД происходит под влиянием глицеральдегидфосфатдегидрогеназы, обеспечивающей окисление глицеральдегида-3-фосфата до 1,3-дифосфоглицериновой кислоты. В меньшей мере в этом процессе играет роль ферментная система пентозофосфатного цикла аэробного окисления глюкозы, восстанавливающая фактор НАДФ.

Существует по крайней мере 2 формы фермента, которые способ-<br>ствуют восстановлению метгемоглобина в оксигемоглобнн. Это НАД • Н<sub>2</sub>-метгемоглобинредуктаза, или метгемоглобинредуктаза-1, или диафораза-1 и НАДФ · Н<sub>2</sub>-метгемоглобинредуктаза, метгемоглобинредуктаза-2, или диафораза-2. Ведущим из них является диафораза-1. Если общую метгемоглобинвосстанавливающую способность эритроцитов принять за 100%, то активность этого фермента составит примерно 70%, тогда как диафоразы-2 - всего 5-6% и для этого требуется наличие сильного восстановителя, например метиленового синего. Поэтому диафоразу-2 считают резервным ферментом. Остальное количество метгемоглобина восстанавливается в оксигемоглобин с помощью глутатиона (9-12%) и аскорбиновой кислоты (12-16%).

Уровень метгемоглобина в крови зависит как от скорости восстановления его в оксигемоглобин, так и от интенсивности образовастановления. В значительной мере интенсивность метгемоглобинобразования сдерживается высоким уровнем содержания восстановленного глутатнона в эритроцитах, а также каталазы.

Не только перекиси, образующиеся в процессе обмена вешеств, вызывают снитез метгемоглобина. Имеется много химических соединений, которые, попадая в организм извне, могут проникать через мембрану эритроцитов и окислять гемоглобин в метгемоглобин (так пазываемые метгемоглобинобразующие вещества). Метгемоглобинобразующими свойствами обладают бертолетовая соль и другие хлорноватистокислые соли, мышьяковистый водород, пирогаллол, гидрохинон, гидразин и его производные, анилин, многие бактерийные токсины и др. Такое же действие характерно для некоторых лекарственных средств. Однако они в терапевтических дозах у здоровых лиц существенно не влияют на метгемоглобинобразование, хотя некоторые из них при длительном приеме, тем более при значительной передозировке, могут вызвать выраженную метгемоглобинемию. К таким препаратам относятся: соли и эфиры азотистой и азотной кислот (натрия нитрит, амилнитрит, нитроглицерин и др.), сульфоны и хлораты, химиотерапевтические (сульфаниламиды, левомицетин, ПАСК, фурадонин), противомалярийные (примахин, хинин), жаропонижающие и аналгезирующие средства (парацетамол, фенацетин, антипирин).

Одни препараты (нитриты, хлораты, хиноны) вызывают метгемоглобинемию путем непосредственного действия на гемоглобин. Доказательством этого служит возможность получения метгемоглобина in vitro (Prankerd, 1961). Другие средства окисляют гемоглобин в метгемоглобин за счет своих метаболитов. В частности, нитраты проявляют метгемоглобинобразующее действие лишь после превращения в нитриты, что осуществляется в кншках под влиянием бактерийной флоры. Это касается также таких веществ, как ароматические амины, производные анилина и др. Установлено, что Nгидроксилирование является важным этапом на пути образования метаболитов с метгемоглобинобразующими свойствами, как и процессы, ведущие к продукции аминофенолов. Предполагают, что нитробензены также превращаются в метгемоглобинобразующие метаболиты путем восстановления в арилгидроксиламины (Kiese, 1966). У некоторых лиц метгемоглобинемия возникает после приема этих препаратов в терапевтических дозах, даже при непродолжительном лечении, иногда после однократного приема. В этом случае имеется наследственная недостаточность метгемоглобнивосстанав-Ливающей системы, так называемые наследственные метгемоглобинемии. Они представляют собой гетерогенную группу заболеваний. 173

Сюда относятся: энзимопеническая НАД · Н<sub>2</sub>-зависимая метгемоглобинемия, метгемоглобинемия, обусловленная выраженным уменьшением количества глутатиона, наличием некоторых аномальных гемоглобинов, например Hb Бристоль, Hb Фрейбург, Hb Xaшарон и др. (Г. В. Дервиз, 1977; Adams и соавт., 1977). Из этих заболеваний чаще всего встречается наследственная энзимопеническая НАД - Н<sub>2</sub>-зависимая метгемоглобинемия. Она проявляется в 3 формах, в частности эритроэнзимопенической гомозиготной. эритроэнзимопенической гетерозиготной и генерализованной энзимопенической.

Причиной эритроэнзимопенической гомозиготной метгемоглобинемии является наследственная полная или почти полная потеряактивности диафоразы-1 в эритроцитах. Активность этого фермента у больных находится в пределах 0-0,6 ед. против 2-4,5 ед. у здоровых лиц. Заболевание проявляется синюшностью кожи, особенно губ, ногтевого ложа, слизистой оболочки рта. При охлаждении цианоз усиливается, как и при алиментарном С-гиповитаминозе. Характерно также недомогание, плохое самочувствие, быстрая утомляемость, боль в области сердца, головная боль, одышка, усиливающаяся при физической нагрузке. Содержание метгемоглобина в крови достигает 10-14% и более. Кровь приобретает необычайно темный цвет и не алеет в присутствии кислорода. Особенностью этой формы метгемоглобинемии является очень высокая чувствительность к метгемоглобинобразующим лекарствам и ядам.

У новорожденных детей с эритроэнзимопенической гомозиготной метгемоглобинемией цианоз появляется обычно непосредственно после рождения и не исчезает по мере роста (Suskovic, 1976). Дети отстают в физическом и умственном развитии, часто наблюдаются различные расстройства со стороны нервной системы. Выключение значительной части гемоглобина из сферы транспорта кислорода отрицательно сказывается на обмене веществ, функции органов и тканей. Многие дети умирают в первые же дни после рождения (Stanulovic и соавт., 1977).

Гетерозиготная форма эритроэнзимопенической метгемоглобинемии протекает бессимптомно. У гетерозиготных концентрация метгемоглобина в эритроцитах находится в пределах нормальных колебаний или слегка повышена. Отсутствие выраженной метгемоглобинемин обусловлено тем, что в эритроцитах таких лиц лишь половина фермента диафоразы-1 изменена, в связи с чем общая активность его составляет 0,6-1,65 ед. Тем не менее у лиц с этой формой заболевания после приема метгемоглобинобразующих веществ внезапно возникает упорный цианоз, стремительно нарастает уровень метгемоглобина в крови, кровь приобретает шоколадно-коричневый цвет. Отмена этих средств приводит к постепенному улучшению со-174

стояния больных и к уменьшению метгемоглобинемии до первоначального уровня.

Генерализованная форма энзимопенической метгемоглобине мин характеризуется нулевой активностью диафоразы-1 не только в эритроцитах, но и лейкоцитах, тромбоцитах, клетках мозга. Клинически она проявляется упорным цианозом, поражением нервной системы и психической сферы.

Наследственная энзимопеническая НАД · Н<sub>2</sub>-зависимая метгемоглобинемия наследуется по аутосомно-рецессивному типу, поэтому классическая форма ее отмечается только у гомозиготных (Ю Н То классических работах и давиденкова, И. С. Либерман, 1975). Заболевание встречается средн европейцев, эскимосов Аляски, индейцев хинди, народов северной Африки, правда, нечасто, а в СССР спорадически, в основном в Якутской АССР (Ю. Н. Токарев, 1974). По данным ВОЗ, частота распространения гена дефицита диафоразы-1 в гетерозиготном состоянии не превышает 1%, а по данным Stanulovic и соавторов (1977), — 0,5%.

Профилактика метгемоглобинемии, обусловленной недостаточностью метгемоглобинредуктазы, заключается в своевременном выявлении лиц с этой энзимопатией и недопущении приема указанных выше лекарственных и токсических веществ. Важное диагностическое значение имеет определение содержания метгемоглобина в крови. Существует много фотометрических и спектроскопических например метод методов количественного обнаружения его, Г. В. Дервиза (1966), основанный на принципе Evelyn и Malloy (1938), М. С. Кушаковского (1968) и др. В последнем случае в одной пробе крови определяется концентрация сульфгемоглобина, метгемоглобина, оксигемоглобина и общего пигмента эритроцитов. Решающее значение в лабораторной диагностике заболевания имеют пробы на выявление активности метгемоглобинредуктазы.

Лечению подлежит обострение наследственной метгемоглобинемии, возникшее вследствие приема метгемоглобинобразующих веществ. В таких случаях прибегают к инъекции в вену раствора метиленового синего по 1-2 мг/кг. После этого в течение ближайших 30 мин содержание метгемоглобина в крови и цианоз уменьшаются. Вводить этот препарат в больших дозах, тем более часто, нецелесообразно, так как метиленовый синий может усилить метгемоглобинобразование и ухудшить состояние больных. При метгемоглобинемии положительный эффект оказывает и аскорбиновая кислота, которую назначают внутрь по 0.3 г 3 раза в день. Введение ее в вену преимуществ не имеет (И. И. Ильинская и соавт., 1973). Однако действие аскорбиновой кислоты по сравнению с метиленовым синим проявляется медленнее и не приводит к полной ликвидации гиперметгемоглобинемии. В процессе лечения

аскорбиновой кислотой содержание метгемоглобина стабилизирует. ся на уровне 10—12%, т. е. на уровне, когда больные сохраняют трудоспособность. Остается лишь небольшой цианоз. К аскорбиновой кислоте обычно прибегают после ликвидации гиперметгемоглобинемии метиленовым синим. Показано также введение в вену растворов натрия гидрокарбоната, метилпреднизолона, диазепама, цистамина, а также инфузии плазмы и тромбоцитной массы. Эффективным средством является и рибофлавин. Карlan (1978) наблюдал снижение количества метгемоглобина в крови при назначении больным с наследственной метгемоглобинемией рибофлавина до 60-100 мг в сутки. При этом активность НАД • Н<sub>2</sub>-метгемоглобинредуктазы в эритроцитах не изменялась. Предполагается, что действие этого препарата осуществляется через НАДФ  $\cdot$  Н<sub>2</sub>-флавинредуктазу. По-видимому, при метгемоглобинемии целесообразно также применение фенобарбитала, как оказывающего индуктивное действие на некоторые ферменты, способствующие восстановлению метгемоглобина в гемоглобин (Karashima и соавт., 1973). Фенобарбитал ускоряет исчезновение метгемоглобинемии, вызванной инъекцией натрия нитрита, у собак (Matera, 1972). Перспективна и 5-гидроксиантраниловая кислота - продукт метаболизма триптофана. Это вещество переносит электроны, in vitro восстанавливает метгемоглобин. Предполагают, что 5-гидроксиантраниловая кислота может служить восстановителем метгемоглобина при наследственных и индуцированных химическими веществами метгемоглобинемиях (Goda Kiyoshi и соавт., 1977).

Печеночные порфирии. Это группа клинически близких заболеваний, проявляющихся периодическими острыми неврологическими нарушениями и повышенной экскрецией порфиринов и их предшественников - омега-аминолевулиновой кислоты и порфобилиногена - (Becker, Kramer, 1977). Они классифицируются по клиническим симптомам и характеру выделения порфиринов и их предшественников. Различают 3 основные формы заболевания: интермитирующая острая порфирия (шведский тип, пирролопорфирия), протокопропорфирия (южноафриканский тип) и копропорфирия. Эти заболевания характеризуются аутосомно-доминантным типом наследования с неполной пенетрантностью. Чаще других встречается острая перемежающаяся порфирия. Она проявляется обычно после окончания полового созревания, реже - в более раннем возрасте. Обостряется она в связи с приемом некоторых лекарственных препаратов, в частности барбитуратов, сульфонов, сульфаниламидов, амидопирина, гризеофульвина, стероидных гормонов, эстрогенов (в том числе противозачаточных средств, в состав которых они входят), некоторых антиконвульсантов и транквилизаторов, наркозных веществ, алкоголя, хингамина.

а также аллилизопропилацетамида и 3,5-дикарбетокси-1,4-дигилроколлидина (Moses и соавт., 1976). После приема этих средств у больных наблюдаются резкие приступы кишечных колнк, повышает ся температура тела, возникают разнообразные нарушения со стороны нервной системы (параличи мышц, полиневриты, психнческие расстройства и др.). У некоторых лиц моча приобретает красный цвет из-за значительного содержания порфиринов. Даже пероральный прием указанных препаратов в терапевтических дозах может привести к параличу конечностей и дыхательных мышц, острой нелостаточности печени, диарее, гипокалиемическому ацидозу, коме (Л. Н. Буачидзе, 1962, 1968; З. А. Бондарь, 1970). Глубокие нарушения метаболизма порфиринов, сопровождающиеся повышением активности омега-аминолевулинат-синтазы, аминолевулинат-дегидрогеназы и гемсинтетазы, а также увеличением содержания аминолевулиновой кислоты (АЛК) в крови и моче, отмечаются при хроническом отравлении свинцом (Vigneron и соавт., 1976).

Провоцирующее действие лекарственных и других средств при печеночных порфириях обусловлено индуктивным влиянием их и на без того повышенную активность омега-аминолевулинат-синтазы (Beattie, Goldberg, 1970; Campbell и соавт., 1977). Однако остается неясным, какими путями это происходит. В опытах на белых крысах Moses и соавторы (1976) показали, что под воздействием аллилизопропилацетамида и 3,5-дикарбетокси-1,4-дигидроколлидина увеличение активности омега-аминолевулинат-синтазы происходит на фоне повышения уровня ядрышковой РНК-полимеразы, а под влиянием второго вещества и ядерно-плазматической РНК-полимеразы. Нарушение активности полимеразы 3,5-дикарбетокси-1,4-дигидроколлидином авторы объясняют сдвигами в активности хроматина в печени. По-видимому, вещества, вызывающие обострение перемежающейся порфирии, имеют различные точки приложения в образовании омега-аминолевулинат-синтазы. Последняя локализуется в митохондриях гепатоцитов и катализирует синтез АЛК из глицина и сукцинил-СоА (Nakao и соавт., 1966). При повышении ее активности происходит избыточное образование АЛК и порфобилиногена, в связи с чем количество их в тканях, крови и моче резко возрастает, что и приводит к обострению заболевания. При этом увеличивается также синтез билирубина из печеночного гема (Jones и соавт., 1971). Опасная ситуация создается, когда прием алкоголя сочетается с фенобарбиталом, который потенцирует действие этанола на синтез порфиринов (Held, 1977). При приеме лекарственных средств активность омега-аминолевулинат-синтазы повышается как у гомознготных, так и гетерозиготных индивидов. Поэтому допускают, что при острой перемежающенся порфирии мутация затрагивает ген-регулятор (Харрис, 1973).

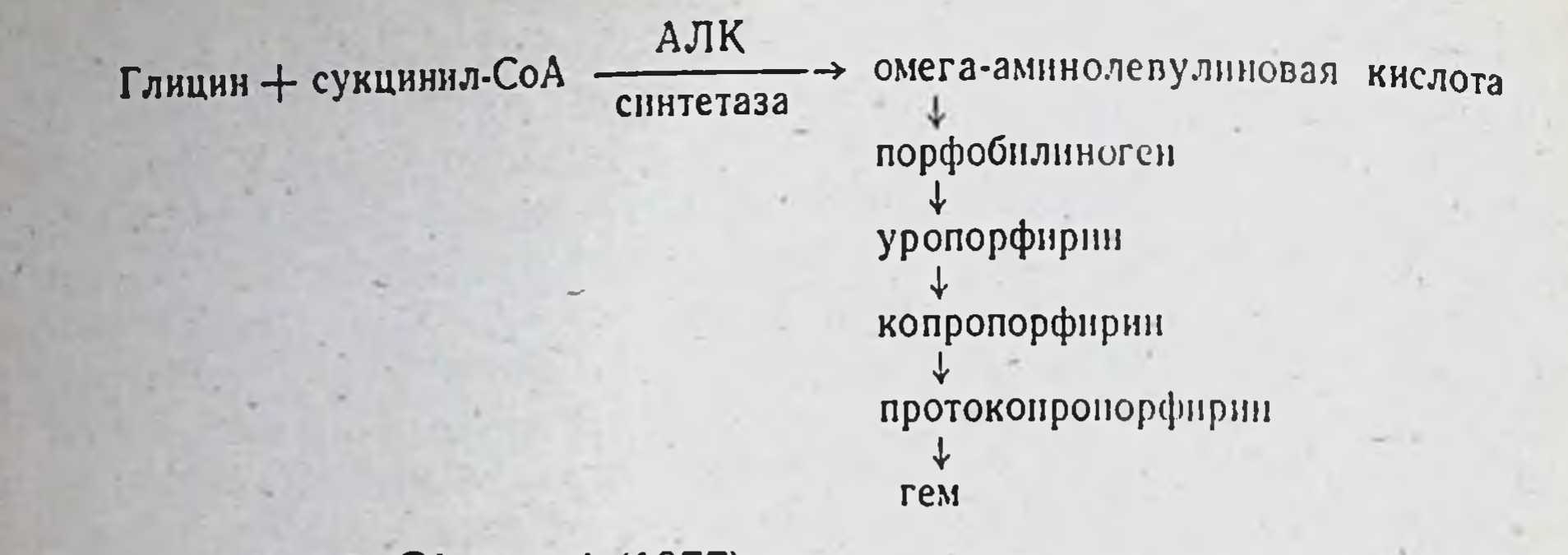

Вопреки этому Giovanni (1977) считает, что в данном случае имеется не регуляторный, а сугубо ферментный дефект.

Имеются и другие точки зрения на механизм провоцирующего влияния лекарственных средств при острой интермитирующей порфирии. В частности, считают, что барбитураты, тормозя синтез ацетилхолина, тем самым способствуют избыточному образованию АЛК порфобилиногена. Аналогичное действие сульфаннламидных препаратов объясняется тем, что они являются сильными акцепторами ацетильных групп (Л. О. Бадалян и соавт., 1971). Не исключено, что некоторые из указанных средств проявляют провоцирующее действие при печеночных порфириях путем влияния на обмен стероидных гормонов. По данным Карраз и соавторов (1971), некоторые метаболиты стероидных гормонов - сильные индукторы омега-аминолевулинат-синтазы

Встречаются случаи, когда, по еще непонятным причинам, прием барбитуратов, сульфаниламидов и других указанных препаратов больными с латентной печеночной порфирией не приводит к обострению заболевания. Необходимы дополнительные исследования, в частности на предмет определения, какие из этих средств являются потенциально опасными при той или иной форме печеночной порфирии. По данным Eales (1971), лицам с протокопропорфирией нельзя назначать как барбитураты, так и другие снотворные, не являющиеся производными барбитуровой кислоты (например, ноксирон, мепротан), а также производные пиразолона (антипирин, амидопирин), противосудорожные средства (дифенин), сульфаниламидные препараты, гризеофульвин, синтетические эстрогены и гестагены, а также препараты спорыньи. Пероральные контрацептивные препараты не следует применять больным копропорфирией (Roberts и соавт., 1977). Профилактика осложнений фармакотерапии при печеночных порфириях состоит в полном исключении барбитуратов, сульфаниламидов и других средств, вызывающих обострение болезни. Большое значение имеет выявление лиц с латентным течением заболевания. Для этого используется нагрузка гликоколом. После специ-

альной диеты у здоровых лиц она не изменяет содержания предшественников порфиринов в моче, тогда как при скрытой форме интермитирующей порфирии их количество **возрастает** 30  $200\%$ .

При острых приступах печеночной порфирии назначаются аналгезирующие средства (морфина гидрохлорид), аминазин, препараты пуринового ряда, кортикостероиды. С целью повышения функциональной способности печени рекомендуется прием метнонина. аскорбиновой кислоты, витаминов группы В и др.

При обострении полиневрита целесообразно применение аденозин-монофосфорной кислоты по 0,2-0,4 г в сутки парентерально или внутрь - при ремиссии и инозина по 0,2 г внутрь.

В последнее время важное значение придается гемсодержащим препаратам (Becker, Kramer, 1977). Dhar и соавторы (1975) наблюдали 5 случаев успешного лечения печеночной порфирии гематином. из них 3 случая острой перемежающейся порфирни с выраженной психоневрологической симптоматикой. Препарат применяли в дозах 3-6 мг/кг в 0,25% растворе натрия гидрокарбоната, который вводили капельно в вену. В острых случаях заболевания это приводило к значительному снижению уровня порфобилиногена и АЛК в крови и моче, что коррелировало с симптомами клинического улучшения у 2 из 3 больных. Лечение гематином печеночной порфирии в стадии ремиссии было неэффективно. Препарат в больших дозах может вызвать острую почечную недостаточность (Dahr и соавт., 1978). По-видимому, терапевтический эффект гематина при острой перемежающейся порфирии является следствием ингибирующего действия на омега-аминолевулинат-синтазу

Описан случай успешного лечения больного с острым приступом перемежающейся порфирии в состоянии комы с сопутствующими неврологическими симптомами, повышением артериального давления и учащением сердечного ритма путем внутривенного введения анаприлина. Препарат вводили в возрастающих дозах: по 1-40 мг через каждые 1-2 ч в течение 18 ч. Наступила быстрая клиническая ремиссия (Domer и соавт., 1977). Для лечения печеночных порфирий применяется также холестирамин (с. 123).

Наследственные гипербилирубинемии (желтухи). Существует несколько генетически детерминированных заболеваний, основными симптомами которых является повышение содержания билирубина в крови и желтуха. Как уже указывалось, различают гипербилирубинемию негемолитическую наследственную с ядерной желтухон юноше-Криглера — Наджара), гипербилирубинемию (синдром скую идиопатическую семейную (синдром Жильбера), желтуху хроническую идиопатическую (синдром Дабина - Джонсона) и желтуху хроническую семейную негемолитическую (синдром Ротора).
При этих заболеваниях назначение многих лекарственных средств противопоказано из-за их провоцирующего действия. Вмешиваясь в обмен билирубнна, они усиливают имеющуюся гипербилирубннемию, что, естественно, отрицательно сказывается на состоянии боль. ных.

При синдромах Криглера - Наджара и Жильбера недопустимо применение препаратов, оказывающих ингибирующее влияние на фермент УДФ-глюкуронилтрансферазу и тем самым тормозящих процесс конъюгации билирубина с глюкуроновой кислотой. Такое действие характерно для новобноцина, стрептомицина, левомицетина, прогестерона и его дериватов. При этих заболеваниях нецелесообразно также использование лекарственных средств, метаболизирующихся в печени с участием УДФ-глюкуроннлтрансферазы. особенно ПАСК, сульфаниламидов, веществ, применяемых для холецистографии, оральных противозачаточных препаратов, в состав которых входят эстрогены и др. Эти препараты отвлекают на свой метаболизм значительное количество и без того недостаточно активной УДФ-глюкуронилтрансферазы, что отрицательно сказывается на внутрипеченочном обмене билирубнна. Особенно противопоказано применение тех препаратов, которые обычно вводятся в больших дозах (ПАСК, сульфаниламиды и др.)

Назначение эстрогенов и оральных противозачаточных средств, в состав которых они входят, как и прием алкоголя, противопоказано при заболеваниях, сопровождающихся конъюгированной гипербилирубинемией, т. е. синдромах Дабина - Джонсона и Ротора. Они затрудняют выделение билирубина печенью, в результате чего интенсивность желтухи нарастает. При синдромах Дабина - Джонсона, например, прием оральных противозачаточных препаратов может превратить мягко протекающую гипербилирубинемию в выраженную клиническую желтуху.

При обострении наследственной желтухи в связи с применением указанных препаратов дальнейшее лечение ими отменяется. Кроме того, принимаются меры по ликвидации гипербилирубинемии путем назначения препаратов, индуцирующих УДФ-глюкуронилтрансферазу, а также способствующих выделению билирубина печенью. В частности, при синдромах Криглера - Наджара используются фенобарбитал и некоторые другие барбитураты в седативных дозах (с. 136). Конъюгированную гипербилирубинемию при синдромах Дабина — Джонсона и Ротора можно ликвидировать с помощью желчегонных препаратов (аллохола, холензима, дегидрохолевой

кислоты и др.). Периодические параличи. Существует 3 генетически детерминированных типа этого заболевания, различающихся по изменению уровня калия в крови во время приступа: паралич периодический

гипокалиемическии семейный (болезнь Вестфаля, пароксизмальная мноплегия), паралич периодический гиперкалиемический семейный (болезнь Гамсторпа, синдром адинамии-гиперкалиемии) H HODMOкалиемическая форма паралича. Фармакогенетическое значение имеют первые 2 типа болезни.

Паралич периодический гипокалиемический семейный возникает обычно между 20 и 40 годами, чаще у мужчин. Приступы появляются ночью, часто под утро: внезапно развивается вялый паралич мышц, чаще нижних конечностей, исчезают сухожильные рефлексы, наблюдаются расстройства дыхания, сознание затемняется. Во время приступа снижается уровень калия в крови примерно до 2.3 мэкв/л (Vallat и соавт., 1977). Интенсивность приступов бывает различной, как и их продолжительность (от нескольких часов до нескольких дней). Описаны рецессивный и доминантный типы наследования заболевания. После 40 лет приступы становятся редкими, часто исчезают совсем.

Приступы гипокалиемического паралича возникают в связи со снижением уровня калия в крови, примерно до 2,3 мэкв/л (Vallat и соавт., 1977). Причем, гипокалиемия не является следствием дефицита калия в организме, а результатом нарушения его распределения. Уменьшение уровня калия во внеклеточном пространстве происходит за счет увеличения содержания внутри клеток. Гипокалиемия во время приступа сопровождается метаболическим алкалозом (Wutke, Panzram, 1978).

В патогенезе гипокалиемического паралича определенную роль играет нарушение синтеза гестагенов. Среди женщин, в организме которых продуцируется значительно больше прогестерона, заболевание встречается в 3-4 раза реже, чем у мужчин. Во время беременности, когда продукция этого гормона резко возрастает, приступы паралича обычно прекращаются или появляются очень редко. Они чаще возникают в день, предшествующий началу менструации, т. е. тогда, когда секреция прогестерона минимальна. У больных гипокалиемическим параличом часто встречаются нарушения менструального цикла, вероятно, в связи с недостаточностью желтого тела (Ю. Н. Аверьянов, 1977).

Приступы гипокалиемического паралича вызывают: инсулин, минералокортикостероиды (кроме альдостерона), адреналин, этанол, а также глицеризинат аммония. Поэтому назначение их при гипокалиемическом синдроме противопоказано. Ликвидируются они введением в вену 0,25-0,5% раствора калия хлорида, под кожу — прозерина, временно устраняются массивными дозами глюкозы. Однако по мере увеличения уровня инсулина в крови они возобновляются (Johnsen, 1977). Вне приступов рекомендована диета, богатая калием, инъекции АТФ. Wutke и

Рапггат (1978) считают, что успешная профилактика приступов гипокалиемического паралича может быть осуществлена ацетазоламидом (днакарбом). Они наблюдали подростка 13 лет, страдающего болезнью Вестфаля. Назначение ему диакарба по 0,25 г 3 раза в день приводило к прекращению приступов гипокалиемического паралича. В период лечения диакарбом применение калия хлорида излишне. Авторы указывают, что этот препарат у больных пароксизмальной миоплегией вызывает умеренный обменный ацидоз, препятствующий поступлению калия в клетки. Поэтому содержание его в крови возрастает. Назначение его внутрь во время приступа неэффективно. Лишь введение препарата в вену может привести к прекращению приступа. Применяются также спиронолактон и прогестерон (Ю. Н. Аверьянов, 1977).

Для лечения больных с периодическим гипокалиемическим параличом применяются и антагонисты альдостерона, в частности спиронолактон (альдактон, верошпирон). У большинства больных он способствует урежению приступов и уменьшению их выраженности и длительности. У некоторых больных в процессе лечения эффективность этого препарата быстро падает, что вынуждает прибегать к увеличению дозы, вплоть до 500-550 мг в сутки. Встречаются случан, когда с самого начала лечения улучшение не наступает, даже при использовании спиронолактона в очень больших дозах.

Спиронолактон нередко вызывает нежелательные реакции не только при передозировке, но и при применении в сравнительно небольших дозах. У мужчин может развиться гинекомастия, снижение потенции, у женщин - гирсутизм, огрубление голоса, дисменорея и др.

В последнее время для лечения гипокалиемического паралича предложен прогестерон (Ю. Н. Аверьянов, 1977). Введение его в мышцы по 1 мл 1% масляного раствора 2 раза в день в течение 7-12 дней предупреждает развитие или существенно ослабляет выраженность спонтанных и спровоцированных приступов. Это действие проявляется у всех больных, в том числе и резистентных к диакарбу и антагонистам альдостерона.

Паралич периодический гиперкалиемический семейный обычно встречается у детей в возрасте до 5 лет, чаще у мальчиков. Присту-

пы появляются днем. Возникают внезапно в виде слабости в нижних конечностях, иногда до полной потери тонуса: движения становятся затруднительными, больной не может поднять голову, кашлять, глубоко дышать. В крови по мере нарастания проявлений приступа увеличивается содержание калия, что приводит к деполяризации клеточных мембран. У мальчиков приступы протекают тяжелее. Наследуется по аутосомно-доминантному типу. Провоцирует прис-

туп хлорид калия. Последний используется также в качестве дилгностического теста. Тяжелые приступы паралича описаны при наркозе. По-видимому, наркозные средства также их провоцир ют. Они устраияются инъекциями в вену растворов калия хлорида и глюкозы, а подкожно - инсулина.

Генетически обусловленная реакция на глюкокортикостероилы. При повторной инстилляции растворов глюкокортикостероидов в конъюнктивальный мешок наступает повышение внутриглазного давления, что обусловлено торможением оттока внутриглазной жидкости (влаги). Причем степень этой реакции характеризуется не только длительностью местного воздействия на глаз препаратов, но и индивидуальной реактивностью организма. Armaly (1968) ежедневно, в течение 4 нед инстиллировал в правый глаз 80 здоровых людей 0.1% раствор дексаметазона-21-фосфата. Глазное давление определялось ежедневно, в том числе по окончании наблюдения. Анализ полученных результатов указывает на тримодальное распределение испытуемых по степени повышения внутриглазного давления. В частности, к концу наблюдения прирост этого показателя до 5 мм ртутного столба наблюдался у 66% испытуемых, от 6 до 15 мм у 29% и более 15 мм - у 5%. Этот эффект был сильнее выражен у лиц старше 40 лет, а также у больных глаукомой с открытым углом как при низком, так и повышенном давлении. В большинстве случаев реакция после отмены глюкокортикостероидов постепенно исчезает (А. П. Нестеров и соавт., 1974). Эти данные, а также генетические исследования членов семей испытуемых лиц привели к заключению о существовании трех самостоятельных генотипов: PLPL, р<sup>L</sup>H<sup>H</sup> и P<sup>H</sup>P<sup>H</sup>. Генотип Р<sup>L</sup>P<sup>L</sup> составляют лица, у которых реакция на дексаметазон не превышает 5 мм ртутного столба, генотип Р<sup>Н</sup>Р<sup>н</sup>когда она составляет более 15 мм, а промежуточный генотип Р<sup>L</sup>P<sup>H</sup>находится в пределах 5-15 мм. Аллель Р<sup>L</sup> ответственный за низкое давление, а Р<sup>н</sup>- за высокое.

Тримодальное распределение фенотипов происходит и у больных глаукомой с открытым углом при повышенном исходном давлении. Однако среди них Р<sup>L</sup>Р<sup>L</sup> встречается значительно реже, чем средн здоровых лиц (Vesell), но чаще Р<sup>L</sup>Р<sup>H</sup> и Р<sup>H</sup>Р<sup>H</sup>. Armaly (1968) считает, что у лиц, имеющих ген Р<sup>н</sup>, имеется генетическое предрасположение к глаукоме. Если риск развития глаукомы у фенотипа Р<sup>ърв</sup> принять за единицу, то для Р<sup>і</sup>р<sup>н</sup> он составит 18, а для Р<sup>ірн</sup> - 101. Результаты обследования больных с глаукомой и членов их семей указывают на то, что реакция глаза на дексаметазон наследуется по аутосомно-рецессивному типу. Больным глаукомой назначение симпатомиметических (апрена-183

лина гидрохлорид, эфедрина гидрохлорид, коканна гидрохлорид, мезатон) и холинолитических (атропина сульфат, скополамина гидробромид) средств противопоказано, так как они вызывают острые приступы этого заболевания (Grant, 1955; Kalow, 1962). Некоторые из них могут вызвать острые приступы и у лиц с наследственным предрасположением к глаукоме.

При остром приступе глаукомы появляется резкая боль в глазу, виске. Часто она распрестраняется на всю половину головы, иррадиирует в челюсти и зубы. Нарушается зрение, иногда значительно, расширяются сосуды конъюнктивы. Понижается тактильная чувствительность роговицы. Она отекает и мутнеет, как и среды глаз. Уменьшается глубина передней камеры.

Профилактика заключается в воздержании от применения симпатомиметических и холинолитических средств у лиц с остроугольным строением глаза. При возникновении острого приступа глаукомы, спровоцированного лекарственными средствами, прибегают к инстилляции в конъюнктивальный мешок средств, суживающих зрачок (пилокарпина гидрохлорид, физостигмина салицилат, фосфакол, армин и др.). Рекомендуется назначение фенобарбитала в седативных дозах, тиамина хлорида и мочегонных средств.

Первичная подагра. У лиц с генетически детерминированным предрасположением к нарушению обмена пуринов признаки подагры легко возникают под влиянием многих внешних факторов, в том числе алкоголя и таких диуретических средств, как хлортиазид и фуросемид. В частности, употребление алкоголя приводит к образованию лактата из пирувата, вследствие чего затрудняется экскреция мочевой кислоты почками. В связи с этим содержание мочевой кислоты в организме возрастает, что является непосредственной причиной обострения заболевания. Хлортиазид и фуросемид тормозят выведение мочевой кислоты почками, чем и усиливают имеющуюся при генетическом предрасположении гиперурикемию.

По данным Camus (1971), появление приступов подагры возможно при лечении больных цианокобаламином, солями золота, бензилпенициллином, препаратами, являющимися экстрактами печени и др. У лиц, предрасположенных к подагре, внезапное прекращение инъекций АКТГ или приема кортикостероидных препаратов также может спровоцировать приступ (Хорст, 1967). Внезапно или после продромального периода в виде психической подавленности, кишечных расстройств обычно ночью отмечается резкая боль с локализацией в одном или в нескольких суставах. Суставы отекают, кожа над ними становится гиперемированной, напряженной. Появляется сильный озноб. Температура нередко повышается до 41 С° и более. Профилактика заключается в недопущении приема хлортиазида

и фуросемида, тем более употребления алкоголя. Недопустимо также внезапное прекращение лечения кортикотропином и глюкокортикостероидами. В случае обострения заболевания прибегают к назначению колхицина, бутадиона или индометацина, средств, усиливающих выведение молочной кислоты смочой, а также аллопуринола или тиопуринола, тормозящих синтез этой кислоты (с. 139 - 142).

Наследственные геморрагические заболевания. Многие наследственные заболевания сопровождаются кровотечениями. Это, в частности, касается гемофилии и болезни Виллебранда.

Гемофилия А обусловлена дефицитом фактора VIII свертывания крови, гемофилия В - фактора IX. Заболевание наследуется по провит телет. С и Д. Для гемофилии характерна повышенная кровоточивость при травме и кровоизлияния в суставы, особенно в коленные, голеностопные и локтевые.

Болезнь Виллебранда клинически сходна с гемофилией, но отличается нормальным временем свертывания, резко положительным симптомом щипка и очень длительным временем кровотечения. Кровоточивость обусловлена функциональными нарушениями сосудистой стенки (капилляропатия) и некоторым снижением фактора VIII в крови (иногда одновременно VIII и IX или VIII и V факторов). Наследуется по аутосомно-доминантному типу. Чаще болеют женщины.

Первые признаки заболевания возникают у детей в возрасте 9-12 мес. реже - 2-3 лет (С. А. Садков и В. М. Новосадов, 1974). Появляются кровоизлияния в слизистые и подслизистые оболочки полости носа и рта, подкожные гематомы, очень часто носовые кровотечения. Могут наблюдаться кровотечения из десен, миндалин, у девочек - массивные маточные кровотечения. Гемартрозы у детей встречаются редко.

При гемофилии (по-видимому, лишь гемофилии В) и болезни Виллебранда прием ацетилсалициловой кислоты может привести к массивному кровотечению. Больные часто прибегают к этому препарату из-за боли в суставах, обусловленной гемартрозами. Ацетилсалициловая кислота хотя временно и проявляет аналгезирующее действие, увеличивает кровоточивость и в связи с этим усиливается боль. В таком случае возможны не только гемартрозы, но и желудочные кровотечения, кровоизлияния в мозг. Наряду с этим возникает значительная припухлость суставов, повышается температура кожи над ними, появляется боль, особенно при движении. По данным Weiss и соавторов (1968), даже после однократного приема ацетилсалициловой кислоты при гемофилии и болезни Вилле ранда кровотечение остается повышенным в течение нескольких днеи. Профилактика состоит в исключении ацетилсалициловой кис-

лоты из приема. Кроме того, не рекомендуется пользоваться кровью доноров, получавших ее для лечения гемофилии и других заболе ваний, сопровождающихся повышенной кровоточивостью (Schneer и соавт., 1976).

Ацетилсалициловую кислоту нежелательно назначать и больным с повышенной кровоточивостью ненаследственного характера. Препарат, тормозя агрегацию тромбоцитов, тем самым увеличивает время кровотечения (Wood Lee, 1972).

Лечение болезни Виллебранда состоит в инфузии одногруппной крови, введении викасола, аскорбиновой кислоты с рутином. Положительные результаты могут быть достигнуты и при гемофилии А. путем введения в вену 1-дезамино-8-Д-аргинин-вазопрессина в дозах 0,3-0,5 мкг/кг. Отмечается увеличение свертываемости крови в связи с возрастанием коагуляционной активности фактора VIII в среднем в 4-6 раз (Мапписсі и соавт., 1977).

Системная красная волчанка является одним из наиболее тяжелых и распространенных аутоиммунных заболеваний соединительной ткани. По-видимому, как и некоторые другие коллагенозы, системную красную волчанку следует рассматривать как наследственно детерминированную болезнь или во всяком случае заболевание с генетически обсуловленной предрасположенностью (Л. О. Бадалян и соавт., 1971; И. М. Ганджа и В. М. Сахарчук, 1978). Она возникает или обостряется под влиянием ряда неблагоприятных внешних и внутренних факторов, в том числе некоторых лекарственных средств. К последним относят: антигипертензивные (апрессин, резерпин, метилдофа), противоаритмические (новокаинамид, хинидин), противосудорожные (дифенин, гексамидин, карбамазепин, этосуксимид, триметин, фенобарбитал), психотропные (аминазин и другие производные фенотиазина), химиотерапевтические средства (бензилпенициллин, стрептомицин, тетрациклин, сульфаниламиды, производные гидразида изоникотиновой кислоты), бутадион, пеницилламин, аллопуринол, клофибрейт, метил-и пропилтиоурацил, кортикостероиды, оральные противозачаточные препараты (И. И. Лелис, 1970; Schubothe, Mass, 1977). Под их воздействием нарастают клинические проявления системной красной волчанки. Возникает длительная лихорадка; артриты и артральгии, сыпь и феномен «бабочки» на лице, иногда признаки эндо- и перикардита, хронической пневмонии, «волчаночного» гломерулонефрита, спленомегалия, увеличение лимфатических узлов, гипохромная анемия и др. При отмене этих препаратов далеко не всегда отмечается затихание процесса. Заболевание может прогрессировать вплоть до летального исхода. Поэтому при обострении системной красной волчанки необходимо энергичное лечение кортикостероидами и другими средствами  $(c. 187).$ 

Указанные лекарственные препараты не только обостряют нанопатическую системную красную волчанку, лечение ими тем более длительное и в больших дозах, может привести к лекарственной системной красной волчанке. В отличие от идиопатической она протекает менее тяжело и после отмены подозреваемого препарата, как правнло, исчезает. У больных идиопатической системной красной волчанкой, как и вызванной апрессином, обнаруживаются антите ла против ДНК, чего не имеется при системной красной волчанке возникающей при лечении новокаинамидом, изониазидом, противосудорожными средствами, препаратами фенотиазинового ряда Јопез и соавторы (1978) считают, что появление признаков перикардита, плеврита или артрита в процессе длительного приема этих средств следует рассматривать как развитие лекарственной системной красной волчанки. В таких случаях подозреваемый препарат немедленно отменяется.

При лекарственной системной красной волчанке почки обычно не поражаются, хотя и такое осложнение возможно. Kohler и соавторы (1978) описали девочку 4 лет, которая с 10-месячного возраста страдала рецидивирующими припадками церебрального характера, в связи с чем лечилась фенобарбиталом, гексамидином и другими противосудорожными средствами. В клинике был назначен сукцинимид в нарастающих дозах, что привело к появлению лихорадки, эритемы на лице, увеличению лимфатических узлов, затем протеинурии, отеку лица, олигоанурии, пневмонии. На вскрытии обнаружены гидропические изменения в канальцах, очаговый гломерулярный фиброз и дистрофические изменения в мелких кровоносных сосудах почек.

В мировой литературе описано более 300 случаев синдрома красной волчанки, возникшей вследствие длительного лечения лекарственными препаратами (Jones и соавт., 1978). Причем примерно 2/3 из них были индуцированы апрессином и новокаинамидом. Нередко такое осложнение вызывают хинин, противосудорожные средства, аминазин, изониазид и пеницилламин.

Чаще всего лекарственная системная красная волчанка наблюдается в процессе лечения больных новоканнамидом. Суммарная доза, необходимая для индуцирования этого заболевания новокаинамидом, варьирует от 14 до 3600 г. От начала лечения до появления признаков лекарственной системной красной волчанки обычно проходит от 3 мес до 2 лет непрерывного приема новоканнамнда. в среднем более 6 мес. В отдельных случаях этот срок сокращается до 2 нед или, напротив, составляет 4,5 года и более. На втором месте по частоте вызывания лекарственной системной красной волчанки находится апрессин. Заболевание обычно воз никает через 3 и более месяцев, иногда нескольких лет, при ежеднев-

ном приеме препарата в дозе 0,4 г. Это тяжелое осложнение фарма. котерапии может отмечаться при лечении апрессином в меньших дозах. При отмене лекарственных средств наступает постепенное исчезновение проявлений заболевания вплоть до полного выздоровления. Ускорить этот процесс можно путем назначения кортикостероидных препаратов. Последние используются также для лечення идиопатической системной красной волчанки. Правда, они не излечивают больных, однако надежно подавляют опасные для жизни процессы аутоагрессии (И. И. Лелис, 1970; В. А. Насонова, 1972; И. М. Ганджа и В. М. Сахарчук, 1978).

Больным, особенно с острыми формами системной красной волчанки, назначают преднизолон или другие кортикостероиды. Дозировка их должна быть индивидуализирована. Преднизолон обычно применяется внутрь по 50-80 мг в сутки, а при очень тяжелом течении заболевания - 150-200, даже 300 мг в течение нескольких недель. По мере улучшения состояния больных дозы препаратов снижаются. При достижении устойчивой ремиссии переходят на лечение «поддерживающими» дозами преднизолона (по 2-3 таблетки в день).

Менее эффективными средствами являются ацетилсалициловая кислота, хингамин. Включением в комплексную терапию системной красной волчанки витаминов достигается увеличение переносимости кортикостероидов и предупреждение некоторых отрицательных реакций. Для лечения остеопороза и миастении при системной красной волчанке прибегают к тестостерону и анаболическим стероидам. Иммунодепрессантами (азатиоприн, циклофасфамид, меркаптопурин и др.) удается подавить образование противоядерных антител. Назначение их особенно необходимо при таких проявлениях, как люпус-нефрит.

Наследственная гиперлипидемия. При некоторых типах наследственной гиперлипидемии, в частности III, IV и V, имеется высокнй уровень чувствительности организма к глюкозе. Прием ее, как и диета, богатая углеводами, приводит к усилению клинических и биохимических проявлений гиперлипидемии. Это происходит потому, что глюкоза стимулирует синтез бета-липопротеидов, обеспечивающих транспорт нерастворимых в воде холестерина и триглицеридов к тканям. Возрастает как гиперхолестеринемия, так и содержание триглицеридов в плазме, ухудшается состояние больных (Levy, Langer, 1971; Levy, Frederickson, 1970). При этом возрастает ксантоматоз, учащаются приступы стенокардии (у больных III и IV типов гиперлипидемии), обостряется сахарный диабет (у больных III и V типов), усиливаются и учащаются приступы кишечной колики (у больных V типа). Учитывая это, назначение глюкозы больным с III-V типами

наследственной и вторичной гиперлипидемии противопоказано. Кроме того, следует ограничивать содержание углеводов в диете

Другие наследственные заболевания. Обострение шизофреноподобной симптоматики обычно наблюдается под влиянием фенамина. доонон станить обладает своиством как высвобождать катехоламины, преимущественно дофамин, из депо, так и предупреждать их ны, претигут. Аналогичное действие характерно для препарата леводопа, являющегося предшественником дофамина. Действие этих средств на шизофренический процесс подавляется препаратами группы фенотназнна, по-видимому, в связи с торможением медиаторного влияния дофамина на постеинаптические рецепторы (Snyder, 1976).

Назначение препарата леводопа противопоказано и при хорее прогрессирующей наследственной (болезни Гентингтона, хоренческой деменции). Это заболевание характеризуется прогрессирующим изменением личности и деменцией. В связи с дистрофией подкорковых образований и коры фронтальной области извилины больших полушарий сглаживаются, желудочки расширяются. Происходит атрофия мозга. Уменьшается количество малых нейронов Гольджи в полосатом теле. В мозге больных снижен уровень гаммааминомасляной кислоты (Fahn, 1977). Уменьшается тонус холинергической иннервации, по-видимому, в связи со снижением оборота дофамина в центральной нервной системе (Сагасепі и соавт., 1977). Наследуется по аутосомно-доминантному типу. Несколько чаще болеют мужчины. Хоренческая деменция проявляется в возрасте 25-45 лет (Л. О. Бадалян, 1971).

У носителей гена болезни Гентингтона леводопа вызывает непроизвольное хорееподобные движения, причем в значительно меньших дозах, чем у больных с паркинсонизмом и здоровых лиц. Прием этого препарата может привести к возникновению мягко протекающей транзиторной формы хореи. Подобно препарату леводопа насильственные движения при хорее Гентингтона усиливают 2-бромэргокриптин. Это действие проявляется при назначении его больным в дозах выше 45 мг в сутки (Kartzinel и соавт., 1976). У некоторых лиц положительный эффект может быть достигнут путем применения предшественников ацетилхолина, средств, блокирующих ацетилхолинэстеразу (Domzal, 1975), галоперидола (Сагасепі и соавт., 1977). По-видимому, лекарственные препараты могут обострять течение не только печеночных порфирий, но и других ее форм. Thornsvard и соавторы (1976) для профилактики малярии назначили женщине с бессимптомно протекающей поздней порфирией кожи 0,3 г хингамина (хлорохин-сульфата) и 0,045 г примахин-фосфата. На следующий день у нее наблюдались тошнота, слабость, боль в мыш-

цах, а через день моча приобрела красную окраску. Это побочное действие возникло в связи со свойством хингамина мобилизовывать порфирины и комплексироваться с ними. Такие комплексы выделяются почками, окрашивая мочу.

Провоцирующее действие при наследственных заболеваниях проявляют не только указанные выше лекарства, но и различные яды и лекарственные препараты в токсических дозах. В частности, обострение болезни Минамата наступает при отравлении органическими соединениями ртути, болезни итай-итай — препаратами кадмия. Нарушения функции почек при синдроме Фанкони резко усиливаются при отравлении препаратами группы тетрациклина, солями тяжелых металлов (свинца, кадмия; ртути, урана), а также ЛИЗОЛОМ.

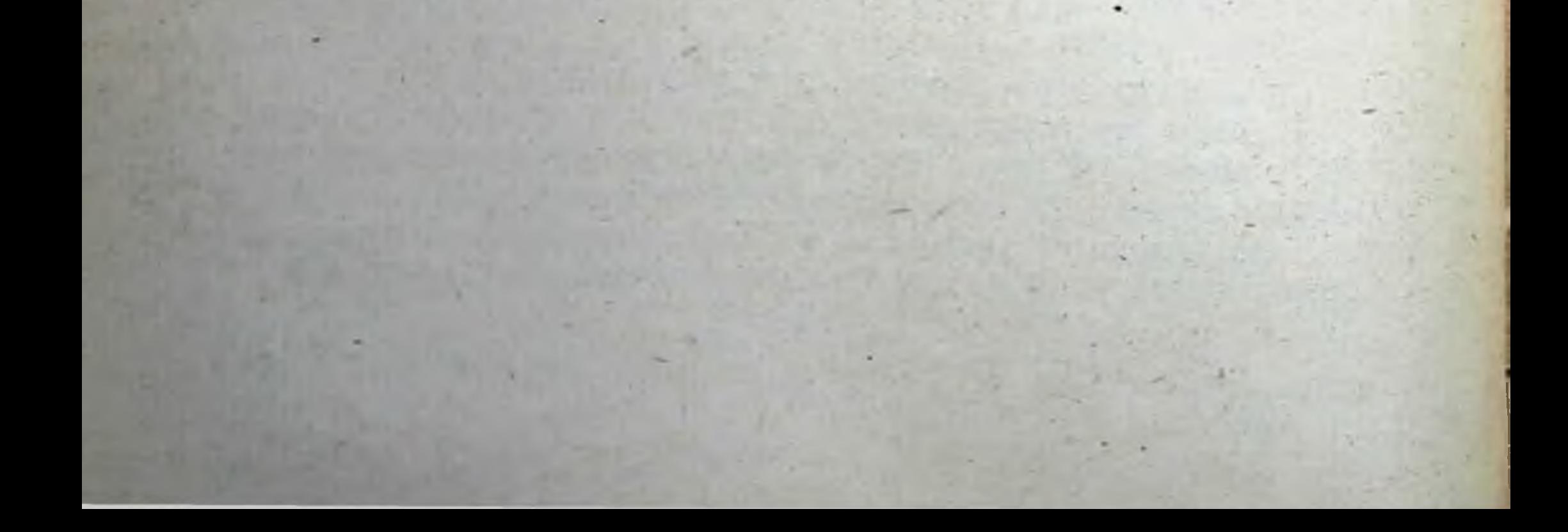

## список ЛИТЕРАТУРЫ

Алексеев Г. А., Берлинер Г. Б. Гемоглобинурии - М.: Медицина, 1972. 248 с.

Арчаков А. И. Микросомальное окисление. - М. : Наука, 1975.

Бадалян Л. О. (ред.) Справочник по клинической генетике. - М., 1971 -248 с.

Бадалян Л. О., Таболин В. А., Вельтищев Ю. Е. Наследственные болезни у детей. - М. : Медицина, 1971. - 368 с.

Барашнев Ю. И., Вельтищев Ю. Е. Наследственные болезни обмена веществ у детей. - Л. : Медицина, 1978.

Блюгер А. Ф., Крупникова Э. З. Наследственные пигментные гепатозы. Л.: Медицина, 1975.

Бодяжина В. И. Вопросы этиологии и профилактики нарушений развития плода. - М. : Медгиз, 1963.

Бондарь З. А. Клиническая гепатология. - М.: Медицина, 1970. - 408 с. Бочков Н. П. Генетика человека. Наследственность и патология.- М.: Медицина, 1978. - 384 с.

Воронов А. А., Красильников А. А. Популяционные исследования дефицита фермента глюкозо-6-фосфатдегидрогеназы в Закавказье. - Пробл. гематол., 1973,  $N_2$  11, c. 21-23.

Вахарловский В. Г., Мошков К. А., Шавловский М. М. и др. Клинический полиморфизм и варианты церулоплазмина при гепатолентикулярной дегенерации.-Генетика, 1977, № 7, с. 1294-1304.

Гарькавцева Р. Ф., Мусницкая Е. Н., Асанов А. Ю. Геногеографическое изучение гемоглобинопатий в СССР. Сообщ. І. Частота гемоглобинопатии в южных районах Таджикской ССР. - Генетика, 1973, № 5, с. 124-131.

Давиденкова Е. Ф., Либерман И. С. Клиническая генетика. - Л.: Медицина,  $1975 - 432$  c.

Дервиз Г. В. Наследственная энзимопеническая метгемоглобинемня.-Клин. мед., 1977, № 5, с. 8-15.

Дыбан А. П. Очерки патологической эмбриологии человека. - М., 1959.

Ибрагимова Р. А. Клинический полиморфизм фенилкетонурии. - В кн.: Медицинская генетнка и наследственные болезни человека. М.: 1976. с. 61-66. Исрафилова Н. М., Тарханова Л. Т. Четыре случая семейной несфероцитар-<br>нои гемолитической анемии. — Педиатрия, 1972, № 6, с. 79—80. Кассирский И. А., Алексеев Г. А. Клиническая гематология. - М.: Медицина, 1970. - 800 с. Кирющенков А. П. Влияние вредных факторов на плод. - М., 1978. - 216 с. Кушаковский М. С. Острая лекарственная гемолитическая анемня, сочетаюшаяся с мет- и сульфгемоглобинемией. — Пробл. гематол., 1966, № 6. с. 59—62. Левин Г. С., Бахрамов С. М., Фарманкулов Х. К. и др. Распространение гемогалобинопатий и дефицита глюкозо-6-фосфатдегидрогеназы эритроцитов среди жителей некоторых областей Узбекской ССР.— Пробл. гематол., 1974, № 10, c.  $26 - 29$ .

Логинов А. С. Старое и новое в методах медикаментозного лечения заболева. ний печени. - В кн.: Актуальные вопросы гастроэнтерологии. Том 2. М., 1976, No 9, c. 11-22.

Луганова И. С., Сенчилко Е. А., Медведь Р. И. К вопросу об энзимодефицит. ных гемолитических анемиях. - Клин. мед., 1973, № 1, с. 64-67.

Лысенко А. Я., Абрашкин-Жучков Р. Г., Алексегва М. И. и др. Распространение наследственного децифита активности глюкозо-6-фосфатдегидрогеназы эритроцитов в Азербайджанской ССР. — Пробл. гематол., 1973, № 11, с. 16-21.

Мхеидзе М. О. Основные направления генетических исследований в фармакологии. - Клин. мед., 1974, № 10, с. 74-78.

Олейник А. Н. Влияние фенобарбитала на желчеобразовательную функцию печени. — Фармакол. и токсикол., 1978, № 1, с. 44-48.

Олейник А. Н. Влияние фенобарбитала на печеночное звено обмена билирубина. — Клин. мед., 1978, № 2, с. 27—33.

Олейник А. Н., Скакун Н. П., Богачик Л. И. и др. Индуктивное действие фенобарбитала при лечении больных с остаточными явлениями перенесенного вирусного гепатита. - Врач. дело, 1976, № 1, с. 139-141.

Панченко В. И., Мозалевский А. Ф. О возможности выявления генетически обусловленных типов бутирилхолинэстеразы у детей. - Цитология и генетика. 1973. No 6, c.  $541 - 542$ .

Протас Л. Л. Влияние ингибиторов и реактиваторов холинэстераз на блокаду мионеврального проведения эфирами холина: Автореф. дис. канд. - Л., 1975.

Сергеев П. В. (ред.). Краткий курс молекулярной фармакологии. - М., 1975, c.  $7 - 20$ .

*Скакун* Н. П. Основы фармакогенетики. - Кнев: Здоров'я, 1976. - 259 с. Скакун Н. П., Губергриц А. Я. Фармакотерапия заболеваний печени и желчных путей.— Киев: Здоров'я, 1971.— 148 с.

Соловьев В. Н., Шапошников А. М., Скачков М. М. Клиническая и биохимическая гетерогенность фенилкетонурин у взрослых людей. - Ж. невропатол. и психиатрии, 1977, № 2, с. 256-262.

Спиричев В. В., Барашнев Ю. И. Врожденные нарушения обмена витаминов. М.: Медицина, 1977.

Таболин В. А. Билирубиновый обмен и желтухи новорожденных. - М. : Медицина, 1967. - 228 с.

Тараховский М. Л. Фармакотерапия заболеваний аппарата пищеварения у детей. - В кн.: Детская гастроэнтерология. - Киев: Здоров'я, 1978. - 450 с.

Тимошенко Л. В., Бондарь М. В., Дашкевич В. Е. Гемолитическая болезнь плода и новорожденного. - М. : Медицина, 1968.

Токарев Ю. Н. Наследственные гемоглобинопатии (некоторые итоги и перспективы изучения проблемы). - Пробл. гематол., 1977, № 4, с. 3-7.

Туманов А. К., Томилин В. В. Наследственный полиморфизм изоантигенов и ферментов крови в норме и патологии человека. - М. : Медицина, 1969.

Циркина А. С., Евдокимова А. И., Троицкая О. В. Гемоглобинопатии с нестабильными гемоглобинами. - Педиатрия, 1974, № 8, с. 58-63.

Чернух А. М., Александров П. Н. О тератогенном действии химических ве-

ществ. - М. : Медицина, 1969.

Шапошников А. М. Биохимические проявления генетической гетерогенности наследственных энзимопатий человека: Автореф. дис. д-ра мед. наук. - Л.,  $1975 - 25$  c.

Abramson R. K., Taylor B. A., Tomlin D. et a. Genetics of aryl hydrocarbon hydroxylase induction in mice: response of the lung to cigarette smoke and 3-methylcholanthrene. - Biochem. Genet., 1977, v. 15, p. 723-740. Alexanderson B., Sjoqvist F. Individual differences in pharmacokinetics of monomethylated tricyclic antidepressants. - Ann. N. Y. Acad. Sci., 1971, v. 179. p.  $739 - 751$ .

Allland K., Goedde H. W., Held K. et al. New biochemical and immunological data on quantitative and qualitative variability of human pseudocholinest rase. Humangenetic, 1971, v. 14, p. 56-60.

nangenetic V. F. Genetic factors related to glaucoma. - Ann. N. Y. Acad. Sci., 1968, v. 151, p. 861-875.

Becker D. M., Kramer S. The neurological manifestations of porphyria review. Medicine, 1977, v. 56, p. 411-423

Benhamou J.-P La maladie de Wilson. - Can. med., 1978, v. 3, p. 1585-1589.

Berman M. C., Harrison G. C., Bull A. B. et al. Changes underlying halothaneinduced malignant hyperpyrexia in Landrace pigs. - Nature (Lond.), 1970, v. 225 p. 653-655.

Bernard J., Ruffie J. Hematologie geographique. - Paris, 1966

Beutler A., Smith S. F. Genetic influences in drug responses of the eye and heart. - Clin. Sci., 1971, v. 40, p. 403-410.

Bonicke R., Lisboa B. P. Uber die Erbbedingtheit der intraindividuallen Konstanz der Isoniazidausscheidung beim Menschen. - Naturwissenschaften, 1957 Bd 44,  $S. 314.$ 

Brambilla F., Giardini N., Russo R. Prospects for a pharmacological treatment of phenylketonuria. - Diseases Nerv. Syst., 1975, v. 36, p. 257-260

Brennan R. W., Dehejia H., Kuit H. et a. Diphenylhydantoin intoxication attendant to slow inactivation of isoniazid. - Neurology Minneap 1970, v. 17,  $p. 293 - 315.$ 

Brioude R. Anti-epileptiques et psychotropes pendant la grossesse - Rev med. (France), 1978, 19, N 16-17, 955-958, 960.

Britt B. A., Kalow W. Malignant hyperthermia: a statistical review.- Canad. Anaesth. Soc. J., 1970, v. 17, p. 293-315.

Brunt P. W., McKusick V. A. Familial dysautonomia. A report of genetic and clinical studies with a review of the literature. - Medicine, 1970, v. 49, p. 343-374. *Camus J.-P.* Traitement de la goutte.  $-$  J. ther., 1971, 2, N 4, p. 195-201.

Caraceni T., Giovannini P., Girotti G. et a. Pharmacology of Hunthington's chorea. Personal experience. - Eur. Neurol., 1977, v. 16, p. 42-50.

Carulli N., Ponz de Leon M., Mauro E. et a. Alteration of drug metabolism in Gilbert's syndrome. - Gut, 1976, v. 17, p. 581-587.

Cascorbi H. F., Vesell E. S., Blake D. A. et a. Genetic and environmental influence on Halothan-metabolism in twins.— Clin. Pharmacol. Ther., 1971, v. 12,  $p. 50 - 55.$ 

Cooper Th. B. Plasma level monitoring of antipsychotic drugs.- Clin. Pharmacokinet., 1978, v. 3, p. 14-38.

Csongrady A., Bake I., Pfander C. et a. An additional case of a malignant hyperpyrexia and its management with lidocaine, methylprednisolone and verapamil.-Surv. Anesthesiol., 1977, v. 21, p. 528–529.

Deitrich R. A. Genetic aspects of increase in rat liver aldehyde dehydrogenase induced by phenobarbital. - Science, 1971, v. 173, p. 334.

Denborough M. A. Malignant hyperpyrexia. - Med. N. Austral., 1977, . 2. p. 757-758.

Dollery C. T. Enzyme induction. Brit. J. Anaesth., 1971 v. 44, p. 961-966.

Dollery C. T. Individual differences in response to drugs. in man.- Rass. med. 1975, v. 52, p.  $11-19$ .

Drayer D. E., Reidenberg M. M. Clinical consequences of polymorphic acetylation of basic drugs. - Clin. Pharmacol. and Ther., 1977, v. 22, p. 251-258 Eng G. D., Apstein B. S., Engel W. K. et a. Malignant hype thermia and central core disease in a child congenital dislocating hips.— Arch. Neurol., 1978 v. 35, p. 189-197.

Evans D. A. Inter-individual differences in metabolism of drugs: The role of genetic factors — Acta Pharmacol. et Toxicol., 1971, v. 29, Suppl. N 3, p. 156-163.

Evans D. A., White T. A. Human acetylation polymorphism. J. Lab. Clin. Med., 1964, v. 63, p. 394-403.

Evans  $P$ . Human pharmacogenetics. Drug. Metabolism - from microbe to man. - Proc. Int. Symp. Univ. Surrey. 1976, p. 369-391.

Ford E. B. Ecological genetics. - London, 1971.

Fraser 1. M., Tillon B. E., Vesell E. S. Effects of some metabolites of hemolytic drugs on young and old, normal and G-6-PD-deficient human erythrocytes.- Ann. N. Y. Acad. Sci., 1971, v. 179, p. 644-653.

Fraser I. M., Vesell E. S. Effects of drug and drug metabolites on erythrocytes from normal and glucose-6-phosphate dehydrogenasedeficient individuals. - Ann. N. Y. Acad. Sci., 1968, v. 151, p. 777-794.

Fraser D., Scriver Ch. Familial forms of vitamin D-resistant rickets revisited X-linked hypophosphatemia and autosomal recessive vitamin  $D$  dependency.  $\rightarrow$  Amer J. Clin. Nutr., 1976, v. 29, p. 1315-1329.

Fredrickson D. S. Mutants, hyperlipoproteinaemia, and coronary artery disease. - Brit. Med. J., 1971, v. 2, p. 187-192.

Gaull G., Sturman J. A., Schafgner F. Homocystinuria due to cystathionine synthetase deficiency: enzymatic and ultrastructural studies. - J. Pediat., 1974.  $v. 84, p. 381 - 390.$ 

Grobe H. Homocystinuria and oral contraceptives. - Lancet, 1978, 8056.  $p.158 - 159.$ 

Gronert G. A., Milde J. H., Theye R. A. Dantrolene in porcine malignant hyperthermia. - Anesthesiology, 1976, v. 44, p.  $488 - 495$ .

Goedde H. W. Genetische Aspekte der Pharmakologie. - Off. Gesundheitsw.. 1977, Bd 39, S. 485-494.

Goedde H. W., Altland K. Suxamethonium sensitivity.- Ann. N. Y. Acad. Sci., 1971, v. 179, p. 695-703.

Goedde H. W., Altland K., Schloot W. Therapy of prolonged apnea after suxamethonium with purified pseudocholinesterase: new data on kinetics of the hydrolysis of succinyldicholine and succinylmonocholine and further data on N-acetyltransferase-polymorphism. - Ann. N. Y. Acad. Sci., 1968, v. 151, p. 742-751.

Goldman A. S., Yaffe S. J. Fetal trimethadione syndrome.— Teratology, 1978, v. 17, p. 103-106.

Harrisson G. G. The prophylaxis of malignant hyperthermia by oral dantrolene sodium in swine.  $\leq$  Surv. Anesthesiol., 1977, v. 21, p. 500–501.

Hinkel G. K., Kintzel H. W., Schwarze R. et a. An enzyme inductor combination for the prevention of hyper bilirubinemia in premature infants.— Acta paediatr. Scand., 1974, v. 63, p. 393-397.

Isaacs H. Malignant hyperpyrexia. - S. Afr. Med. J., 1977, v. 52, p. 387-388. Iwainsky H., Winsel K. Die Bedeutung der unterschiedlichen Azetylierung fur Wirkung und Nebenwirkung des Isoniazids. - Zbl. Pharm., Pharmakother., Laboratorium Diagn., 1977, Bd 116, s. 507-515.

Jones W. N., Trinca C. E., Walson Ph. D. Drug-induced systemic lupus erythe-

matosus. - Ariz. Med., 1978, v. 35, p. 16-19.

194

Jorgensen G. Pharmakogenetik. - Pharmazie in unserer Zeit, 1974, Bd 3.  $S. 171 - 183.$ 

Kahl G. E. Veränderungen der Abbaugeschwindigkeit von Arzneimitteln und. ihre Bedeutung fur die Pharmakotherapie. Klin. Wschr., 1971, Bd 49, S. 384—396.

Kalow W. Pharmacogenetics. Heredity and the response to drugs. - Philadel $phia$  - London, 1962.

Kalow W. Topics in pharmacogenetics. - Ann. N. Y. Acad. Sci., 1971, v. 179, p. 654–659.

Kalow W. Succinylcholine and malignant hyperthermia. - Fed. Proc., 1972, v. 31, p. 1270-1275.

Kalow W. Genes controllin drug in man. Pharmacology and future of man. Kalow Int. Congr. Pharmacology. - San Francisco. 1972, v. 3, Basel, 1973,  $p. 2 - 16.$ 

 $Kalow$  W., Britt B. A., Richter A. Individuality in human skeletal muscle, as revealed by studies of malignant hyperthermia. - Can. J. Genet. and Cytol., 1976, v. 18, p. 565-570.

Kannan V., Subramanyam K. Maple syrup urine disease. Thiamine responsive branched chein aminoaciduria: a unique case in an adult. - J. Ass. Phyens. India, 1977, v. 25, p. 163-166.

Kappas A., Bradlow L., Gillette P. N. et a. Abnormal steroid hormone metabo- $\frac{Napba}{n}$  in the genetic liver disease acute intermittent porphyria. - Ann. N. Y. Acad. Sci., 1971, v. 179, p. 611-624.

Köhler B., Swetschin H., Hagge W. Niereninsuffizienz bei antikonvulsivuminduziertem Lupus erythemotodes.—Therapiewoche, 1978, Bd 28, S. 4232, 4237-4238, 4240.

Kuemmerle H. P. Dosierungs- und nebenwirkungsprobleme in der Schwangerschaft. - Int. Z. Klin. Pharmakol., Ther., Toxikol., 1971, Bd 5, S. 356-359.

Kutt H. Biochemical and genetic factors regulating Dilantin metabolism in man. - Ann. N. Y. Acad. Sci., 1971, v. 179, p. 704-722.

La Du B. N. Plasma esterase activity and the metabolism of drugs with ester groups.— Ann. N. Y. Acad. Sci., 1971, v. 179, p. 684-694.

Lakos P., Czeizel F. A teratological evaluation of anticonvulsant drugs Acta paediatr. - Acad. Sci Hung., 1977, v. 18, p. 145-153.

Levy R. I. Physiological rationale for differential drug therapy.- Postgrad. Med. J., 1975, v. 51, p. 60–62.

Levy R. I., Langer T. Hypolipidemic drugs and hyperlipoproteinemia.- Ann. N. Y. Acad. Sci., 1971, v. 179, p. 475-480.<br>Lewis G. P., Jick H. Slone D. et a. The role of genetic factors and serum pro-

tein binding in determining drug response as revealed by comprehensive drugs surveillance. - Ann. N. Y. Acad. Sci., 1971, v. 179, p. 729-738.

Liddell J. Cholinesterase variants and suxamethonium apnoe. - Proc. roy. Soc. Med., 1968, v. 61, p. 168-170.

Liddell J., Newman G. E., Brown D. F. A pseudocholinesterase variant in human tissues.— Nature, 1963, v. 198, p. 1090—1091.

McBride W. G. Thalidomide embryopathy. Teratology, 1977, v. 16, p.  $79 - 82$ .

Marti A. S. Primera experiencia clinica con immunosupresores en al tratamiento de la isoimmunizacion  $Rh - Rev$ . esp. Obstet. Ginec., 1974, v. 33, p. 59-66.

Mathews G. E. Malignant hyperthermia. - Amer. J. Surg., 1978, v. 134, p. 803-808.

Maxwell J. D., Hunter J., Stewart D. A. et a. Effect of phenobarbitone on bile flow and bilirubin metabolism in man and the rat. - Digestion, 1973, v. 9, p.  $138 - 148$ .

Motulsky A. G. Drug reactions, enzymes and biochemical genetics.- J. Amer., Med. Ass., 1957. v. 165, p. 835-837.

Motulsky A. G., Yoshida A., Stamatoyannopoulos G. Variants of glucose-6-phosphate dehydrogenase. - Ann. N. Y. Acad. Sci., 1971, v. 179, p. 636-643. Nelson T. E., Denborough M. A. Studies on normal human skeletal muscle in relation to the pathopharmacology of malignant hyperpyrexia.- Clin. and Exp. Pharmacol. and Physiol., 1977, v. 4, p. 315-322. Olson W., Miceli J., Weber W. Dose-dependent changes in sulfamethazine kinetics in rapid and slow isoniazid acetylators. - Clinl Pharmacol. and Ther.. 1978.  $v. 28$ , p. 204-211.

O'Malley K., Crooks J., Duke E. et a. Effects of age and sex on human drug metabolism. - Brit. Med. J., 1971, v. 3, p. 607-609.

O'Reilly R. A., Aggeler P. M. Determinants of the response to oral anticoagu. lant drugs in man. - Pharmacol. Rev., 1970, v. 22, p. 35-96.

Page J. G., Vesell E. S. Hepatic drugs metabolism in ten strains of norway rat before and after pretreatment with phenobarbital. - Proc. Soc. Exptl. Biol. and Med., 1969, v. 131, p. 256-261.

Perry H. M., Tan E. M., Carmody S. et a. Relationship of acetyltransferase activity to antinuclear antibodies and toxic symptoms in hypertensive patients treated with hydralazine. - J. Lab. Clin. Med., 1970, v. 76, p. 114-125.

Regling G., Schellnack K., Hofmann J. et a. Prophylaktische Aspekte der malig. nen Hyperthermie. - Disch. Gesundheitsw., 1976, Bd 31, S. 1462-1465.

Robson E. B., Harris H. Further data on the incidence and genetics of the serum cholinesterase phenotype  $C_5^+$ . Ann. Hum. Genet. Lond., 1966, v. 29. p. 403-407.

Rosenberg L. E. Vitamin-dependent genetic disease. - Hosp. Practice, 1970.  $v. 5, p. 59 - 66.$ 

Rubinstein H. M., Dietz A. A., Lubrano T.  $E_1^k$ , another quantitative variant at cholinesterase locus I. - J. Med. Genet., 1978, v. 15, p. 27-29.

Saudubray J.-M., Carpentier Ch., Depont E. et a. Melhylmalonic acidemia (MMA): relationship between clinical course, daily valine intake, and B<sub>12</sub> response in vivo and in vitro. - Hum. Hered., 1977, v. 27. p. 210.

Schonekas H. Behandlung primarer Hyperlipoproteinamien der Typen IIa und IIb mit D-Thyroxin. - Therapiewoche, 1976, Bd 26, S. 660, 662, 665, 666.

Schubothe H., Maas D. Drogeninduzierter systemischer Lupus erythematodes.-Immun. und Infek., 1977, Bd 25, S. 142-156.

Spielmann H. Embryo transfer technique and action of drugs on the preimplanembryo. Developmental Biology and Pathology. - Berlin, 1976, tation p. 87-103.

Sikdar K., Sikdar S. Teratogenic effects of drugs. - Indian Med. J., 1977, v. 71,  $p. 156 - 157.$ 

Stanulović M., Popovic K., Borota R. et a. Drugs, genes and methemoglobinemia. - Blut, 1977, v. 34, p. 419-421.

Steinberg D., Grundy S. M. Management of hyperlipidemia. Diet and drugs.-Arch. Surg., 1978, v. 113, p. 55–60.

Szorady I. Pharmacogenetics: Principles and Paediatric Aspects. - Budapest, 1973.

Takahara S., Doi K. Statistical observation on 35 cases of acatalasemia appearing in literature. - Jap. J. Otol., 1958, v. 61, p. 1727-1736.

Takahara S., Miyamoto H. Three cases of progressive oral gangrene due to lack of catalase in the blood. - J. otorhinolaryng. Soc. Jap., 1948, v. 51, p.  $163 - 175.$ 

Trolle D. Decrease in the mortality rates for low-birthweight infants after phenobarbitone treatment. - Acta obstet. gynec. Scand., 1976, v. 55, p. 13-30. Trottier R. W. Teratogenesis - toxicity in utero. - Amer. J. Pharm., 1975, v. 147, p. 147-151.

Vesell E. S. Recent progress in pharmacogenetics. - Adv. Pharm. Chemother., 1969, v. 9, p.  $1-91$ .

Vesell E. S. Advances in pharmacogenetics. - In: Progress in medica. genetics. V. 9. - New York - London, 1973, p. 291-367.

Vesell E. S. Genetics and environmental factors affecting drug disposition in man. - Clin. Pharmacol. and Ther., 1977, v. 22, p. 659-678.

Vesell E. S., Lang C. M., While W. J. et a. Environmental and genetic factors affecting the response of laboratory animals to drugs.  $-$  Fed. Proc. 1976, v 35, p.  $1125 - 1132$ .

<u>196</u>

Drug induced hemolysis. - Gen. Pharmacol., 1977, v. 8,  $Wang Y.-M.$  $p. 13 - 19.$ 

3—19.<br>Whittacker J. A., Evans D. A. P. Genetic control of phenylbutazone metabolism in man. - Brit. Med., 1970, v. 4, p 323-328.

 $Whittle$  T S., Ainsworth S. K. Procainamide — induced systemic lupus erythematosus. Renal involvement with deposition of inmune complexes. Arch

ol. Lab. Med., 1998.<br>Wong P. W. K., Justice P., Hruby M. et a Folic acid nonresponsive homocystinuria due to methylenetetrahydrofolate reductase deficiency. - Pediatrics, 1977,

y p. 149–160.<br>Yoshida A., Motulsky A. G. A pseudocholinesterase variant (E Cynthiana) associated with elevated plasma enzyme activity - Amer. J. Hum. Genet., 1969, v. 21, p. 486-498.

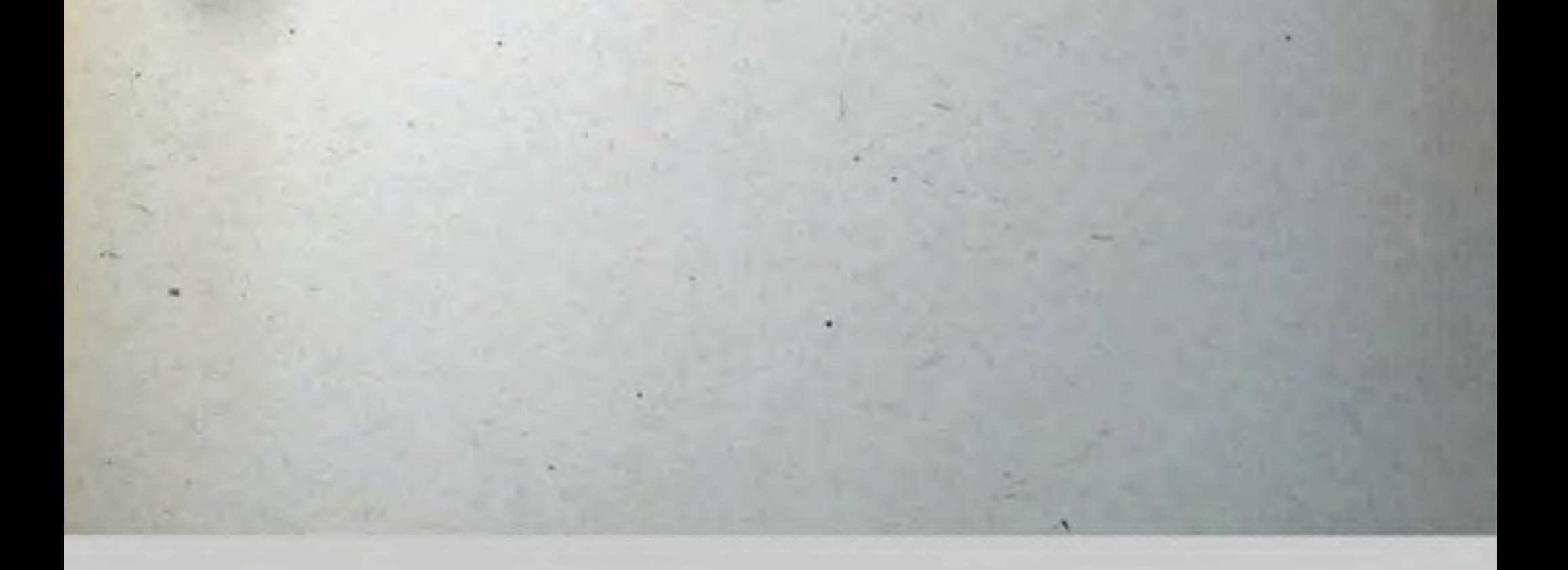

## СОДЕРЖАНИЕ

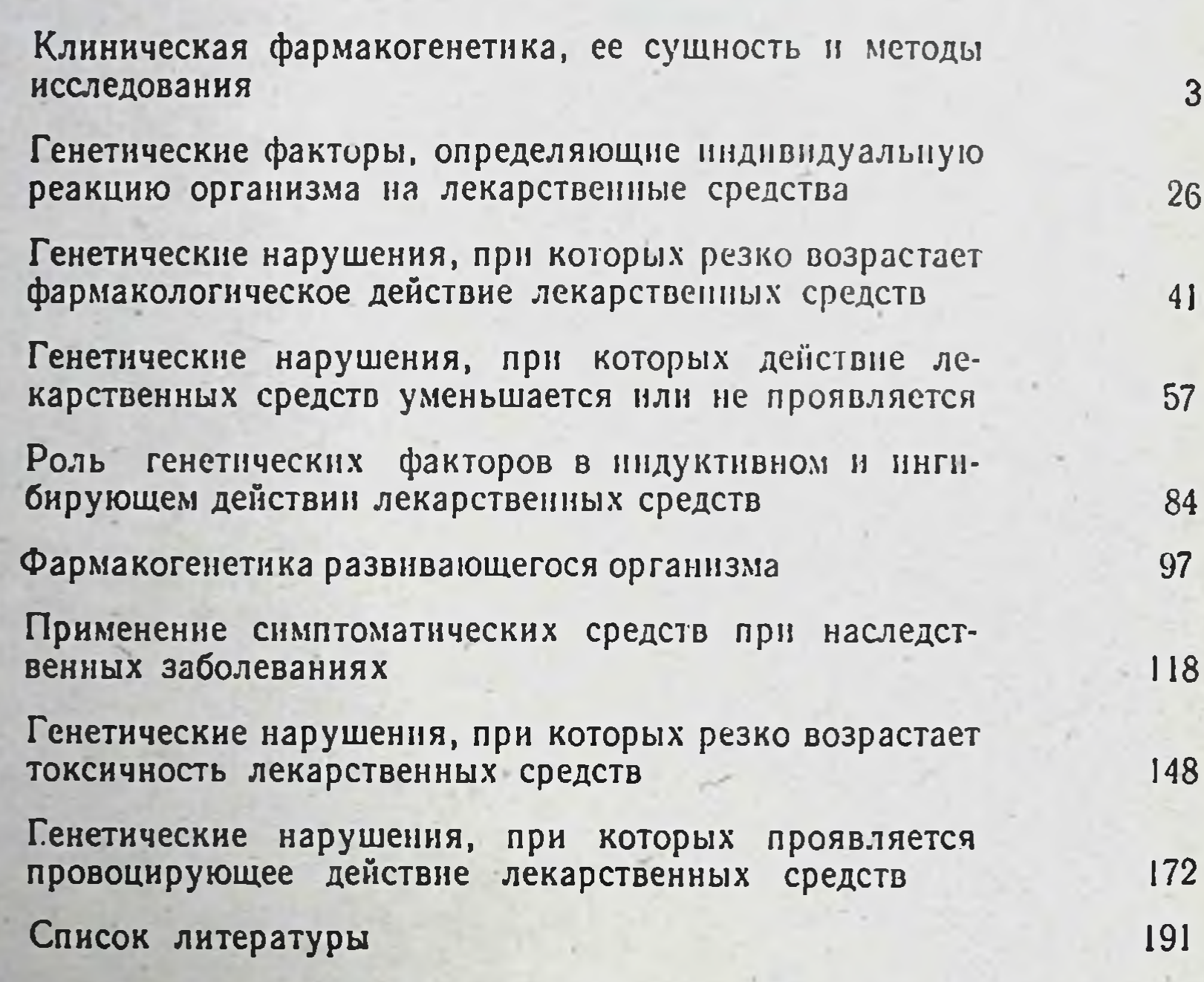

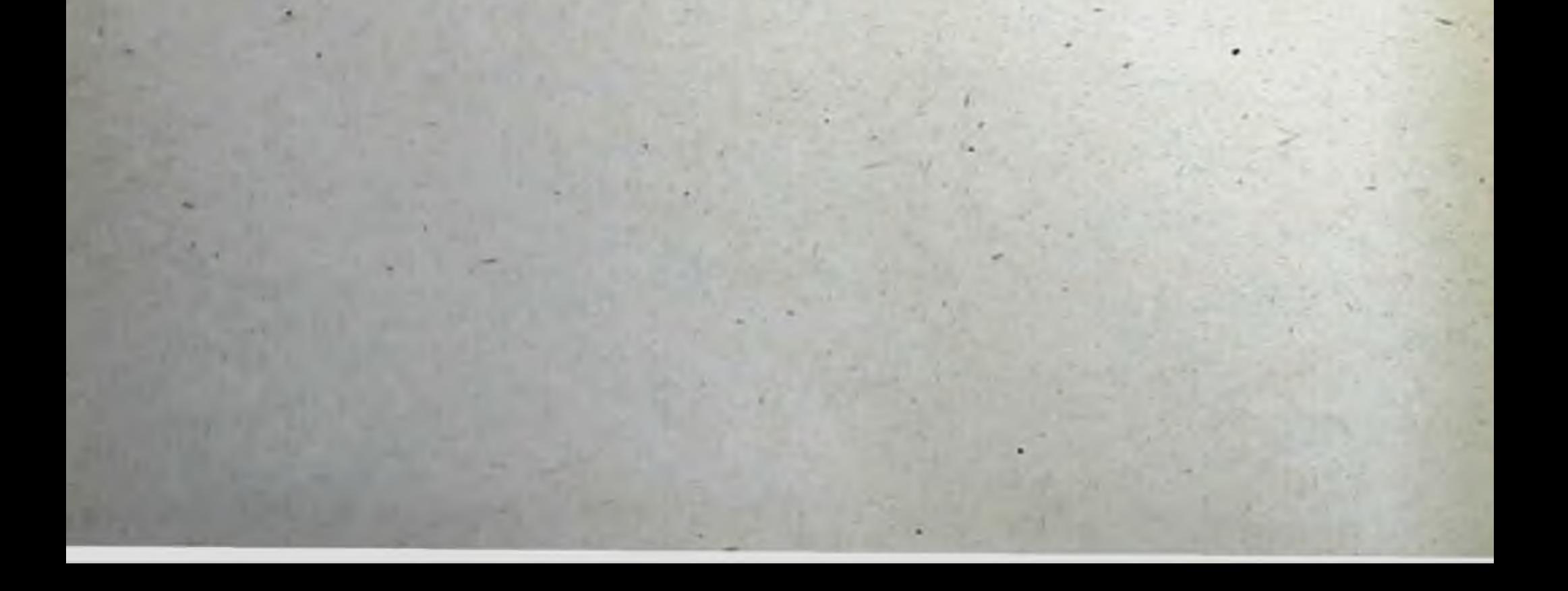

Николай Петрович Скакун

## КЛИНИЧЕСКАЯ ФАРМАКОГЕНЕТИКА

Научный редактор докт. мед. наук, проф. М. Л. Тараховский Редактор издательства Л. И. Горобец Оформление художника А. Л. Омельянюка Художественный редактор Н. А. Сердюкова Технический редактор В. П. Бойко Корректоры Л. П. Козннец, Н. П. Радченко, Т. Я. Рочагевская

Сдано в набор 23.06.80. Подп. в печ. 18.12.80. БФ 08198. Формат 60×841/10. Бумага тип. № 3. Гарн. литер. Печ. выс. Усл. Цена 1 руб. 20 коп.

Издательство «Здоров'я», 252021, Кяев-21, ул. Кнрова, 7. тел. 93-54-36

Головное предприятие республиканского производственного объединения «Полиграфкнига» Госкомиздата УССР. 252057. г. Киев-57, Довженко, 3.

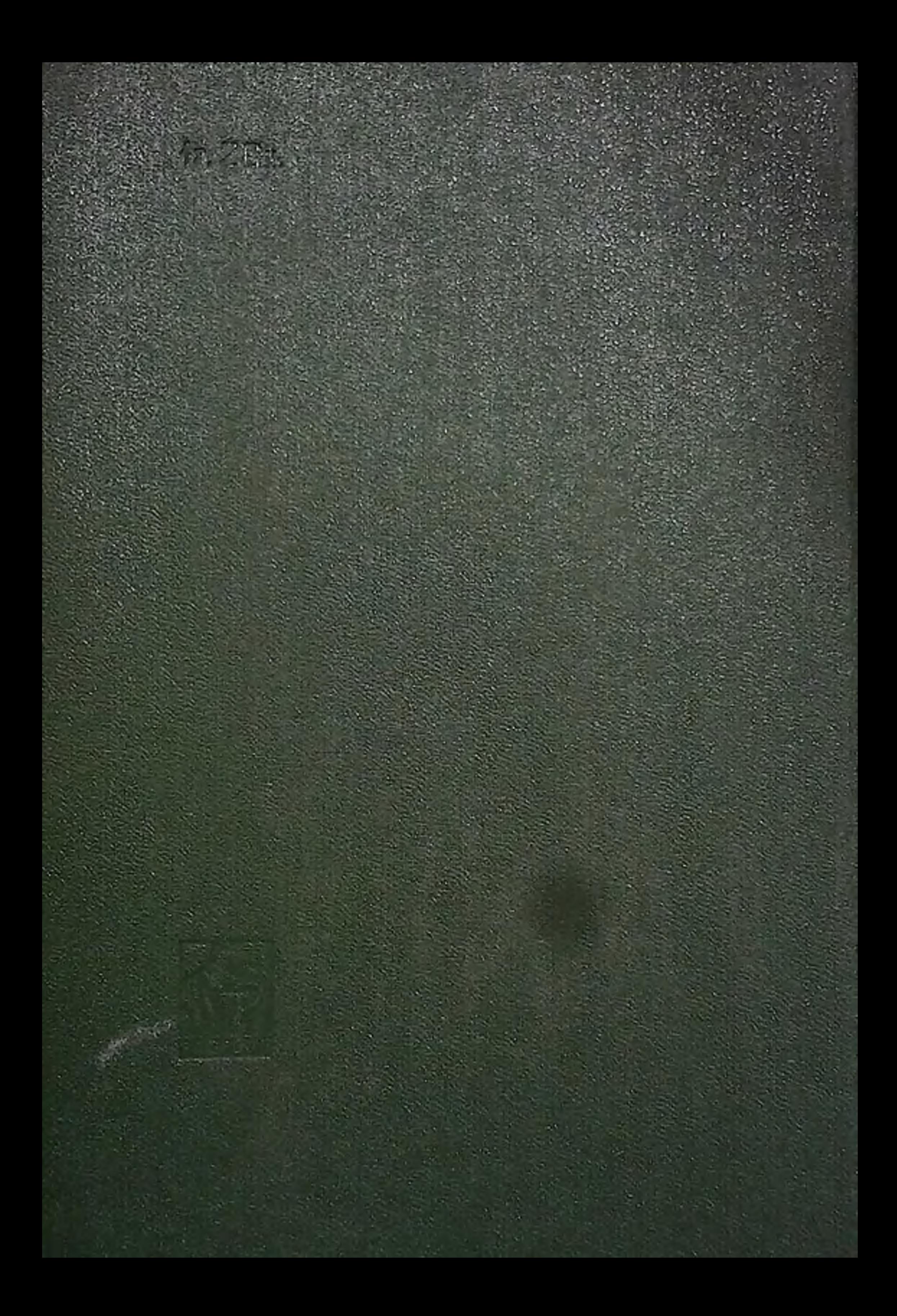